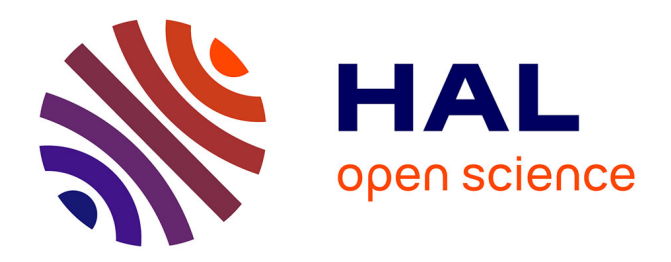

## **Le modèle de micro-simulation TAXIPP -Version 0.2**

Antoine Bozio, Brice Fabre, Jonathan Goupille, Quentin Lafféter

### **To cite this version:**

Antoine Bozio, Brice Fabre, Jonathan Goupille, Quentin Lafféter. Le modèle de micro-simulation TAXIPP -Version 0.2. [0] Guide méthodologique IPP n°3, Institut des politiques publiques (IPP). 2012. halshs-02514252

## **HAL Id: halshs-02514252 <https://shs.hal.science/halshs-02514252>**

Submitted on 21 Mar 2020

**HAL** is a multi-disciplinary open access archive for the deposit and dissemination of scientific research documents, whether they are published or not. The documents may come from teaching and research institutions in France or abroad, or from public or private research centers.

L'archive ouverte pluridisciplinaire **HAL**, est destinée au dépôt et à la diffusion de documents scientifiques de niveau recherche, publiés ou non, émanant des établissements d'enseignement et de recherche français ou étrangers, des laboratoires publics ou privés.

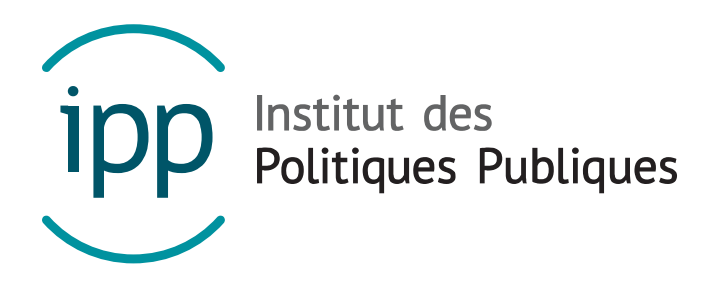

### GUIDE METHODOLOGIQUE IPP – DECEMBRE 2012

# Le modèle de micro-simulation TAXIPP – Version 0.2

Antoine Bozio Brice Fabre Jonathan Goupille Quentin Lafféter

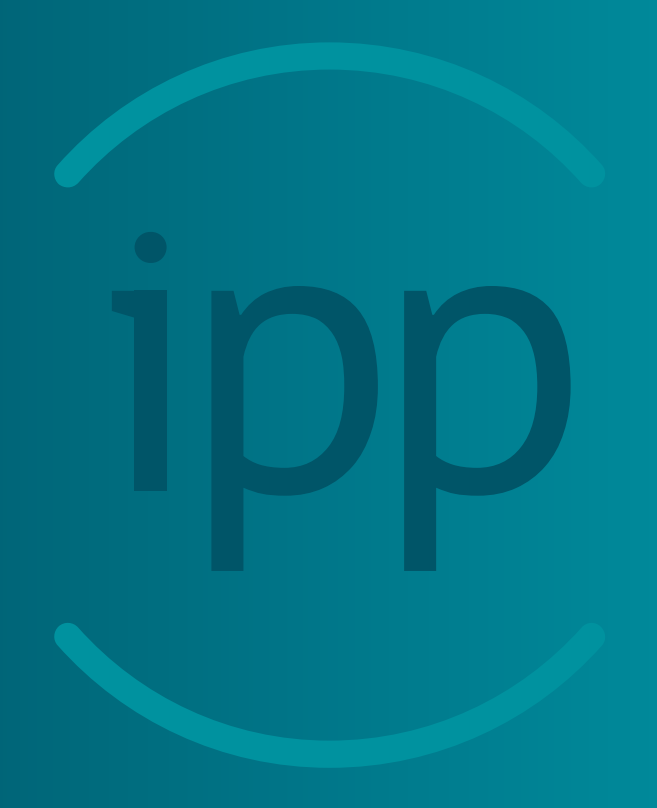

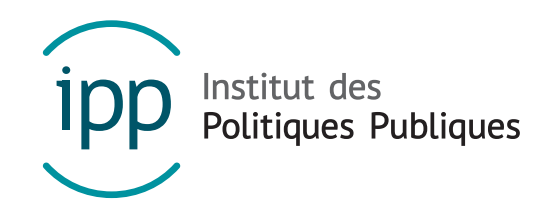

L'Institut des politiques publiques (IPP) est développé dans le cadre d'un partenariat scientifique entre PSE-Ecole d'économie de Paris (PSE) et le Centre de Recherche en Economie et Statistique (CREST). L'IPP vise à promouvoir l'analyse et l'évaluation quantitatives des politiques publiques en s'appuyant sur les méthodes les plus récentes de la recherche en économie.

www.ipp.eu

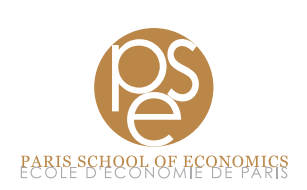

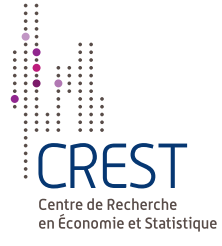

## RÉSUMÉ

Cette note méthodologique décrit le fonctionnement de TAX\_ipp ^ , le modèle de microsimulation de l'Institut des politiques publiques (IPP), dans sa version 0.2. Le modèle TAXipp ^ est un modèle de micro-simulation statique qui simule pour un échantillon représentatif de la population française les impôts et cotisations sociales prélevés sur les ménages et les transferts reçus par ceux-ci. Ce modèle diffère des modèles classiques de micro-simulation par deux aspects importants : d'une part, il incorpore des prélèvements obligatoires souvent mis de côté dans les simulations (taxation indirecte, impôt sur les bénéfices des sociétés, taxes sur les salaires, etc.) ; d'autre part, il propose une décomposition fine du haut de la distribution des revenus (les 10 % les plus hauts revenus) où une forte hétérogénéité domine, tant dans la composition des revenus que dans l'impact des prélèvements obligatoires. TAXipp ^ 0.2 simule le système fiscal et social français pour les années 1997 à 2012. Cette note décrit la constitution de la base de données principale à partir de diverses sources primaires, les programmes de simulation du système fiscal et social – et en particulier les hypothèses simplificatrices qui ont été faites –, l'utilisation des données agrégées pour le calage macro-économique du modèle et enfin présente le dictionnaire des variables du modèle.

## SOMMAIRE

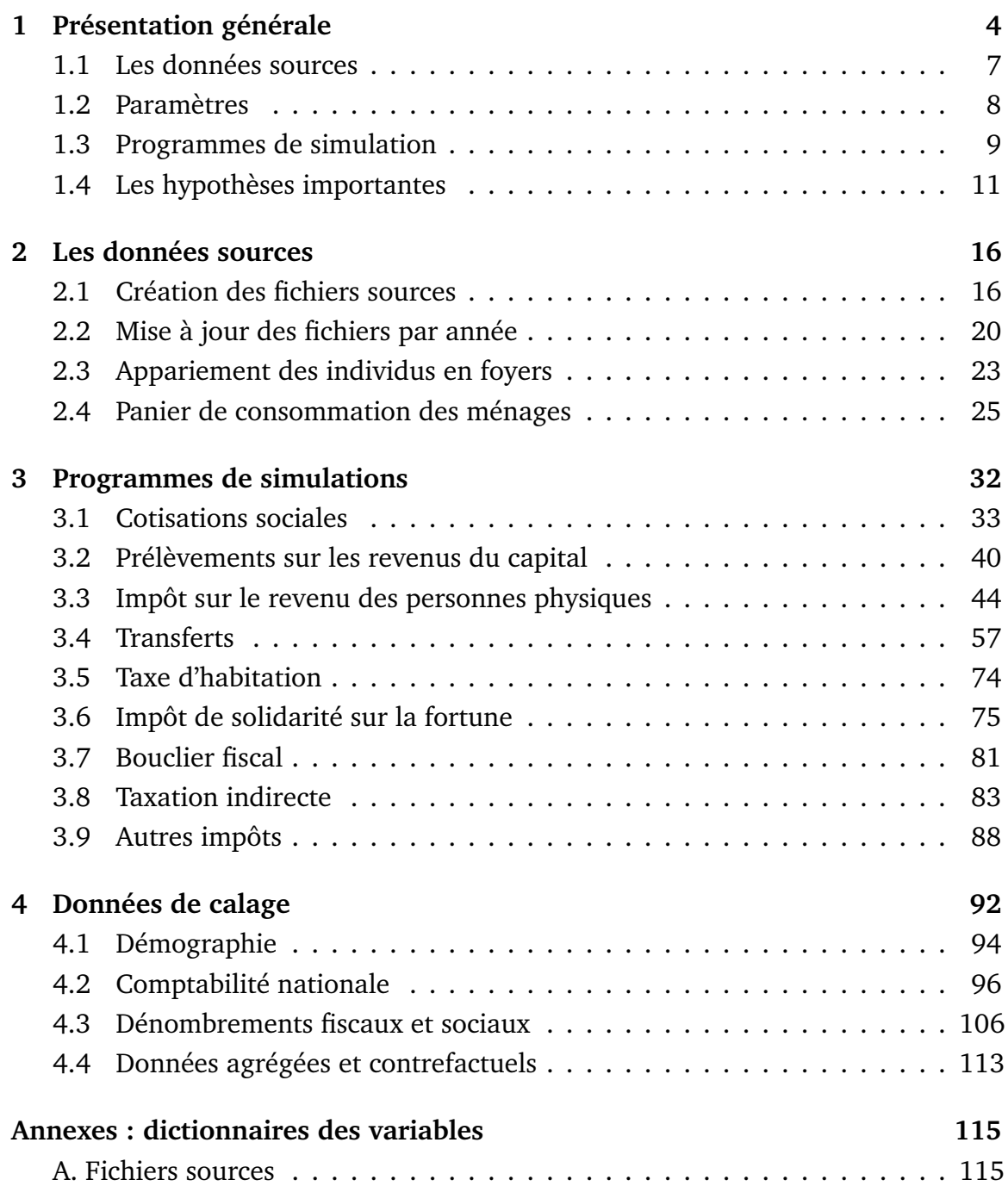

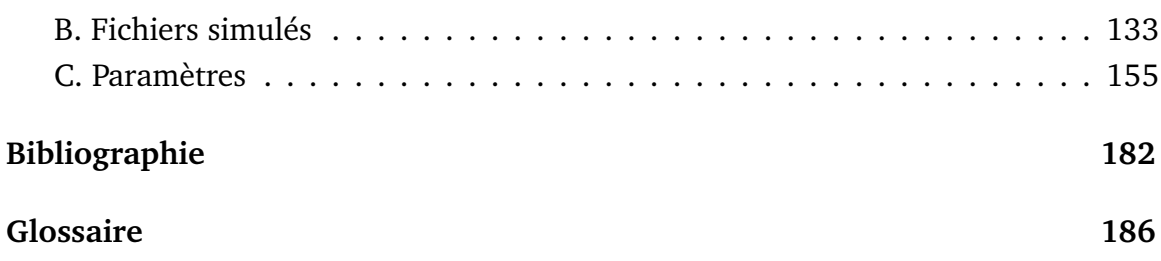

## CHAPITRE 1

## PRÉSENTATION GÉNÉRALE

Le modèle TAXipp ^ est le modèle de micro-simulation du système fiscal et social français développé par l'Institut des politiques publiques (IPP), un partenariat scientifique conjointement porté par PSE-École d'Économie de Paris et le Centre de recherche en économie et statistique (CREST).

Ce guide méthodologique présente la version 0.2 du modèle TAXipp ipp et fait suite aux guides précédents consacrés respectivement aux versions 0.0 et 0.1 (Landais, C., Piketty, T. et Saez, E., 2011; Bozio, A., Dauvergne, R., Fabre, B., Goupille, J. et Meslin, O., 2012). Le guide décrit le fonctionnement du modèle en détail, depuis la formation des fichiers sources à la simulation proprement dite, en insistant en particulier sur les modifications qui ont eu lieu depuis la version précédente. En annexe, les dictionnaires des variables des fichiers créés sont détaillés sous forme de tableaux et un glossaire 1 a été ajouté afin d'aider le lecteur à se retrouver parmi les nombreux acronymes qui fourmillent dans la législation fiscale française.

chaque version du modèle TAXipp ipp donnant lieu à publication est archivée et numérotée. L'objectif est de pouvoir contrôler l'évolution des versions successives tout en permettant de retrouver exactement les résultats obtenus à partir des versions antérieures du modèle. À chaque nouvelle version, la documentation est mise à jour

<sup>1.</sup> Disponible à la fin de cette note, page 183.

en mettant en évidence les modifications apportées.

La version 0.2 de TAXipp ^ , qui a donné lieu à la publication d'une *Note IPP* consacrée à l'analyse du Budget pour 2013 (Bozio, A., Fabre, B., Goupille, J. et Lafféter, Q., 2012), consiste essentiellement en l'actualisation de la version 0.1 pour les données de 2009-2012. Cette version du guide est donc très proche de la version précédente et se borne essentiellement à corriger certaines erreurs de la version 0.1.

La documentation de TAX $\widehat{\mathfrak{p}}$ p ^ comprend au total trois types de documents. Tout d'abord, la législation du système fiscal et social français est décrite de façon précise dans des notes IPP qui sont complétées par des fichiers Excel, appelés Barèmes de l'IPP.xls, reportant tous les barèmes (taux, montants, etc.) avec leur référence législative précise (loi, décret, publication au *Journal Officiel*, etc.) <sup>2</sup>. La législation de TAX<sup>i</sup>pp ^ 0.2 est celle qui prévaut en avril 2012, avant l'alternance. Les réformes fiscales votées par le nouveau gouvernement n'apparaissent donc pas, et les impôt simulés pour 2012 ne correspondent pas aux montants véritables payés en 2012 mais à ce qu'ils auraient été sans changement législatif (c'est notamment le cas de l'ISF). Enfin, une note méthodologique présente le fonctionnement du modèle (la note présente) en décrivant la façon dont la législation est simulée.

Le modèle TAXipp ^ a la spécificité de simuler l'ensemble des prélèvements obligatoires – y compris les prélèvements nominalement imposés sur les entreprises – et le modèle s'appuie pour cela sur le cadre macro-économique de la Comptabilité nationale (CN) et sur les données disponibles à partir des dénombrements fiscaux. Ces montants agrégés (reportés dans les fichiers Excel Agrégats IPP.xls) servent soit à tester le fonctionnement du modèle (dans sa capacité à retrouver les masses agrégées d'impôts et de transferts), soit à estimer certains éléments du système fiscal particulièrement difficiles à simuler au niveau individuel.

L'architecture de TAXipp ^ 0.2 peut être représentée sous la forme de trois élé-

<sup>2.</sup> Voir par exemple Barème de l'IPP – prélèvements sociaux.xls, Barème de l'IPP – IRPP.xls, etc., disponibles sur le site de l'IPP (www.ipp.eu).

ments principaux :

- 1. Fichiers sources : fichiers construits à partir de diverses sources primaires pour reproduire les caractéristiques d'un échantillon représentatif de la population française.
- 2. Fichiers de paramètres : fichiers représentant les paramètres de la législation, les montants agrégés pour le calage macro-économique et les paramètres de comportement (élasticités, etc.).
- 3. Programmes de simulation : programmes permettant le fonctionnement du modèle en simulant la législation de chaque année et permettant de simuler des législations contre-factuelles.

Le modèle TAXipp ^ 0.2 est programmé sous le logiciel Stata 12. Les fichiers de paramètres (sous format Excel) sont importés directement en Stata et convertis sous forme de *global*. Les programmes de simulation sont rédigés sous forme d'une série de dofiles.do et produisent des fichiers Stata, de la forme fichier.dta. L'ensemble des montants monétaires utilisés et simulés dans TAXi $\widehat{\mathop{\mathrm{pp}}}$ ^ 0.2 est exprimé en euros courants. Par ailleurs, il existe parfois un décalage temporel entre l'année de réalisation des revenus et l'année d'imposition de ces revenus. Par exemple, les revenus reçus par les contribuables en 2012 ne sont imposés qu'en 2013. Dans le modèle TAXipp ^ 0.2, nous ne tenons pas compte de ce décalage et considérons que les revenus reçus en 2012 sont imposés la même année <sup>3</sup>.

<sup>3.</sup> Cette démarche fait sens dans la mesure où l'un des buts du modèle TAXipp est de calculer et d'analyser des taux d'imposition. Il est donc nécessaire de comparer l'impôt payé avec les revenus<br>d'analyser des taux d'imposition. Il est donc nécessaire de comparer l'impôt payé avec les revenus sur lesquels il s'appuie.

### 1.1 Les données sources

Les fichiers sources ont été mis au point dans la version de TAXipp ^ 0.0 et n'ont été que marginalement modifiés dans la version 0.2. Ils ont été constitués en croisant des informations issues de multiples sources (voir partie 2, page 16) pour l'année 2006, la base du modèle TAXipp ^ 0.0. Les seules innovations ont été d'ajouter un module pour apparier les individus en foyers fiscaux et de construire un module pour prendre en compte la variété des paniers de consommation des ménages, à partir de la version 0.1.

Ces fichiers sources sont divisés en cinq fichiers selon la nature des informations qu'ils contiennent et sont nommés d'après l'année yyyy de référence des revenus 4 .

- Fichier indiv\_demo\_yyyy.dta : variables socio-démographiques
- Fichier indiv\_logt\_yyyy.dta : variables sur le logement
- Fichier indiv\_rev\_yyyy.dta : variables sur les revenus
- Fichier indiv\_conj\_yyyy.dta : variables sur les conjoints
- Fichier indiv\_ded\_yyyy.dta : variables sur les déductions

Un programme (do\_mise\_a\_jour0\_2.do) permet de générer des fichiers pour n'importe quelle année en recalant l'ensemble des variables à partir des données agrégées de la CN ou des dénombrements fiscaux. Cela veut dire que le programme permet de reproduire les masses agrégées de façon très précise, mais que les évolutions de distribution intra-catégorielles ne sont pas prises en compte. Lorsque le décalage temporel l'approximation est précise mais une telle approche atteint sa limite lorsque l'écart avec l'année de référence augmente <sup>5</sup>.

La version 0.1 s'est contentée d'appliquer la mise à jour aux années absentes de la version 0.0<sup>6</sup>. La version 0.2 met rétro-activement à jour les données de la CN

<sup>4.</sup> L'année 2006 par exemple correspond aux revenus de 2006, mais l'IRPP qui s'y applique correspond à l'IRPP 2007.

<sup>5.</sup> L'actualisation des fichiers sources n'est pas possible en raison d'une impossibilité d'accès aux 5. L'actualisation des fichiers sources n'est pas possible en raison d'une impossibilité d'accès aux<br>données sources. Les versions ultérieures de TAXipp devront pouvoir s'appuyer sur d'autres données ^ primaires afin de poursuivre ce projet de façon convaincante.

<sup>6.</sup> Notons par ailleurs que la version 0.1 s'appuie sur les données révisées de la CN, publiées en

pour toutes les années où elles ne sont pas encore définitives.

Afin de permettre la simulation de la taxation indirecte, TAX\_ipp ^ 0.2 s'appuie sur les enquêtes Budget des familles (1995, 2000 et 2005) pour reconstruire des paniers de consommation pour différentes catégories de ménages. Cela constitue un fichier source additionnel, non directement intégré aux autres fichiers du modèle.

### 1.2 Paramètres

.<br>Les paramètres qu'utilise TAXipp ^ 0.2 sont de trois catégories : paramètres législatifs, paramètres de calage et paramètres de comportement.

- **Paramètres législatifs :** les paramètres de législation sont décrits dans les documents présentant la législation et dans les fichiers Excels qui leurs sont attachés. On distingue ainsi sept fichiers :
	- Barèmes de l'IPP prélèvements sociaux.xlsx
	- Barèmes de l'IPP IR.xlsx
	- Barèmes de l'IPP ISF.xlsx
	- Barèmes de l'IPP revenus capitaux.xlsx
	- Barèmes de l'IPP taxes locales.xlsx
	- Barèmes de l'IPP taxation indirecte.xlsx
	- Barèmes de l'IPP transferts.xlsx

Ces fichiers sont ensuite convertis en un format adapté au simulateur. Pour les prélèvements sociaux, le programme import cotis.do importe les paramètres de Barèmes de l'IPP – prélèvements sociaux.xls, puis le programme do cotis.do crée des variables mensuelles de chaque cotisation, crée des moyennes annuelles et enfin crée des variables de taux de cotisation agrégés par grandes catégories (cadre/non-cadre, sous PSS, etc.). Le programme Taxes\_loc\_param.do réalise la même chose pour les taxes locales et

mai 2011, à partir de la base 2005, alors que la version 0.0 s'appuie sur la CN en base 2000.

revcap\_param.do pour la taxation des revenus de capitaux.

- **Paramètres de calage :** les paramètres de calage macro-économique viennent de différentes sources, mais essentiellement des données de la comptabilité nationale et des dénombrements fiscaux (voir description à la partie 4, page 92). On rassemble dans cinq fichiers ces paramètres de calage :
	- Parametres\_comptanat.xls rassemble les paramètres issus de la comptabilité nationale ;
	- Parametres\_csg.xls rassemble les données sur les assiettes de la CSG ;
	- Parametres\_denombrement\_IR.xls rassemble les données sur les dénombrements fiscaux concernant l'IRPP ;
	- Paramètres\_denombrement\_ISF.xls rassemble les données sur les dénombrements fiscaux concernant l'ISF ;
	- Paramètres\_recettes\_ISF.xls rassemble les données issues des rapports parlementaires sur les recettes de l'ISF.
- **Paramètres de comportement** les paramètres de comportement sont des paramètres *ad hoc* dans le modèle, issus de la littérature empirique et concernent essentiellement les réactions comportementales d'incidence et d'élasticité de la base imposable.

Le modèle commence toute simulation par faire appel au programme 1appel\_ parametres0\_2.do, qui sélectionne les paramètres de l'année de simulation (annee\_ sim= 1997, ..., 2012) parmi les fichiers de paramètres et les convertit en macro *global* pour la simulation.

### 1.3 Programmes de simulation

Les fichiers simulés sont générés à partir des fichiers sources et des programmes suivants (voir partie 3, page 32) :

 $\overline{Q}$ 

- Programme 1appel\_parametres0\_2.do : appel de l'ensemble des paramètres (paramètres législatifs, de calage et de comportement) et conversion de ces paramètres sous forme de *global*.
- Programme 2irpp0\_2.do : simulation de l'impôt sur le revenu des personnes physiques (IRPP). Les résultats sont stockés dans le fichier simulé indiv\_irpp\_ yyyy.dta.
- Programme 3cotsoc0\_2.do : simulation des cotisations sociales, de la CSG, de la CRDS, des taxes sur les salaire et du revenu primaire du travail. Les résultats sont stockés dans le fichier simulé

indiv\_cotsoc\_ yyyy.dta.

- Programme 4cotsoc\_foy0\_2.do : simulation des cotisations sociales, de la CSG, de la CRDS, des taxes sur les salaires et du revenu primaire du travail au niveau du foyer. Les résultats sont stockés dans le fichier simulé indiv\_cotsoc\_foy\_yyyy.dta.
- Programme 5revcap0\_2.do : simulation des impôts sur le capital et du revenu primaire du capital. Les résultats sont stockés dans le fichier simulé indiv\_revcap\_yyyy.dta.
- Programme 6transferts0\_2.do : simulation du système de transferts. Les résultats sont stockés dans le fichier simulé indiv\_transferts\_yyyy.dta
- Programme 7taxe\_hab0\_2.do : simulation de la taxe d'habitation. Les résultats sont stockés dans le fichier simulé indiv\_taxe\_hab\_yyyy.dta
- Programme 8isf(foyer)0\_2.do : simulation de l'impôt sur la fortune (ISF) au niveau du foyer fiscal. Les résultats sont stockés dans le fichier simulé indiv\_isf\_ yyyy.dta.
- Programme 9isf(indiv)0\_2.do : simulation de l'impôt sur la fortune (ISF) au niveau individuel. Les résultats sont stockés dans le fichier simulé indiv\_isf\_ind\_yyyy.dta.
- Programme 10bouclier\_fiscal0\_2.do : simulation du bouclier fiscal. Les ré-

sultats sont stockés dans le fichier simulé indiv\_bouclier\_yyyy.dta.

● Programme 11autres\_impots0\_2.do : simulation des autres impôts (dont en particulier les taxes indirectes). Les résultats sont stockés dans le fichier simulé indiv\_aut\_impots\_yyyy.dta.

Le programme prog\_complet.do appelle l'ensemble des programmes énumérés ci-dessus et réalise donc une simulation complète pour une année donnée. Par contre, il ne génère pas les fichiers sources pour l'année qui fait l'objet de la simulation. Pour cela, il faut au préalable exécuter le programme mise\_a\_jour0\_2.do.

### 1.4 Les hypothèses importantes

Un certain nombre d'hypothèses mérite d'être mis en avant car celles-ci sont  $\stackrel{\text{3}}{\text{im} }$ portantes pour bien interpréter les résultats issus des simulations de TAXipp ^ . Ces hypothèses concernent essentiellement l'incidence effective des impôts, qui diffère en général de l'incidence nominale.

### 1.4.1 L'incidence des cotisations sociales employeurs

La part employeur des cotisations sociales est en apparence payée par les employeurs mais la plupart des économistes s'accordent à penser que ces cotisations ne sont pas payées *in fine* par ces derniers. Deux hypothèses polaires dominent quant à l'incidence effective des cotisations patronales : soit celles-ci sont payées par les salariés (sous la forme de salaires nets plus faibles), soit elles sont payées de façon plus générale par les consommateurs (par le biais de prix plus élevés). Les études disponibles sur le sujet ne sont pas nombreuses et souvent anciennes, mais une majorité d'économistes retiennent que les cotisations employeurs sont payées dans le long terme par les salariés (voir par exemple Gruber, J. (1997)). C'est l'hypothèse que retient TAXipp  $\sum^{\text{ipp}}$  0.2.

Il faut noter que l'hypothèse d'une incidence complète des cotisations sociales sur les salariés n'est vraisemblablement pas réaliste dans le court terme. Toute augmentation des cotisations employeurs ne se traduit pas immédiatement par une baisse des salaires nets et l'ajustement peut prendre plusieurs mois ou années. Cela implique que notre hypothèse surestime sans doute la diminution des prélèvements opérée sur les bas salaires à la suite d'un allègement de cotisations sociales (ou, à l'inverse, surestime leur hausse lorsque les cotisations sociales sont augmentées).

Les taxes sur les salaires et la main d'œuvre sont traitées comme des cotisations sociales employeur et leur incidence est supposée reposer uniquement sur les salaires. Cette hypothèse est fortement discutable pour la taxe sur les salaires qui due par les secteurs non assujettis à la TVA (banque, assurance, éducation, santé, association, etc.). Il est vraisemblable que ce prélèvement soit reporté en grande partie sur les consommateurs de ces secteurs et non sur leurs salariés.

#### 1.4.2 L'incidence des taxes indirectes

L'incidence des taxes indirectes est moins sujette à débat : l'essentiel de ces taxes est payé par les consommateurs, même si les entreprises sont *de facto* chargées de la collecte de ces impôts. Pour autant, plusieurs études ont mis en évidence le fait que l'incidence sur les prix des variations de TVA était imparfaite et dépendait du niveau de concurrence des marchés. Suivant Carbonnier (2007; 2009), TAXipp ipp fait l'hypothèse d'une incidence à 70 % sur les prix à la consommation et à 30 % sur les prix des facteurs de production (travail et capital) <sup>7</sup>. Autrement dit, nous supposons que les consommateurs paient directement 70 % des taxes indirectes.

Là encore, notre hypothèse d'incidence repose sur une approche de moyen terme. À court terme, les prix sont relativement rigides et s'ajustent généralement au bout de quelques mois.

<sup>7.</sup> Ce partage de l'incidence des taxes indirectes est un paramètre du modèle qui peut être modifié dans ses variantes.

### 1.4.3 L'incidence de la taxe foncière

On suppose que l'incidence de la Taxe foncière (TF) est entièrement reportée sur les loyers réels et fictifs perçus par les propriétaires. Cette hypothèse est en cohérence avec l'approche de la comptabilité nationale qui retranche la TF des loyers pour calculer la valeur ajoutée du secteur immobilier.

#### 1.4.4 L'incidence de la taxe professionnelle

La taxe professionnelle (TP) est modélisée de façon très sommaire comme une taxe indirecte présentant la même incidence que la TVA. Cette hypothèse repose sur le constat que l'assiette fiscale de la TP se rapproche de celle de la taxe sur la valeur ajoutée en raison des multiples exemptions dont bénéficie l'assiette du capital productif. Pour autant, l'assiette réelle de la TP incorporait de nombreux éléments du capital productif jusqu'à la réforme de 2010. En faisant l'hypothèse que la TP est une taxe sur la valeur ajoutée, nous sous-estimons la taxation du capital avant la réforme et sa réduction après la réforme.

### 1.4.5 L'incidence de l'impôt sur les sociétés

L'incidence de l'impôt sur les sociétés (IS) est un élément particulièrement difficile à estimer. Si les économistes s'accordent à dire que l'IS n'est pas payé par les entreprises (contrairement à une idée largement répandue) mais *in fine* par les ménages, il existe un débat sur l'incidence ultime de cet impôt. Dans l'approche économique traditionnelle, l'IS est supposé payé par les actionnaires des entreprises qui voient leurs profits diminués du montant de l'impôt sur les bénéfices. Des études récentes ont néanmoins souligné qu'il était improbable que seuls les actionnaires soient touchés par l'IS : les détenteurs d'autres formes d'actifs financiers (obligations et autres) sont vraisemblablement aussi touchés par cet impôt, qui pèse de façon générale sur la rentabilité nette du capital. Par ailleurs, plusieurs études ont souligné que l'IS pouvait être reporté en partie sur les consommateurs (via une hausse des prix des biens et services).

TAXipp ^ 0.2 , comme ses versions précédentes, fait l'hypothèse que l'IS est payé par l'ensemble des revenus du capital, suivant ainsi une hypothèse faite couramment dans ce type de modélisation<sup>8</sup>. Cette hypothèse d'incidence a tendance à surestimer l'effet redistributif réel de l'IS si les consommateurs en paient une partie ou, au contraire, à le sous-estimer si les actionnaires sont les seuls à en supporter le poids.

Autre point crucial, notre hypothèse d'incidence de l'IS ne prend pas du tout en compte les variations du taux effectif d'IS : nous faisons l'hypothèse que le taux implicite de cet impôt (calculé comme le ratio des recettes de l'IS sur les revenus du capital) est une proportion constante des revenus du capital. Ce n'est probablement pas le cas et plusieurs rapports officiels ont détaillé les multiples réductions d'assiette qui caractérisent cet impôt, réductions qui sont très largement concentrées dans les grandes entreprises et bénéficient aussi aux plus hauts patrimoines.

### 1.4.6 Le traitement des revenus financiers non distribués

Dans le revenu national, on trouve des revenus qui ont une importance particulière dans la partie haute de la distribution des revenus : les revenus financiers non distribués. Il s'agit de bénéfices réalisés par les entreprises, qui ne sont pas distribués sous forme de dividendes mais immédiatement réinvestis dans l'entreprise. Ces bénéfices sont donc taxés par l'impôt sur les sociétés mais échappent à toute autre forme d'imposition. Il s'agit, pour les économistes, de la justification première de l'existence d'un impôt sur les sociétés : l'IS n'est pas avant tout destiné à taxer les entreprises, mais à éviter que les actionnaires n'échappent à l'impôt sur le revenu en accumulant au sein des entreprises des profits non imposés.

<sup>8.</sup> Les analyses du Congress Budget Office (CBO) aux États-Unis font une hypothèse similaire.

La difficulté consiste à savoir à qui attribuer, parmi les ménages, ces profits non distribués. Dans un monde largement mondialisé, les ménages français possèdent des actifs étrangers et, à l'inverse, des étrangers possèdent des actifs français. Le choix effectué dans le cadre de TAX\_ipp ^ 0.2 est d'attribuer ces profits non distribués proportionnellement aux dividendes reçus par les ménages. Cette hypothèse peut être discutée à plusieurs égards : d'une part, elle sous-estime l'importance de la concurrence fiscale qui s'exerce à travers les taux d'IS – une modification du taux de l'IS en France a par construction uniquement un impact sur les actionnaires français ; par ailleurs, cette hypothèse conduit à sous-estimer la part de ces profits non distribués au sein des plus hauts revenus dont le patrimoine est dominé par des actions de sociétés dont les profits sont systématiquement réinvestis.

## **CHAPITRE 2**

## LES DONNÉES SOURCES

Cette partie décrit les fichiers individuels virtuels décrivant les caractéristiques de la population française (1997-2012) qui servent de base à la simulation du système fiscal et social français. Ces fichiers sources restent en grande partie identiques à ceux de TAXipp ^ 0.0. Leur mise à jour pour les années 2009 à 2012 est la seule innovation effectuée dans la version 0.2 de TAX\_ipp ^ , mais la méthode utilisée reste identique à celle utilisée dans la version 0.1. Les modalités de mise à jour des fichiers servant au calage sont décrites dans la partie 4, page 92. Des données décrivant la structure de consommation des ménages sont également ajoutées, comme dans la version 0.1

## 2.1 Création des fichiers sources

Le modèle de micro-simulation TAXipp ^ s'appuie sur un certain nombre de fichiers individuels virtuels décrivant les caractéristiques de la population française pour l'année 2006. Ces fichiers dits "sources" sont au nombre de cinq : il s'agit des fichiers socio-démographiques, logement, revenus, conjoints, et déductions (voir partie 1.1, page 7).

Chacun de ces fichiers contient environ 820 000 observations individuelles fic-

tives et entre 30 et 60 variables <sup>1</sup>. Ces fichiers sont virtuels, dans le sens où aucune des observations individuelles ne correspond à un individu réel ayant véritablement existé. Toutes les observations individuelles ont été générées par tirage aléatoire de façon à ce que les fichiers dans leur ensemble soient représentatifs de la population française <sup>2</sup>.

Les sources mobilisées pour constituer ces fichiers virtuels sont de deux ordres. D'une part, ces fichiers ont été construits de façon à reproduire parfaitement les structures démographiques et les masses macro-économiques et fiscales observées. D'autre part, les tirages aléatoires des observations fictives ont été effectués de façon à reproduire les distributions statistiques et tabulations croisées des différentes variables observées dans un certain nombre d'enquêtes auprès des ménages réalisées par l'Insee, et de fichiers et tabulations fiscales établis par l'administration fiscale à partir des déclarations de revenus et de patrimoines remplies par les contribuables. Aucune de ces sources primaires ne permet à elle seule d'observer l'ensemble des variables utilisées par le simulateur. C'est l'utilisation simultanée de ces multiples sources qui nous a permis d'estimer la forme statistique des différentes distributions jointes reproduites dans les fichiers virtuels. Les principales sources primaires utilisées sont les suivantes :

**Enquête Emploi :** Enquête annuelle réalisée par l'Insee auprès d'environ 50 000 ménages dans le but premier de mesurer le taux de chômage au sens du BIT (variables détaillées sur l'activité, le temps de travail, le secteur d'activité, le salaire, la formation, etc., mais très peu d'informations sur les revenus autres que le salaire). L'enquête est mobilisée ici pour estimer les distributions du temps annuel de travail, du statut d'activité (salarié/non-salarié) et du secteur d'activité (public/privé).

<sup>1.</sup> Voir le dictionnaire des variables (tableaux 4.1 à 4.6) pour la liste complète des variables.

<sup>2.</sup> Puisqu'aucune observation ne correspond à un individu réel, les fichiers respectent évidemment les règles du secret statistique. Aucune information directement ou indirectement nominative ne peut être extraite de ces fichiers, qui reposent uniquement sur des lois statistiques et non sur des personnes particulières.

- **Enquête Logement :** Enquête réalisée tous les 5-6 ans par l'Insee auprès d'environ 10 000 ménages (variables détaillées sur la structure du ménage occupant le logement, le statut d'occupation du logement, la valeur locative du logement, les aides reçues, etc.). Cette source (principalement l'enquête Logement 2006) est utilisée ici pour estimer les distributions jointes du revenu, du statut d'occupation du logement et de la valeur locative <sup>3</sup>.
- **Enquête Budget de famille (BdF) :** Enquête réalisée tous les 5-6 ans par l'Insee auprès d'environ 10 000 ménages afin d'étudier les structures de consommation des ménages. Cette source est ici utilisée pour estimer la courbe des taux d'épargne en fonction du revenu (voir Antonin, C. (2009)) et pour estimer la composition des paniers de consommation des ménages dans l'optique de la simulation des taxes indirectes (voir partie 3.8 page 83).
- **Enquête Patrimoine :** Enquête réalisée tous les 5-6 ans par l'Insee auprès d'environ 10 000 ménages pour étudier la structure des patrimoines. Cette source est ici uniquement utilisée pour estimer la répartition globale des patrimoines.
- **Tabulations des déclarations de revenus :** Tableaux indiquant le nombre de contribuables et le montant des revenus déclarés par tranches de revenus ; ces tableaux sont établis et publiés chaque année par l'administration fiscale depuis la création de l'impôt sur le revenu (imposition des revenus de 1915). Ces données, totalement publiques depuis 1915, sont une source majeure pour l'étude de la répartition des revenus sur longue période (Piketty, 1998, 2001a). Ces tabulations sont actuellement publiées dans l'Annuaire statistique de la Direction générale des finances publiques (ASDGFIP, www.impots.gouv .fr). Ces données ont été utilisées ici afin de reproduire la forme statistique de la distribution observée des revenus déclarés (coefficients de la loi de Pareto généralisée).

<sup>3.</sup> Pour l'estimation de l'équation de valeur locative, nous reprenons la méthodologie de utilisée par Fack (2007).

- **Enquêtes Revenus fiscaux (ERF) et Revenus fiscaux et sociaux (ERFS) :** L'ERF correspond à des fichiers qui apparient statistiquement les données de l'enquête Emploi et les données fiscales des déclarations de revenus. Les ERFS ajoutent depuis 2006 à l'ERF les données des organismes sociaux afin de disposer des prestations effectivement perçues par les ménages. Ces fichiers sont utilisés par les agents de l'Insee et de la Drees comme base au modèle de microsimulation INES (David, M.-G., Lhommeau, B. et Starzec, C., 1999), et sont parfois utilisés par les chercheurs dans le cadre de conventions de recherches particulières (ERF 1970-1990 utilisées par Piketty (1998, 1999) ; ERFS 2006 utilisée par Saint-Jacques (2009)). Ces travaux ont été utilisés ici pour compléter les informations issues des tabulations publiques des déclarations de revenus, et en particulier pour préciser la forme statistique de la distribution jointe des revenus, de la situation de ménage et des principales variables socio-démographiques (par exemple temps de travail).
- **Échantillons lourds de déclarations de revenus :** Fichiers informatiques internes à l'administration fiscale, exhaustifs pour les très hauts revenus (fichiers établis chaque année depuis 1988) ; fichiers parfois utilisés par les chercheurs dans le cadre de conventions de recherches particulières (échantillons lourds 1988-1995 utilisés par Piketty (1998, 1999) ; échantillons lourds 1998-2007 utilisés par Landais (2007, 2009), Cabannes, P-Y. et Landais, C. (2008), et Fack, G. et Landais, C. (2010)). Ces travaux ont été utilisés pour compléter les informations issues des tabulations publiques des déclarations de revenus, et en particulier pour préciser la forme statistique de la distribution des revenus au sommet de la distribution.
- **Tabulations des déclarations de fortunes :** Tableaux indiquant le nombre de contribuables et le montant des patrimoines par tranches de fortunes ; malheureusement, contrairement aux tabulations des déclarations de revenus, qui

sont établies et publiées annuellement depuis la création de l'IR, les tabulations des déclarations de fortunes sont établies et publiées très irrégulièrement dans des rapports parlementaires ou administratifs ; la plupart des tabulations publiées depuis 1990 sont rassemblées par Zucman (2008) ; les tabulations les plus récentes (jusqu'aux fortunes 2008) ont été publiées dans le rapport du Conseil des prélèvements obligatoires (Conseil des prélèvements obligatoires, 2009) ; ces données ont été utilisées afin de reproduire la forme de la distribution observée des patrimoines au sens de l'ISF.

**Échantillons lourds de déclarations de fortunes :** Fichiers informatiques exhaustifs internes à l'administration fiscale (établis chaque année depuis 1989) ; fichiers presque jamais utilisés par les chercheurs (refus quasi systématique de l'administration) ; voir cependant Piketty (2001b) (utilisation dans le cadre d'un rapport du Conseil d'analyse économique (CAE), afin de produire des résultats détaillés sur les très hauts patrimoines) ; ici nous avons utilisé ces résultats pour compléter les informations issues des tabulations des déclarations de fortunes, et en particulier pour préciser la forme statistique au sommet de la distribution des fortunes.

## 2.2 Mise à jour des fichiers par année

Les différentes sources de données agrégées (démographiques, macro-économiques et fiscales) utilisées pour le calage global des fichiers sont décrites dans la partie 4 (page 92). La sous-partie 4.2 présente en particulier une description des dépouillements exhaustifs des déclarations de revenus – ces dénombrements sont établis chaque année par l'administration fiscale et sont disponibles sur www.impots.gouv .fr. Le programme do\_mise\_a\_jour0\_2.do met à jour automatiquement les différents fichiers sources à partir de ces données agrégées. Les données agrégées sont révisées dès lors qu'elles ne sont pas définitives, ce qui est notamment le cas des

données de la comptabilité nationale de moins de trois ans.

La mise à jour des fichier intègre automatiquement les éventuelles informations nouvelles obtenues par la mise à jour des données agrégées. Par exemple, entre TAXipp ipp 0.1 et TAXipp ^ 0.2 la comptabilité nationale a produit les résultats provisoires complets pour l'année 2011 et a révisé les comptes pour 2009 et 2010. La version 0.2 intègre ces révisions, ainsi que toute autre modification apportée aux données agrégées.

### 2.2.1 Variables socio-démographiques

Les fichiers indiv\_demo\_yyyy.dta contiennent les variables socio-démographiques de base (voir tableau 4.1, page 115, pour le dictionnaire des variables).

La **phase 1** du programme de mise à jour des fichiers sources do\_mise\_a\_ jour0\_2.do cale 4 la population adulte totale sur la population adulte résidente en France au 1er janvier de chaque année (**phase 1-1**), puis cale les masses de revenus d'activité et de remplacement (re-calcul proportionnel de toutes les variables de revenus individuels) (**phase 1-2**). De cette façon, les fichiers sont calés sur deux grandes sources de données publiques considérées comme certaines : les données démographiques et les dénombrements issus des déclarations de revenus 2042.

La procédure de mise à jour de la population et des revenus reste rudimentaire. En particulier il faudrait mettre à jour les distributions intra-catégorielles et pas seulement les différentes masses de revenus. Il faudrait également mettre à jour les structures familiales (foyers et ménages) 5 .

<sup>4.</sup> Le programme ajuste, de façon proportionnelle, les pondérations des observations (pondv).

<sup>5.</sup> Dans le fichier indiv\_demo\_2010.dta, on compte 50,4 millions d'adultes, 35,6 de foyers fiscaux ( $\text{dec1}=1$ ) – hors doubles déclarations (avec les doubles déclarations on est à plus de 37 millions de foyers fiscaux) –, 32,2 millions de foyers sociaux (couples mariés-pacsés ou non) (foy=1), et 28,9 millions de ménages (men=1). Autrement dit, l'écart entre le nombre de foyers fiscaux et le nombre de ménages s'explique pour moitié par les couples concubins et pour moitié par les autres types de cohabitation (ménages avec plusieurs foyers sociaux : plusieurs adultes vivant dans le même ménage sans vivre en couple, plusieurs couples dans le même ménage, etc.).

#### 2.2.2 Variables sur les revenus

Les fichiers indiv\_rev\_yyyy.dta contiennent les variables détaillées portant sur les revenus individuels (voir tableau 4.3, page 121, pour le dictionnaire des variables).

La **phase 2** du programme de mise à jour des fichiers sources do\_mise\_a\_jour.do se contente de caler chaque masse de revenus à partir des données issues des dénombrements des déclarations de revenus 2042. En particulier, on applique un calage séparé pour chaque élément correspondant aux cases des déclarations 2042 portant sur les revenus financiers et fonciers.

Il serait préférable de faire évoluer également les distributions intra-catégorielles, et non seulement les masses par catégories de revenus.

#### 2.2.3 Variables sur les conjoints

Les fichiers indiv\_conj\_yyyy.dta contiennent les variables détaillées portant sur les revenus des éventuels conjoints et/ou enfants majeurs rattachés au foyer fiscal (voir tableau 4.4, page 124, pour le dictionnaire des variables).

La **phase 3** du programme de mise à jour des fichiers sources do\_mise\_a\_ jour0\_2.do se contente de caler les masses de revenus des conjoints, tels que dénombrées dans les dépouillements des déclarations de revenus 2042.

Par hypothèse, tous les revenus de patrimoine ont été partagés équitablement (50%-50%) au sein des couples. Autrement dit, on a supposé que le patrimoine des couples prenait entièrement la forme de biens de communauté : les biens propres ont été ignorés. Ce point pourrait être amélioré en utilisant les fichiers DMTG.

Par ailleurs, nous n'avons programmé aucune mise à jour de la corrélation des revenus entre conjoints. À priori il s'agit d'évolutions lentes.

### 2.2.4 Variables sur le logement

Les fichiers indiv\_logt\_yyyy.dta contiennent les variables détaillées portant sur le logement (voir tableau 4.2, page 119, pour le dictionnaire des variables).

La **phase 4** du programme de mise à jour des fichiers sources do\_mise\_a\_ jour0\_2.do se contente de caler la masse des valeurs locatives des habitations.

La procédure de mise à jour est là encore rudimentaire et pourrait être améliorée. En particulier, nous appliquons les mêmes indices de progression des valeurs locatives pour tout le territoire (pour appliquer des indices variant par zone, il faudrait donner une dimension géographique à l'échantillon, ce qu'il n'a pas à l'heure actuelle).

### 2.2.5 Variables sur les déductions fiscales

Les fichiers indiv\_ded\_yyyy.dta contiennent les variables détaillées portant sur les déductions fiscales et autres informations nécessaires pour le calcul de l'impôt sur le revenu (voir tableau 4.6, page 130, pour le dictionnaire des variables).

La **phase 5** du programme de mise à jour des fichiers sources do\_mise\_a\_jour 0\_2.do se contente de caler chaque masse de déductions telles que dénombrées dans les dépouillements des déclarations de revenus 2042. Nous n'utilisons que les cases des déclarations prises en compte dans notre simulation de l'IRPP.

Pour affiner ces informations, l'évolution des distributions de déductions pourrait être prise en compte au même titre que l'évolution des masses de déductions.

### 2.3 Appariement des individus en foyers

La version 0.2 reprend l'objectif d'étudier le système redistributif au niveau individuel (le seul niveau d'analyse de la version 0.0) et au niveau du foyer fiscal (innovation de la version 0.1). La base de données utilisée fournit des données fiscales au niveau du foyer fiscal. Cependant, les variables relatives à la position sur le marché du travail<sup>6</sup> ne sont connues qu'au niveau individuel. Or, ces variables sont nécessaires pour le calcul des cotisations sociales mais aussi de la part « incidence sur les revenus des facteurs de production » des taxes indirectes et de la taxe professionnelle. Par conséquent, nous avons créé un programme (le programme id\_foyer0\_2.do) visant à déterminer pour chaque observation de la base de données un identifiant de son foyer fiscal afin que chaque variable soit connue pour l'ensemble des individus du foyer fiscal (voir le tableau 4.7 de la page 132 pour le dictionnaire des variables). Ce programme apparie les individus à partir de variables directement connues à l'échelle du foyer fiscal.

Nous aurions souhaité faire de même pour le foyer social. Néanmoins, peu de variables sont connues au niveau du foyer social. Par conséquent, nous nous sommes limités à un appariement au niveau du foyer fiscal.

Rappelons que nous disposons seulement d'une base de données pour 2006 et que nous obtenons une base pour les autres années en calant chaque variable sur les différents dénombrements dont nous disposons. Notre appariement est valable pour toutes les années et utilise la base de données de 2006.

La **phase 1** définit la liste de variables qui servent à l'appariement. Cette liste est représentée par la globale var\_foy.

La **phase 2** procède à l'appariement. La phase 2.1 réalise un appariement initial. Nous n'apparions que les membres des couples mariés ou pacsés (les concubins ne font pas partie du même foyer fiscal). Les personnes à charge ne sont pas appariées, comme dans la version 0.1. Nous faisons ainsi l'hypothèse qu'elles ont leur propre foyer fiscal, hypothèse qui peut sembler très forte. Son impact est en fait limité, dans la mesure où dans TAXipp ^ 0.2 l'appariement n'est utilisé que pour les membres des couples de référence des foyers fiscaux. Nous déterminons donc un

<sup>6.</sup> Il s'agit des variables nbh, nbh\_sal, nbh\_nonsal, tempspartiel, stat\_prof et public

identifiant unique pour les célibataires, les concubins et les personnes à charge, et un identifiant commun pour les individus mariés ou pacsés dont la valeur de *toutes* les variables sur lesquelles on apparie est identique. Une variable num\_indf donnant à chaque individu un "rang" dans son foyer fiscal est aussi créée.

La phase 2.2 teste les résultats de cet appariement initial. Les problèmes ne peuvent venir que des individus mariés ou pacsés. Les autres ont par construction de notre appariement leur propre identifiant foyer fiscal. Nous remarquons que, selon notre appariement, 10% environ des individus mariés ou pacsés appartiennent à un foyer fiscal avec soit une seule personne, soit plus de deux personnes. Or, les foyers fiscaux simulés de ces individus devraient tous comporter exactement deux individus.

La phase 2.3 résout ces problèmes. Cette phase consiste à classer les individus pour lesquels l'appariement pose problème en fonction des variables sur lesquelles le matching se fait. Ces individus sont ensuite classés par deux. On attribue aux paires d'individus ainsi formées le même identifiant foyer fiscal.

La phase 2.4 teste le nouvel appariement. On constate que les problèmes présents dans le premier appariement ont été résolus.

La **phase 3** met en forme la table finale.

### 2.4 Panier de consommation des ménages

La version 0.2 de TAXipp ^ conserve le module simulant la fiscalité indirecte ajouté lors de la version 0.1 (présenté à la partie 3.8 à la page 83) et qui utilise les données des enquêtes *Budget des familles* (BdF) afin d'estimer les paniers de consommation des ménages. Ce module fonctionne indépendamment des autres sections du simulateur et ses données sources sont donc présentées de façon légèrement distincte des autres modules.

### 2.4.1 Les enquêtes Budget des familles

Les données de consommation et de revenu utilisées par le module de taxation indirecte sont issues des enquêtes BdF 1995, 2000 et 2005 7 . Ces enquêtes sont menées tous les cinq ans par l'Insee auprès d'un échantillon d'environ 10 000 ménages. Ceux-ci répertorient dans un carnet l'intégralité de leurs dépenses pendant une période de deux semaines, puis répondent à un questionnaire permettant de connaître les dépenses qu'ils effectuent de façon moins fréquente (loyers, achats de biens durables comme des terrains ou des véhicules). À partir de ces informations, l'Insee calcule la consommation annuelle de biens et services de chaque ménage, en agrégeant les dépenses notées dans les carnets dans une nomenclature qui comprend environ 230 postes et qui est une variante affinée de la nomenclature internationale COICOP 8 . Par ailleurs, pour chaque ménage, un grand nombre de caractéristiques socio-économiques (composition du ménage, revenus, PCS et niveau d'éducation des membres du ménage, caractéristiques du logement, équipement en biens durables, etc.) sont également disponibles.

**Homogénéisation des données de consommation.** La description des postes de la nomenclature des dépenses de consommation d'une enquête BdF est suffisamment précise pour pouvoir déterminer, dans la plupart des cas, quels sont les taxes et droits indirects applicables aux biens et services regroupés dans ce poste. Toutefois, comme la nomenclature n'est pas exactement la même d'une enquête BdF à l'autre, il faut ramener toutes les données sur une même nomenclature, afin de rendre les résultats du modèle comparables d'une enquête à l'autre. La solution la plus simple consiste à agréger les postes de façon à se ramener à la nomenclature

<sup>7.</sup> L'enquête BdF 2010 sera disponible à l'été 2013.

<sup>8.</sup> Établie par l'ONU, la nomenclature COICOP (*Classification of Individual COnsumption according to Purpose*) a pour but de rendre comparables d'un pays à l'autre les enquêtes de consommation auprès des ménages. Elle comporte trois niveaux de postes, le niveau le plus agrégé comprend 12 postes, le niveau le plus désagrégé en compte environ 120.

COICOP à trois niveaux <sup>9</sup>. Toutefois, cette solution n'est pas applicable directement car elle contraindrait à agréger dans le même poste des consommations portant sur des biens soumis à des fiscalités différentes 10. C'est pourquoi la nomenclature commune que nous utilisons pour rendre comparables toutes les enquêtes BdF est une variante de la nomenclature COICOP : nous lui avons ajouté un certain nombre de postes pour distinguer des biens et services soumis à des fiscalités différentes mais qui sont habituellement regroupés dans le même poste de la nomenclature COICOP. Nous avons également ajouté quelques postes pour inclure dans la nomenclature certaines dépenses qui ne sont pas des dépenses de consommation *stricto sensu*.

**Homogénéisation des données socio-économiques.** Les enquêtes *Budget des Familles* contiennent un grand nombre de caractéristiques socio-économiques des ménages : composition du ménage, âge, sexe et niveau de diplôme de chaque membre du ménage, caractéristiques du logement principal, revenus, impôts payés, etc. Ces variables n'étant pas construites de la même façon d'une enquête BdF à l'autre, on opère une homogénéisation de façon à obtenir des caractéristiques socio-économiques comparables d'une enquête à l'autre (même nom de variable, modalités identiques).

**Définition du revenu disponible.** Nous définissons le revenu disponible d'un ménage comme ceci :

revenu disponible = revenus d'activité nets des cotisations sociales + revenus sociaux + revenus du patrimoine + revenus d'aide + loyers imputés - taxe

d'habitation - impôt sur le revenu

<sup>9.</sup> En effet, les nomenclatures des enquêtes BdF sont identiques à leur premier, deuxième et troisième niveau, et ne diffèrent donc qu'au niveau le plus fin.

<sup>10.</sup> Par exemple, dans l'enquête BdF 2000 on ne peut agréger les postes 01152 (beurre) et 01153 (margarine et autres graisses végétales) car le premier poste est soumis à une TVA à taux réduit, alors que le second est soumis au taux normal de la TVA.

Notons que les loyers imputés sont intégrés au revenu disponible afin de pouvoir prendre en compte la dépense de logement (explicite ou implicite) de l'ensemble des ménages.

**Imputation des loyers pour les ménages propriétaires.** Les bases de dépenses de BdF 2000 et 2005 intègrent des loyers imputés pour les propriétaires de leur logement. Ce n'est pas le cas dans la base de dépenses 1995 et nous calculons donc nous-mêmes les loyers à imputer aux propriétaires, en constituant des strates à partir des variables suivantes : surface, type de logement (maison ou appartement), type de commune de résidence 11. Nous utilisons la méthode du *hot deck*, qui consiste à tirer aléatoirement un loyer observé parmi le stock de loyers appartenant à la même strate que celle du ménage pour lequel l'observation est manquante.

## 2.4.2 Réconciliation des données avec la comptabilité nationale

Un problème classique des enquêtes auprès des ménages est que la consommation moyenne et les revenus moyens déclarés par les ménages répondants sont sensiblement inférieurs à la consommation moyenne et au revenu moyen que l'on peut calculer en utilisant les données de comptabilité nationale. Ce phénomène a plusieurs explications :

- une sous-déclaration dans les enquêtes (liée en partie à des dépenses mal identifiées par les ménages, comme les dépenses d'assurance-maladie) ;
- un champ différent pris en compte, BdF concernant les ménages ordinaires en France, incluant leurs dépenses à l'étranger, mais excluant celle des touristes en France ;
- une sous-représentation des ménages à hauts revenus.

<sup>11.</sup> L'enquête distingue les communes rurales, les unités urbaines de moins de 20 000 habitants, celles ayant un nombre d'habitants entre 20 000 et 100 000, celles de plus de 100 000 habitants (hors Paris) et Paris.

Afin de permettre une analyse cohérente avec les données de la CN, le modèle procède à un calage sur des données agrégées, séparément pour les données de consommation et les données de revenus.

**Calage des données de consommation.** On peut constater en regardant le tableau 2.1 que la consommation totale des ménages telle qu'elle est mesurée par les enquêtes *Budget des Familles* est notablement inférieure à la consommation agrégée mesurée par la comptabilité nationale.

#### **TABLEAU 2.1 – La sous-estimation de la consommation dans les enquêtes** *Budget des Familles* **par rapport aux masses de la comptabilité nationale**

| Année de<br>l'enquête | Masse de<br>consommation (BdF) | Masse de<br>consommation (CN) | Taux de<br>couverture |
|-----------------------|--------------------------------|-------------------------------|-----------------------|
| 1995                  | 569,1                          | 660,97                        | 86,1%                 |
| 2000                  | 670,8                          | 782,19                        | 85,8%                 |
| 2005                  | 784,5                          | 946,12                        | 83,0%                 |

*Note :* les sommes sont en milliards d'euros.

*Sources :* enquêtes BdF 1995, 2000 et 2005, comptabilité nationale (Insee), et calculs des auteurs.

Le modèle procède alors à un calage des données de consommation selon deux méthodes différentes 12 :

- en se ramenant aux masses de la comptabilité nationale ;
- en suivant les évolutions des masses de la comptabilité nationale.

Bien que la méthode de calage (masse ou évolution) soit indépendante du niveau du calage, il faut garder présent à l'esprit que la consommation agrégée des ménages disponible dans les comptes nationaux ne correspond pas nécessairement à la consommation des ménages mesurée dans les enquêtes *Budget des Familles*. Il est donc préférable de ne pas utiliser le calage sur masses avec une nomenclature trop détaillée. En effet, la consommation totale des ménages pour un poste de la nomenclature peut différer assez largement de la consommation agrégée calculée

<sup>12.</sup> Par ailleurs, le calage sur la consommation agrégée peut être effectué selon trois niveaux de nomenclature plus ou moins détaillés, comprenant respectivement 12, 40 et 98 postes.

en comptabilité nationale, pour deux raisons. D'une part, la consommation agrégée des ménages (disponible dans les comptes nationaux) n'est pas nécessairement définie de la même façon que dans les enquêtes *Budget des Familles* 13. D'autre part, il arrive que dans les enquêtes *Budget des Familles* certaines consommations soient mal mesurées (car inclues dans les impôts locaux par exemple) ou classées dans un poste différent de celui qu'une application littérale de la nomenclature COICOP désigne. Ces légères différences de nomenclature ont pour conséquence que la masse de consommation mesurée dans les enquêtes peut être très inférieure à celle de la comptabilité nationale <sup>14</sup>. Dans ces conditions, nous considérons qu'il faut éviter d'utiliser les niveaux les plus détaillés lorsque nous calons sur masses, car cela nous amènerait à attribuer des niveaux de consommation aberrants à certains ménages, de façon à restituer les masses agrégées. Nous utilisons donc toujours le niveau le plus agrégé (12 postes) lorsque nous calons les données de consommation sur les masses de consommation agrégée.

**Calage des données de revenu disponible** Les revenus recueillis dans les enquêtes *Budget des Familles* (sur une base déclarative) sont notablement inférieurs aux revenus déclarés à l'administration fiscale par les ménages. Par exemple, la masse des revenus d'activité (revenus salariaux et non-salariaux) reçus par les ménages en 2005 est de 551,2 milliards d'après les déclarations de revenus remplies par les ménages alors que cette masse n'est que de 458 milliards d'euros si l'on se réfère l'enquête *Budget des Familles* 2005, soit une sous-estimation de 17% 15 .

<sup>13.</sup> Par exemple, dans BdF, la consommation d'assurance est mesurée par les primes d'assurances versées par les assurés, tandis que la comptabilité nationale mesure cette consommation selon une méthode différente, qui prend en compte les indemnités que reçoivent les assurés.

<sup>14.</sup> Ainsi, d'après l'enquête BdF 2005, les consommations totales d'enlèvement des ordures ménagères (poste 04) et d'appareils électriques pour soins corporels (poste 1212) sont respectivement 245 et 64 fois inférieures à la consommation agrégée mesurée par la comptabilité nationale.

<sup>15.</sup> Dans les enquêtes *Budget des Familles*, les ménages déclarent leurs revenus *nets de cotisations sociales, de CSG et de CRDS*, alors que les revenus déclarés à l'administration fiscale comprennent la CRDS et la fraction non déductible de la CSG, ce qui explique en partie que ces derniers soient supérieurs aux revenus déclarés dans BdF. La sous-estimation réelle des revenus est donc légèrement inférieure à 17%.

| Année de  | Masse de                | Masse de               | Taux de    |
|-----------|-------------------------|------------------------|------------|
| l'enquête | revenu disponible (BdF) | revenu disponible (CN) | couverture |
| 1995      | 600,9                   | 784,84                 | 76,6%      |
| 2000      | 709.7                   | 913,35                 | 77.7%      |
| 2005      | 801,3                   | 1108,69                | 72,3%      |

**TABLEAU 2.2 – La sous-estimation des revenus dans les enquêtes** *Budget des Familles*

*Note :* les sommes sont en milliards d'euros. Le revenu disponible inclut les loyers imputés. Voir page 27 pour les détails.

*Sources :* enquêtes BdF 1995, 2000 et 2005, comptabilité nationale (Insee), et calculs des auteurs.

Le tableau 2.2 montre que les enquêtes BdF reproduisent effectivement une part variable du revenu disponible des ménages. Le calage du revenu disponible (loyers imputés compris) est effectué à partir de la masse de revenu disponible brut telle qu'elle est mesurée par la CN. Ce calage rudimentaire permet seulement de retrouver la masse de revenu disponible, mais ne corrige en aucune façon l'éventuelle hétérogénéité de la sous-estimation au sein de la population (bien qu'il soit vraisemblable que cette sous-déclaration n'est pas uniforme et est corrélée à certaines caractéristiques des ménages, en particulier leur niveau de revenu et le type d'activité exercée).

## CHAPITRE 3

## PROGRAMMES DE SIMULATIONS

Ces fichiers simulent le système fiscal et social français de 1997 à 2012. L'ordre dans lequel les fichiers sont exécutés lors de la simulation est annoncé par un nombre au début de leur nom.

La version 0.2 du programme reprend presque exactement la version précédente en se bornant à corriger un certain nombre d'erreurs ou en affinant le calcul des différentes catégories d'impôt.

Étudier l'impact redistributif de réformes fiscales ou sociales passe par la constitution d'un corps de programmes alternatifs, où les réformes sont prises en compte. La législation dans son état actuel, présentée dans cette section, représente le contrefactuel qu'il faut comparer aux taux d'imposition calculés par les programmes prenant en compte les réformes à étudier. La différence de ces taux d'imposition représente l'effet causal des réformes étudiées sur chaque individu et foyer fiscal pour une année donnée. C'est la méthode employée dans la note sur les réformes de l'impôt sur le revenu annoncées pour 2013 (Bozio, A., Fabre, B., Goupille, J. et Lafféter, Q., 2012).

### 3.1 Cotisations sociales

Les fichiers indiv\_cotsoc\_yyyy.dta contiennent les variables issues de la simulation des cotisations sociales, de la Contribution sociale généralisée (CSG) et de la Contribution pour le remboursement de la dette sociale (CRDS) sur les revenus d'activité et de remplacement, et du revenu primaire du travail (voir tableau 4.9, page 137, pour le dictionnaire des variables).

Le programme do\_cotsoc.do part des fichiers sources (essentiellement du fichier indiv\_ demo\_yyyy.dta) et génère le fichier indiv\_cotsoc\_yyyy.dta. Plus précisément, le programme part des revenus d'activité et de remplacement au sens de l'IRPP (donc nets de cotisations sociales et de CSG déductible), et simule l'ensemble des cotisations sociales (salariales, patronales et non salariales) pesant sur les revenus d'activité, ainsi que la CSG et la CRDS pesant sur les revenus d'activité et les revenus de remplacement <sup>1</sup>. Le programme simule également les impôts sur les salaires et la main d'oeuvre (divers prélèvements assis sur les salaires – taxe sur les salaires, contributions transport, logement, etc. – non comptés dans les cotisations sociales).

Les différents paramètres législatifs (taux, seuils, tranches, etc.) sont issus de la base de données Barème IPP – Prélèvements sociaux.xls. Cette base décrit, pour la période 1945-2012, chaque changement législatif à sa date exacte et précise la référence législative exacte (Loi, décret, publication au *Journal Officiel*, etc.). Un programme importe ces données sous format Stata (import cotis.do) puis un dernier programme crée des paramètres de taux de cotisation par année en calculant des moyennes annuelles (cotis.do) qui sont sauvegardés sous la forme d'un fichier Stata (cotis.dta) 2 .

<sup>1.</sup> Pour le calcul de la CSG et de la CRDS sur les revenus de remplacement, le programme 3cotsoc0\_2.do utilise également des variables fiscales (revenu fiscal de référence, nombre de parts) issues de indiv\_irpp\_yyyy.dta. C'est la raison pour laquelle le programme global prog\_complet.do fait tourner 2irpp0\_2.do avant 3cotsoc0\_2.do.

<sup>2.</sup> Il est ainsi possible pour les versions ultérieures du modèle d'appliquer des taux à une périodicité plus précise que l'année.
Toutes les recettes et assiettes sont calées sur les agrégats correspondants des comptes nationaux.

# 3.1.1 Calcul du salaire brut

**La phase 1** du programme calcule le salaire brut à partir du salaire net imposable (au sens de l'IRPP) pour les salariés du secteur privé puis du secteur public. Dans la version 0.2, un sous-programme appelé salbrut.do a été créé pour isoler cette étape de calcul du salaire brut à partir des données disponibles et de la législation.

Il faut ainsi prendre en compte les cotisations salariés et la CSG déductible<sup>3</sup>. Pour le secteur privé, le programme utilise (comme pour les versions antérieures) les cotisations sociales des salariés cadres. Cela conduit à des erreurs de reconstitution du salaire brut, qui ne prennent donc pas en compte les différences de cotisations cadres/non-cadres. Ces différences sont faibles pour les années récentes mais plus importantes lorsqu'on remonte dans le temps 4 .

TAXipp ^ 0.2 corrige une erreur de calcul des cotisations sociales : il avait été supposé jusqu'alors que l'abattement pour la CSG était unique pour l'ensemble du revenu. Or le taux de 0 à 4 plafonds de Sécurité Sociale (PSS) s'applique toujours sur la première partie du revenu, puis, si ce dernier dépasse 4 plafonds, l'abattement sur la partie excédentaire est égale à la variable csg\_abt\_4\_ archivée dans les paramètres législatifs concernant la CSG.

Pour le secteur public, le problème majeur vient de l'absence d'identification des primes au sein de la rémunération des fonctionnaires. Comme les primes donnent lieu à des cotisations nettement plus réduites, appliquer le taux moyen de cotisa-

<sup>3.</sup> Par rapport à la version 0.0, le programme distingue les taux de la CSG et de la CRDS et introduit séparément la notion de l'abattement pour les revenus d'activité appliqué à l'assiette CSG. Cet abattement ayant été modifié à plusieurs reprises en 2010 et 2011, il n'était plus possible de considérer un seul de taux effectif de CSG et de CRDS. Un abattement séparé pour les salaires en-dessous de quatre Plafonds de sécurité sociale (PSS) et pour ceux en-dessus a été mis en place.

<sup>4.</sup> Une prochaine version du modèle devra ajouter aux fichiers sources une variable identifiant le statut cadre/non-cadre.

tions du traitement à l'ensemble des revenus déclarés conduit à une erreur substantielle. TAXipp ipp 0.2 reprend le programme de calcul de taux moyens de primes  $^5$ et applique un taux différencié de cotisation sur les primes et le traitement. Si cette procédure permet d'obtenir des masses agrégées proches des masses de rémunération brute de la Fonction publique, elle conduit à une modification de la distribution des salaires bruts si les primes sont plus concentrées dans le haut de la distribution des rémunérations du public. Par ailleurs, les taux de cotisation sont aussi différents pour les différentes Fonctions publiques (État, hospitaliers et collectivités territoriales) ainsi que pour les agents non titulaires. Faute d'information sur la distribution de ces statuts, nous avons simulé le cas du public en prenant pour base les taux applicables aux fonctionnaires d'État.

Un point important mérite d'être noté à ce stade : les différentes versions de TAXipp ^ effectuent un calage par les dénombrements fiscaux à partir des distributions d'une année (ici 2006). Ceci pose un problème lorsqu'on veut simuler des années antérieures ou postérieures pour lesquels la relation entre le salaire IRPP et le salaire brut change. Par exemple, la baisse de l'abattement pour la CSG audessus de quatre PSS modifie la distribution des salaires (bruts et nets, en fonction de l'incidence fiscale de la CSG) d'une façon qui n'est pas prise en compte par le simulateur. La seule façon de résoudre de façon satisfaisante ce point serait de pouvoir actualiser chaque année les données sources à partir des distributions réelles.

## 3.1.2 Calcul des cotisations sociales

La **phase 2** du programme calcule les cotisations sociales (salarié et employeur) à partir des salaires brut calculés à la phase précédente. Un certain nombre d'hypothèses sont faites pour l'application des taux pour le secteur privé (**phase 2.1**) :

● les plafonds de Sécurité sociale sont appliqués au salaire horaire (calculé avec

<sup>5.</sup> Le taux moyen de prime a été calculé à partir des rapports annuels sur la Fonction publique de la DGAFP et est disponible dans le fichier Agrégats IPP – Prélèvements sociaux.xlsx.

la variable issue de l'enquête Emploi nbh\_sal) ;

- pas de distinction cadre/non-cadre : taux cadre retenu (d'où l'absence de distinction au niveau de trois PSS) ;
- pas de distinction de taux pour l'Alsace-Moselle ;
- cotisations accidents du travail aux taux bureaux ;
- on traite séparément les contributions non classées (taxe sur les salaires, prélèvements transport, logement et dépendance) comme cotisations sociales par la CN (cf. commentaire du tableau CN8, partie 4.2.3, page 99.

Les taux appliqués ont été agrégés en grandes catégories de cotisations sociales (retraite, chômage et non contributif).

La version 0.2 inclut en outre la retraite additionnelle de la Fonction publique (RAPF) dans le calcul des cotisations salariales, par rapport à la version 0.1.

**La phase 2.1.3**. calcule les abattements de cotisations patronales sur les bas salaires. Cette partie a nécessité un certain nombre d'hypothèses en raison de la complexité des différents dispositifs qui se sont succédés. On peut lister ainsi :

- les abattements pour la mise en place des 35h ne sont notamment pas détaillés, ils dépendent en effet de la date de passage aux 35h et du niveau de différents salaires minimum (les garanties minimales de ressources, GMR) ;
- on utilise la formule des exonérations Fillon plutôt que Aubry II, qui dépend de façon complexe de différents niveaux forfaitaires ;
- la référence est le salaire horaire (calculé à partir du salaire annuel et d'une estimation par l'enquête Emploi du nombre annuel d'heures travaillées), ce qui rend impossible l'estimation de changements de la base annuelle/mensuelle des exonérations ;
- les abattements Fillon pour les entreprises de moins de 20 salariés ne sont pas estimés ;
- possible complication avec le niveau du Smic qui a servi à corriger l'estimation des salaires dans la version 0.0.

La **phase 2.3** calcule les impôts sur les salaires et la main d'œuvre, qui ne sont pas incluses en Comptabilité nationale dans les cotisations sociales <sup>6</sup>. On les calcule à part afin de pouvoir faire un calage macro-économique plus précis. On applique ainsi la règle de calcul de la Taxe sur les salaire (TS) à l'ensemble des salariés du privé et du public, que l'on recale par masse dans un second temps. Pour le Versement transport (VT), nous prenons le taux de Lyon (grande agglomération mais taux plus faible qu'en région parisienne). Pour le Fonds national d'aide au logement (FNAL), la Cotisation solidarité autonomie (CSA), la taxe d'apprentissage et la formation continue, nous prenons le taux valable pour les entreprises de plus de 20 salariés (mais de moins de 250).

La **phase 2.5** calcule le salaire brut et les cotisations sociales des non-salariés. Le calcul est laissé inchangé par rapport aux versions 0.0 et 0.1  $^7$ .

## 3.1.3 Calage macro-économique

**La phase 2.6** effectue un calage macro-économique des différents éléments calculés dans cette partie du programme (salaire brut, cotisations salariés, cotisations patronales, CSG, CRDS, réductions de cotisations patronales sur les bas salaires, etc.).

**La phase 2.6.1** calcule des assiettes de salaire brut (c'est-à-dire les masses agréées de salaire brut par secteur pour l'ensemble de la population). Des ratios sont calculés par rapport à l'assiette de la CSG tirée des dénombrements sociaux ou par rapport à l'assiette de la CN.

Nous obtenons des ratios (reportés au tableau 3.1) proches de 100 % pour le secteur privé (par rapport à l'assiette CSG) et avec une plus grosse marge d'erreur

<sup>6.</sup> La comptabilité nationale classe ainsi en D291 la taxe sur les salaire, le versement transport, le FNAL, la CSA, la taxe d'apprentissage et la formation continue, et en D993 la participation à l'effort de construction.

<sup>7.</sup> En particulier, aucun effort n'a été porté à la reconstitution précise des différents taux de cotisation des différentes catégories de non-salariés. Une version ultérieure du modèle pourrait ainsi apporter des informations supplémentaires sur les non-salariés dans les fichiers sources et compléter la législation sur ce point.

pour le secteur public (probablement due à la prise en compte approximative des primes). Les ratios vis-à-vis des assiettes de la Comptabilité nationale sont de l'ordre de 90%-95%, ce qui est attendu (certains éléments de rémunérations, par exemple en nature, sont inclus dans la masse salariale au sens des comptes nationaux, mais ne sont pas soumis aux mêmes prélèvements que les autres formes de rémunération) <sup>8</sup>. Un élément qui apparaît relativement mal simulé est l'abaissement des cotisations employeur pour les bas salaires. Une grande partie de l'explication tient à la mauvaise prise en compte dans nos données du caractère saisonnier des salaires qui permet de modifier de façon substantielle l'importance des réductions de charges sociales en fonction d'une référence annuelle ou mensuelle des salaires 9 .

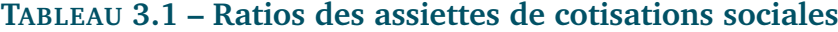

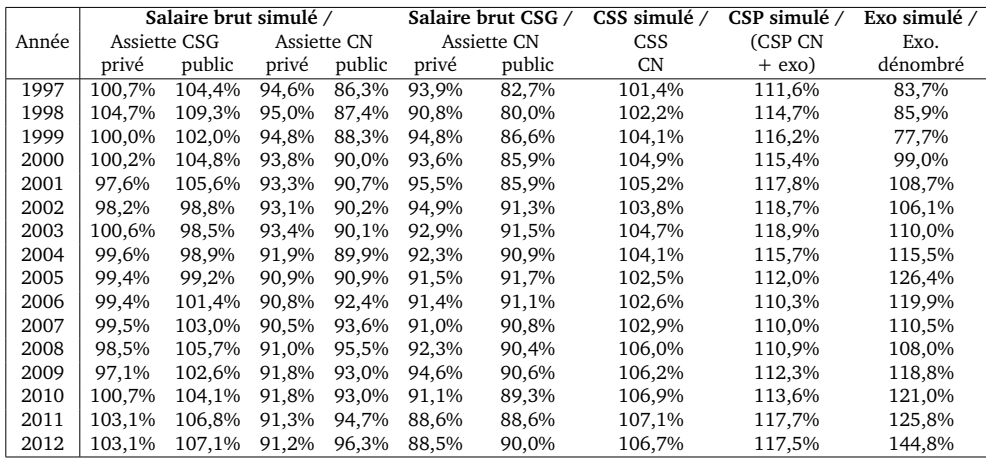

*Source :* TAXIPP 0.2

Ensuite, les masses de CSG et de CRDS sont calées sur les agrégats correspondants (**phase 2.6.2**). Puis, on cale sur masse les cotisations sociales salariés (**phase 2.6.3**) et les cotisations patronales du secteur privé (**phase 2.6.4**). Les cotisations patronales du secteur public sont calculées à partir des masses agrégées (**phase**

<sup>8.</sup> Il faut néanmoins reconnaître que la composition exacte des rémunérations non soumises à la CSG ou à l'impôt sur le revenu n'est pas très claire. Les avantages en nature ne sont pas soumis aux prélèvements sociaux, mais sont normalement soumis à l'IRPP. Il faudrait par ailleurs clarifier les éléments de rémunération qui peuvent être soumis ou non aux différents impôts sur le revenu (CSG et IRPP).

<sup>9.</sup> La surestimation des réductions de charges en fin de période vient ainsi en parallèle de l'annualisation de la formule Fillon.

**2.6.5**) ainsi que les cotisations patronales facultatives du secteur privé (**phase 2.6.6**). Les impôts sur les salaires et la main d'œuvre sont calés à la **phase 2.6.7** avec des données de la CN et des Voies et moyens des PLF. Les **phases 2.6.9 et 2.6.10** traitent du cas des non-salariés.

La **phase 3** du programme reste très proche des versions précédentes. On calcule la CSG et la CRDS sur les revenus de remplacement, c'est-à-dire les pensions de retraites (**phase 3.1**), puis les allocations chômage (**phase 3.2**).

# 3.1.4 Améliorations à apporter

Plusieurs éléments nécessiteraient des approfondissements dans les versions ultérieures de TAXipp  $\overline{\mathsf{pp}}$ :

- la variable temps de travail (nombre annuel d'heures de travail, variable nbh, imputée à partir des enquêtes Emploi) joue un rôle important dans ces simulations : elle permet de calculer le salaire horaire, à partir duquel les plafonds de la sécurité sociale (PSS) s'appliquent, ainsi que les règles concernant les allègements de charge sur les bas salaires 10. D'autres sources sur le temps de travail pourraient toutefois être mobilisées pour améliorer ces estimations.
- il est nécessaire de distinguer, parmi les salariés du secteur privé, les cadres des non-cadres ;
- le traitement des non-salariés reste limité ;
- le traitement des salariés du public, en particulier le cas des primes, est source d'approximation ;

<sup>10.</sup> Les durées du travail conduisant à des salaires horaires inférieures au Smic ont été réduites en proportion. Les durées du travail déclarées supérieures à 120% du plein temps (1820h par an), particulièrement nombreuses parmi les non salariés, ont été abaissées à 120% du plein temps. L'imputation de nbh est faite par rapport au smic\_h\_irpp calculé à partir de smic\_h\_brut pour un salarié du secteur privé ; de facto nous imputons pour les salariés pauvres du secteur public un salaire horaire brut légèrement inférieur au Smic brut ; inversement le revenu brut minimum horaire implicite des non salariés est plus élevé (plus de cotisations) ; par construction tout le monde a le même Smic net (au sens de l'IRPP). Il est possible que nous sur-estimions légèrement le nombre de smicards (nous surestimons légèrement le coût de l'exonération Fillon).

- la simulation des exonérations de charges sur les bas salaires pourrait être vraisemblablement améliorée ;
- une meilleure organisation du programme pourrait être mise en place en séparant la partie calage macro-économique de la partie simulation proprement dite et en permettant d'appliquer le programme de simulation à la fois au fichier individu et au fichier conjoint.

# 3.2 Prélèvements sur les revenus du capital

Le programme 5revcap0\_2.do calcule les prélèvements sur les revenus du capital. Il part des fichiers sources pour produire les tables indiv\_revcap\_yyyy.dta (voir le tableau 4.10 de la page 139 pour le dictionnaire des variables).

## 3.2.1 Description du programme

Comme dans la version 0.1 de TAXipp ^ , les calculs dans ce programme se font au niveau du foyer fiscal et non plus au niveau individuel comme dans la version  $0.0$ 

La **phase 1** du programme 5revcap0\_2.do traite des revenus fonciers. La **phase 1-1** (identique à la version 0.0 de TAXipp ^ ) cale les masses des valeurs locatives et des revenus fonciers réels et imputés sur les masses des comptes nationaux. Puis, la **phase 1-2** impute la taxe foncière sans prise en compte des exonérations et dégrèvements. Tous les calages et imputations sont faits de façon proportionnelle. La **phase 1-3**, prend en compte l'exonération accordée aux personnes âgées dont les ressources sont inférieures à un plafond ainsi que le dégrèvement mis en place en 2012. Nous identifions les foyers fiscaux exonérés ou bénéficiant d'un dégrèvement, nous calculons le nouveau montant de taxe de ces foyers et nous faisons un nouveau calage qui prend en compte ces nouveaux montants  $^{11}$ .

<sup>11.</sup> Les montants effectués pour obtenir les montants de TF avant dégrèvement sont basés sur une

L'exonération prise en compte dans ce programme concerne les personnes âgées qui sont titulaires du minimum vieillesse ou qui ont des ressources inférieures à un plafond. Nous ne prenons pas en compte la condition sur le minimum vieillesse car le programme 6transferts0\_2.do est exécuté après le programme 5revcap0\_2.do. Par conséquent, les montants du minimum vieillesse ne sont pas connus lorsque le programme 5revcap0\_2.do s'exécute.

Nous aurions pu positionner le programme calculant les transferts avant celui calculant la taxation sur le capital. Nous ne l'avons pas fait pour deux raisons. D'une part, la détermination des transferts dépend aussi de la taxation sur le capital. D'autre part, un foyer bénéficiant du minimum vieillesse respecte aussi la condition relative aux ressources ne devant pas dépasser un plafond. Cet ordre d'exécution des programmes est le plus adéquat.

L'exonération et le dégrèvement sont dans la pratique calculés à partir des ressources et du nombre de parts fiscales de l'année N-1. Le simulateur utilise les informations de l'année N.

La **phase 2** du programme 5revcap0\_2.do traite des revenus financiers. La **phase 2-1** cale les revenus financiers sur les comptes nationaux, catégorie par catégorie, en commençant par les intérêts, puis les dividendes, puis les revenus financiers crédités sur les contrats d'assurance-vie. Les revenus exonérés (variables rfin\_int\_livret\_dec, rfin\_int\_pel\_dec, rfin\_div\_pea\_dec, rfin\_av\_dec) ne sont pas connus au niveau du foyer fiscal mais seulement au niveau individuel. Nous supposons que les montants au niveau du foyer fiscal sont égaux à ceux au niveau individuel multipliés par (1+marie).

La **phase 2-2** calcule la CSG, la CRDS, les prélèvements sociaux sur les revenus du capital et le prélèvement libératoire.

La **phase 2-3** impute les profits non distribués (proportionnellement aux seuls base de TF après dégrèvement, ce qui réduit la précision de l'imputation.

dividendes) et l'impôt sur les sociétés (proportionnellement à l'ensemble des revenus financiers).

L'attribution des profits non distribués pose des difficultés. Dans un monde largement mondialisé, les ménages français possèdent des actifs étrangers et, à l'inverse, des étrangers possèdent des actifs français. Le choix effectué dans le cadre de la version 0.2 de TAXipp ^ est identique à celui des versions précédentes : ces profits non distribués sont attribués proportionnellement aux dividendes reçus par les ménages. Rappelons que cette hypothèse est discutable à deux titres : d'une part, elle sous-estime l'importance de la concurrence fiscale qui s'exerce à travers les taux de l'impôt sur les sociétés (IS) – une modification du taux de l'IS en France a par construction uniquement un impact sur les actionnaires français ; d'autre part, elle conduit à sous-estimer la part de ces profits non distribués au sein des plus hauts revenus dont le patrimoine est dominé par des actions de sociétés dont les profits sont systématiquement réinvestis.

L'incidence de l'impôt sur les sociétés (IS) est un élément particulièrement difficile à estimer. Si les économistes s'accordent à dire que l'IS n'est pas payé par les entreprises (contrairement à une idée largement répandue) mais *in fine* par les ménages, il existe un débat sur l'incidence ultime de cet impôt. Dans l'approche économique traditionnelle, l'IS est supposé payé par les actionnaires des entreprises qui voient leurs profits diminués du montant de l'impôt sur les bénéfices. Des études récentes ont néanmoins souligné qu'il était improbable que seuls les actionnaires soient touchés par l'IS : les détenteurs d'autres formes d'actifs financiers (obligations et autres) sont vraisemblablement aussi touchés par cet impôt, qui pèse de façon générale sur la rentabilité nette du capital. Par ailleurs, plusieurs études ont souligné que l'IS pouvait être reporté en partie sur les consommateurs (via une hausse des prix des biens et services).

L'IS est attribué dans la version 0.2 comme dans la version 0.1 de TAXipp  $\overline{\mathbf{C}}$  : les revenus financiers sur lesquels l'attribution se fait ne comprennent ni les intérêts des livrets d'épargne exonérés, ni les intérêts des Plan et Compte Épargne Logement (PEL et CEL).

Enfin, la **phase 3** calcule le patrimoine par les rendements, à la fois au niveau du foyer fiscal et au niveau individuel. Les méthodes de calcul des variables de patrimoine ne changent pas par rapport aux versions précédentes. L'estimation k\_cn0 suppose un même rendement moyen pour tous les patrimoines (égal au rendement macro-économique moyen observé). L'estimation k\_cn1 utilise un rendement distinct pour les patrimoines foncier et financier. L'estimation k\_cn, la plus satisfaisante, utilise un rendement moyen différent pour les actifs financiers non risqués (intérêts) et risqués (dividendes et assurance-vie). Par construction, ces différentes estimations reproduisent le patrimoine moyen et agrégé des comptes nationaux, et modifient uniquement les répartitions.

# 3.2.2 Améliorations à apporter

Le calcul des revenus fonciers (= loyers moins dépréciation moins intérêts d'emprunt) est relativement grossier et pourrait être amélioré. En particulier, le fait d'imputer les intérêts d'emprunt proportionnellement à tous les propriétaires (en proportion de la valeur locative qu'ils possèdent) conduit évidemment à sous-estimer les hauts revenus fonciers, et inversement à sur-estimer les bas revenus fonciers (qui sont souvent quasi nuls pour les nouveaux propriétaires lourdement endettés). Les enquêtes Logement et Patrimoine devraient être mobilisées pour préciser ce point. Une version ultérieure du simulateur améliorera cet aspect de la simulation.

A noter également : la phase 1-3 du programme attribue 50% de l'écart entre l'enquête Logement et les Comptes nationaux (dû notamment aux résidences secondaires) en loyers fictifs et 50% en loyers réels. On attribue la totalité des intérêts d'emprunts proportionnellement aux loyers fictifs (on suppose implicitement que les propriétaires bailleurs n'ont plus d'emprunt au titre de leur immobilier locatif), et on attribue la dépréciation et la taxe foncière proportionnellement aux loyers fictifs et réels. Ces hypothèses sont logiquement cohérentes et acceptables en première approximation, mais pourraient être améliorées.

**Autre amélioration importante à apporter : l'imputation des profits non distribués.** L'hypothèse de proportionnalité pour les profits non distribués aboutit presque certainement à sous-estimer fortement les très hauts revenus du capital : typiquement les patrimoines très élevés laissent une partie importante de leurs revenus économiques comme profits non distribués dans des structures *ad hoc*. Cela explique sans doute pourquoi les revenus du capital les plus élevés ne génèrent des patrimoines qu'à peine supérieurs à un milliard d'euros (alors que les patrimoines français les plus élevés sont de l'ordre de 5 à 15 milliards d'euros).

# 3.3 Impôt sur le revenu des personnes physiques

Les fichiers indiv\_irpp\_yyyy.dta contiennent les variables issues de la simulation de l'impôt sur le revenu des personnes physiques (IRPP) (voir tableau 4.8, page 133, pour le dictionnaire des variables). La version 0.2 reprend rigoureusement la version 0.1 de TAXipp ^ , à l'exception de quelques correction dans le calcul de l'IRPP.

Le programme 2irpp0\_2.do part des variables des fichiers revenus, conjoints et déductions pour simuler le calcul de l'IRPP. Il génère le fichier indiv\_irpp\_yyyy.dta.

# 3.3.1 Description du programme

La **phase 1** du programme 2irpp0\_2.do calcule le revenu imposable, la **phase 2** calcule l'impôt brut (application du barème, du plafonnement du quotient familial et de la décote), puis la **phase 3** calcule l'impôt net (réductions d'impôt, plus-values imposées à taux proportionnels). La réduction d'impôt pour changement de statut matrimonial (double déclaration) est calculée en **phase 4**. L'IRPP calculé au niveau du foyer fiscal est ensuite attribué à chaque individu en **phase 5**. On calcule également l'impôt individuel catégoriel, c'est à dire l'impôt sur le revenu imputable à chaque catégorie de revenu (revenus salariaux, non-salariaux, fonciers, etc.). La PPE est calculée en **phase 6** du programme. La **phase 7** permet de simuler la contribution exceptionnelle sur les hauts revenus. Le programme 2irpp0\_2.do reprend à la fin du programme 6transferts0\_2.do. On calcule dans ce programme le montant de PPE net du RSA ainsi que celui effectivement versé aux individus après déduction de leur impôt sur le revenu. Enfin, on attribue la part de l'impôt sur le revenu (au niveau du foyer fiscal) imputable aux différentes catégories de revenus.

#### **Phase 1 : Calcul du revenu imposable**.

## Phase 1-1 : Calcul du revenu brut global.

Le programme commence par calculer le revenu brut global du foyer fiscal auquel appartient l'individu considéré. Le revenu brut global est défini comme la somme des revenus catégoriels imposables soumis au barème, après prise en compte des diverses déductions et abattements dont bénéficient les différentes catégories de revenus. Ont été déduits des revenus catégoriels déclarés :

- la déduction forfaitaire de 10 % pour frais professionnels (avec les différents plafonds applicables aux salaires, allocations chômage et pensions de retraite) ;
- les déductions supplémentaires pour frais professionnels réels des salariés;
- la déduction forfaitaire de 20 % sur les pensions et salaires ;
- les revenus non salariaux exonérés ;
- les déficits fonciers ;
- les abattements forfaitaires dont bénéficient les revenus de capitaux mobi-

liers ;

● l'abattement proportionnel de 40 % dont bénéficient les dividendes soumis au barème ;

Les pensions alimentaires reçues par le foyer ont également été ajoutées à la somme des revenus catégoriels. En revanche, contrairement à la version 0.1 qui majorait de 25% le montant des intérêts imposables au barème, la version 0.2 supprime cette majoration erronée.

Les différentes variables de revenus catégoriels imposables (salchom\_imp, pen sion\_imp, etc.) sont toujours positives ou nulles, sauf les revenus fonciers (rfon \_imp) qui peuvent être négatifs compte tenu du fait que les déficits fonciers sont en partie imputables sur le revenu global. Nous avons déduit les déficits fonciers en respectant l'ensemble des règles d'imputation en vigueur. Les déficits fonciers réduisent de façon significative les revenus fonciers imposables et le revenu imposable dans son ensemble. Il est à noter qu'ils semblent correspondre pour une large part à des niches fiscales et non à des déficits réels. Les revenus fonciers reportés en case BA de la déclaration 2042 sont en effet inférieurs aux revenus économiques réels : ont déjà été déduits les abattements spécifiques liés aux différents dispositifs (dispositifs « Borloo » , « Robien » , « Besson » , « Périssol » , « Scellier » , avec des abattements sur les loyers allant de 20 % à 70 %, d'où des revenus très faibles et des déficits importants) ; tous les détails sur ces abattements et les masses en jeu sont indiqués dans les déclarations spéciales 2044, mais aucun dépouillement de ces déclarations 2044 n'est publié par l'administration fiscale 12 .

Parmi les abattements et exonérations qui n'ont pas été explicitement simulés

<sup>12.</sup> L'administration publie chaque année des estimations des dépenses fiscales correspondant à ces différents dispositifs (voir par exemple PLF 2010, *Évaluation des voies et moyens*, Tome 2 : Dépenses fiscales, pp.71-74 ; le coût total des dispositifs Borloo-Robien-Besson-Périssol est d'environ 500 millions d'euros par an en 2008-2010, essentiellement dû au dispositif Robien). Mais ces évaluations, que l'administration qualifie elle-même « d'ordres de grandeur », semblent incomplètes et sous-estimées. En tout état de cause, elles ne permettent pas de savoir quelle partie du coût fiscal provient d'une minoration du revenu foncier (case BA) et quelle partie provient de la création de déficits fonciers (cases BB-BD).

figure notamment l'exonération des heures supplémentaires (voir phase 2-5 pour la façon dont nous les prenons en compte pour le calcul de l'impôt).

Dans cette partie, nous calculons également trois variables (rimp\_tp, rimp\_sec et rbg\_foy) qui permettent de calculer le revenu fiscal de référence individuel et de calculer l'impôt imputable à chaque catégorie de revenus en fonction de la définition du revenu choisi (revenus primaires ou secondaires)  $^{13}$ .

## Phase 1-2 : Calcul du revenu imposable.

Puis le programme calcule le revenu imposable, défini comme le revenu brut global diminué des charges déductibles du revenu imposable. Ont été déduites les charges suivantes : la CSG deductible sur les revenus du capital soumis au barème 14 ; les pensions alimentaires versées à d'autres foyers ; les déductions pour épargne retraite ; et l'abattement spécial pour personnes âgées. Il s'agit des principales déductions mais il en existe d'autres (voir infra sur la façon dont nous les prenons en compte pour le calcul de l'impôt). 15

## Phase 1-3 : Calcul du revenu fiscal de référence.

La phase 1.3 permet de calculer le revenu fiscal de référence (RFR) au niveau individuel et au niveau du foyer fiscal. Le RFR est défini comme la somme du revenu imposable soumis au barème, des plus-values imposées à taux proportionnels, des

<sup>13.</sup> La variable rimp\_tp correspond aux revenus primaires individuels imposables. Dans cette section, il est seulement égal aux revenus salariaux individuels imposables. Il sera complété des revenus non-salariaux, fonciers et financiers en phase 1.3. La variable rimp\_sec correspond aux revenus secondaires individuels. Dans cette section, il correspond à la somme des revenus salariaux, des allocations chômages et des pensions de retraites imposables. Il sera complété en phase 1.3 des revenus non-salariaux, financiers et fonciers.

<sup>14.</sup> La CSG deductible a été calculée en appliquant le taux de CSG deductible à la totalité des revenus du capital soumis au barème (csg\_rk\_ded\_foy =  $$~tx_csg_ded_rk \times (rfin_bar_irpp_foy$ + rfon\_irpp\_foy)). Le montant ainsi obtenu est supérieur au montant reporté en case DE de la déclaration 2042, qui n'inclut qu'une partie de la CSG déductible sur revenus du capital (ex. : en 2006, 2,7 milliards simulés contre 2,2 milliards reportés en case DE).

<sup>15.</sup> Par exemple nous n'avons pas simulé l'abattement pour rattachement d'enfants majeurs mariés ou ayant des enfants à charge (cela ne concerne qu'environ 10 000 enfants majeurs sur les quelques 2 millions d'enfants majeurs rattachés, qui eux donnent droit à des parts de QF supplémentaires et ont été pris en comptes (voir infra).

revenus soumis au prélèvement libératoire et de certaines déductions 16. Le concept de RFR n'a aucune utilité pour le calcul de l'IRPP proprement dit, mais il est souvent utilisé pour le calcul de divers transferts sociaux ou seuils d'exonération ainsi que pour le calcul de la contribution exceptionnelle sur les hauts revenus.

On complète également le calcul des revenus primaires et secondaires individuels.

### **Phase 2 : Calcul de l'impôt brut (quotient familial, barème, décote).**

## Phase 2-1 : Programme de calcul de l'IRPP.

La phase 2.1 crée un programme permettant de calculer l'impôt sur le revenu selon différentes assiettes fiscales. Ce programme s'adapte aux modifications du nombre de tranches du barème de l'IRPP. Pour exécuter ce programme, il suffit de spécifier la commande baremeir, de préciser l'assiette fiscale (par ex. rpp\_foy) et de donner un nom à l'impôt calculé 17 .

## Phase 2-2 : Calcul du nombre de parts de quotient familial (QF).

Pour calculer le nombre de parts de quotient familial nbp, ont été pris en compte :

- $\bullet$  le nombre de parts de quotient conjugal (nb0=1 ou 2 suivant s'il s'agit d'une personne seule ou d'un couple marié-pacsé) ;
- le nombre de parts apporté par les enfants mineurs ou majeurs rattachés au foyer (nbp\_enf correspond aux règles de droit commun : une demi-part pour les enfants de rang 1 ou 2, une part pour les enfants de rang 3 ou plus) ; et les demi-parts supplémentaires accordées aux personnes seules npb\_seul : d'une

<sup>16.</sup> La liste exacte des déductions déductibles du revenu imposable mais réintégrées dans le RFR varie dans le temps, et parfois suivant les usages qui sont faits du RFR. Ici nous avons réintégré l'abattement pour personnes âgées et les revenus non salariaux exonérés, ce qui correspond à la définition la plus courante.

<sup>17.</sup> la commande . baremeir rpp0\_foy irpp\_bar0\_foy permet de calculer l'impôt sur le revenu au niveau du foyer fiscal en l'absence du quotient conjugal (irpp\_bar0\_foy). L'assiette est alors rpp0\_foy.

part la demi-part supplémentaire des personnes élevant seules leurs enfants (par exemple npb = 2 au lieu de 1.5 pour parent isolé avec un enfant) (case T de la déclaration 2042, variable seul\_enf\_irpp) ;

• la demi-part supplémentaire des personnes vivant seules sans enfant et ayant eu des enfants aujourd'hui indépendants ou décédés (npb = 1,5 au lieu de 1)

(cases E, K, L de la déclaration 2042) (variable seul\_enf\_maj\_irpp).

Le nombre total de parts est défini comme la somme de ces trois termes : nbp = nbp0 + nbp\_enf + nbp\_seul.

Par contre nous n'avons pas cherché à simuler explicitement les autres demiparts supplémentaires (en particulier pour invalidité, cartes de combattant, victime de guerre) ; se reporter à la phase 2-5 pour voir comment nous les prenons en compte. Au total, le nombre simulé moyen de parts de QF est très proche du nombre réel : 1,74 contre 1,76.

## Phase 2-3 : Calcul de l'impôt barème avec ou sans enfant.

On calcule dans cette section l'impôt au barème payé par le foyer fiscal avec et sans enfant. Lorsque l'on ne prend pas en compte les enfants, le nombre de parts est nbp0 et l'impôt simulé est irrp\_bar0\_foy. Avec les enfants, le nombre de parts est nbp et l'impôt simulé est irpp\_bar\_foy).

#### Phase 2-4 : Plafonnement du quotient familial.

Les réductions d'impôt au titre du quotient familial sont plafonnés. Nous prenons en compte ici le plafond général (variable \$plaf\_qf), le plafond spécifique pour les personnes élevant seules leurs enfants (variable \$plaf\_qf\_parentisole), et le plafond spécifique pour les personnes vivant seules et ayant eu des enfants (variable \$plaf\_qf\_persseule) 18 .

<sup>18.</sup> Sur l'histoire du système quotient familial depuis 1945, et en particulier sur l'évolution de ces trois plafonds depuis l'introduction en 1981 du plafonnement du quotient familial, voir Piketty (2001, chapitre 4, pp. 284-285, et annexe C, tableau C5, p. 650). Voir également Piketty (1998).

La variable reduc\_qf\_foy mesure la réduction d'impôt effectivement obtenue par le foyer au titre des enfants mineurs ou majeurs rattachés (après plafonnement), et la variable reduc\_enfmaj\_foy mesure la réduction d'impôt effectivement obtenue au titre de la demi-part accordée aux personnes vivant seules et ayant eu des enfants.

Les droits simples (variable irpp\_ds\_foy) sont définis comme l'impôt au barème sans enfant (irpp\_bar0\_foy) diminué de reduc\_qf\_foy et reduc\_enfmaj\_foy.

#### Phase 2-5 : Autres réductions de droits simples.

Les droits simples sont ensuite diminués des « autres réductions de droits simples » (variable reduc\_ds\_foy). Cette variable synthétique inclut une estimation de tous les éléments non simulés explicitement jusqu'ici. Elle représente en 2012 environ deux milliards d'euros. Cette variable synthétique a été calculée à partir des informations fournies par les documents *Evaluations des voies et moyen* (tome II) annexés au projet de loi de finances de chaque année. Elle regroupe l'exonération des heures supplémentaires, le supplément de quotient familial invalidité et anciens combattants ainsi que diverses déductions 19 .

Pour simplifier, ces réductions ont été imputées proportionnellement aux droits simples. Il serait possible d'améliorer cette imputation en séparant l'exonération au titre des heures supplémentaires des autres réductions de droits simples. Idéalement, il faudrait en effet imputer les réductions au titre des heures supplémentaires proportionnellement aux nombres d'heures supplémentaires et de la rémunération de ces heures.

#### Phase 2-6 : Application de la décote.

On peut noter que l'application de la décote conduit à annuler ou à réduire les petits droits simples, et donc à relever sensiblement le seuil effectif d'exonération de

<sup>19.</sup> Le détail des données utilisées est fourni dans le fichier Evaluationvoieetmoyen.xls.

l'IRPP : en principe le taux marginal à 5,5 % est censé s'appliquer au-delà d'environ 6 000 euros de revenu imposable (pour une personne seule), mais en pratique le seuil d'exonération est près de deux fois plus élevé. De facto la décote a pour effet de fixer un seuil d'imposition presque exactement égal au SMIC à plein temps, avec un ratio (seuil d'exonération)/SMIC de l'ordre de 95 %-98 % 20 .

La formule de calcul de la décote a été modifiée à partir de l'imposition des revenus de 2000. Nous prenons en compte ce changement dans le simulateur.

#### **Phase 3 : Calcul de l'impôt net (réductions d'impôts, plus-values).**

*a*) Les réductions d'impôts L'impôt net (variable irpp\_net\_foy) est défini comme l'impôt brut (variable irpp\_brut\_foy) diminué des réductions d'impôt proprement dites.

La variable reduc\_irpp\_foy est une variable synthétique prenant en compte l'ensemble des réductions d'impôt, c'est-à-dire l'ensemble des réductions d'impôt intervenant après l'application du barème et de la décote, et reportées sur le cadre 7 des déclarations 2042 (emplois à domicile, investissements outremer, etc.) 21. Ces réductions ont été imputées suivant la distribution (croisée avec revenu et âge) observée en 2006 ; seules les masses ont été ajustées proportionnellement chaque année.

Nous simulons séparément quatre réductions ou crédits d'impôts :

- la réduction relative à l'habitation principale est imputée proportionnellement au loyer fictif du foyer fiscal ;
- la réduction pour les intérêts d'emprunt est imputée proportionnellement au loyer fictif des foyers fiscaux propriétaires accédants, c'est-à-dire des propriétaires qui remboursent actuellement leurs crédits (environ 30 % des

<sup>20.</sup> Le ratio décline légèrement au cours du temps car les paramètres fiscaux sont rehaussés *grosso modo* comme l'inflation, alors que le SMIC croît légèrement plus vite.

<sup>21.</sup> Cette variable a été calculée à partir des estimations fournies par les EVM, tome II, annexées au PLF de chaque année. Le détail des données utilisées est fourni dans le fichier Evaluationvoieetmoyen.xls.

propriétaires) ;

- le crédit d'impôt exceptionnel en faveur des contribuables modestes concerne les foyers fiscaux dont le revenu net imposable par part n'excède pas 12 475  $\in$ . Pour un revenu net imposable inférieur à 11 673  $\in$ , l'impôt brut après décote est réduit des 2/3. A partir de 11 763  $\in$ de revenu par part, la réduction devient linéaire et s'annule pour un revenu de 12 475  $\epsilon$  par part ;
- le crédit d'impôt sur les dividendes s'applique aux revenus des dividendes imposés au barème de l'IRPP.

## *b*) Plafonnement des niches fiscales

Depuis l'imposition des revenus de 2009, les niches fiscales sont plafonnées <sup>22</sup>. Nous appliquons donc le plafonnement de ces niches aux individus concernés. Comme la somme de la variable reduc\_irpp\_foy correspond au montant macro-économique des réductions d'impôts, l'application du plafonnement conduit dans notre simulateur à sous-estimer le montant réel des réductions d'impôt. L'application du plafonnement conduit en effet à diminuer la valeur de la variable reduc\_irpp\_foy. Pour tenir compte de ce fait, on répartit le montant de réductions d'impôts, supprimées suite au plafonnement, aux contribuables qui ne sont pas concernés par le plafonnement.

*c*) Plus-values

Depuis l'imposition des revenus de 2011, le seuil d'imposition des plus-values est supprimé. Certaines plus-values qui n'étaient pas imposées auparavant le deviennent. La suppression de ce seuil rapporterait selon les estimations du PLF 2012 168 millions d'euros, c'est à dire que 800 millions d'euros de revenus des plus-values deviennent imposables. Pour tenir compte de ce fait, on impute ces 800 millions de revenus de plus-values aux foyers fiscaux qui ne disposaient pas de revenus des plus-values imposables proportionnellement à

<sup>22.</sup> Voir document sur la législation de l'IRPP pour plus de détails

leurs revenus financiers imposables à l'IRPP.

Nous calculons ensuite l'impôt sur les plus-values (variable irpp\_pv\_foy) en respectant les règles d'imposition <sup>23</sup>. Par rapport à la version 0.1, TAXipp  $\overline{\text{^ipp}}$  0.2 distingue deux taux d'imposition des plus-values : plus-values professionnelles et plus-values mobilières. Cette distinction affine le calcul de l'impôt sur les revenus du capital.

*d*) Impôt total

l'impôt total (irpp\_tot\_foy) est obtenu en additionnant l'impôt au titre des plus-values (irpp\_pv\_foy) à l'impôt acquitté au titre du barème après l'application des réductions d'impôts (irpp\_net\_foy).

*e*) Calcul de variables spécifiques au bouclier fiscal

Pour l'imposition des revenus de 2010, l'augmentation des impôts payés induite par le relèvement de 1 % des taux d'imposition des plus-values et du taux marginal supérieur de l'impôt sur le revenu ne doit pas être prise en compte dans le calcul du bouclier. On calcule donc la part des impôts issue des revenus du travail, du capital et de remplacement 24 qui ne doit pas être prise en compte dans le calcul du bouclier.

## **Phase 4 : Réduction d'impôt pour changement de statut matrimonial.**

La phase 4 simule la réduction d'impôt pour changement de statut matrimonial (double déclaration sans proratisation des revenus). Il s'agit d'une simulation simplifiée (un calcul complet exigerait de simuler plusieurs variables supplémentaires relativement incertaines, et cela n'a pas semblé justifié vu le coût limité de ce dispositif). Lors de la phase 4-2-2 on suppose que les personnes se séparant en cours

<sup>23.</sup> Voir le document relatif à la législation de l'impôt sur le revenu pour plus de détails.

<sup>24.</sup> Il s'agit des variables irpp\_bouclier\_travail\_foy, irpp\_bouclier\_capital\_foy et irpp\_bouclier\_remplacement\_foy.

d'année voient le revenu imposable de leur foyer divisé par deux (vrai en moyenne, mais pas pour chaque individu : typiquement moins de deux pour les hommes, et plus de deux pour les femmes ; tout dépend bien sûr des pensions alimentaires), et on suppose que les personnes se mariant/pacsant en cours d'année voient le revenu imposable de leur foyer multiplié par deux (là encore, vrai en moyenne, mais pas pour chaque individu). Le coût total estimé pour cette réduction d'impôt est de l'ordre de 700 millions d'euros (environ 20 euros pour 35 millions de foyers, ou 1400 euros pour 500 000 foyers bénéficiaires), très proche du coût de 800 millions d'euros annoncé par le gouvernement en septembre 2010 lors de la discussion sur la possible suppression de cet avantage fiscal  $^{25}.$ 

## **Phase 5 : Calcul d'un IRPP catégoriel et d'un IRPP individuel.**

Dans la phase 5, on calcule un IRPP catégoriel individuel, c'est à dire que chaque individu se voit attribué la part des impôts de son foyer fiscal qui lui revient à titre individuel. Cet impôt individuel est également décomposé en fonction des différents types de revenu. Par exemple, la variable irpp\_sal correspond au montant d'impôt acquitté par l'individu au titre des salaires qu'il perçoit, la variable irpp\_nonsal correspond au montant d'impôt acquittée par l'individu au titre de ses revenus non salariaux, etc.

Nous calculons également un IRPP catégoriel au niveau du foyer fiscal à la fin du programme do\_6transferts\_0.2.do.

### **Phase 6 : Calcul de la PPE.**

<sup>25.</sup> Le mode de programmation utilisé permet de programmer facilement la suppression de cet avantage fiscal (il suffit de fixer \$reduc\_doub\_dec=0 dans le fichier Parametres\_IR.xls). Si l'on fixe \$reduc\_doub\_dec=0, alors l'impôt est calculé comme si les individus déposaient une seule déclaration de revenu (correspondant au statut matrimonial au 1<sup>er</sup> janvier ; c'est-à-dire que l'on fait comme si le changement de situation matrimoniale intervenait à la fin de l'année). Pour les couples égalitaires, cela est équivalent à un système de double déclaration avec proratisation des revenus.

Le principe général de calcul de la prime pour l'emploi est relativement simple (la prime individuelle est égale à 7,7 % des revenus d'activité individuels approximativement jusqu'au SMIC, puis on applique un taux de retrait de 19,3 %), mais la programmation est compliquée en raison de multiples règles additionnelles concernant la prise en compte des revenus du conjoint et du revenu total du foyer <sup>26</sup>.

Depuis 2007, les différents seuils de la PPE ont été gelés nominalement, d'où une baisse graduelle du montant de la PPE touchée au niveau du SMIC 27 .

À noter également : la PPE simulée dans ce programme est la PPE brute, i.e. avant déduction du RSA (depuis la création du RSA, les allocataires du RSA voient en effet leur PPE réduite du montant touché au titre du RSA). La PPE nette (i.e. après déduction du RSA) ainsi que la PPE restituée (i.e. le PPE versée au ménage une fois déduit l'impôt dû et le RSA) sont calculées à la fin du programme 6transferts\_0.2.do.

Compte tenu des difficultés inhérentes à la simulation de la PPE (liées en particulier à la mesure du temps de travail), la simulation marche globalement très bien. Pour 2006, nous simulons une PPE nette totale de 5,7 milliards d'euros, et une PPE nette restituable (i.e. pour les contribuables qui ont une PPE supérieure à l'IRPP due) de 4,1 milliards d'euros. D'après les statistiques budgétaires, les restitutions de PPE au titre de 2006 ont été de 4,0 milliards. La distribution simulée de la PPE (avec environ 10 millions de bénéficiaires touchant chacun 400 euros en moyenne) est également très proche de la distribution observée.

Notre simulation de la PPE pourrait toutefois être améliorée en comparant la variable de temps de travail que nous avons construite (issue de la distribution observée dans l'Enquête Emploi) avec les temps de travail déclarés dans les déclarations de revenus. En particulier le dispositif de majoration de PPE pour temps

<sup>26.</sup> Pour plus de détails concernant la législation et le calcul de la PPE, se reporter au document explicatif de la législation de l'IRPP.

<sup>27.</sup> En 2005-2007 le SMIC se situait légèrement en-dessous de l'entrée dans la zone de retrait de la PPE. Depuis 2007 le SMIC avance graduellement dans la zone de retrait.

partiel (que nous avons pris en compte) paraît relativement sensible aux faibles durées de travail déclarées, et aboutit à des augmentations importantes (et peut-être excessives, compte tenu des imperfections de notre variable temps de travail) de la masse totale de PPE 28 .

Dans notre simulation, nous avons également calculé la PPE au niveau du foyer fiscal. Pour faire cela, nous avons du supposer que le conjoint travaillait toujours à temps plein.

### **Phase 7 : Contribution exceptionnelle sur les hauts revenus.**

La phase 7 du programme simule la taxe sur les hauts revenus au niveau individuel et du foyer fiscal. Nous répartissons ensuite le montant de cette taxe aux différents types de revenus (travail, capital et remplacement).

TAXipp ^ 0.2 simplifie le calcul de la contribution exceptionnelle sur les hauts revenus (CHR)par rapport à la version 0.1 : plutôt que de calculer deux fois le montant de cette contribution au niveau individuel et au niveau du foyer fiscal, le calcul n'est effectué qu'au niveau du foyer fiscal. La charge individuelle de cet impôt est ensuite obtenue en partageant le montant à payer au titre de la contribution exceptionnelle sur les hauts revenus au prorata de la part du revenu fiscal de référence (RFR) dans le RFR du foyer fiscal pour chaque membre du foyer fiscal. Par définition, les personnes à charge sont exclues de ce calcul. Les seuls individus du foyer fiscal à supporter la charge de la CHR sont donc le déclarant principal et – s'il y a lieu – le conjoint.

<sup>28.</sup> La programmation prend en compte l'ensemble des règles de proratisation en vigueur. En particulier, les revenus d'activité pris en compte en cas de changement de statut matrimonial (déclarations multiples) sont bien les revenus annualisés. En l'absence d'annualisation (i.e. si l'on utilisait sal\_irpp x p1 et non sal\_irpp, etc.), la simulation aboutirait à un nombre de bénéficiaires et un coût total de la PPE sensiblement plus élevés (beaucoup de mariés ou divorcés de l'année se verraient attribuer à tort la PPE).

# 3.3.2 Principales améliorations à apporter

La principale piste d'amélioration est de détailler davantage certaines variables d'abattements, d'exonérations spécifiques (notamment les heures supplémentaires) et de réductions d'impôt (par exemple séparer les réductions d'impôt en plusieurs catégories).

# 3.4 Transferts

Le programme 6transferts0\_2.do calcule les transferts (prestations familiales, allocations logement et minima sociaux). Il part des fichiers sources pour produire les tables indiv\_transferts\_yyyy.dta (voir le tableau 4.11 de la page 142 pour le dictionnaire des variables).

# 3.4.1 Calculs préliminaires (phase 0)

Cette phase du programme crée les variables nécessaires au calcul de l'ensemble des transferts. Dans un premier temps sont créées les variables de nombre d'enfants. On crée deux variables :

● nenf\_prest : il s'agit du nombre d'enfants présents dans le foyer fiscal (et non dans le foyer social) donnant droit aux prestations familiales. Pour être considérés comme enfants à charge au regard de la legislation des prestations familiales, les enfants doivent remplir une condition d'âge. De plus, la quasitotalité des prestations familiales sont dues au titre des enfants satisfaisant une condition d'âge spécifique. Nous disposons d'une décomposition par âge des enfants seulement pour le foyer fiscal étudié (et non pour le foyer social). Par conséquent, pour le calcul de toutes les prestations familiales versées au titre d'enfants d'une classe d'âge précise, nous ne prenons en compte que les enfants du foyer fiscal.

● npac : cette variable est la somme de nenf\_prest et de nenf\_concu (qui est le nombre d'enfants déclaré dans le foyer fiscal du concubin). Cette mesure est utilisée pour les transferts dont le calcul ne fait pas appel à une décomposition par âge des enfants présents dans le foyer social.

Dans un deuxième temps, nous calculons une variable dichotomique de double activité des conjoints (au niveau du foyer social). Une telle information est utile pour le calcul des plafonds de ressources des différents transferts. Enfin, nous calculons les ressources du foyer social.

Concernant le calcul des variables de cette phase, nous recensons les limites suivantes :

- Notre base de données issue de l'appariement de plusieurs sources ne décompose pas par âge les enfants du concubin. Nous ne pouvons donc pas calculer les prestations familiales sous conditions d'âge auxquelles ces enfants donnent droit.
- Pour être considérés comme « enfants à charge », les enfants doivent avoir des revenus annuels qui ne dépassent pas un certain plafond. Nous ne prenons pas en compte cette condition de revenu.
- Pour être considérés comme « enfants à charge », les enfants ne doivent pas avoir un âge supérieur à un âge limite. Cet âge limite est majoré si les enfants donnent droit à l'allocation d'éducation spéciale (AES), s'ils sont en apprentissage ou s'ils sont en stage de formation. Nous ne prenons pas en compte cette majoration.
- Les ressources du foyer social sont la somme du revenu fiscal de référence du foyer fiscal de l'individu et de celui du concubin (à savoir rfr\_irpp + rfr\_irpp\_concu). Le revenu fiscal de référence dépend de certains barèmes de l'IRPP. Or, la variable rfr\_irpp\_concu (à savoir le revenu fiscal de ré-

férence du concubin) n'est pas calculée dans le programme de l'IRPP. Pour obtenir le montant de cette variable pour les différentes années, nous faisons un calage sur masse sur le montant de l'année 2006. Nous ne prenons donc pas en compte les aspects redistributifs que peut avoir une modification du barème sur le revenu fiscal de référence.

● Les prestations familiales au titre de l'année N sont en pratique calculées à partir des ressources de l'année N-2. Cette dynamique n'est pas prise en compte dans notre modèle : nous utilisons les ressources de l'année N.

De manière générale, TAXipp ^ calcule les transferts en fonction des ressources annuelles et de la situation familiale au 1<sup>er</sup> janvier de l'année traitée. Or, les transferts sont réévalués régulièrement au cours d'une même année.

## 3.4.2 Calcul des prestations familiales (phase 1)

Pour la majorité des prestations familiales soumises à conditions de ressources, les foyers dont les ressources sont supérieures au plafond mais inférieures à la somme du plafond et du montant potentiel du transfert peuvent toucher un montant différentiel. Pour la simulation de ces prestations, nous calculons d'abord l'aide potentielle que peut toucher un foyer indépendamment de ses ressources financières. Le montant différentiel est calculé dans un second temps.

Dans chaque phase consacrée à une prestation particulière, nous calculons des montants au niveau du foyer social que nous individualisons. Les montants sont tous remis au niveau du foyer social à la phase 1-7. Cette architecture est à améliorer pour la prochaine version de TAXipp  $\overline{\mathbf{P}}$ .

Normalement, le calcul des différents transferts est dynamique : le RMI/RSA se calcule en fonction des prestations touchées au trimestre précédent qui, elles,

se calculent grâce au RMI/RSA touché au 1<sup>er</sup> janvier précédent (avant 2008, au RMI/RSA touché au 1<sup>er</sup> juillet précédent). Si nous voulions prendre cette dynamique en compte, le calcul des transferts pour l'année N nous amènerait à calculer les transferts pour l'année N-1 qui nous amènerait à calculer ceux pour l'année N-2 etc. TAXipp ^ ne prend pas en compte cette dynamique et fait des calculs de manière statique. Nous devons par conséquent faire un choix quant à l'ordre de calcul des différents transferts : nous calculons tout d'abord les prestations familiales, puis les allocations logement et enfin les minima sociaux. Ce choix a des répercutions sur le calcul des transferts. Par exemple, pour le calcul des prestations familiales, les revenus d'activité et les indemnités de chômage touchés pendant l'année de référence ne sont pas comptabilisés dans les ressources des foyers pour les bénéficiaires du RMI (ou du RSA socle depuis juillet 2009). Cette règle ne peut pas être simulée car dans notre simulateur, les prestations familiales sous condition de ressources sont calculées avant le RMI et le RSA. Si nous calculions les minima sociaux avant les prestations familiales, cela résoudrait ce problème mais en poserait d'autres car les ressources au sens des minima sociaux dépendent des prestations familiales.

Parmi toutes les prestations familiales en vigueur de 1997 à 2012, certaines prestations ne sont pas calculées dans notre programme, à savoir :

- les prestations familiales liées au handicap : allocation d'éducation spéciale (AES), allocation de présence parentale (APP), allocation d'éducation de l'enfant handicapé (AEEH), allocation journalière de présence parentale (AJPP) ;
- l'allocation parentale d'éducation (APE) ;
- les prestations familiales liées à l'adoption : allocation d'adoption, prime à l'adoption de la PAJE ;
- le complément de libre choix de mode de garde (CLCMG) de la PAJE.

Les barèmes et transferts spécifiques aux DOM ne sont pas pris en compte.

Les montants de toutes les prestations sont d'abord calculés au niveau du foyer social, avant d'être individualisés. Pour l'individualisation, nous répartissons les prestations familiales de manière égalitaire entre les membres d'un couple, qu'ils soient mariés, pacsés ou concubins. Nous n'attribuons aucune prestation aux personnes à charge.

**Phase 1-1 : calcul des allocations familiales (AF)** La phase 1-1 calcule les allocations familiales (AF) en simulant d'abord la composante de base puis les différentes majorations.

L'entrée en vigueur progressive de la réforme des majorations pour âge du 1 er mai 2008 n'est pas simulée. Cette réforme met en place une seule et unique majoration de 16% à partir de 14 ans. Mais elle ne s'applique pas aux enfants qui bénéficiaient de l'ancien système de majoration avant la réforme. Nous supposons une transition immédiate au nouveau système.

**Phase 1-2 : calcul du complément familial (CF)** Pour le calcul du complément familial (CF), nous créons deux variables : cfam\_plein et cfam\_diff. cfam\_plein est le complément familial que le foyer touche lorsqu'il respecte la condition de ressource. cfam\_diff est le montant différentiel qu'il touche si ses ressources sont supérieures au plafond mais inférieures à la somme du plafond et de l'aide à taux plein.

Aucune limite spécifique dans le calcul du complément familial n'est à signaler.

**Phase 1-3 : calcul de l'allocation pour jeune enfant (APJE) et de la prestation d'accueil du jeune enfant (PAJE)** La phase 1-3-1 calcule l'allocation pour jeune enfant (APJE) 29. On crée deux variables d'APJE à taux plein : apje\_c\_plein et apje\_l\_plein. La première fait référence à l'APJE dite « courte » et la seconde à

<sup>29.</sup> Ce dispositif a été progressivement remplacé par la PAJE de janvier 2004 à décembre 2006.

l'APJE « longue ». Néanmoins, La variable apje\_c\_plein ne correspond pas exactement à l'APJE courte (qui par définition est due du premier jour du mois civil suivant le troisième mois de grossesse jusqu'au dernier jour du mois civil au cours duquel l'enfant atteint l'âge de trois mois). Il s'agit en fait de l'APJE due au titre de l'année durant laquelle l'enfant naît. De plus, nous n'avons pas d'information sur les naissances simultanées (jumeaux, triplés, etc.) dans la base de données issue de l'appariement de nos diverses sources. Par conséquent, nous ne pouvons pas simuler correctement le cumul de plusieurs APJE courtes ou de plusieurs APJE longues 30 .

La phase 1-3-2 calcule la prestation d'accueil du jeune enfant (PAJE), qui remplace progressivement l'APJE de janvier 2004 à décembre 2006. Nous simulons trois dispositifs de la PAJE : la prime à la naissance, l'allocation de base et le complément de libre choix d'activité (CLCA). Nous ne simulons pas le complément de libre choix de mode de garde (CLCMG).

Notre simulateur tourne pour chaque année de manière indépendante, ce qui pose des problèmes pour la prime à la naissance. Cette prime est versée lors du septième mois de grossesse. Par conséquent, une partie des primes due au titre des enfants de l'année N est versée en N-1. Cette approximation peut causer un léger décalage entre la somme des primes à la naissance simulées pour une année et les dénombrements des transferts publiés dans les rapports officiels.

La non-identification des naissances multiples pose encore une fois problème car nous ne pouvons pas simuler le cumul de plusieurs allocations de base de la PAJE.

La simulation du CLCA est approximative. Cette prestation dépend de la variation d'activité des parents suite à la naissance de leurs enfants. Elle est versée aux

<sup>30.</sup> À la fin de la formule de calcul de apje\_c\_plein, nous multiplions par nenfnaiss. Ceci revient à supposer que si la variable nenfnaiss est supérieure à 1, il s'agit de naissances multiples simultanées. Pour le calcul de la variable apje\_1\_plein, nous supposons qu'il n'y a pas de naissances simultanées et donc pas de cumul de plusieurs APJE longues. Ceci revient à attribuer au ménage un montant d'APJE longue pour un seul enfant si nenf02>0.

parents qui réduisent ou cessent leur activité suite à l'arrivée d'un nouvel enfant dans le foyer. Pour simuler correctement le CLCA, il faudrait avoir des informations précises sur l'historique des individus sur le marché du travail. Dans notre simulateur, cette prestation est versée aux parents de jeunes enfants qui ne déclarent aucun revenu, ce qui correspond à une forte approximation.

La phase 1-3-3 détermine lequel des deux dispositifs entre l'APJE et la PAJE le foyer peut demander. Dans les faits, la transition de l'APJE à la PAJE se fait progressivement entre janvier 2004 et décembre 2006. La PAJE s'applique aux enfants nés après le 31 décembre 2003 (parmi les enfants de moins de 3 ans). Les enfants plus âgés (et ayant moins de 3 ans) donnent droit à l'APJE. Notre programme simplifie cette transition. Pour 2004, nous gardons l'APJE pour tous les enfants de moins de 3 ans (car la majorité de ces enfants sont nés avant 2004 à cette période). À partir de 2005, nous ne calculons plus d'APJE.

**Phase 1-4 : calcul de l'allocation de soutien familial (ASF)** Nous reprenons la même estimation de l'éligibilité à l'allocation de soutien familial (ASF) que la version 0.0 (à savoir couple=0 et pens\_alim\_rec=0). Cependant, cette estimation présente les limites suivantes :

- Nous avons la possibilité d'identifier l'ASF pour les enfants orphelins (ou assimilés orphelins 31) d'un seul parent restant chez l'autre parent. Dans ce cas de figure, le parent ne peut forcément pas recevoir de pension alimentaire. Donc, la condition « couple=0 et pens\_alim\_rec=0 » est respectée. Mais attention : certes, asf>0 implique le respect de ces conditions, mais la réciproque n'est pas vraie. En effet, couple=0 et pens\_alim\_rec=0 peut simplement correspondre à des individus élevant volontairement seuls leurs enfants.
- Si l'enfant est orphelin (ou assimilé orphelin) d'un seul parent, qu'il vit chez

<sup>31.</sup> Un enfant est « assimilé orphelin » au sens de l'ASF si au moins un de ses deux parents est soit décédé soit jugé inapte à élever l'enfant.

l'autre parent mais que celui-ci était concubin, alors la condition ci-dessus n'est pas parfaite. En effet, un concubin peut demander aux héritiers de son défunt conjoint une pension alimentaire.

● Si l'enfant est orphelin (ou assimilé orphelin) de ses deux parents, il est adopté, recueilli ou mis dans un centre. S'il est adopté ou recueilli (on ne traite pas le cas des enfants mis dans des centres), les « nouveaux parents » ont droit à l'ASF. Ces cas de figure ne sont pas pris en compte dans TAXipp  $\dot{\text{opp}}$  0.2.

En plus des problèmes que pose l'estimation de la condition d'éligibilité, nous ne prenons pas en compte l'allocation différentielle de l'ASF <sup>32</sup>.

**Phase 1-5 : calcul de l'allocation de rentrée scolaire (ARS)** *IMPORTANT* : cette phase, bien que relevant des prestations familiales (et donc numérotée comme faisant partie de la phase 1) est positionnée après le calcul des allocations logement car jusqu'à 1998, l'éligibilité à l'allocation de rentrée scolaire (ARS) dépend de celles aux autres prestations familiales et aux allocations logement.

Le calcul de l'ARS a pour limite de ne pas prendre en compte le fait que des enfants à charge de moins de 18 ans peuvent ne pas être scolarisés.

Il serait possible d'améliorer le calcul de l'ARS en positionnant la simulation de ce transfert après celle de l'API et du RMI. En effet, jusqu'à 1998, l'éligibilité à l'ARS dépend, certes, de celle aux autres prestations familiales et aux allocations logement, mais aussi de celle à l'API et au RMI. De plus, le RMI et l'API ne dépendent pas de l'ARS <sup>33</sup>.

<sup>32.</sup> L'allocation différentielle de l'ASF est une allocation inférieure au montant habituel qui est versée en cas de manquement partiel des pensions alimentaires de la part d'un parent.

<sup>33.</sup> les variables y\_api et y\_rmi\_rsa dépendent de la variable ars mais cela pourrait être évité : il suffirait que la variable y foys ne contienne pas la variable ars via la variable pf foys

**Phase 1-6 : règles de non-cumul de certaines prestations familiales** Une des améliorations de la version 0.1 par rapport à la version 0.0 est la prise en compte du non-cumul de certaines prestations. La règle de non-cumul prise en compte est celle de l'allocation de base de la PAJE avec le complément familial. Par contre, n'est pas pris en compte le non-cumul de l'ASF avec l'allocation de base de la PAJE pour les enfants adoptés car nous ne prenons pas en compte les adoptions.

**Phase 1-7 : création des variables de prestations familiales au niveau du foyer social** Pour chaque prestation, nous revenons au niveau du foyer social. Le fait d'individualiser dans un premier temps les montants puis de revenir au niveau du foyer social est une architecture à améliorer dans la prochaine version.

# 3.4.3 Simulation des allocations logement (phase 2)

Il existe trois aides au logement : l'allocation de logement familiale (ALF), l'allocation de logement sociale (ALS) et l'allocation personnalisée au logement (APL). Le simulateur ne calcule que l'ALF.

La phase 2-1 crée les variables préliminaires : variable d'éligibilité à l'ALF, montant des ressources au sens de l'ALF 34, nombre d'enfants, plafonds de charges et certains coefficients 35 .

La phase 2-2 calcule l'ALF des accédants à la propriété. Cette prestation se calcule à partir des mensualités de remboursement. Nous ne disposons pas de ces mensualités. Nous prenons à la place les loyers fictifs (gen remb=loyer\_fictif\_men/

<sup>34.</sup> Il s'agit de la limite supérieure de l'intervalle de ressource dont la taille est mentionnée dans la législation

<sup>35.</sup> Pour le calcul de coeff\_k, il est important de prendre le maximum entre le calcul tel que décrit dans la législation et zéro (à savoir max(\$cons\_k-(ress\_alf/(\$mult\_k\*coeff\_n)),0)). Si le simulateur ne contraint pas coeff\_k d'être positif, un ménage ayant de hauts revenus tels que coeff\_k<0 et tels que (annuités de remboursement plafonnées + majoration pour charges - la variable " loy\_min ") < 0 se retrouve avec un montant d'ALF strictement négatif.

(1+cohab)). De plus, les plafonds de mensualités fixés par la législation sont fonction de la date de signature du certificat de prêt. Nous supposons que les certificats de prêts ont été signés au cours de l'année étudiée.

La phase 2-3 calcule l'ALF versée aux locataires. En 2001, la formule de calcul de cette aide a été totalement modifiée. Le code du simulateur contient d'abord celle en vigueur jusqu'en 2000 puis celle en vigueur depuis 2001.

Les phases suivantes confrontent les montants simulés aux montants minimum d'aide et individualisent ces montants finaux. Pour l'individualisation, nous répartissons l'ALF de manière égalitaire entre les membres d'un couple, qu'ils soient mariés, pacsés ou concubins. Nous n'attribuons aucune part de l'ALF aux personnes à charge.

Au final, certaines composantes de l'ALF ne sont pas prises en compte. Il s'agit :

- de l'ALF au titre du mariage ;
- de l'ALF au titre d'un ascendant ou d'un descendant éloigné infirme ;
- de l'ALF au titre d'un ascendant sans situation d'infirmité ;
- des barèmes spécifiques aux étudiants logés en résidence universitaire ;
- du montant spécifique au titre d'un logement loué meublé (nous considérons que tous les logements loués sont non meublés).

TAXipp ^ 0.2 reprend la version 0.1, qui apporte un certain nombre d'améliorations par rapport à la version 0.0 concernant le calcul des allocations logement :

- ajout de l'ALF pour les accédants à la propriété ;
- ajout de l'ALF pour les collocations et copropriétés ;
- ajout de la variable elig\_alf qui apporte plus de précision quant à l'éligibilité ;
- amélioration de la mesure des ressources au sens de l'ALF : prise en compte du fait que l'on prend la limite supérieure de l'intervalle définie par la législation et dans lequel se trouve les ressources du ménage ;
- amélioration du calcul de l'assiette sur laquelle on applique le taux de participation.

## 3.4.4 Simulation des minima sociaux (phase 3)

Cette partie du programme simule le revenu minimum d'insertion (RMI), l'allocation parent isolé (API), le revenu de solidarité active (RSA) et le minimum vieillesse (MV). Même si selon la législation, l'API est une prestation familiale, nous positionnons sa simulation avec celle des minima sociaux car son rôle est similaire à celui du RMI. La preuve en est que l'API a été fusionné avec le RMI à travers la réforme du RSA. Nous ne simulons pas l'allocation adulte handicapée (AAH).

Les minima sociaux se calculent pour une durée de trois mois. Notre simulateur calcule des montants à partir de la situation des foyers sur toute l'année étudiée. Nous sommes obligés de procéder ainsi car nous ne connaissons pas la répartition des ressources des foyers sur l'année.

Les montants de tous les minima sociaux sont d'abord calculés au niveau du foyer social. Puis, ces montants sont individualisés. Pour l'individualisation, nous répartissons les minima sociaux de manière égalitaire entre les membres d'un couple, qu'ils soient mariés, pacsés ou concubins. Nous n'attribuons aucune prestation aux personnes à charge.

La phase 3-0 calcule les variables de ressources au niveau du foyer social. Ces variables sont nécessaires pour la simulation de l'ensemble des minima sociaux (à l'exception du minimum vieillesse dont le calcul requiert une mesure spécifique des ressources). Pour les revenus d'activité et de remplacement, nous prenons les

67

montants de revenus imposables (à savoir les variables avec pour suffixe \_irpp) <sup>36</sup>. Les revenus d'activité sont connus pour le concubin. Les revenus du capital et les pensions alimentaires du foyer social du concubin ne sont pas connus alors qu'ils entrent dans le calcul des minima sociaux.

La phase 3-1 calcule l'API. Nous calculons dans un premier temps l'allocation forfaitaire maximale. Puis nous calculons les ressources prises en compte pour le calcul de l'API. Enfin, nous calculons l'allocation finale (qui par définition, est une allocation différentielle). Le montant de l'API n'est pas individualisé car, par définition, cette allocation n'est versée qu'à un individu célibataire.

L'API est versée aux parents isolés, soit jusqu'à ce que les enfants aient 3 ans, soit pendant 12 mois si les enfants ont plus de 3 ans et que la demande a été déposée au plus tard 6 mois après que la situation d'isolement survienne. Ce deuxième cas de figure ne peut pas être identifié par nos données.

Les dispositifs d'intéressement de l'API ne sont pas simulés car nous n'avons pas de données sur l'historique des individus sur le marché du travail.

La phase 3-2 calcule le MV. La phase 3-2-1 calcule la variable de ressource au sens du minimum vieillesse (à savoir la variable y\_mv). Selon la législation, nous devons prendre les revenus bruts. Pour les revenus d'activité et de remplacement, nous ne calculons dans le programme 3cotsoc0\_2.do que les prélèvements sociaux au niveau individuel. Nous sommes donc contraints de prendre pour les autres individus du foyer social leurs revenus imposables.

La phase 3-2-2 calcule le MV en vigueur avant 2007, composé de plusieurs dispositifs (AVTS, AVTNS, AMF, secours viager, allocation spéciale). Tous ces dispositifs ont une formule de calcul similaire mais s'adressent à des foyers différents. À ces transferts s'ajoute l'allocation supplémentaire. La complexité de ce système

<sup>36.</sup> Il faudrait normalement prendre les revenus nets de prélèvements sociaux.

a amené en 2007 à fusionner ces dispositifs avec la création de l'Allocation de solidarité aux personnes âgées (ASPA). Dans la version 0.0, la formule de calcul du minimum vieillesse est considérée comme identique avant et après 2007 alors que la réforme de l'ASPA supprime la majoration pour conjoint à charge ou enfants à charge. La version 0.2 tient compte de cette réforme.

Pour calculer le minimum vieillesse suivant la législation d'avant 2007, nous calculons tout d'abord le montant forfaitaire maximal à l'échelle du foyer social (variable mv\_max). Pour cela, nous déterminons si l'individu étudié ou son conjoint sont « à charge » au sens du minimum vieillesse (variables conj\_charge et pers\_charge). Nous calculons aussi les majorations pour enfants à charge. Cette majoration est versée au titre des enfants que le célibataire ou le couple a eus au cours de sa vie. Le problème est que nous ne connaissons que le nombre d'enfants présents dans le foyer au cours de l'année étudiée. De plus, nous supposons que les enfants déclarés dans le foyer fiscal d'un seul membre d'un couple (en cas de concubinage) sont les enfants des deux membres du couple (car la variable avts\_majore\_enf est utilisée pour calculer le minimum vieillesse à l'échelle du foyer social). Pour calculer le minimum vieillesse, nous devrions savoir si chaque individu respecte les conditions d'activité passée qui figurent dans la législation. Nous faisons l'hypothèse que si un individu est considéré comme étant « à charge » d'après les variables conj\_charge et pers\_charge alors ces conditions ne sont pas remplies (et la personne n'a droit ni à l'AVTS, ni à l'AVTNS). À partir de ces hypothèses, nous calculons la variable mv\_max de la manière suivante :

- $\bullet$  si les deux membres d'un couple sont mutuellement à charge (pers\_charge=1) et conj\_charge=1, ils ont chacun droit à l'allocation spéciale ( $mv_{max}$  = 2\* avts\_ majore\_enf + \$alloc\_sup\_men) ;
- si aucun des deux membres d'un couple n'est à charge, les deux ont droit à l'AVTS (mv\_max=2\*avts\_majore\_enf+\$alloc\_sup\_men) ;
- si un des deux est à charge : le foyer a droit à une AVTS plus une majoration
pour conjoint (mv\_max=avts\_majore\_enf+\$maj\_avts\_conj+\$alloc\_sup\_men). Dans ce calcul, nous n'avons pas pris en compte l'allocation aux mères de famille (AMF). Cette omission sous-estime mv\_max : si une femme est « à charge » d'après les variables pers\_charge et conj\_charge mais a eu au moins cinq enfant, elle ne donne pas droit à une majoration pour conjoint mais à un montant d'AVTS.

Le montant de mv\_max est également conditionné à des conditions d'âge minimal : pour être éligible, un individu doit avoir au moins 65 ans ou au moins 60 ans s'il est déclaré comme inapte au travail. Cependant, nous ne prenons pas en compte les situations d'incapacité de travail. Nous ne considérons donc que la première condition.

Suite au calcul de mv\_max, le programme simule le montant de minimum vieillesse selon le système en vigueur avant 2007 (variable mv\_foys\_anc). Il s'agit ici d'introduire les ressources du foyer dans le calcul du montant final.

La phase 3-2-3 calcule l'ASPA, qui est le dispositif de minimum vieillesse en vigueur depuis 2007 (variable mv\_foys\_nouv). Il s'agit de l'allocation qui était calculée dans la version 0.0. Les versions postérieures améliorent ce calcul en prenant en compte le fait que le montant forfaitaire maximal de l'ASPA peut être différent des plafonds de ressources. Les deux conditions d'âge minimal sont les mêmes que celles de l'ancien système (65 ans ou 60 ans en cas d'inaptitude au travail). La deuxième n'est pas simulée du fait de l'absence de prise en compte des situations d'incapacité de travail.

La phase 3-2-4 sélectionne pour chaque individu le dispositif à prendre en compte (entre celui d'avant 2007 et celui en vigueur après 2007). L'entrée en vigueur de l'ASPA est progressive. Les bénéficiaires de l'ancien minimum vieillesse continuent de recevoir l'ancienne prestation. Le programme simule cette transition. Cette partie n'existait pas dans la version 0.0 puisque la réforme de 2007 n'était pas prise en compte. Les célibataires ou les individus en couple dont le conjoint a moins de 65 ans sont soumis à l'ASPA s'il ont atteint l'âge de 65 ans après la réforme. Pour les couples dont les deux membres ont plus de 65 ans, le foyer est soumis au nouveau système si le plus jeune des deux membres a atteint l'âge de 65 ans après la réforme.

La phase 3-2-5 individualise ensuite le minimum vieillesse.

La phase 3-3 calcule le revenu minimum d'insertion (RMI) et le revenu de solidarité active (RSA).

La phase 3-3-1 calcule le RMI, hors dispositifs d'intéressement. Nous calculons dans un premier temps l'allocation forfaitaire maximale. Puis, nous calculons les ressources prises en compte pour le calcul du RMI. Enfin, nous calculons l'allocation finale (qui par définition, est une allocation différentielle). Cette allocation finale est confrontée à un montant minimal spécifié dans la législation. Après le calcul de l'allocation au niveau du foyer social, nous individualisons ce montant.

La phase 3-3-2 calcule le RSA. La réforme du RSA est entrée en vigueur en juillet 2009. Étant donné que notre simulateur fait un seul calcul pour une année, nous avons supposé que cette réforme était entrée en vigueur en janvier 2010. Cette hypothèse n'est pas forte au regard de la montée en charge progressive du RSA (c'est-à-dire au regard du fait que peu de personnes ont demandé le RSA dès son entrée en vigueur).

Le procédé de calcul est similaire à celui du RMI. Le RSA remplace également l'API (à travers la majoration du RSA pour isolement). Cette composante est simulée en faisant les mêmes hypothèses que pour l'API. Après avoir simulé le montant total de RSA au niveau du foyer social, nous dissocions les deux composantes du RSA, à savoir le « RSA socle » et le « RSA activité ». Le programme ne calcule pas le « RSA jeune ». Ce dispositif est destiné aux individus de moins de 25 ans ayant travaillé au moins l'équivalent de deux années à temps plein durant les trois dernières années. Étant donné que nous n'avons pas d'information précise sur l'historique des individus sur le marché du travail, nous ne pouvons pas simuler ce dispositif.

## 3.4.5 Calcul de la CRDS sur les transferts (phase 4)

Les transferts calculés dans les phases précédentes sont des montants avant CRDS (pour les transferts qui y sont soumis). La phase 4 simule la CRDS sur les transferts. Cette étape ne présente pas de difficulté et ne fait appel à aucune hypothèse. Elle consiste juste à appliquer le taux de CRDS aux transferts qui y sont assujettis.

## 3.4.6 Calcul de variables avec non-recours (phase 6)

Cette partie du programme vise à simuler les montants de transferts en prenant en compte le fait que certains foyers éligibles à une allocation ne font pas de demande pour la percevoir. Certaines allocations ne nécessitent pas de demarche administrative pour être perçues. Il suffit simplement de déclarer ses revenus à l'administration fiscale. C'est le cas des allocations familiales et du complément familial. Il n'y a donc pas de non-recours pour ces deux prestations. Tous les autres transferts nécessitent en revanche des démarches pour être perçues. Notre simulateur utilise des taux de non-recours figurant dans plusieurs études. Cependant, les études recensées ne couvrent pas tous les transferts qui donnent lieu à des comportement de non-recours. Nous estimons le non-recours du RSA, du RMI, de l'API, de l'ALF et du minimum vieillesse. De plus, ces études ne couvrent jamais toute la période de 1997 à 2012. Pour chacun des transferts pour lesquels nous avons des taux de non-recours tirés d'études extérieures, nous simulons le non-recours de chaque individu à l'aide de ces taux et d'un tirage aléatoire uniforme.

Pour le non-recours du RSA, nous utilisons le *Rapport* du Comité national d'évaluation du RSA (2011). À la page 55 du rapport figurent des estimations de taux de non-recours pour les différentes composantes du RSA. Des taux sont donnés pour plusieurs classifications des ménages (classification par statut marital, par nombre d'enfants, par âge du répondant et par diplôme). Nous utilisons la classification par nombre d'enfants à charge. Ces taux ne sont relatifs qu'à l'année 2010. Nous les appliquons pour toutes les années pendant lesquelles le RSA est en vigueur. TAXipp ^ 0.2 se borne à corriger une erreur du code présente dans la version 0.1 en modifiant les conditions de définition des taux de "take-up" en fonction du nombre de personnes à charge (variable npac) : la condition npac>2 devient npac>=2.

Pour le RMI et l'API, nous utilisons l'étude de Terracol (2001), qui donne des taux de non-recours en fonction de la structure familiale du ménage. Ces taux ont été estimés à partir de données concernant la période de 1994 à 1996. 37

Pour les aides au logement, nous utilisons des taux de non-recours tirés d'une étude de Simon (2000). Cette étude utilise des données de 1999. Nous ne disposons que de deux taux de non-recours : un pour les locataires et un autre pour les accédants à la propriété. L'étude fournit une estimation haute et une estimation basse des taux de non-recours. L'estimation basse suppose que les ménages de l'échantillon (tirés des fichiers d'allocataires de la CNAF) dont on ne connaît ni leurs ressources ni leurs charges de logement ne sont pas éligibles aux aides au logement. L'estimation haute applique à ces ménages le même taux d'éligibilité que les ménages pour lesquelles toutes les informations sont disponibles. Pour nos simulations, nous utilisons les estimations hautes des taux de non-recours.

Pour le minimum vieillesse, nous utilisons une étude de Lacroix, J. et Lemaire, M. (1987) utilisant des données de 1986 38. Elle comporte une estimation des taux de non-recours temporaires : nous disposons de la proportion de foyers demandant le minimum vieillesse avec retard et nous avons cette proportion pour plusieurs durées de retard (2 ans, entre 2 ans et 5 ans, entre 5 ans et 10 ans, plus de 10 ans).

<sup>37.</sup> Voir page 28 de Terracol (2001).

<sup>38.</sup> Cette étude est recensée dans un article de l'Observatoire des non-recours aux droits et aux services (ODENORE), voir ainsi ODENORE (2003).

Dans notre simulateur, nous calculons la durée depuis laquelle le foyer a droit au minimum vieillesse comme la durée depuis laquelle un des membres du ménage (autre qu'un enfant ou un ascendant) a atteint l'âge minimal d'éligibilité (à savoir 65 ans). Nous pouvons donc allouer à chaque ménage un taux de non-recours.

Le programme calculant les transferts (programme 6transferts0\_1.do) ne procède à aucun calage sur les agrégats de dépenses de transferts. Cependant, il serait possible de procéder à un calage des montants simulés de transferts avec prise en compte du non-recours. Une autre possibilité serait de confronter les agrégats de dépenses avec les montants de transferts sans non-recours tels qu'ils sont simulés dans TAXipp ^ pour faire nos propres estimations des comportements de non-recours.

# 3.5 Taxe d'habitation

Dans la version 0.2 de TAXipp ^ , comme dans la version 0.1, la taxe d'habitation (TH) est calculée dans un programme séparé.

Le programme 7taxe\_hab0\_2.do calcule cette taxe d'habitation. Il part des fichiers sources pour produire les tables indiv\_taxe\_hab\_yyyy.dta (voir le tableau 4.12 de la page 145 pour le dictionnaire des variables).

)<br>À la différence de la version 0.0 de TAXipp <sup>i</sup>pp qui calculait la TH au niveau individuel, nous calculons tout d'abord la TH au niveau du foyer fiscal (**phase 1** du programme).

Nous faisons l'hypothèse que la TH est proportionnelle au loyer consommé et appliquons les règles d'exonération en fonction du revenu fiscal de référence (RFR). Il s'agit d'une estimation approximative car le loyer consommé est une mesure qui peut différer du loyer cadastral (qui dépend d'une estimation réalisée dans les années 1970) et car les taux de TH varient en outre localement (cette variation dans

l'espace ne peut pas être prise en compte car nous ne connaissons pas les collectivités locales de résidence des individus). De plus, l'exonération simulée dans le programme est normalement destinée aux personnes âgées. Cette condition d'éligibilité relative à l'âge n'est pas prise en compte dans le programme <sup>39</sup>.

La dernière étape du calcul de la TH au niveau du foyer fiscal correspond à un calage sur la masse de TH mesurée par la comptabilité nationale. Avant ce calage, nous créons la variable th\_foy\_avt\_cal qui correspond au montant de TH avant calage. Cette variable est utile pour tester la précision de nos simulations.

Après avoir calculé la TH au niveau du foyer fiscal, le programme répartit cette TH aux différentes catégories de revenus du foyer. Puis, **la phase 2** individualise le montant de la TH du foyer fiscal et répartit ce montant individuel entre les différentes catégories de revenu de l'individu.

Dans la version 0.0, la répartition de la TH entre les différentes catégories de revenus se faisait à l'aide des revenus au sens de la CSG (assiette CSG). Pour les revenus du travail, on déduisait également les cotisations sociales. Dans la version 0.2, nous avons repris la méthode de la version 0.1 visant à simuler cette attribution et l'individualisation de la TH à partir des montants de revenus au sens de l'IRPP.

## 3.6 Impôt de solidarité sur la fortune

Les fichiers indiv\_isf\_yyyy.dta et indiv\_isf\_ind\_yyyy.dta contiennent les variables issues de la simulation de l'Impôt sur la fortune (ISF) (voir tableau 4.13, page 146 pour le dictionnaire des variables).

Les programmes 8isf\_0.2.do et 9isf\_ind\_0.2.do partent des fichiers sources

<sup>39.</sup> Si nous prenons en compte cette condition, nous obtenons des taux effectifs d'imposition au titre de la TH qui sont anormalement élevés pour les foyers à bas revenus ne respectant pas cette condition d'âge. Ce problème est dû au fait que notre programme ne prend pas en compte les multiples abattements et dégrèvements auxquels ces foyers peuvent être éligibles. Pour être simulés, ces dispositifs nécessitent pour la plupart des informations dont nous ne disposons pas dans notre base de données (par exemple, la valeur de la plupart des abattements est décidée par les collectivités locales où se situent la résidence des ménages).

et génèrent les fichiers indiv\_isf\_yyyy.dta et indiv\_isf\_ind\_yyyy.dta.

## 3.6.1 Description du programme

#### **Phase 1 : Appel des différentes variables et paramètres**.

La **phase 1** des programmes 8isf\_0.2.do et 9isf\_ind\_0.2.do appellent les différentes variables et paramètres utilisés pour simuler la distribution des patrimoines taxables à l'ISF.

Les fichiers utilisés pour faire ces imputations et dont il faut disposer pour faire tourner le programme sont les fichiers indiv\_irpp, indiv\_cotsoc et indiv\_revcap de l'année pour laquelle on veut apparier la distribution du patrimoine taxable. Le programme utilise également les fichiers de paramètres Parametres\_denombrement \_ISF.xls, Parametres\_recettes\_ISF.xls ainsi que Parametres\_ISF.xls qui contiennent tous les paramètres législatifs relatifs à l'ISF ainsi que toutes les informations sur les tabulations croisées publiées concernant le patrimoine taxable, le nombre de contribuables et les recettes d'ISF par tranche d'actifs taxables à ISF. La dernière année pour laquelle nous avons des tabulations sur la distribution des patrimoines imposables à l'ISF est 2010.

Pour mettre à jour cette distribution du patrimoine imposable pour les années postérieures à 2010, en l'absence d'information sur le patrimoine total taxable ISF pour ces années, nous utilisons la croissance du patrimoine économique imputé par les rendements entre 2010 et l'année x considérée ( $x > 2010$ ).

Durant cette phase, on calcule également les paramètres (a\_isf\_x et b\_isf\_x) qui nous serviront à simuler la distribution des patrimoines à l'aide d'une loi de Pareto).

#### **Phase 2 : Imputation de la distribution du patrimoine taxable à l'ISF**.

La **phase 2** calcule d'abord le patrimoine imposable à l'ISF imputé à partir des

rendements des différentes catégories de patrimoine.

- Dans le programme 8isf0\_2.do, on déduit du patrimoine économique le patrimoine professionnel (exonéré d'ISF) et une partie du patrimoine immobilier 40. Toutes les variables reportées ici sont calculées au niveau du foyer fiscal.
- Dans le programme 9isf\_ind0\_2.do, on déduit du patrimoine économique individuel, le patrimoine professionnelle individuel (exonéré d'ISF) et une partie du patrimoine immobilier individuel. Comme les tables publiées sur la distribution du patrimoine taxable à l'ISF sont au niveau foyer et que notre fichier est un fichier individuel, on se remet artificiellement dans le cas de figure d'un foyer fiscal : on divise la pondération des individus appartenant à des couples mariés par deux, et on multiplie leur patrimoine taxable par deux ; on supprime les personnes à charge qui ne sont pas les conjoints.

Les individus sont classés selon leur niveau de patrimoine k\_cn2. On génère ensuite une distribution de patrimoine imposable à l'ISF à l'aide d'une loi de Pareto. Puis on attribue le patrimoine imposable généré par cette loi aux individus en fonction de l'importance de leur patrimoine imposable imputé par les rendements. Par exemple, l'individu disposant du patrimoine k\_cn2 le plus important se verra alloué le patrimoine simulé le plus important. On obtient ainsi une distribution du patrimoine imposable (variable actifnetISF) cohérente avec les tabulations croisées présentées dans les différents rapports parlementaires.

L'utilisation d'une loi de Pareto pour générer les patrimoines imposables conduit  $\alpha$  une surestimation de ceux-ci tout en haut de la distribution<sup>41</sup>. On corrige ce problème en procédant comme suit :

i) On calcule d'abord le ratio de l'actif net (patrimoine imposable calculé à partir

<sup>40.</sup> La résidence principale bénéficie en effet d'un abattement. On observe également une sousdéclaration de la valeur foncière dans les déclarations d'ISF

<sup>41.</sup> En effet, la distribution des patrimoines calculée à l'aide d'une loi de Pareto n'est pas bornée, c'est à dire qu'il est possible de générer des patrimoines imposables tendant vers l'infini tout en haut de la distribution alors que ce n'est pas le cas dans la réalité.

de la loi de Pareto) sur le patrimoine économique pour les contribuables situés entre la 600<sup>e</sup> et la 300<sup>e</sup> place au classement des patrimoines.

- ii) On calcule ensuite ce ratio pour les 300 contribuables les plus fortunés. Comme le patrimoine imposable généré par la loi de Pareto est surévalué en haut de la distribution, ce ratio sera donc également surévalué.
- iii) On corrige l'actif net des 300 contribuables les plus fortunés de telle manière que le ratio actif net/patrimoine économique de ce groupe soit exactement identique à celui des contribuables situés entre la la 600<sup>e</sup> et la 300<sup>e</sup> place au classement des patrimoines.

Afin que la distribution générée coïncide avec les données issues des rapports parlementaires, nous calons d'abord la variable actifnetISF avec les masses de patrimoine imposable par tranches (Y\_isfx). Ce calage ne peut être effectué que pour les années 1997-2010. À partir de l'année 2011, comme nous ne disposons pas d'informations précises, nous simulons la distribution des patrimoines de l'année 2010 que nous calons ensuite à partir de la croissance des patrimoines économiques. Le ratio  $\frac{\$k\_cn\_1}{\$k\_cn\_0}$  correspond dans notre programme au taux de croissance du patrimoine économique entre 2010 et l'année simulée.

**Note :** nous ne corrigeons pas explicitement de l'évitement/évasion fiscale dans les premières tranches du barème de l'ISF : les individus qui sont poussés dans les premières tranches du barème par la croissance des prix immobiliers et qui typiquement ne déposent jamais leur première déclaration. Il faudrait améliorer cet aspect pour pouvoir simuler plus correctement des abaissements du seuil d'imposition.

Pour les non-imposables nous adoptons une imputation simplifiée du patrimoine imposable à l'ISF (50 % du patrimoine économique imputé par les rendements) nous permettant de simuler n'importe quel abaissement du seuil d'imposition. Cette procédure est évidemment très sommaire et sera améliorée dans les versions ultérieures.

78

### **Phase 3 : Calcul de l'ISF brut**.

La phase 3 crée un programme (baremeisf) permettant de calculer l'ISF en fonction de différentes assiettes. La création d'un programme permet d'ajuster automatiquement le calcul de l'ISF aux variations du nombre de tranches au cours du temps <sup>42</sup>.

En 2012, la méthode de calcul de l'ISF change radicalement. Nous simulons donc l'ISF pour cette année à part. La version 0.1 contenait des erreurs d'application du nouveau barème applicable de l'ISF (qui n'est plus à proprement parler un barème en tranches) ; la version 0.2 corrige cette erreur.

## **Phase 4 : Calcul des réductions d'ISF**.

La **phase 4** impute les réductions d'ISF hors bouclier fiscal et plafonnement à 85 %. Trois types de réductions existent : les réductions pour enfants à charge, les réductions pour investissement dans les PME et les réductions pour dons. D'après les données disponibles sur l'utilisation des dispositifs de réductions d'ISF par tranches du barème (cf. rapport CPO p. 74 et suivantes), il apparaît que le plus judicieux est d'imputer le même taux moyen de réduction à tous les imposables quelque soit leur niveau de patrimoine. Une procédure plus ambitieuse ne peut être envisagée en l'absence de données micro-économiques 43 .

### **Phase 5 : Plafonnement de 85 %**.

La **phase 5** simule le plafonnement de plusieurs types de prélèvements à 85 % des revenus (art. 885 V du CGI). Le plafonnement est un concept défini au niveau du foyer fiscal. On reconstitue donc la somme des impôts et la somme des revenus du foyer.

<sup>42.</sup> Pour lancer le programme, il suffit d'appeler le programme, de spécifier l'assiette de l'impôt et le nom de la variable créée. Ex : . baremeisf actifnetISF ISFbrut.

<sup>43.</sup> Le montant agrégé des réductions pour les PME et les dons sont disponibles dans le document *Évaluation des voies et moyens* tome II annexé au projet de loi de finances.

**Sur les prélèvements :**

- On utilise les prélèvements portant sur les revenus du capital (qui ont été multiplié par 2 dans le programme 5revcap0\_2.do quand la personne est mariée) pour avoir la bonne somme au niveau du foyer fiscal.
- On ne prend pas en compte les prélèvements sur les personnes à charge (probablement très faibles).
- **Sur les revenus :** On utilise le revenu fiscal de référence qui est un concept du revenu au niveau du foyer et on ajoute les autres revenus du capital intervenant dans le calcul du plafonnement. Ces revenus sont issus du fichier indiv\_revcap.dta.

Pour la période 1997-1998, nous prenons en compte la majoration exceptionnelle de 10 % sur l'ISF qui a été par la suite intégrée au barème de l'ISF à partir de 1999.

Pour l'année 2012, le plafonnement à 85 % est supprimé suite à l'allègement important du barème de l'ISF.

#### **Phase 6 : Calcul de l'ISF sur le patrimoine économique total**.

La **phase 6** simule l'ISF sur le patrimoine économique total. On crée également la variable tranche qui indique, pour chaque contribuable, la tranche d'imposition marginale supérieure à laquelle est imposé le contribuable 44 .

Dans les rapports parlementaires, la somme des recettes par tranche reportées est légèrement plus faible que les recettes constatées par la DGI. Afin de prendre en compte cet aspect, nous appliquons donc dans cette phase un double calage. Tout d'abord, nous calons les recettes par tranches simulées avec celles reportées dans les rapports parlementaires. Puis nous calons les recettes simulées avec les

<sup>44.</sup> Un individu dont la variable tranche est égale 6 signifie que le patrimoine imposable de cet individu est imposé jusqu'à la sixième tranche du barème de l'ISF. Pour 2012, le nombre de tranches du barème de l'ISF est réduit à 2. Pour pouvoir faire des comparaisons entre les années, nous continuons pour l'année 2012 à raisonner comme si il existait toujours 6 tranches d'imposition.

recettes macro-économiques de l'ISF reportées par la DGI 45. Pour l'année 2012, aucun calage n'a été effectué. Mais cela devra être fait lorsque les données seront disponibles.

#### **Phase 7 : Nom des variables et derniers ajustements**.

Dans cette dernier phase, on renomme les variables. Dans le programme 9isf\_ ind0\_.2.do, on divise par deux l'ISF payé pour se remettre dans un cadre individuel.

## 3.6.2 Améliorations à apporter

Le programme, bien que relativement rudimentaire, permet de reproduire de façon très satisfaisante les recettes de l'ISF, ainsi que les répartitions publiées. Le programme devra toutefois être amélioré dans de nombreuses directions, en particulier concernant la forme statistique de la répartition des patrimoines et le lien entre patrimoine individuel et patrimoine du foyer.

## 3.7 Bouclier fiscal

Le programme 10bouclier\_fiscal0\_2.do calcule la taxe d'habitation. Il part des fichiers sources pour produire les tables indiv\_bouclier\_yyyy.dta (voir le tableau 4.15 de la page 148 pour le dictionnaire des variables).

Dans la version 0.2 de TAXipp ^ comme dans la version 0.1, le bouclier fiscal est calculé dans un programme séparé. Dans la version 0.0, il était calculé dans le programme simulant l'ISF do\_isf.do. Tout comme dans la version 0.0, la version 0.1 calcule dans un premier temps le bouclier fiscal au niveau du foyer fiscal.

<sup>45.</sup> Voir le fichier Parametres\_recettes\_ISF.xls pour plus de détails.

La **phase 1** du programme traite des années durant lesquelles le bouclier fiscal existe (à savoir les années 2005 à 2010 46). La **phase 2** traite des autres années et met donc à zéro toutes les variables relatives au bouclier. Nous présentons donc seulement la phase 1.

La **phase 1-1** détermine la somme des prélèvements au sens du bouclier fiscal.

- d'une part, nous prenons en compte le fait que la CSG, la CRDS et les prélèvements sociaux additionnels n'étaient pas pris en compte dans cette somme pour les revenus de 2005 ;
- d'autre part, nous prenons en compte le fait que la somme des prélèvements sur les revenus de 2010 ne doit pas tenir compte de la hausse des taux de taxation survenus durant cette année (hausse des taux de l'IRPP, hausse des prélèvements sociaux additionnels sur les revenus du capital) ;
- enfin, la taxe d'habitation (TH) est prise en compte dans la somme des impôts au sens du bouclier fiscal. Dans la version 0.0, la TH était calculée dans le programme do\_autres\_impots.do, à savoir après le bouclier fiscal (qui était calculé dans do\_isf.do et n'était donc pas pris en compte dans le calcul de ce dernier.

La **phase 1-2** du programme calcule la somme des revenus au sens du bouclier fiscal.

La **phase 1-3** calcule le bouclier fiscal au niveau du foyer fiscal (sans prise en compte des comportements de non-recours) et individualise ce montant.

La **phase 1-4** prend en compte les comportements de non-recours. Nous avons pour chaque tranche de l'ISF un taux de non-recours. Nous pouvons donc attribuer un taux de non-recours à chaque foyer. En générant une loi uniforme, nous estimons le comportement de non-recours de chaque foyer. Les données ayant permis

<sup>46.</sup> Les années auxquelles nous faisons référence sont les années de réalisation des revenus. Par exemple, la loi instaurant le bouclier fiscal entre en vigueur en 2006 mais concerne les revenus réalisés en 2005.

de calculer ces taux figurent dans le document Excel Agrégats IPP - Bouclier fiscal.xlsx. Compte tenu des dénombrements dont nous disposons dans les rapports parlementaires, nous n'avons pu calculer des taux de non-recours que pour les années 2005 et 2006. Nous supposons que ces taux sont constants jusqu'à la suppression du bouclier fiscal (à savoir jusqu'à 2010).

La **phase 1-5** et la **phase 1-6** contiennent un calage des montants de bouclier fiscal. La **phase 1-5** cale les montants (après prise en compte du take-up imparfait) sur les masses par tranche d'ISF mentionnées dans les *Évaluations des Voies et Moyens* et les rapports parlementaires. La **phase 1-6** procède à un calage sur la masse totale (toutes tranches confondues). Avant de procéder à ces calages, nous créons les variables bouclier\_foy\_reel\_avt\_cal et bouclier\_reel\_avt\_cal. Il s'agit des montants de bouclier fiscal avant calage. Ces variables sont utiles pour tester la précision de nos simulations.

## 3.8 Taxation indirecte

TAXipp ipp 0.2 reprend le module de TAXipp ^ 0.1 sur la fiscalité indirecte, qui s'appuie sur les données de l'enquête BdF présentée plus haut (voir la partie 2.4 à la page 25) et fonctionne indépendamment des autres éléments du simulateur. Il permet de calculer pour chaque taxe des taux d'effort qui, appliqués au niveau de consommation d'un ménage, donnent une estimation des montants acquittés par ce ménage. Ce module permet donc de simuler l'effet redistributif de chaque taxe indirecte en fonction de la variété des paniers de consommation des ménages.

Deux étapes du module sont décrites ici : d'abord la transformation de la législation fiscale indirecte en paramètres exportables pour le simulateur, puis le calcul des taux d'effort moyens par type de ménage.

## 3.8.1 Transformation des droits d'accises en taxes ad valorem

Le calcul des montants de taxes et droits indirects pose un problème. Pour calculer les droits d'accises acquittés par les ménages (TIPP, droits sur les boissons alcoolisées et les tabacs) à partir des formules de calcul des taxes tirées de la législation fiscale, il nous faudrait connaître le prix que le ménage a payé, et la quantité acquise. Mais les enquêtes BdF ne donnent ni le prix, ni la quantité, mais seulement la dépense annuelle de chaque ménage pour chacun des postes de dépense. Il est donc impossible de calculer directement le montant des droits d'accises. La solution adoptée ici consiste à transformer les droits d'accises en taxes *ad valorem* 47. Cette section présente la méthode que nous avons utilisée, pour chaque droit d'accise.

**Le droit de consommation sur le tabac.** La taxation des tabacs est complexe, avec une part spécifique sous forme de droit d'accise et une part sous forme de taxe *ad valorem*. En faisant l'hypothèse que toutes les cigarettes sont vendues au prix de référence 48, le calcul est fortement simplifié. Sous cette hypothèse, le droit de consommation (DC) devient proportionnel au prix TTC ( $p_{ttc}$ ) et s'écrit : DC =  $p_{ttc}$  TN, avec TN le taux normal du droit de consommation. Comme les droits de consommation sur les cigares et sur le tabac à rouler sont proportionnels au prix TTC, la même formule vaut aussi pour les autres types de tabac. C'est cette formule que nous utilisons pour calculer le droit de consommation sur les tabacs.

**Les droits et taxes sur les alcools.** En raison de la complexité des taxes sur les boissons alcoolisées, il est difficile de se ramener à une taxe proportionnelle par une hypothèse simple comme dans le cas des cigarettes. Nous calculons donc pour chaque catégorie de boissons alcoolisées un taux *ad valorem* implicite noté τ<sub>imp</sub> qui

<sup>47.</sup> Cette méthode a déjà été mise en œuvre par Ruiz et Trannoy (2008). Nous reprenons en partie leur méthode.

<sup>48.</sup> Cette hypothèse est une approximation acceptable si les prix des cigarettes sont suffisamment homogènes d'une marque à l'autre, ce qui est le cas depuis le milieu des années 2000.

nous donne le montant des droits et taxes (TVA exclue) en fonction du prix hors taxe, c'est-à-dire un taux implicite vérifiant la relation :

$$
p_{ttc} = p_{ht}(1+\tau)(1+\tau_{imp})
$$

En suivant la méthode de calcul de Ruiz et Trannoy (2008), on obtient l'expression suivante pour le taux implicite, pour la catégorie de boissons alcoolisées :

$$
\tau_{imp} = \frac{(1+\tau) T_{macro}}{D_{macro} - (1+\tau) T_{macro}}
$$

Dans cette expression,  $D_{macro}$  désigne la consommation agrégée de ce type de boissons, et  $T_{macro}$  le montant total de droits indirects collectés par l'État sur ce type de boissons 49. Il faut noter que ce taux implicite s'applique à la dépense hors TVA (égale à <sup>1</sup> 1+τ . dépense). Le tableau 3.2 donne les taux implicites *ad valorem* sur les boissons alcoolisées pour 2010 :

**TABLEAU 3.2 – Taux implicites de taxation des boissons alcoolisées en 2010**

| Type de boisson                    |       | Taux de la TVA   Taux implicite de taxation |
|------------------------------------|-------|---------------------------------------------|
| Vins et cidres                     | 19,6% | 1.5%                                        |
| <b>Bières</b>                      | 19,6% | 41.1%                                       |
| Alcools et produits intermédiaires | 19.6% | 173.4%                                      |

*Source :* TAXIPP 0.2

**La taxe de consommation intérieure sur les produits énergétiques.** Comme dans le cas des boissons alcoolisées, nous calculons pour chaque type de carburant (essence et diesel) un taux *ad valorem* implicite noté  $\tau_{imp}$  qui nous donne le montant des droits et taxes (TVA exclue) en fonction du prix hors taxe. Ce taux implicite nous

<sup>49.</sup> Les montants de ces droits sont disponibles dans les documents préparatoires des projets de lois de finances (les bleus budgétaires).

est donné par la formule suivante :

$$
\tau_{imp}^X = \frac{(1+\tau) \; TPE_X}{p_{ttc} - (1+\tau) \; TPE_X}
$$

Dans cette expression,  $\tau$  désigne le taux normal de TVA et TPE le montant de la Taxe intérieure de consommation sur les produits énergétiques (TICPE) applicable au carburant X<sup>50</sup>.

## 3.8.2 Calculs des taux d'effort

La simulation des différents taux de taxation implicite permet d'évaluer le poids de la fiscalité indirecte sur les ménages grâce au calcul de taux moyens d'imposition. Plus précisément, le modèle calcule un taux d'effort par quantile de niveau de vie k pour une taxe indirecte j, noté  $t_{ik}$ , dont la définition générale est :

$$
t_{jk} = \frac{\sum_{h=1}^{L_k} T_{jkh}}{\sum_{h=1}^{L_k} R_{kh}} \quad \forall k = 1, ..., 10
$$

Le numérateur désigne le montant total des taxes indirectes  $i$  payé par l'ensemble des ménages h du quantile k comprenant  $L_k$  ménages tandis que le dénominateur fait la somme des capacités contributives des ménages de ce quantile (Ruiz et Trannoy (2008)) <sup>51</sup>.

Ensuite, le modèle permet de calculer les taux d'efforts globaux par ménage. Plus précisément, nous distinguons cinq types de ménages (célibataires, couples sans enfants, couples avec enfants, familles monoparentales, et autres ménages) puis nous calculons pour chaque décile de chaque type de ménage 52 et pour chaque

<sup>50.</sup> Le prix moyen TTC des carburants est disponible dans la base de données publique sur les prix de vente moyens des carburants ([http://www.developpement-durable.gouv.fr/energie/](http://www.developpement-durable.gouv.fr/energie/petrole/se_cons_fr.htm) [petrole/se\\_cons\\_fr.htm](http://www.developpement-durable.gouv.fr/energie/petrole/se_cons_fr.htm)).

<sup>51.</sup> Nous obtenons les taux d'effort en calculant un rapport de masses par quantile plutôt qu'en faisant la moyenne des taux d'effort individuels pour chaque quantile. Ceci permet de corriger les biais introduits par la présence de consommations nulles à l'origine de montants de taxes nuls.

<sup>52.</sup> Ces déciles sont construits en fonction de la consommation totale par u.c.

taxe un taux d'effort moyen en fonction de la consommation hors loyer. Par exemple, nous avons estimé qu'en 2005, la TVA et les taxes sur les carburants représentent respectivement 11,1% et 1,9% de la consommation hors loyer des couples avec enfants appartenant au 8<sup>e</sup> décile. Le modèle calcule donc les taxes indirectes payées par les couples avec enfants appartenant au 8<sup>e</sup> décile de consommation en appliquant ces taux d'effort à leur niveau de consommation estimé. L'intérêt de cette approche est qu'elle prend en compte le fait que les structures de consommation varient selon le type de ménage et le niveau global de consommation.

## 3.8.3 Limites de l'approche actuelle

La version 0.1 de TAXipp ipp reste limitée dans la mesure où le module de taxation indirecte reste indépendant de l'estimation du partage entre consommation et épargne. Les taux d'effort sont appliqués de façon *ad hoc* à l'échantillon et les questions de l'incidence des taxes indirectes restent similaires aux versions précédentes. Par ailleurs, le lien entre le niveau ménage et le niveau individuel pourrait être mieux pris en compte.

Une autre limite de l'approche actuelle est le fait que la simulation du revenu permanent reste rudimentaire et uniquement réalisée pour la partie du simulateur sur la fiscalité indirecte (alors qu'en théorie cette variable est une meilleure mesure de la capacité contributive des ménages).

Enfin, il est intéressant de noter que la simulation des taxes indirectes soulève de nombreuses questions d'incidence – par exemple pour les rémanences de TVA payées par les entreprises non assujetties ou les administrations publiques – qui ne sont pas prises en compte dans le modèle.

87

# 3.9 Autres impôts

Le programme 11autres\_impots0\_2.do calcule :

- $\bullet$  les droits de mutation à titre gratuit (DMTG);
- les taxes indirectes (TVA, taxes sur les boissons, le tabac, les produits pétroliers, les assurances) à partir du module de taxation indirecte.
- la taxe professionnelle (TP)
- les revenus primaire et secondaire

Il part des fichiers sources pour produire les tables indiv\_autres\_impots\_yyyy .dta (voir le tableau 4.16 de la page 149 pour le dictionnaire des variables).

La **phase 1** simule les DMTG de la même manière que dans la version 0.0, à savoir en les imputant proportionnellement au patrimoine des individus dans le 5% supérieur de la distribution des patrimoines économiques k\_cn. Il s'agit d'une estimation moyenne approximative, car certaines personnes à haut patrimoine ont peu hérité, et inversement certaines personnes ayant beaucoup hérité ne possèdent plus rien. Cette approximation est une forte limite car une telle simulation ne permet pas d'évaluer des réformes des barèmes d'imposition.

La **phase 2** simule les taxes indirectes sur la consommation et la taxe professionnelle (TP) pour la part « incidence sur les revenus des facteurs de production ». La **phase 4** fait de même pour la part « incidence sur les prix à la consommation ». La simulation de cette composante des taxes indirectes nécessite la simulation d'un montant de consommation et d'épargne. Pour cela, nous utilisons les variables de revenu disponible calculées à la **phase 3**. On suppose que la part « incidence sur les revenus des facteurs de production » s'élève à 30% de la masse des taxes indirectes et que la part « incidence sur les prix à la consommation » s'élève à 70% de la même masse <sup>53</sup>.

La version 0.2 corrige une erreur de la version 0.1 en modifiant l'étape d'appel des variables de la table indiv\_transferts\_\$annee.dta. Auparavant, les modalités d'appel de ces variables conduisaient à des erreurs lors du calcul de caractéristiques individuelles telles que le revenu disponible.

Nous faisons les hypothèses suivantes pour simuler le profil des taux d'épargne. Nous supposons que le taux d'épargne s suit la loi suivante :

$$
s = s_0 + \lambda.p_y
$$

où :

 $\lambda \in [0, 3; 0, 4]$ 

 $p_y$  = percentile de la distribution de revenu disponible

 $s_0$  = ajusté pour reproduire le taux d'épargne agrégé

Avec  $\lambda \in [0, 3; 0, 4]$ , nous reproduisons le profil du taux d'épargne par quartiles de revenu permanent observé dans toutes les enquêtes Budgets des familles 1978- 2005 (de 0% dans Q1 à 25% dans Q4). Avec  $\lambda \in [0.6; 1]$ , nous reproduirions le profil du taux d'épargne par quartiles de revenu instantané (de - 30% dans Q1 à + 30% dans Q4, voire davantage) <sup>54</sup>. Dans les simulations de référence,  $\lambda$  vaut 0, 35. Cela permet de bien reproduire le profil observé du taux d'épargne par quartile de revenu permanent. Par contre, cela donne un profil de taux d'épargne trop plat dans le top 5% de la distribution de revenu disponible : nous obtenons une totale stabilité à 25% alors que le revenu passe de 50 000 euros à plusieurs millions d'euros, ce qui

<sup>53.</sup> Voir Carbonnier (2007; 2009) pour une justification de ce partage. Voir aussi la partie 1.4, page 11 pour une discussion approfondie des questions d'incidence des impôts indirects et sur les choix méthodologiques effectués.

<sup>54.</sup> Pour en savoir plus sur les profils de taux d'épargne par quartiles de revenu observés dans les enquêtes Budget des familles 1978-2005, voir Antonin, C. (2009).

n'est pas crédible. Pour corriger cela, nous supposons un doublement progressif des taux d'épargne dans le top 5%, de façon à ce que le taux d'épargne moyen effectif passe progressivement de 20% à 40% à l'intérieur du top 5% de la distribution de revenu disponible 55 .

Les taux d'épargne auxquels nous nous référons ici sont les taux d'épargne individuelle, hors profits non distribués 56 et peuvent être définis de la façon suivante :

> Taux d'épargne  $=$ épargne consommation + épargne + loyer

> > = épargne Revenu disponible − profits non distribués

La phase 4-1 fait ces calculs au niveau individuel (en partant de la distribution du revenu disponible individuel) et la phase 4-2 fait ces simulations au niveau du foyer fiscal (en partant de la distribution du revenu disponible du foyer fiscal).

L'importation des taux d'effort calculés dans le module « taxation indirecte » présente une limite importante. Dans ce module, les taux d'effort sont classés par décile de consommation par unité de consommation calculée au niveau du ménage (c'est à dire au niveau de tous les individus composant le logement). Or, la base de données utilisée dans TAXipp ^ 0.2 contient très peu d'informations au niveau du ménage. Pour les calculs au niveau individuel, nous prenons les déciles de consommation individuelle. Pour les calculs au niveau du foyer fiscal, nous considérons les déciles de consommation au niveau du foyer fiscal divisée par le nombre d'unités de consommation au niveau du foyer fiscal.

Les montants de taxes indirectes et de TP sont calés sur les masses de la comptabilité nationale. Les montants de chaque taxe indirecte sont calés sur la masse de

<sup>55.</sup> Cette hypothèse a un caractère arbitraire qui mériterait qu'on améliore son estimation. Malheureusement peu d'études existent à l'heure actuelle sur les taux d'épargne par rapport au revenu permanent pour les hauts patrimoines.

<sup>56.</sup> Les taux d'épargne obtenus en incluant les profits non distribués sont légèrement supérieurs (l'écart est faible au niveau agrégé mais plus important pour les hauts revenus).

l'ensemble des taxes indirectes. Pour améliorer ce calage, il serait possible de caler les montants de chaque taxe indirecte sur les masses de la taxe correspondante (et non sur la masse de l'ensemble des taxes indirectes).

La **phase 5** calcule des variables d'impôts totaux, le revenu primaire et le revenu secondaire. La **phase 5-1** utilise la décomposition du revenu disponible pour attribuer à chaque composante des revenus (travail, capital, remplacement, transferts) les taxes indirectes et la TP. La **phase 5-2** calcule le revenu primaire et ses différentes composantes, des variables d'impôts totaux ainsi que le revenu secondaire.

# **CHAPITRE 4**

# DONNÉES DE CALAGE

Cette partie décrit les données agrégées utilisées pour effectuer le calage macroéconomique du modèle. Quatre types de données sont principalement utilisées :

- 1. les données démographiques
- 2. les données issues de la comptabilité nationale
- 3. les données fiscales (dénombrements déclarations 2042, assiettes CSG, etc.)
- 4. les données sur les transferts

L'ensemble de ces données est regroupé dans différents fichiers Excel en fonction de leur nature et de leur usage. Ces documents, appelés Agrégats IPP.xls, contiennent des références précises aux sources utilisées (tableaux de la comptabilité nationale, projets de loi de finances, rapports parlementaires, etc.) :

- Agrégats IPP Démographie.xlsx
- Agrégats IPP Comptabilité nationale base 2005.xlsx
- Agrégats IPP Données fiscales.xlsx
- Agrégats IPP Bouclier fiscal.xlsx
- Agrégats IPP Dénombrement ISF.xlsx
- Agrégats IPP Taxes salaires CN.xlsx
- Agrégats IPP Evaluationvoieetmoyen.xlsx
- Agrégats IPP Prélèvements sociaux.xlsx
- Agrégats IPP Cotisations sociales comptes revenus CN.xlsx
- Agrégats IPP Transferts.xlsx

Les données utilisées dans le simulateur sont ensuite extraites des fichiers Agrégats IPP.xls et stockés dans les fichiers Paramètres.xls du dossier calage :

- Paramètres\_comptanat.xls
- Paramètres\_csg.xls
- Paramètres\_denombrement\_IR.xls
- Paramètres\_denombrement\_ISF.xls
- Paramètres\_recettes\_ISF.xls

L'utilisation de deux types de fichiers différents (Agrégats IPP et Paramètres) procure deux avantages. D'abord, ces deux types de fichiers sont prévus pour deux usages différents. Les fichiers Agrégats sont destinés aux utilisateurs recherchant les sources utilisées ou voulant obtenir des éclaircissements sur certains points méthodologiques et conceptuelles utilisés pour calculer certaines variables. Au contraire, les fichiers Paramètres sont exclusivement dédiés au simulateur. Comme les données contenues dans les fichiers Paramètres sont transformées en variable macro lors du lancement de TAXipp ^ , les fichiers Paramètres ne doivent donc contenir que les données nécessaires au fonctionnement du simulateur.

Ensuite, les fichiers Paramètres référencent les valeurs des différents agrégats au moment de l'utilisation de la version de TAXipp ipp. Par exemple, comme TAXipp  $\dot{\text{opp}}$  0.2 a été développé en septembre 2012, les fichiers Paramètres rattachés à cette version n'ont pas été mis à jour depuis cette date. Il est ainsi possible de retrouver l'ensemble des résultats issus de cette version de TAXipp ^ . Au contraire, les fichiers Agrégats sont mis à jour en temps réel jusqu'en décembre 2012.

# 4.1 Démographie

Les tableaux du fichier Agrégat IPP – Demographie.xls contiennent les données démographiques utilisées pour le calage de la population dans le modèle. Tableau DEMO1 : Population totale et population adulte en France 1997-2012 Tableau DEMO2 : Population représentée dans les déclarations de revenus en France 2005-2010

## 4.1.1 Champ géographique

Le champ géographique retenu dans le simulateur est la France entière (métropole et DOM). Cela correspond au champ retenu aussi bien dans les comptes nationaux que dans les statistiques fiscales et budgétaires.

- **Comptabilité nationale :** le champ couvert est le territoire économique national (métropole et DOM) depuis la base CN 2000 1 .
- **Statistiques fiscales :** le champ couvert correspond à toutes les déclarations de métropole et des DOM, et nous nous référons toujours à ce champ <sup>2</sup>. En 2007, on estime ainsi que la métropole représente 97,3% de la France entière au niveau du nombre de foyers, 98,1% au niveau du revenu déclaré, 99,1% au niveau de l'impôt payé. Les statistiques démographiques semblent parfaitement cohérentes avec les statistiques fiscales<sup>3</sup>.
- **Statistiques budgétaires :** le champ budgétaire correspond aussi à la France entière, la loi de finance couvrant aussi bien la métropole que les DOM.

<sup>1.</sup> Auparavant la comptabilité nationale recouvrait uniquement la métropole.

<sup>2.</sup> Les statistiques détaillées publiées dans ASDGFIP permettent d'isoler les DOM.

<sup>3.</sup> Les échantillons lourds de déclarations de revenus portent également sur le champ France entière (y compris Dom) : les ratios (dénombrements exhaustifs)/(échantillons lourds) sont toujours de l'ordre de 100,0%-100,2% pour toutes les masses de revenus et les effectifs.

## 4.1.2 Doubles déclarations

La comparaison entre la population adulte représentée dans les déclarations de revenus (comme déclarant, conjoint ou enfant majeur rattaché) et la population adulte résidente au 1er janvier fait apparaître des ratios légèrement supérieurs à 100% : autour de 101%, et en légère hausse (voir Tableau DEMO2).

Ce léger écart semble dû au fait que l'estimation du nombre d'adultes figurant dans deux déclarations de revenus indiquée sur le Tableau DEMO2 est trop faible : nous avons simplement additionné le nombre de mariages (environ 270 000 par an sur la période 2005-2009) et le nombre de divorces (environ 130 000 par an), soit environ 0,8 million d'adultes comptés deux fois. Le nombre réel de doubles comptes est en fait plus élevé, d'une part parce qu'il faut prendre en compte le nombre de Pacs conclus dans l'année et rompus dans l'année, d'autre part parce qu'il faut prendre en compte les séparations de couples mariés (ou pacsés) dues au décès de l'un des conjoints (ce qui donne également lieu à double déclaration). Dans les déclarations de revenu, on constate que le nombre d'adultes comptés deux fois est d'environ 1,2 millions (revenus 2006), si bien que la population adulte représentée dans les déclarations de revenus est quasiment identique à la population résidente au 1 $^{\rm er}$  janvier fournie par les statistiques démographiques (écart inférieur à 0,1%)  $^{\rm 4}.$ Ces résultats valident notre choix méthodologique de calage des fichiers individuels virtuels sur la population résidente<sup>5</sup>.

<sup>4.</sup> Les tabulations statistiques établies par Landais (2008) indiquent que l'échantillon lourd 2006 porte sur 35,5 millions de déclarations représentant 49,0 millions d'adultes (50,2 millions avant déductions des doubles comptes). Les doubles comptes proviennent d'environ 350 000 mariages ou Pacs conclus dans l'année (case X), 150 000 divorces ou ruptures de Pacs (case Y), et 200 000 séparations par décès (case Z), soit au total environ 1,2 millions.

<sup>5.</sup> Les ratios relativement élevés (autour de 107%-108%) obtenus pour la population mineure semblent s'expliquer (au moins en partie) par les enfants en résidence alternée comptés plusieurs fois. Cette question mériterait d'être davantage étudiée. Les enfants en résidence alternée peuvent maintenant être déclarés en case H, mais les effectifs correspondants, bien qu'en forte augmentation (210 000 en 2006, 290 000 en 2008), paraissent faibles, et dans tous les cas insuffisants pour expliquer l'écart obtenu sur le Tableau DEMO2. Une autre source d'imprécision vient du fait que nous avons inclus dans les enfants mineurs tous les enfants handicapés (case G, environ 230 000 enfants), qui incluent des enfants majeurs.

## 4.2 Comptabilité nationale

Nous présentons ici les tableaux CN1 à CN23 du fichier Agrégats IPP – Comptabi lité nationale base 2005.xls qui servent de base au calage macro-économique du modèle.

## 4.2.1 Sources et prévisions macro-économiques utilisées

Pour les années 1996-2011, les données macro-économiques que nous utilisons sont issues des comptes nationaux publiés par l'Insee, sans aucune correction de notre part. Nous utilisons principalement les tableaux 3.101 à 3.601 (comptes de revenus détaillées des secteurs institutionnels), ainsi que les tableaux économiques d'ensemble (TEE). Tous les détails techniques sur les sources et concepts sont indiqués sur les différents tableaux et dans le texte ci-dessous 6 . Lorsque les comptes nationaux sont révisés pour présenter des résultats plus précis, les tableaux du fichier Agrégats IPP – Comptabilité nationale base 2005.xls sont mis à jour. C'est ce qui a été réalisé pour les années 2009 (comptes définitifs), 2010 et 2011 (comptes provisoires).

Pour l'année 2012, nous avons utilisé des prévisions macro-économiques. À la date de rédaction de cette note méthodologique (septembre 2012), les derniers comptes nationaux complets publiés par l'Insee portaient en effet sur l'année 2011 (tableaux mis en ligne en mai 2012) 7 . Nous avons procédé de la façon suivante :

1. Pour l'année 2012, nous avons retenu un taux de croissance nominal du PIB de 2,2%, se décomposant en une croissance réelle de 0,3% et une inflation de 1,9%. Cette prévision de croissance réelle de 0,3% pour 2012 correspond à la prévision moyenne publiée par les instituts de conjoncture à l'automne 2012.

<sup>6.</sup> Des détails supplémentaires sont donnés dans Piketty (2010, Annexe A), qui fournit en outre des séries historiques fondés sur le même cadre comptable et les mêmes définitions que celles adoptées dans les tableaux CN1 à CN24 (quelques légères différences seront signalées plus bas).

<sup>7.</sup> Une version révisée des comptes de 2010 et 2011 sera publiée en mai 2013, date à laquelle seront également publiés les premiers comptes complets portant sur l'année 2012.

- 2. Nous avons appliqué ce taux de croissance nominal de 2,2% à tous les agrégats des comptes nationaux 2011 de façon uniforme, avec toutefois les exceptions suivantes, justifiées par les statistiques et prévisions disponibles à la date d'écriture de cette note. En pratique, les *notes de conjoncture* de l'Insee et les *rapports économiques, sociaux et financiers* sont la source principale de ces hypothèses :
	- Nous avons supposé qu'en 2012 salaires et profits croissent au même rythme (2,3%). Les salaires n'ont en revanche pas progressé au même rythme dans le secteur privé (+2,5%) et public (0,9%). 2,3% correspond à la moyenne pondérée des progressions dans ces deux secteurs ;
	- $\bullet$  Les revenus non-salariés progressent de 1,5%;
	- L'excédent brut d'exploitation des ménages progresse de 2,4% ;
	- $\bullet$  La dépréciation du capital (CCF) s'élève à 0,5%;
	- La progression de la formation brute de capital fixe (FBCF) est estimée par l'Insee à 0.5%, dont -0,3% pour les entreprises et 0,7% pour les ménages ;
	- Les revenus de la propriété croissent de 0,2% ;
	- Les loyers progressent de 2,4%;
	- L'épargne des ménages varie de -0,6% ;

Une amélioration à apporter à l'avenir est d'automatiser ce processus de génération de données pour les années où il n'existe pas de comptes nationaux complets. La création d'un module projection.do, dans laquelle il suffit de renseigner les taux de croissance à appliquer aux données déjà disponibles pour obtenir des données agrégées prévisionnelles, est donc à étudier.

## 4.2.2 Revenu national et revenu disponible

Les premiers tableaux (Tableaux CN1 à CN4) fournissent des décompositions habituelles du revenu national.

#### **Tableau CN1 : Revenu national vs Produit intérieur brut**

Le revenu national de l'année  $t(Y_t)$  est égal au Produit intérieur brut  $(PIB_t)$ moins la dépréciation du capital  $(KD_t)$  plus les revenus venant de l'étranger  $(FY_t):$ 

$$
Y_t = PIB_t - KD_t + FY_t
$$

#### **Tableau CN2 : Décomposition du revenu national par secteur de production**

Le revenu national  $(Y_t)$  se décompose en différents secteurs de production :

- Le secteur des sociétés  $(Y_{st})$  qui correspond à la somme des profits des sociétés et des salaires versés (y-compris les cotisations sociales).
- Le secteur immobilier  $(Y_{lt})$  qui correspond à la valeur des loyers (réels ou imputées) des habitations possédées par les ménages.
- Le secteur des non-salariés  $(Y_{nst})$
- Le secteur public  $(Y_{qt})$  valorisé par sa masse salariale

Il faut en outre ajouter les revenus nets du reste du monde  $(Y_{ft})$  et les impôts indirects  $(T_{it})$  :

$$
Y_t = Y_{st} + Y_{lt} + Y_{it} + Y_{gt} + Y_{ft} + T_{it}
$$

## **Tableau CN3 : Revenu disponible, impôts et transferts**

Le revenu disponible  $(Y_{dt})$  se définit comme le revenu national auquel on soustrait tous les prélèvements obligatoires  $(T_t)$  et auquel on ajoute les transferts monétaires – c'est-à-dire les transferts de remplacement  $(Y_{Rt})$  et les transferts purs  $(Y_{Tt})$  – ainsi que les intérêts nets versés par le gouvernement  $(Y_{Kgt})$  :

$$
Y_{dt} = Y_t - T_t + Y_{Rt} + Y_{Tt} + Y_{Kgt}
$$

#### **Remarques** :

i) Le revenu disponible ainsi défini inclut les profits non distribués des so-

ciétés (traités comme un revenu ré-épargné des actionnaires).

- ii) Les intérêts publics entrent dans le revenu disponible mais pas dans le revenu national ; ici on a ajouté aux intérêts publics les plus-values mobilières (dans leur extension minimale : valeur déclarée IRPP) ; c'est un choix discutable, dans la mesure où les profits non distribués sont déjà inclus ; cela semble toutefois le choix le moins incohérent (voir plus bas) ; de toute façon, cela ne porte que sur moins de 1% de revenu national.
- iii) Si on ajoute les transferts en nature (c'est à dire les dépenses publiques individualisables en CN SEC/ESA 95 8 , i.e. essentiellement éducation, santé, logement) on parvient pratiquement à 100% du revenu national ; si on ajoutait la valeur des autres dépenses publiques (défense, police, etc.) alors par définition on arriverait à 100% (si le déficit public est nul).

## **Tableau CN4 : Revenu disponible, consommation et épargne**

Le revenu disponible se décompose ensuite entre consommation et épargne.

## 4.2.3 Décomposition des impôts et des transferts

Dans les tableaux CN5 à CN12, on décompose chaque type de prélèvement obligatoire en grands agrégats qui permettent le calage des masses de prélèvements dans le modèle.

#### **Tableau CN5 : Les différents types d'impôts en France**

Les prélèvements obligatoires  $(T_t)$  incluent l'ensemble des impôts, taxes, contributions, cotisations obligatoires de toutes natures reçues par les administrations publiques. On commence par la décomposition suivante en quatre catégories, fondée sur les concepts de la comptabilité nationale ESA 95 (cf. Tableau Impôts) :

$$
T_t = T_{it} + T_{dst} + T_{dpt} + CS_t
$$

<sup>8.</sup> Le système européen de comptabilité nationale (SEC ou ESA en anglais) a été adopté en 1995 suite aux conventions adoptées au niveau international en 1993.

Avec :

 $T_{it}$  = Impôts indirects (D21+D29-D31-D39) = TVA, TIPP, TP, TH, TS...  $T_{dst}$  = Impôts directs sur les sociétés (D5)  $=$  IS  $T_{\text{d}nt}$  = Impôts directs sur les personnes (D5+D91D) = IRPP+CSG+TH+ISF+DMTG+CSK  $CS_t$  = Cotisations sociales (D61)

= toutes cotisations obligatoires, y compris fictives

Ces quatre catégories de prélèvements, ainsi que les hypothèses d'incidence fiscale que nous faisons pour chacune d'entre elles, sont détaillées sur les tableaux. Pour les impôts directs et les cotisations sociales, les choses sont assez claires. Pour les impôts indirects, c'est plus complexe, voir ci-dessous.

## **À noter :**

Notre définition des prélèvements obligatoires est essentiellement la même que celle utilisée par l'Insee, à deux différences près <sup>9</sup>.

i) Premièrement, nous incluons toutes les cotisations sociales obligatoires reçues par les administrations publiques, y compris les cotisations fictives que les administrations se versent à elles mêmes (correspondant notamment aux pensions de retraites de la Fonction publique)<sup>10</sup>. Les exclure,

<sup>9.</sup> Il n'existe pas de définition internationale officielle de la notion de prélèvements obligatoires (la nomenclature ESA 1995 ne donne pas de définition, du fait de problèmes conceptuels liés à la frontière recettes/dépenses et aux doubles comptes qui en découlent : dépenses fiscales, prélèvements sur transferts, prélèvements que les administrations se versent à elles-mêmes, etc.). Les tableaux officiels de la comptabilité nationale publiés par l'Insee utilisent les catégories ESA 1995 et ne donnent donc pas de total général des prélèvements obligatoires. Des tentatives d'addition générale sont proposées dans des documents annexes, comme par exemple le « Rapport sur les prélèvements obligatoires et leur évolution » annexé chaque année au Projet de loi de finances.

<sup>10.</sup> Par contre, nous excluons évidemment des prélèvements obligatoires les cotisations sociales non obligatoires (versements volontaires à des mutuelles santé ou régimes facultatifs de retraite

comme le fait l'Insee, conduirait à biaiser fortement nos comparaisons de taux globaux d'imposition entre salariés privés et publics.

ii) Deuxièmement, afin de simplifier nos hypothèses d'incidence fiscale, nous définissons les impôts indirects comme la somme des impôts sur les produits (D21) et des impôts sur la production (D29), nets de subventions sur les produits (D31) et des subventions d'exploitation (D39), alors que l'Insee prend en compte les impôts indirects bruts.

Ces deux différences se compensent approximativement (les cotisations fictives et les subventions représentent des masses d'environ 30 milliards d'euros chacune, soit environ 1,5 à 2 points de revenu national), si bien par exemple que nous obtenons un total des prélèvements obligatoires pour l'année 2008 de 835,1 milliards d'euros 11, alors que l'Insee obtient 834,4 milliards 12. En toute logique, la meilleure solution serait sans doute d'inclure les cotisations fictives dans le total, mais de ne pas déduire les subventions, auquel cas le taux global d'imposition augmenterait de 1,5 ou 2 points, et tous les taux d'imposition individuels seraient approximativement relevés de 1,5 ou 2 points (à supposer que les subventions sur les produits et d'exploitation bénéficient proportionnellement à tous les niveaux et catégories de revenus, question difficile que nous ne cherchons pas à traiter ici).

#### **Tableau CN6 : Les différents types de transferts en France**

La frontière entre transferts monétaires et transferts en nature est un peu arbitraire. Par exemple les allocations logement sont classées par la Comptabilité nationale en transferts en nature. Nous les traitons ici comme des transferts sur-complémentaires).

<sup>11.</sup> Cf. Tableau Impôts.

<sup>12.</sup> Cf. PLF 2010, Rapport Prélèvements obligatoires (RPO), septembre 2009, p. 63. Pour l'année 2009, nous obtenons 790,0, alors que l'Insee obtient 793,0. Cf. PLF 2011, RPO, septembre 2010, p.46.

monétaires.

### **Tableau CN7 : Décomposition des revenus de transferts purs**

Ce tableau correspond aux différentes masses simulées dans le simulateur.

## **Tableau CN8 : Décomposition des impôts indirects**

Les impôts indirects, au sens de la comptabilité nationale (D21+D29+D31+ D39) regroupent des impôts extrêmement différents, que nous décomposons en quatre catégories (cf. Tableau Impôts indirects) :

$$
T_{it} = \text{TVA}_t + TS_t + TF_t + TP_t
$$

Avec :

 $TVA<sub>t</sub>$  = impôts sur les produits nets de subventions sur les produits (D21+D29)

$$
TS_t
$$
 = impôts sur les salaires et la main d'æuvre (D291)

= « taxes sur les salaires »

 $TF_t$  = taxe foncière sur les propriétés bâties des ménages (part ménage de D292)

 $TP_t$  = autres impôts divers sur la production nets de subventions d'exploitation

$$
= (D292 \text{ hors TF mén} + D39)
$$

## **Quelques détails supplémentaires :**

**Impôts sur les produits (TVA<sub>t</sub>) :** Nous regroupons tous les impôts sur les produits nets de subventions (D21+D29) dans la rubrique  $TVA_t$ . Sur les quelques 200 milliards de recettes correspondantes, environ les deux tiers (130 milliards) proviennent de la TVA proprement dite, et un tiers (70 milliards) des autres impôts sur les produits (dont environ 25 milliards pour la TIPP, 10 milliards pour les taxes sur le tabac, 3 milliards sur les boissons, 2 milliards sur le loto, et un grand nombre d'autres taxes spécifiques)<sup>13</sup>.

- **Autres impôts sur la production (TP<sub>t</sub>) :** A compter de 2010, la TP a été officiellement remplacée par la somme d'une cotisation foncière des entreprises (CFE) et d'une cotisation sur la valeur ajoutée (CVA) des entreprises (définie comme la différence entre chiffres d'affaires et achats de toutes natures, y compris matériel, équipement, études, etc. 14. Dans la Loi de finances pour 2010 (État A) comme dans le PLF 2010 (EVM tome 1), la cotisation foncière est chiffrée à 5,4 milliards et la cotisation valeur ajoutée à 10,1 milliards, sans autre précision. Les 10,1 milliards correspondent à environ 1-1,5 points d'une assiette comprenant les salaires bruts, les cotisations employeurs et les bénéfices (hors bénéfices réinvestis) pour le secteur privé 15 .
- **Impôts sur les salaires et la main d'œuvre (TS) :** Le total des autres « impôts sur les salaires et la main d'œuvre » (D291) est en 2008 de 22,5 milliards d'euros, dont environ la moitié provenant de la taxe sur les salaires, et l'autre moitié des prélèvements transport, logement (FNAL) et dépendance (contribution solidarité autonomie) (cf. Comptabilité Nationale, Tableau « Principaux impôts par catégories »). Au total, ces 22,5 milliards représentent environ 4% de la masse salariale du secteur privé, dont environ 2% pour la taxe sur les salaires et 2% pour les autres prélèvements assis sur les salaires.

<sup>13.</sup> Cf. le tableau « Principaux impôts par catégorie » annexé aux tableaux administrations publiques de la comptabilité nationale publiés sur www.insee.fr (ce tableau permet de faire le lien entre les catégories de prélèvements au sens de la comptabilité nationale et les catégories de prélèvement au sens des lois fiscales et budgétaires).

<sup>14.</sup> Les bénéfices réinvestis sont donc entièrement exonérés (cf. LF 2010 article 2, et CGI article 1586 sexies pour la définition fiscale de cette valeur ajoutée).

<sup>15.</sup> La loi donne la possibilité un plafonnement global CFE+CVA à 3% de la valeur ajoutée.

**Taxe foncière (** $TF_t$ **) :** Nous isolons dans la rubrique  $TF_t$  la taxe foncière sur les propriétés bâties acquittée par les ménages, c'est-à-dire que nous prenons la totalité du poste D292 acquitté par les ménages. La difficulté vient du fait que les statistiques fiscales ne permettent pas d'isoler la TF ménages de la TF entreprises 16 .

### **Tableau CN9 : Décomposition des impôts directs**

Les recettes de la TH sont estimées par solde et incluent donc un petit nombre de petites taxes ; les recettes de la TH sont donc légèrement trop élevées.

# 4.2.4 Le circuit des revenus du capital (Tableaux CN13 à CN18)

#### **Tableau CN13 : Le circuit des revenus fonciers (loyers réels et imputés)**

On définit les revenus fonciers (au sens économique) comme les loyers moins les dépréciation moins les intérêts d'emprunt. On suppose que tous les intérêts payés par les ménages concernent des emprunts immobiliers, ce qui est (un peu) exagéré. Cela conduit à sous-estimer (un peu) les revenus fonciers.

#### **Tableau CN14 : Synthèse sur l'imposition des revenus fonciers en France**

Toutes les explications sont sur le tableau.

#### **Tableau CN15 : Le circuit des revenus financiers : intérêts, dividendes, plus-values**

<sup>16.</sup> Par exemple dans le PLF 2010, le Rapport sur les prélèvements obligatoires, annexe 3, p. 60 indique uniquement pour 2008 une décomposition entre TF PB de 22,0 milliards et TF PNB de 0,9 milliards ; idem pour le Rapport de l'Observatoire des finances locales 2010 p. 152 ; cf. également Rapport CPO 2009 pp. 104-105 qui en l'absence de statistiques fiscales disponibles reprend les données cadastrales et tentent de répartir les bases locatives des locaux d'habitation et des biens industriels et commerciaux aux ménages et aux entreprises ; ils aboutissent à une estimation TF PB ménages de 14,0 milliards pour 2008, et 17,5 milliards en incluant la Taxe d'enlèvement des ordures ménagères (TEOM).

Les revenus financiers (intérêts, dividendes, plus-values) proviennent de quatre sources économiques : bien sûr, les profits des sociétés, qui se décomposent classiquement en IS + intérêts et dividendes nets distribués + profits non distribués 17 ; mais aussi les intérêts nets versés par le gouvernement, les intérêts et dividendes nets versés par le reste du monde (petit flux net mais énormes flux bruts, voir tableaux détaillés), et les intérêts bruts versés par les ménages. Par construction, en comptabilité nationale, la somme de ces quatre postes est exactement égale au total des intérêts et dividendes reçus par les ménages. Bien sur, les trois derniers postes transitent presque tout le temps par les sociétés financières (i.e. les ménages ne possèdent presque jamais en direct des titres sur le gouvernement, le reste du monde ou les autres ménages), mais le fait de présenter le circuit des revenus financiers de cette façon permet de clarifier les choses.

## **Tableau CN16 : Synthèse sur l'imposition des revenus financiers en France**

Toutes les explications sont sur le tableau.

### **Tableau CN17 : Synthèse sur l'imposition des revenus du capital en France**

Ce tableau est important car il permet d'effectuer une comparaison des revenus fonciers et financiers économiques (mesurés par la comptabilité nationale) aux assiettes CSG et IRPP .

À noter : l'assiette CSG sur les revenus du capital est bien sûr plus grosse que l'assiette IRPP sur ces mêmes revenus, mais il manque tout de même 50% des revenus financiers, et 70% des revenus fonciers.

<sup>17.</sup> À noter : les profits non distribués sont définis par solde et incluent les transferts unilatéraux versés par les entreprises, traités comme une taxe par Piketty (2010, annexe A), mais que nous choisissons de traiter ici comme faisant partie des profits non distribués (à priori les dépenses de mécénat, dons caritatifs et autres transferts unilatéraux des entreprises doivent être dans l'intérêt bien compris de l'entreprise et des actionnaires ; sinon ces transferts n'existeraient pas ; ce choix semble donc plus justifiés).
#### **Tableau CN18 : Le rendement du capital en France (avant impôts)**

Toutes les explications sont sur le tableau.

### 4.3 Dénombrements fiscaux et sociaux

L'administration fiscale (DGFIP) et l'administration sociale (Acoss) publient annuellement des statistiques détaillées sur les montants agrégés et la composition des assiettes des prélèvements fiscaux et sociaux. Ces informations sont systématiquement exploitées ici afin de pouvoir tester le simulateur et, si besoin, caler les estimations sur les masses de prélèvements effectivement effectués.

On distingue plusieurs types de dénombrements selon leur source : les dénombrements fiscaux (issues des déclarations de revenu), les estimations des recettes fiscales (issues des Voies et moyens des PLF ou des rapports parlementaires), les dénombrements sociaux (issues des statistiques de l'Acoss ou de rapports spécifiques) et les données agrégées sur les transferts.

#### 4.3.1 Données issues des déclarations de revenus

Le fichier Agrégats IPP – Données fiscales.xls répertorie l'ensemble des données issues des déclarations de revenus entre les périodes 1996-1998 et 2003-2008. Il calcule ensuite les grands agrégats permettant de simuler l'impôt sur le revenu pour la période 1996-2012. Tout le détail des calculs ainsi que la méthodologie utilisée figurent sur la feuille « calculs calage ».

Deux types de données produites par l'administration fiscale (DGI) ont été utilisés dans ce document :

● Depuis la création de l'impôt sur le revenu et jusqu'en 2002, la DGI produi-

sait chaque année un ensemble de statistiques fiscales portant sur l'ensemble des déclarations déposées par les contribuables. Ce document, appelé « États 1921 », répertorie ainsi les montants totaux et par tranches des différents types de revenus, des charges déductibles ainsi que des réductions d'impôts relatifs au calcul de l'impôt sur le revenu.

● Depuis 2002, l'administration fiscale a remplacé les « États 1921 » par la publication des déclarations nationales d'impôt sur le revenu principale et complémentaire. Ces déclarations, disponibles sur www.impot.gouv.fr pour les revenus 2003-2008, prennent la forme des déclarations individuelles d'impôt sur le revenu dans lesquelles chaque montant répertorié représente la valeur agrégé des éléments déclarés par l'ensemble des déclarants. À noter, les derniers dénombrements publiés concernent les revenus 2008 et ont été publiés en juillet 2010. Les déclarations nationales de revenus 2009, 2010 et 2011 ne semblent pas avoir été rendues publiques.

Le champ couvert par les déclarations nationales correspond à la France entière (y compris DOM) et la situation correspond aux émissions au 31 décembre de l'année suivante. Il s'agit donc du même champ que les tableaux par tranches de revenu déclaré ou d'impôt payé (anciennement appelés « États 1921 »), qui existent depuis les revenus 1915. Ces deux sources peuvent donc être appareillés sans difficultés.

Quelques précisions supplémentaires sur les catégories de revenus utilisées :

- **Salaires** : Somme des cases AJ-DJ et AU-DU des déclarations 2042 pour la période 2003-2008 18. Pour la période 1996-1998, l'ensemble de ces cases est agrégé dans le poste « traitement et salaires ».
- **Bénéfices agricoles** : Somme de toutes les cases bénéfices agricoles (moins cases déficits) des déclarations complémentaires 2042C (cadre 5A), à l'exception

<sup>18.</sup> Les cases AU-DU (heures supplémentaires exonérées) sont nulles en 2005-2006, et totalisent 1,9 milliard en 2007 et 11,6 milliards en 2008. Voir Agrégats IPP – Données fiscales.xls.

des cases portant sur les revenus exonérés et les plus-values professionnelles pour la période 2003-2008 19. Pour la période 1996-1998, on dispose uniquement du montant des BA imposables, c'est à dire après imputation des déficits et des revenus exonérés.

- **Bénéfices industriels et commerciaux** : Somme de toutes les cases bénéfices industriels commerciaux (professionnels et non professionnels, moins cases déficits) des déclarations complémentaires 2042C (cadres 5B et 5C), à l'exception des cases portant sur les revenus exonérés et les plus-values professionnelles pour la période 2003-2008. Pour la période 1996-1998, on dispose uniquement du montant agrégé des BIC imposables (après imputation des déficits et des revenus exonérés).
- **Bénéfices non commerciaux** : Somme de toutes les cases bénéfices non commerciaux (professionnels et non professionnels, moins cases déficits) des déclarations complémentaires 2042C (cadres 5D et 5E), à l'exception des cases portant sur les revenus exonérés et les plus-values professionnelles pour la période 2003-2008. Pour la période 1996-1998, on dispose uniquement du montant agrégé des BNC imposables (après imputation des déficits et des revenus exonérés).
- **Revenus non salariés exonérés** : Somme de toutes les cases portant sur les revenus exonérés des déclarations complémentaires 2042C (cadres 5A à 5E) pour la période 2003-2008. Non disponible pour la période 1996-1998.

<sup>19.</sup> Pour les bénéfices agricoles comme pour les bénéfices industriels et commerciaux et les bénéfices non commerciaux, ont été additionnés les bénéfices imposables provenant de tous les régimes dŠimposition (régime du forfait, régime réel simplifié, régime réel normal, etc.), à l'exception des revenus exonérés et des plus-values professionnelles. Voir détails dans les formules données dans les fichiers Agrégats IPP – Données fiscales.xls, feuille Calculs calages, Tableau IRPP 4 et 5. Dans les trois cas, les cases correspondants aux bénéfices déclarés hors CGA (centres de gestions agréés) ont été rehaussés de 25% pour la période 2006-2008 tandis que les cases correspondants aux bénéfices déclarés en CGA ont été diminuées de 20% pour la période 2003-2005 (comme le prévoit la législation). Les cases correspondant aux déficits ont été retenus pour 50% de leur montant déclaré (ce qui correspond au taux moyen de déduction des déficits effectivement observé en pratique). Les déficits déclarés sont chaque année de l'ordre de 0,7 milliards pour les BA, 1,5 milliards pour les BIC, et 0,2 milliards pour les BNC (soit environ 2,4 milliards au total, dont 1,2 milliards déduits des bénéfices déclarés).

- **Pensions de retraites** : Cases AS-DS des déclarations 2042 pour la période 2003- 2008. Pour la période 1996-1998, l'ensemble de ces cases est agrégé dans le poste « Pensions de retraite ».
- **Allocations chômage et pré-retraites** : Cases AP-DP des déclarations 2042 pour la période 2003-2008. Pour la période 1996-1998, ce poste est inclus dans la variable agrégée Traitements et salaires. Se référer à la feuille calculs calage du fichier Agrégats IPP – Données fiscales.xls pour voir comment on isole ce poste des salaires et traitement.
- **Revenus fonciers** : Cases BA (revenus fonciers nets, régime normal) et BE (loyers bruts, régime micro-foncier avant abattement).
- **Revenus financiers** : Nous avons additionné les cases correspondant aux revenus imposés au barème (avant abattement), au prélèvement forfaitaire libératoire (PFL) et au titre des plus-values mobilières pour la période 2003-2008. Cette décomposition entre les différents types d'actifs et les différents types d'imposition n'existe pas pour la période 2003-2008. Voir les tableaux IRPP2 et 3 de la feuille *calculs calage* pour voir comment on les calcule.

en<br>*Erratum* : La version 0.1 de TAXipp ^ sous-estimait le montant de plus-values dans le fichier denombrement\_IR.xls. La version 0.2 corrige cette erreur.

### 4.3.2 Autres données fiscales

- i) Le document Agrégats IPP Dénombrement ISF.xls nous renseigne sur le nombre de redevables et le patrimoine taxable par tranches de 1995 à 2011. Les données utilisées proviennent des différents rapports parlementaires et rapports du conseil de impôts. Certaines informations manquantes ont été estimées par interpolation linéaire. Se reporter au document pour le détail des calculs.
- ii) Le document Agrégats IPP Bouclier fiscal.xls compile les renseigne-

ments relatifs au calcul du bouclier fiscal et contenus dans les différents rapports parlementaires. Il répertorie le coût potentiel et réel du bouclier fiscal ainsi que le nombre de bénéficiaires potentiels et réels du bouclier fiscal par tranche d'ISF. Il calcule ensuite à partir de ces informations un taux de nonrecours au bouclier fiscal par tranche d'ISF.

iii) Le document Agrégats IPP – Evaluationvoiesetmoyen.xls répertorie le coût de l'ensemble des dépenses fiscales relatives à l'impôt sur le revenu (réductions ou crédits d'impôts, charges déductibles, abattements, dispositif du quotient familial) de 1999 à 2012. Ces données sont issues du document *Évaluation des voies et des moyens* tome II annexé au PLF de chaque année.

Les lois de finance constituent en règle générale la meilleure source pour les recettes des impôts d'État (en particulier IR, IS, TVA), avec en outre des données très détaillées sur les niches fiscales dans l'annexe « Voies et Moyens » (vol.2) du PLF de chaque année (publié en septembre de l'année précédente). Mais les documents LF ou PLF ignorent totalement tout ce qui sort du budget de l'État proprement dit, et en particulier les recettes cotisations sociales et CSG-CRDS (ainsi que les recettes des impôts locaux). Sauf dans le *Rapport sur les prélèvements obligatoires* (RPO), nouveau document annexé au PLF de chaque année, qui contient en annexe une liste quasi-exhaustive des prélèvements obligatoires = version détaillée du tableau « Principaux impôts par catégories » (PIPG) 20 .

#### 4.3.3 Dénombrements des prélèvements sociaux

Le fichier Agrégats IPP – Prélèvements sociaux.xls reprend l'ensemble des données consacrées à l'estimation des montants de prélèvements sociaux et à l'assiette imposable, avec une attention particulière aux données visant l'assiette de la

<sup>20.</sup> Le tableau PIPG est un tableau non numéroté de la Comptabilité nationale, publié avec les tableaux APU/Finances publiques. Il permet dans une large mesure de faire le lien entre les catégories des comptes nationaux et les catégories budgétaires, et de décrire le passage entre recettes budgétaires et recettes de la Comptabilité nationale.

CSG.

Trois sources sont exploitées pour la décomposition des montants de CSG prélevés :

- les données issues des Rapports de la commission des comptes de la sécurité sociale (CCSS) présentent des montants de CSG par grande catégorie (revenus d'activité, revenu de remplacement, etc.) ;
- les données issues des *Voies et Moyens* présentent des montants totaux de CSG et de CRDS ;
- les données issues des Rapports du Fonds de solidarité vieillesse (FSV) présentent une décomposition des montants de CSG par catégorie plus fine de revenus (salaire, pension, chômage, etc.).

Pour reconstituer une estimation de l'assiette de la CSG, on utilise les taux effectifs par catégorie de revenu et on en déduit une estimation de l'assiette agrégée de la CSG.

Nous n'avons pas exploité systématiquement les informations sur les recettes de cotisations sociales, mais uniquement les informations disponibles sur les réductions de cotisations sociales sur les bas salaires. Les sources sont ici assez disparates, avec l'annexe 5 du PLFSS depuis 2004 et avant des rapports CCSS. La publication d'un rapport CCSS en juin 2012 a permis de mettre à jour les fichiers de dénombrement des masses de CSG par rapport à la version 0.1 de TAXipp  $\overline{\mathbf{C}}$ .

Afin d'estimer le taux de prime moyen dans la Fonction publique, nous exploitons les rapports récents de la Direction générale de l'administration et de la fonction publique (DGAFP).

Pour estimer les montants agrégés de taxe sur les salaires dans le fichier Agrégats IPP – Taxe salaire CN.xls, nous confrontons deux sources : la première est la comptabilité nationale qui présente une décomposition des impôts sur les salaires et la main d'œuvre (code D291) par secteur de l'économie ; la seconde vient des *Voies et moyens* qui présentent une estimation des recettes des impôts inclus dans

cette catégorie <sup>21</sup>.

Pour le montant des cotisations sociales, nous utilisons la comptabilité nationale et en particulier les comptes revenus, qui sont reproduits dans le fichier Agrégats IPP – Cotisations sociales comptes revenus CN.xls.

#### 4.3.4 Données sur les transferts

Le fichier Agrégats IPP - Transferts contient les dénombrements concernant les transferts sociaux. Il énumère pour chaque année de 1997 à 2012 les dépenses de prestations familiales, de minima sociaux et d'indemnités journalières. Il contient aussi des informations sur le nombre de bénéficiaires des prestations familiales et des minima sociaux.

Ces dénombrements proviennent en grande partie des rapports de la Commission des Comptes de la Sécurité Sociale (CCSS). Les données sur les transferts ont également été mises à jour entre les versions 0.1 et 0.2 de TAXipp ^ , grâce au rapport CCSS rendu public en juin 2012. Pour les prestations familiales et certains minima sociaux (RMI, API, RSA, AAH), nous avons également utilisé les données de la Caisse nationale des allocations familiales (CNAF). Les informations sur le minimum vieillesse proviennent des rapports du Fonds de solidarité vieillesse (FSV), mais aussi des enquêtes sur les allocations du minimum vieillesse de la DREES, de la Caisse des dépôts et consignations et de la Caisse nationale de l'assurance maladie des travailleurs salariés (CNAMTS). Les données de ces différentes sources sont centralisées sur le site www.data.gouv.fr.

<sup>21.</sup> Il s'agit de la Participation des employeurs à lŠeffort de construction (PEEC), du versement transport, de la taxe sur les salaires, de la taxe d'apprentissage, de la cotisation FNAL et de la cotisation CSA.

### 4.4 Données agrégées et contrefactuels

Certaines réformes concernant la fiscalité ou les transferts ne peuvent pas être prises en compte directement dans la base de données des échantillons représentant la population française. Une autre manière de procéder pour mesurer malgré tout l'impact redistributif de ce type de réformes consiste à prendre en compte directement dans les données agrégées le montant (recette ou dépense) attendu par l'État, la Sécurité Sociale ou les collectivités locales. Implicitement, cela revient à faire l'hypothèse que chaque contribuable sera touché par telle ou telle mesure au prorata des variables pertinentes le caractérisant. En effet, au moment du calage des variables concernées sur les masses agrégées, chaque contribuable verra sa variable individuelle évoluer proportionnellement.

Par exemple, si le gouvernement Ayrault annonce un train de mesures visant à éviter la fraude fiscale qui doit rapporter un milliard d'euros au Trésor public via une meilleure perception de l'impôt sur les sociétés, il est possible de modéliser cette réforme en augmentant la masse totale perçue par le Trésor public au titre de l'IS. Rappelons qu'en vertu des hypothèses sur l'incidence fiscale de l'IS, nous supposons que ce sont les contribuables disposant de revenus du capital – hors revenus du capital exonérés d'impôt sur le revenu, tels les livrets A – qui supportent cet impôt. Ce seront donc les contribuables disposant de revenus du capital qui vont se partager la charge de cette "augmentation" d'impôt, proportionnellement au montant de revenu du capital non-exonéré d'IR qu'ils obtiennent.

Les données agrégées ont donc une utilité pour mesurer – imparfaitement – l'impact redistributif de réformes ou mesures. C'est pourquoi dans les fichiers Agrégats IPP se trouvent des fichiers avec le suffixe \_contrefactuel. Ces fichiers proposent les données agrégées après prise en compte de toutes mesures qui ne peuvent être directement modélisées dans la base de données. La mise à jour des données avec les fichiers initiaux puis avec les fichiers contrefactuels permet de comparer les

montants d'impôt payés dans un cas et dans l'autre, et ainsi de déterminer l'impact redistributif de cet ensemble de mesures.

Dans les faits, prendre en compte les réformes de cette manière ne donne des résultats qu'imparfaits du point de vue de l'analyse redistributive. En effet, le montant d'impôt payé par les contribuables varie dans le même sens et en proportion du montant qu'il paie déjà. Cette manière de prendre en compte des mesures qui ne pourraient pas l'être autrement est donc assez neutre du point de vue des impacts redistributifs. Elle n'a de portée réelle que lorsque les mesures ne concernent pas tous les contribuables, et son pouvoir explicatif en termes de redistribution est d'autant plus fort que le nombre de contribuables assujétis est faible.

# ANNEXES : DICTIONNAIRES DES

# VARIABLES

## A. Fichiers sources

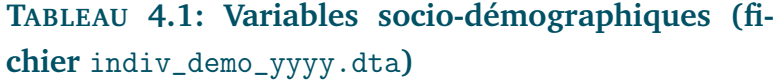

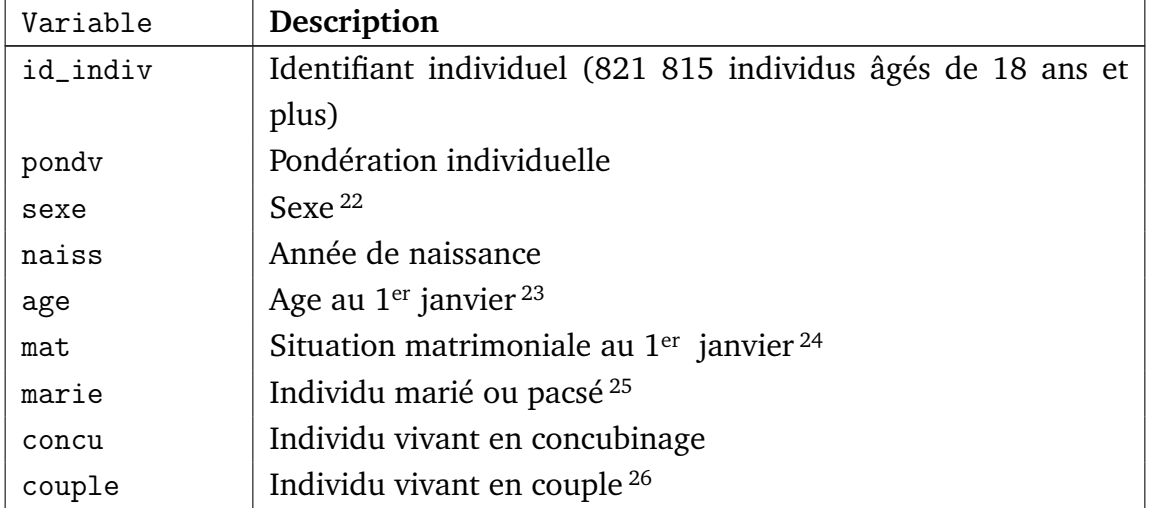

22. = 1 pour les hommes

= 2 pour les femmes

23. L'âge, de 18 à 120 ans, est toujours exprimé en années révolues au  $1<sup>er</sup>$  janvier de l'année considérée (age=annee-naiss-1).

24. M : marié

C : célibataire

V : veuf

D : divorcé

O : pacsé

Le nombre d'individus pacsés est calé sur le nombre d'individus se déclarant pacsés dans les déclarations 2042. Pour les changements de statut matrimonial en cours d'année.

25. On définit marie=1 si mat=C ou mat=O.

<sup>26.</sup> Correspond à marie=1 ou concu=1.

| Variable   | Description                                                               |
|------------|---------------------------------------------------------------------------|
| cohab      | Individu cohabitant avec d'autres adultes, sans être en couple            |
| seul       | Individu vivant seul, i.e. sans autre adulte <sup>27</sup>                |
| n_foy_men  | Nombre de foyers fiscaux cohabitant dans le ménage <sup>28</sup>          |
| decl       | Individu déclarant fiscal <sup>29</sup>                                   |
| $\c{on}$ j | Individu conjoint (marié ou pacsé) d'un déclarant fiscal                  |
| pac        | Enfant majeur à charge ou rattaché au foyer de ses parents <sup>30</sup>  |
| change     | Changement de statut matrimonial en cours d'année 31                      |
| p1         | Fraction de l'année correspondant à la première déclaration <sup>32</sup> |
| men        | Personne de référence du ménage <sup>33</sup>                             |
| foy        | Personne de référence du foyer social (i.e. du couple marié ou            |
|            | non) $34$                                                                 |
| nenf       | Nombre d'enfants mineurs à charge du foyer fiscal 35                      |
| nenfnaiss  | Nombre d'enfants nés dans l'année (age au $1er$ janvier = -1)             |
| nenf02     | Nombre d'enfants âgés de 0 à 2 ans au 1 <sup>er</sup> janvier             |

Suite de la page précédente ...

27. Par construction couple+cohab+seul=1 pour tous les individus.

28. Par définition, si concu=1 alors n\_foy\_men>=2.

29. Personne de référence du foyer fiscal ; par convention, dans les couples mariés (ou pacsés de sexes différents), dec1=1 équivaut à sexe=1, et conj=1 équivaut à sexe=2. Dans les couples pacsés de même sexe, decl=1 vs conj=1 est aléatoire. Par construction decl+conj+pac=1 pour tous les individus.

30. Enfants majeurs à charge ou rattachés au sens fiscal, i.e. déclarés en case J des déclarations 2042 (enfants majeurs célibataires rattachés de moins de 21 ans, ou de moins de 25 ans si études) ou en case G des déclarations 2042 (enfants majeurs à charge titulaires d'une carte d'invalidité). Tous les enfants majeurs à charge ou rattachés (pac=1) sont considérés comme célibataires (mat=C). En pratique il existe un petit nombre d'enfants majeurs mariés ou pacsés et rattachés au foyer de leurs parents (moins de 10 000 personnes ; voir case N des déclarations 2042), qui n'ont pas été pris en compte ici (ces enfants n'augmentent pas le nombre de parts mais ouvrent droit à un abattement du revenu global). En pratique il existe également un petit nombre de personnes majeures titulaires d'une carte d'invalidité d'au moins 80% qui peuvent être rattachées à un foyer fiscal autre que celui de leurs parents (environ 30 000 personnes ; voir case R des déclarations 2042), qui n'ont pas été prises en compte ici.

31. On définit change=0 si l'individu conserve le même statut matrimonial toute l'année, change=1 si l'individu change de statut matrimonial. Il peut s'agir soit d'individus non-mariés non-pacsés en début d'année (marie=0) et se mariant ou se pacsant en cours d'année (case X de la déclaration 2042 remplie), soit d'individus mariés ou pacsés en début d'année (marie=1) et se séparant en cours d'année (séparation par divorce ou rupture de Pacs – case Y remplie – ou par décès du conjoint – case Z remplie).

32. Si change=0 alors p1=1. Si change=1, on définit p1 comme la fraction de l'année correspondant au premier statut matrimonial (p1=0,5 si le mariage/pacs/divorce/décès a lieu le 1<sup>er</sup> juillet, etc.).

33. Par convention, men=1 équivaut à decl=1 et n\_foy\_men=1 ou n\_foy\_men>1 mais foyer tiré au sort comme étant le "foyer de référence de ménage" (si double foyer concubin, alors men=1 équivaut à sexe=1). Les variables decl=1 et men=1 permettent si nécessaire de travailler au niveau foyer ou ménage.

34. Par convention, foy=1 équivaut à (couple=0 et pac=0) ou (couple=1 et sexe==1).

35. Enfants mineurs à charge au sens fiscal, i.e. déclarés en case F de la déclaration 2042 (à l'exception des enfants majeurs à charges titulaires de la carte d'invalidité déclarés en case G). nenf = nenfnaiss + nenf02 + nenf35 + nenf610 + nenf1113 + nenf1415 + nenf1617.

| Variable      | Description                                                      |
|---------------|------------------------------------------------------------------|
| nenf35        | Nombre d'enfants âgés de 3 à 5 ans au 1 <sup>er</sup> janvier    |
| nenf610       | Nombre d'enfants âgés de 6 à 10 ans au 1 <sup>er</sup> janvier   |
| nenf1113      | Nombre d'enfants âgés de 11 à 14 ans au 1 <sup>er</sup> janvier  |
| nenf1415      | Nombre d'enfants âgés de 14 à 15 ans au 1 <sup>er</sup> janvier  |
| nenf1617      | Nombre d'enfants âgés de 16 à 17 ans au 1 <sup>er</sup> janvier  |
| nenfmaj       | Nombre d'enfants majeurs à charge ou rattachés au foyer 36       |
| nenfmaj1819   | Nombre d'enfants rattachés âgés de 18 à 19 ans                   |
| nenfmaj20     | Nombre d'enfants rattachés âgés de 20 ans                        |
| nenfmaj21plus | Nombre d'enfants rattachés de 21 ans et plus                     |
| nadul         | Nombre d'adultes du foyer fiscal <sup>37</sup>                   |
| npers         | Nombre total de personnes du foyer fiscal <sup>38</sup>          |
| npers_men     | Nombre de personnes du ménage <sup>39</sup>                      |
| nenf_concu    | Nombre d'enfants à charge du concubin <sup>40</sup>              |
| ya_irpp       | Revenu annuel individuel d'activité (au sens IRPP) <sup>41</sup> |
| sal_irpp      | Salaire (au sens IRPP)                                           |
| nonsal_irpp   | Revenu d'activité non salariée (au sens IRPP)                    |
| nbh           | Nombre annuel d'heures de travail <sup>42</sup>                  |
| nbh_sal       | Nombre annuel d'heures de travail salarié                        |
| nbh_nonsal    | Nombre annuel d'heures de travail non salarié                    |
| tempspartiel  | Temps partiel <sup>43</sup>                                      |
| public        | Secteur public <sup>44</sup>                                     |

<sup>36.</sup> Enfants majeurs à charge ou rattachés au sens fiscal, i.e. déclarés en case J des déclarations 2042 (enfants majeurs célibataires rattachés de moins de 21 ans, ou de moins de 25 ans si études) ou en case G des déclarations 2042 (enfants majeurs à charge titulaires d'une carte d'invalidité). nenfmaj= nenfmaj1819 + nenfmaj20 + nenfmaj21plus.

<sup>37.</sup> Par définition, nadul=1+nenfmaj ou 2+nenfmaj.

<sup>38.</sup> Par définition, npers=nadul+nenf.

<sup>39.</sup> Variable imputée à partir de ERFS.

<sup>40.</sup> Par convention, nenf\_concu=0 si concu=0 et nenf\_concu=nenf\_men-2-nenf-nenfmaj si concu=1. i.e. variable construite sur l'hypothèse que toutes les personnes du ménage autres que le couple et les enfants mineurs et majeurs à charge du déclarant sont des enfants à charge du concubin (=borne supérieure).

<sup>41.</sup> Voir note 55 page 121 pour les variables de revenu au sens de l'IRPP (\_irpp).

<sup>42.</sup> Les variables nbh, public et stat\_prof ont été imputées à partir des distributions statistiques de ces variables (croisées avec revenu, âge et sexe) observées dans l'ERFS 2006. Les heures de travail déclarées aberrantes ont été corrigées (le maximum a été fixé à 120% de l'horaire légal annuel à plein temps), et les salaires horaires inférieur au smic horaire ont été porté à ce niveau. Les heures de travail ont été ensuite attribuées en pourcentage des revenus sal\_irpp et nonsal\_irpp afin d'obtenir nbh\_sal et nbh\_nonsal (par construction nbh = nbh\_sal+nbh\_nonsal). La variable nbh est définie pour tous les individus ayant un revenu annuel d'activité positif (ya\_irpp>0).

<sup>43.</sup> La définition de temps partiel retenue ici correspond à des heures de travail de moins de 80% du temps plein (définie pour les individus en activité).

<sup>44.</sup> Cette variable (définie uniquement pour les individus en activité) est fondée sur le secteur

| Variable     | Description                                      |
|--------------|--------------------------------------------------|
| stat_prof    | Statut professionnel <sup>45</sup>               |
| yr_irpp      | Revenu de remplacement individuel (au sens IRPP) |
| pension_irpp | Pension de retraite (au sens IRPP)               |
| chom_irpp    | Allocation chômage (au sens IRPP)                |

Suite de la page précédente ...

d'activité déclaré dans l'enquête Emploi. Nous avons retenu un concept de "secteur public" s'approchant le plus possible du concept "Administrations publiques" de la comptabilité nationale. En particulier, les salariés d'entreprises publiques (EDF, SNCF, etc.) ont été inclus dans le secteur privé (on obtient ainsi environ 25,5% de salariés dans le public, contre 29,9% si l'on incluait les entreprises publiques dans le secteur public).

<sup>45. = 0</sup> pour les salariés

<sup>= 1</sup> pour les non salariés

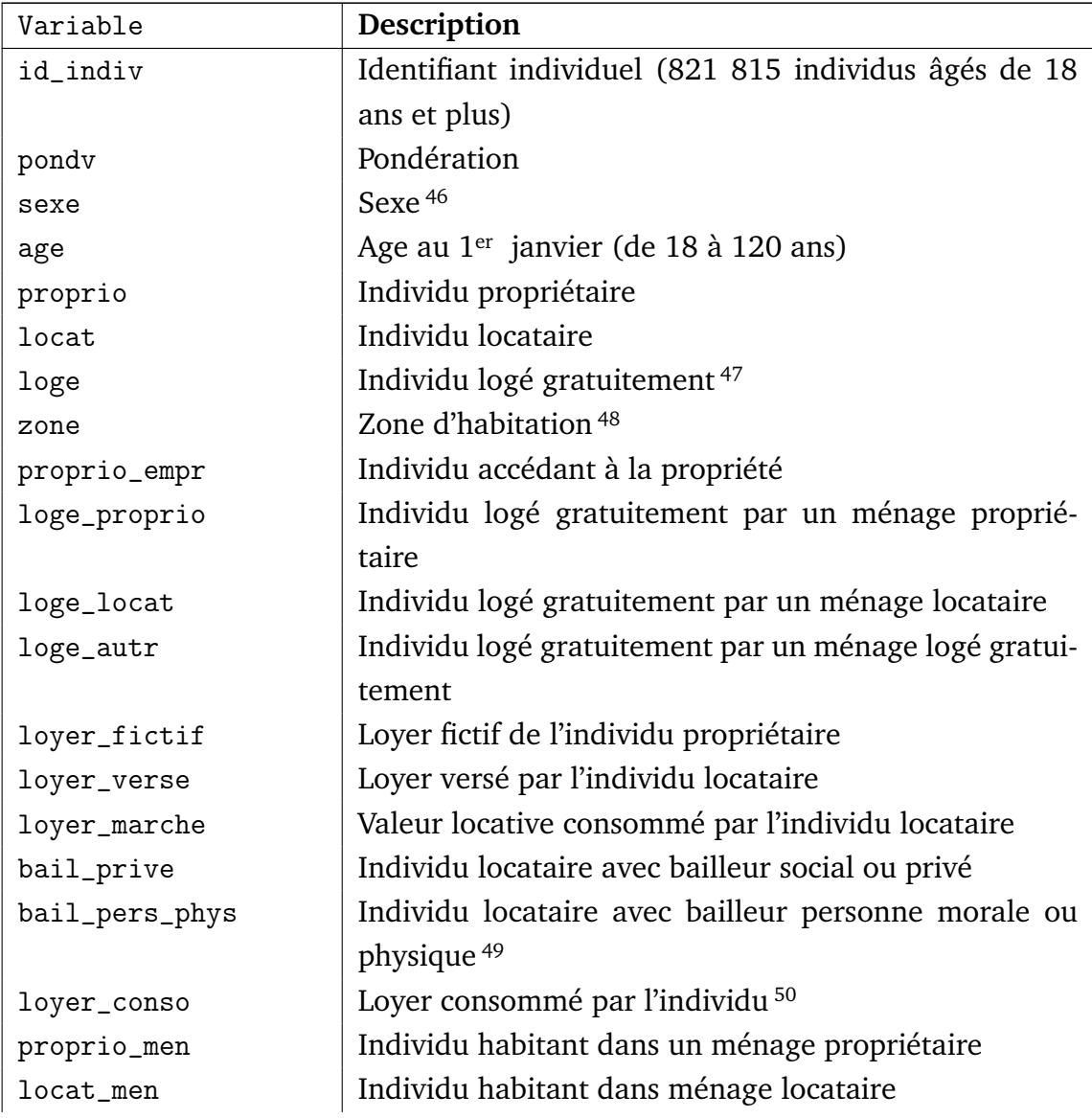

#### **TABLEAU 4.2: Variables sur le logement (fichier** indiv\_logt\_yyyy.dta**)**

46. = 1 pour les hommes

= 2 pour les femmes

47. Par construction, proprio+locat+loge=1 pour tous les individus.

48. 1 : Agglomération parisienne

3 : Reste de la France

50. Il s'agit du loyer consommé par le ménage divisé par nombre de foyers du ménage et par nombre d'adultes du foyer. Le loyer de marché peut être supérieur au loyer versé pour les locataires du secteur social. Par construction, loyer\_verse=loyer\_marche dans tout le secteur privé (on ignore les logements du secteur privé – loi 1948, etc. – où le loyer versé est inférieur au loyer de marché).

<sup>2 :</sup> Autres agglomérations de plus de 100 000 habitants

<sup>49.</sup> Par définition, si bail\_priv\_men=0, alors bail\_pers\_phys\_men=0 (les bailleurs sociaux sont toujours des personnes morales ; les bailleurs privés peuvent être des personnes physiques ou morales).

| Variable           | Description                                                   |
|--------------------|---------------------------------------------------------------|
| loge_men           | Individu habitant dans ménage logé gratuitement <sup>51</sup> |
| proprio_empr_men   | Ménage accédant à la propriété <sup>52</sup>                  |
| loyer_fictif_men   | Loyer fictif du ménage propriétaire                           |
| loyer_verse_men    | Loyer versé par ménage locataire                              |
| bail_prive_men     | Ménage locataire avec bailleur social ou privé                |
| bail_pers_phys_men | Ménage locataire avec bailleur personne morale ou             |
|                    | physique                                                      |
| loyer_marche_men   | Valeur locative du logement occupé par le ménage lo-          |
|                    | cataire                                                       |
| loyer_conso_men    | Loyer consommé par le ménage <sup>53</sup>                    |

Suite de la page précédente ...

<sup>51.</sup> Par construction, proprio\_men+locat\_men+loge\_men=1 pour tous les individus.

<sup>52.</sup> Variable définie uniquement si proprio\_men=1.

<sup>53.</sup> Valeur locative du logement occupé par le ménage ; pour les ménages propriétaires, loyer\_conso\_men =loyer\_fictif\_men, pour les ménages locataires, loyer\_conso\_men =loyer\_marche\_men, pour les ménages logés gratuitement, loyer\_conso\_men est la valeur locative de l'habitation.

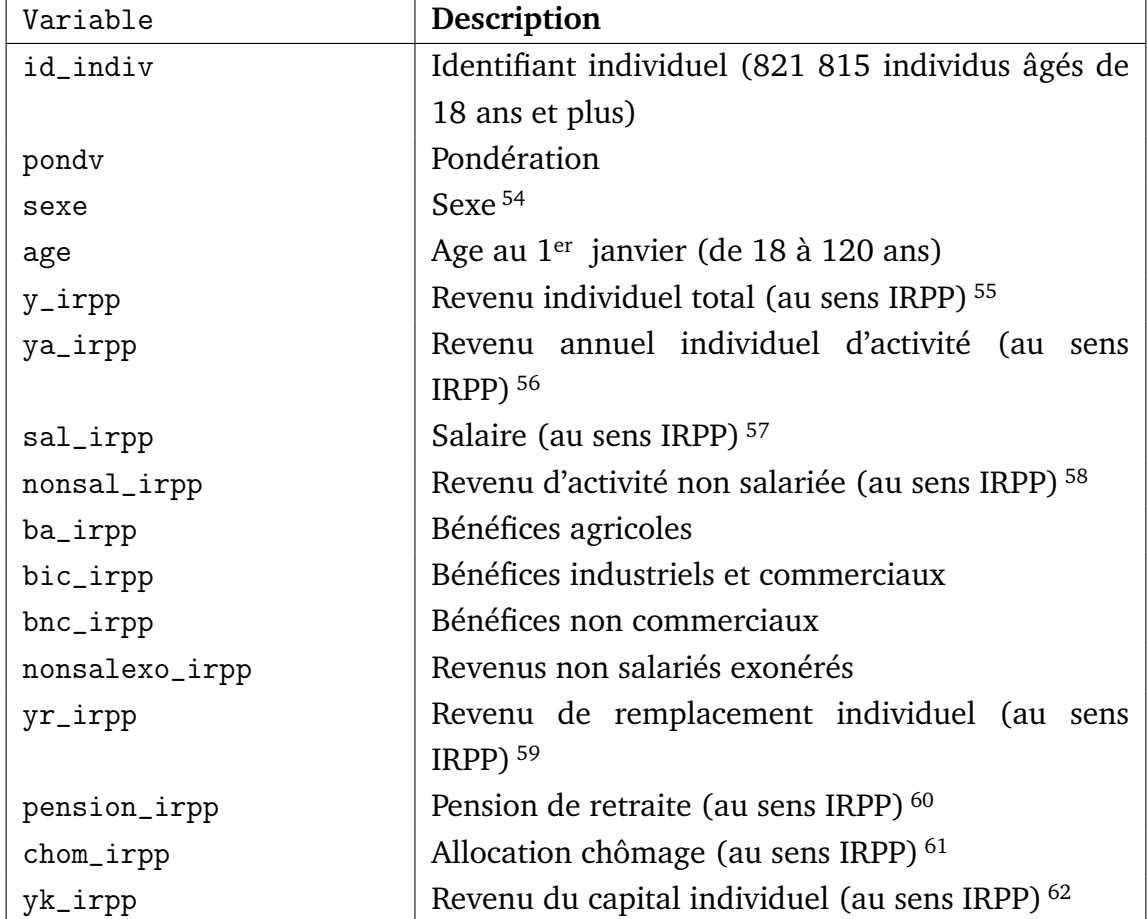

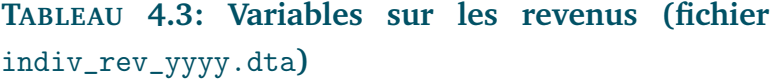

54. = 1 pour les hommes

= 2 pour les femmes

57. Correspond aux cases AJ-EJ déclaration 2042.

58. Correspond aux cases de la déclaration complémentaire 2042C, c'est-à-dire :

<sup>55.</sup> Les variables de revenu finissant par \_irpp ont été imputées à partir des distributions statistiques de ces variables (croisées avec âge et sexe) observées dans les déclarations de revenus 2042. Le concept utilisé est donc celui de revenu fiscal reporté dans les cases des déclarations, avant tout abattement ou déduction (en particulier, avant abattement forfaitaire de 10% pour frais professionnels, et avant déduction des revenus d'activité non salarié exonérés) ; à l'exception de l'abattement 30% sur les loyers bruts micro foncier). Les revenus du capital ont été individualisés (comme pour le logement : aucun revenu du capital pour les pac=1, et 50-50 pour les couples mariés ou pacsés). Toutes les variables de revenus \_irpp ont été annualisées (i.e. multipliées par 1/p1 pour les personnes changeant de statut matrimonial en cours d'année). Par définition, y\_irpp = ya\_irpp + yr\_irpp + yk\_irpp.

<sup>56.</sup> Les revenus d'activité sont la somme des salaires (sal\_irpp) et des revenus non salariés (nonsal\_irpp).

nonsal\_irpp = ba\_irpp + bic\_irpp + bnc\_irpp + nonsalexo\_irpp.

<sup>59.</sup> Il s'agit ici des pensions de retraite et des allocations chômage (= pension\_irpp + chom\_irpp).

<sup>60.</sup> Correspond aux cases AS-ES de la déclaration 2042.

<sup>61.</sup> Correspond aux cases AP-EP de la déclaration 2042.

<sup>62.</sup> Somme des revenus fonciers (rfon\_irpp) et des revenus financiers (rfin\_irpp).

| Variable              | Description                                                     |
|-----------------------|-----------------------------------------------------------------|
| rfon_irpp             | Revenus fonciers totaux (au sens IRPP) 63                       |
| rfon_normal_irpp      | Revenus fonciers (régime normal) (= case BA)                    |
| rfon_micro_irpp       | Revenus fonciers (régime micro foncier) (=case                  |
|                       | BE)                                                             |
| rfin_irpp             | Revenus financiers totaux (au sens IRPP) 64                     |
| rfin_bar_irpp         | Revenus financiers totaux imposés au barème 65                  |
| rfin_div_bar_irpp     | Dividendes imposés au barème (= cases DC+FU)                    |
| rfin_int_bar_irpp     | Intérêts imposés au barème (= cases $TS + GO + TR$ )            |
| rfin_av_bar_irpp      | Revenus assurance-vie imposés au barème (= case                 |
|                       | CH)                                                             |
| rfin_pl_irpp          | Revenus financiers totaux imposés au prélèvement                |
|                       | libératoire <sup>66</sup>                                       |
| rfin_div_pl_irpp      | Dividendes imposés au prélèvement libératoire 67                |
| rfin_int_pl_irpp      | Intérêts imposés au prélèvement<br>libératoire                  |
|                       | $( = case EE)$                                                  |
| rfin_av_pl_irpp       | Revenus assurance-vie imposés au PL (=case DH)                  |
| rfin_pv_irpp          | Plus values mobilières totales déclarées à l'IRPP <sup>68</sup> |
| rfin_pv_normal_irpp   | Plus-values mobilières (regime normal) (=case                   |
|                       | $VG)$ 69                                                        |
| rfin_pv_options1_irpp | Plus-values stock-options (régime 1) (=case VF) $^{70}$         |
| rfin_pv_options2_irpp | Plus-values stock-options (régime 2) (=case VI) <sup>71</sup>   |
| rfin_pv_exo_irpp      | Plus-values exonérées pour retraite dirigeant                   |
|                       | $(=\case VA)^{72}$                                              |

Suite de la page précédente ...

68. =rfin\_pv\_normal\_irpp + rfin\_pv\_options1\_irpp + rfin\_pv\_options2\_irpp + rfin\_pv\_eco\_irpp + rfin\_pv\_pro\_irpp + rfin\_pro\_exo\_irpp.

69. Taxation au taux proportionnel de droit commun (16% jusqu'en 2007, 18% depuis 2008).

72. Exonération concernant les plus-values réalisées lors du départ à la retraite d'un dirigeant de

<sup>63.</sup> Il s'agit des revenus imposés à l'IRPP (avant déduction des déficits).

 $=$ rfon normal irpp + (1-\$abt micro fon) x rfon micro irpp)

<sup>64.</sup> Revenus imposés à l'IRPP (avant tout abattement) (= rfin bar irpp + rfin pl irpp + rfin\_pv\_irpp).

<sup>65. =</sup>rfin\_div\_bar\_irpp +rfin\_int\_bar\_irpp+rfin\_av\_bar\_irpp.

 $66. =$  rfin\_div\_pl\_irpp +rfin\_int\_pl\_irpp+rfin\_av\_pl\_irpp

<sup>67.</sup> Correspond à la case DA (case créée en 2008). Hypothèse pour dividendes imposés au prélèvement libératoire : même répartition que dividendes imposés au barème ; en principe les contribuables devraient choisir tranche par tranche ; mais 0.6x40%=24% pas très différent de 18% (et effet CSG deduc).

<sup>70.</sup> Taxation à 40%. Régime spécial correspondant aux plus-values de cessions réalisées moins de deux ans après la levée de l'option de souscription ou d'achat d'actions.

<sup>71.</sup> Taxation à 30%. Régime spécial correspondant aux plus-values de cessions réalisées plus de deux ans après la levée de l'option de souscription ou d'achat d'actions (régime applicable à la fraction de la plus-value supérieure à 150 000 euros).

Suite de la page précédente ...

| Variable             | Description                                               |
|----------------------|-----------------------------------------------------------|
| rfin_pv_pro_irpp     | Plus-values professionnelles (=cases HZ-IZ) <sup>73</sup> |
| rfin_pv_pro_exo_irpp | Plus-values prof. exonérées pour retraite (=cases         |
|                      | HG-IG) $^{74}$                                            |
| rfin_pea_exo_irpp    | Revenus pea exonérés (= case GR) $^{75}$                  |
| rfin_int_livret_dec  | Intérêts des livrets exonérés (Livret A, jeune,           |
|                      | etc.) $76$                                                |
| rfin_int_pel_dec     | Intérêts PEL-CEL                                          |
| rfin_div_pea_dec     | Dividendes PEA                                            |
| rfin_av_dec          | Revenus assurance-vie                                     |

société (régime applicable en fonction de la durée de détention des titres).

<sup>73.</sup> Taxation au taux proportionnel de droit commun. Régime applicable aux plus-values de cessions réalisées par les non salariés (revenus agricoles, industriels et commerciaux, ou non commerciaux).

<sup>74.</sup> Exonération concernant les plus-values réalisées lors du départ à la retraite des non salariés.

<sup>75.</sup> Revenus non imposables au titre de l'IRPP, mais mentionnés dans les déclarations car ouvrant droit à crédit d'impôt de 50% (au titre des dividendes versés sur PEA et ayant déjà payé IS).

<sup>76.</sup> Les variables rfin\_int\_livret\_dec, rfin\_int\_pel\_dec, rfin\_div\_pea\_dec et rfin\_av\_dec correspondent à des revenus financiers exonérés ne figurant pas dans les déclarations 2042, et ont été imputées à partir des distributions statistiques de ces variables (croisées avec revenu, âge et sexe) observées dans l'ERFS 2006, sans aucune correction ou ajustement.

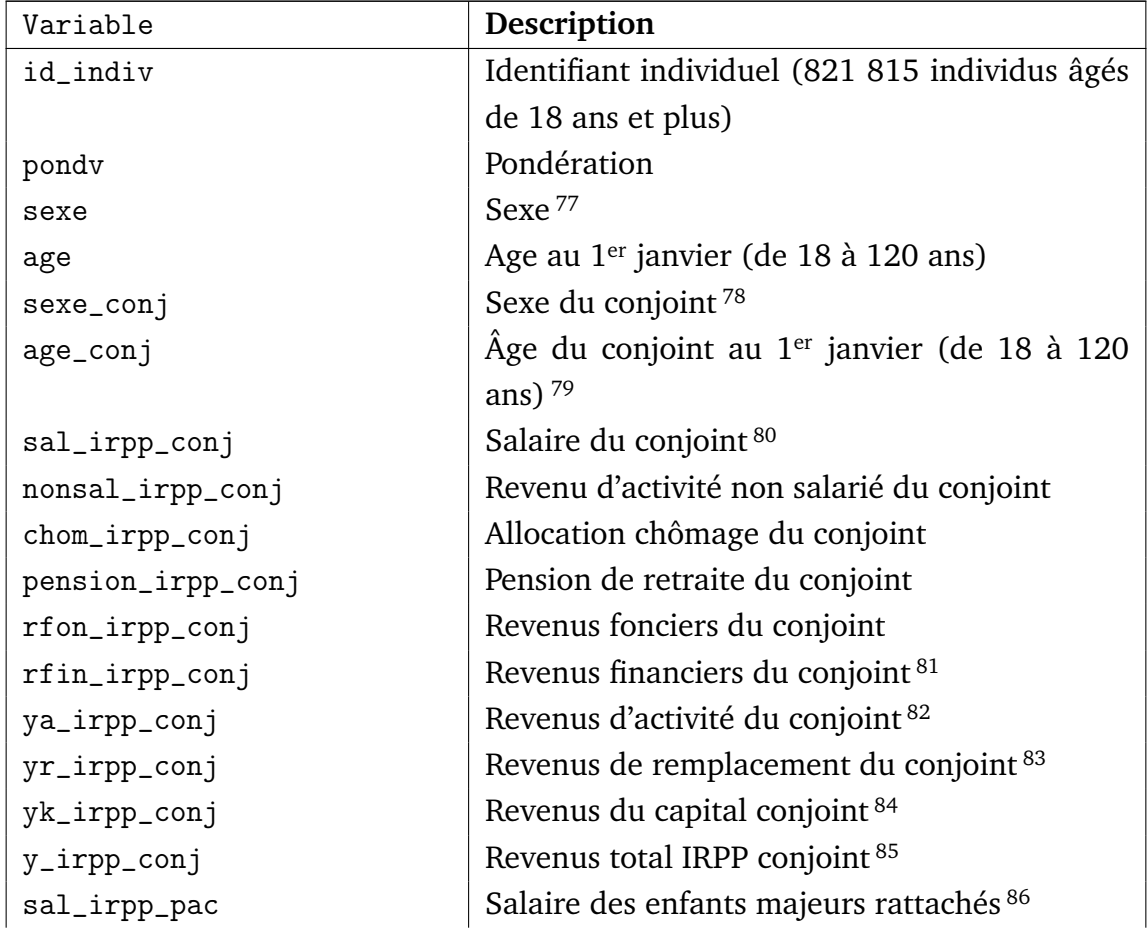

#### **TABLEAU 4.4: Variables sur les revenus des conjoints (fichier** indiv\_conj\_yyyy.dta**)**

77. =1 pour un homme

=2 pour une femme

78. Mêmes modalités que la variable "sexe"

80. Pour les individus non-pac sans conjoint ((decl=1 ou conj=1) et marie=0), les variables revenus du conjoint sont par convention uniformément égales à zéro. Pour les individus pac (pac=1), les variables revenus du conjoint sont par convention égales à la somme des variables revenus du déclarant et de l'éventuel conjoint du foyer auquel le pac est rattaché.

81. Par construction, on suppose rfon\_irpp\_conj=rfon\_irpp et rfin\_irpp\_conj = rfin\_irpp\_conj dès lors que marie=1 (i.e. on suppose que le patrimoine des couples mariés et pacsés se partage à 50-50 entre les deux conjoints, i.e. mariage ou pacs en régime de communauté), et on suppose rfon\_irpp\_pac=rfin\_irpp\_pac=0 (les personnes à charge ne possèdent pas de patrimoine).

82. = sal\_irpp\_conj+nonsal\_irpp\_conj

83. = chom\_irpp\_conj+pension\_irpp\_conj

 $84. =$  rfon\_irpp\_conj + rfin\_irpp\_conj

85. = ya\_irpp\_conj+yr\_irpp\_conj+yk\_irpp\_conj

86. Pour les individus non-pac (pac=0), les variables revenus des pac sont par convention égales

<sup>79.</sup> Uniquement pour les individus mariés ou pacés. Pour les individus sans conjoint, hors enfants majeurs rattachés, ((decl=1 ou conj=1) et marie=0), les variables age\_conj et sexe\_conj sont par convention égales à l'age et au sexe de l'individu considéré. Pour les enfants majeurs rattachés (pac=1), les variables âge et sexe du conjoint sont par convention égales à l'âge et au sexe du déclarant du foyer auquel le pac est rattaché.

| Variable             | Description                                                        |
|----------------------|--------------------------------------------------------------------|
| nonsal_irpp_pac      | Revenu d'activité non salarié des enfants ma-                      |
|                      | jeurs rattachés                                                    |
| chom_irpp_pac        | Allocation chômage des enfants majeurs ratta-                      |
|                      | chés                                                               |
| pension_irpp_pac     | Pension de retraite des enfants majeurs ratta-                     |
|                      | chés                                                               |
| ya_irpp_pac          | Revenus d'activité des enfants majeurs ratta-                      |
|                      | chés <sup>87</sup>                                                 |
| yr_irpp_pac          | Revenus de remplacement des enfants majeurs                        |
|                      | rattachés <sup>88</sup>                                            |
| y_irpp_pac           | Revenu total IRPP des maj. rattachés 89                            |
| ya_irpp_foy          | Revenus d'activité du foyer fiscal <sup>90</sup>                   |
| yr_irpp_foy          | Revenus de remplacement foyer fiscal <sup>91</sup>                 |
| yk_irpp_foy          | Revenus du capital du foyer fiscal <sup>92</sup>                   |
| y_irpp_foy           | Revenu total IRPP du foyer fiscal <sup>93</sup>                    |
| y_irpp_concu         | Revenu total IRPP du concubin $(=0 \text{ si } \text{ pas de})$    |
|                      | concubin)                                                          |
| ya_irpp_concu        | Revenus d'activité IRPP du concubin $(=0 \text{ si } \text{ pas }$ |
|                      | de concubin)                                                       |
| rfr_irpp_concu       | Revenu fiscal de référence du concubin (=0 si                      |
|                      | pas de concubin) 94                                                |
| rfon_irpp_foy        | Revenus fonciers totaux imposés à l'IRPP 95                        |
| rfon_normal_irpp_foy | Revenus fonciers (régime normal) (= case BA)                       |
| rfon_micro_irpp_foy  | Revenus fonciers (régime micro<br>foncier)                         |
|                      | $( = case BE)$                                                     |

à la somme des variables revenus de tous les pac du foyer. Pour les individus pac (pac=1), les variables revenus des pac sont par convention égales à la somme des variables revenus de tous les pac du foyer autres que l'individu en question.

 $89. = ya\_irpp\_pac+yr\_irpp\_pac$ 

90. = ya\_irpp+ya\_irpp\_conj+ya\_irpp\_pac

91. = yr\_irpp+yr\_irpp\_conj+yr\_irpp\_pac

92. =  $yk\_irpp + yk\_irpp\_conj$ 

93.  $=$   $y$ \_irpp+ $y$ \_irpp\_conj+ $y$ \_irpp\_pac

= ya\_irpp\_foy+yr\_irpp\_foy+yk\_irpp\_foy

```
95. Avant déd. des déficits :
```
rfon\_irpp\_foy = rfon\_normal\_irpp\_foy + (1-\$abt\_micro\_fon) x rfon\_micro\_irpp\_foy

<sup>87. =</sup> sal\_irpp\_pac+nonsal\_irpp\_pac

<sup>88. =</sup> chom\_irpp\_pac+pension\_irpp\_pac

<sup>94.</sup> La variable rfr\_irpp\_concu a été imputée à partir de la distribution observée dans ERFS. Les variables y\_irpp\_concu et ya\_irpp\_concu ont été calculées en supposant que le concubin recevait uniquement des revenus d'activité.

| Variable                           | Description                                      |
|------------------------------------|--------------------------------------------------|
| rfin_irpp_foy                      | Revenus financiers totaux imposés à l'IRPP       |
|                                    | (avant tout abattement) <sup>96</sup>            |
| rfin_bar_irpp_foy                  | Revenus financiers totaux imposés au ba-         |
|                                    | rème 97                                          |
| rfin_div_bar_irpp_foy              | Dividendes imposés au barème<br>$( = \csc$       |
|                                    | $DC+FU$                                          |
| rfin_int_bar_irpp_foy              | Intérêts imposés<br>barème<br>$( = \cases$<br>au |
|                                    | $TS+GO+TR)$                                      |
| rfin_av_bar_irpp_foy               | Revenus assurance-vie imposés au barème (=       |
|                                    | case CH)                                         |
| rfin_pl_irpp_foy                   | Revenus financiers totaux imposés au prélève-    |
|                                    | ment libératoire 98                              |
| rfin_div_pl_irpp_foy               | Dividendes imposés au prélèvement libératoire    |
|                                    | $( = \case DA)$                                  |
| rfin_int_pl_irpp_foy               | Intérêts imposés au prélèvement libératoire      |
|                                    | $( = case EE)$                                   |
| rfin_av_pl_irpp_foy                | Revenus assurance-vie imposés au prélève-        |
|                                    | ment libératoire (=case DH)                      |
| rfin_pv_irpp_foy                   | Plus values mobilières totales déclarées à       |
|                                    | l'IRPP <sup>99</sup>                             |
| rfin_pv_normal_irpp_foy            | mobilières<br>(regime)<br>Plus-values<br>normal) |
|                                    | $( = case VG)$                                   |
| rfin_pv_options1_irpp_foy          | Plus-values stock-options (régime 1) (=case      |
|                                    | VF)                                              |
| $\verb!rfin_pv_options2_irpp_foy!$ | Plus-values stock-options (régime 2) (=case      |
|                                    | VI)                                              |
| rfin_pv_exo_irpp_foy               | Plus-values exonérées pour retraite dirigeant    |
|                                    | $( = case VA)$                                   |
| rfin_pv_pro_irpp_foy               | Plus-values professionnelles (=cases HZ-IZ)      |
| rfin_pv_pro_exo_irpp_foy           | Plus-values prof. exo. pour retraite (=cases     |
|                                    | $HG-IG)$                                         |

Suite de la page précédente ...

 $96. = \text{rfin\_bar\_irpp\_foy} + \text{rfin\_pl\_irpp\_foy} + \text{rfin\_pv\_irpp\_foy}.$ 

Sur les variables de revenus financiers IRPP, voir dictionnaire des variables des fichiers revenus.

<sup>97. =</sup> rfin\_div\_bar\_irpp\_foy+rfin\_int\_bar\_irpp\_foy+rfin\_av\_bar\_irpp\_foy

<sup>98. =</sup> rfin\_div\_pl\_irpp\_foy+rfin\_int\_pl\_irpp\_foy+rfin\_av\_pl\_irpp\_foy

<sup>99. =</sup> rfin\_pv\_normal\_irpp\_foy + rfin\_pv\_options1\_irpp\_foy + rfin\_pv\_options2\_irpp\_foy + rfin\_pv\_eco\_irpp\_foy + rfin\_pv\_pro\_irpp\_foy + rfin\_pro\_exo\_irpp\_foy

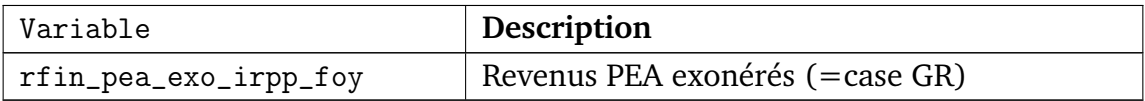

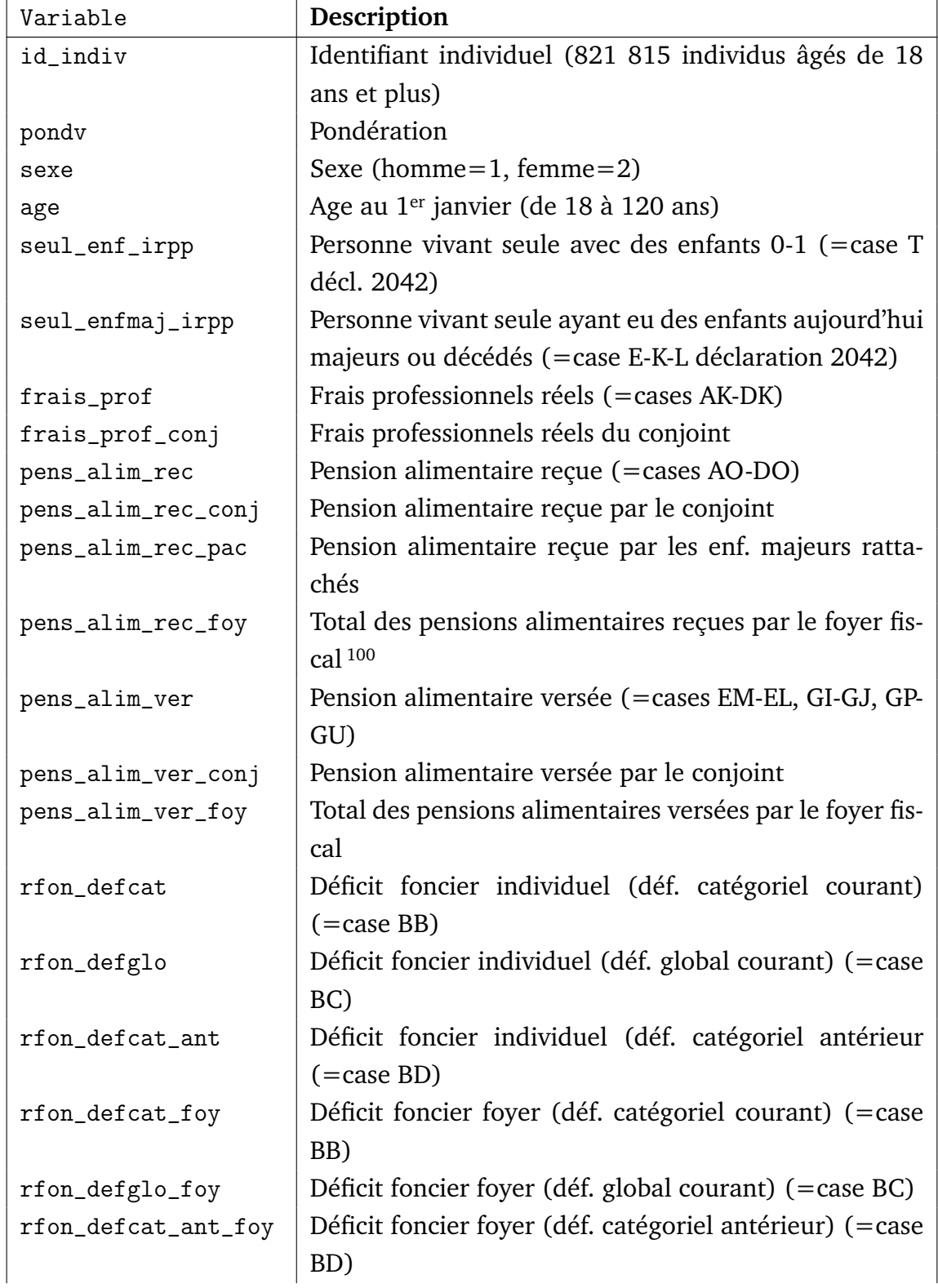

## **TABLEAU 4.5: Variables sur les déductions fiscales (fi-**

**chier** indiv\_ded\_yyyy.dta**)**

100. = pens\_alim\_rec+pens\_alim\_rec\_conj+pens\_alim\_rec\_pac

Suite de la page précédente ...

| Variable          | Description                                              |
|-------------------|----------------------------------------------------------|
| defglo_ant_foy    | Déficits globaux antérieurs du foyer fiscal (= cases FA- |
|                   | FL)                                                      |
| ded_epar_ret      | Déduction épargne retraite (= cases RS-RT, SS-ST)        |
| ded_epar_ret_conj | Déduction épargne retraite du conjoint                   |
| ded_epar_ret_foy  | Déduction épargne retraite du foyer fiscal 101           |
| reduc_irpp_foy    | Réductions d'impôt du foyer fiscal (=ttes reductions     |
|                   | cadre 7 décl.2042)                                       |

 $101. =$  ded\_epar\_ret + ded\_epar\_ret\_conj

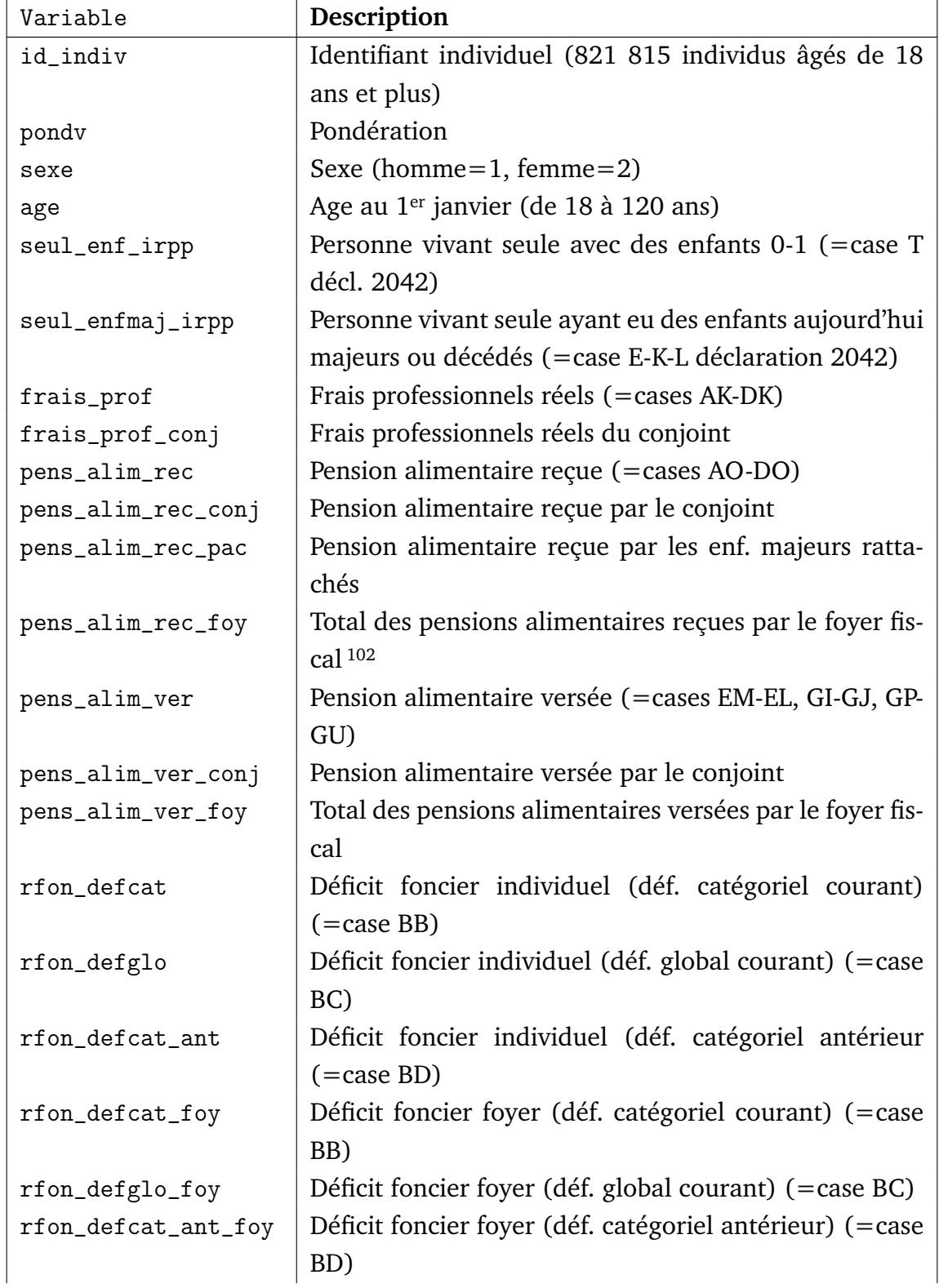

### **TABLEAU 4.6: Variables sur les déductions fiscales (fi-**

**chier** indiv\_deduc\_yyyy.dta**)**

102. = pens\_alim\_rec+pens\_alim\_rec\_conj+pens\_alim\_rec\_pac

Suite de la page précédente ...

| Variable          | Description                                              |
|-------------------|----------------------------------------------------------|
| defglo_ant_foy    | Déficits globaux antérieurs du foyer fiscal (= cases FA- |
|                   | FL)                                                      |
| ded_epar_ret      | Déduction épargne retraite (= cases RS-RT, SS-ST)        |
| ded_epar_ret_conj | Déduction épargne retraite du conjoint                   |
| ded_epar_ret_foy  | Déduction épargne retraite du foyer fiscal 103           |
| reduc_irpp_foy    | Réductions d'impôt du foyer fiscal (=ttes reductions     |
|                   | cadre 7 décl.2042)                                       |

<sup>103. =</sup> ded\_epar\_ret + ded\_epar\_ret\_conj

### **TABLEAU 4.7: Variables d'appariement des foyers fiscaux (fichier** id\_foyer.dta**)**

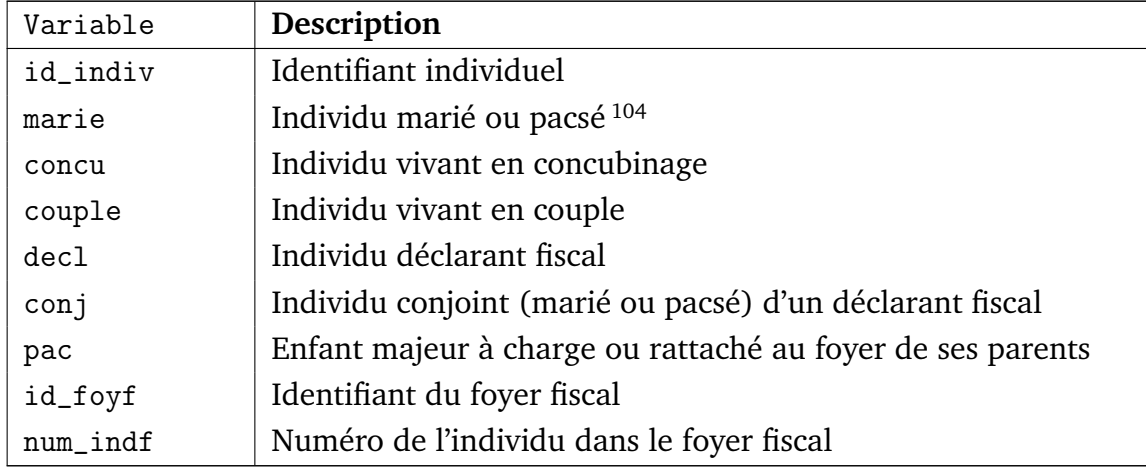

<sup>104.</sup> On définit marie=1 si mat=C ou mat=O.

# B. Fichiers simulés

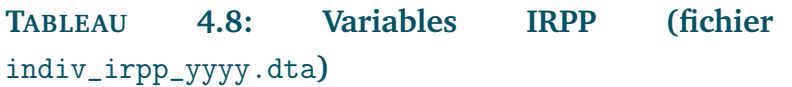

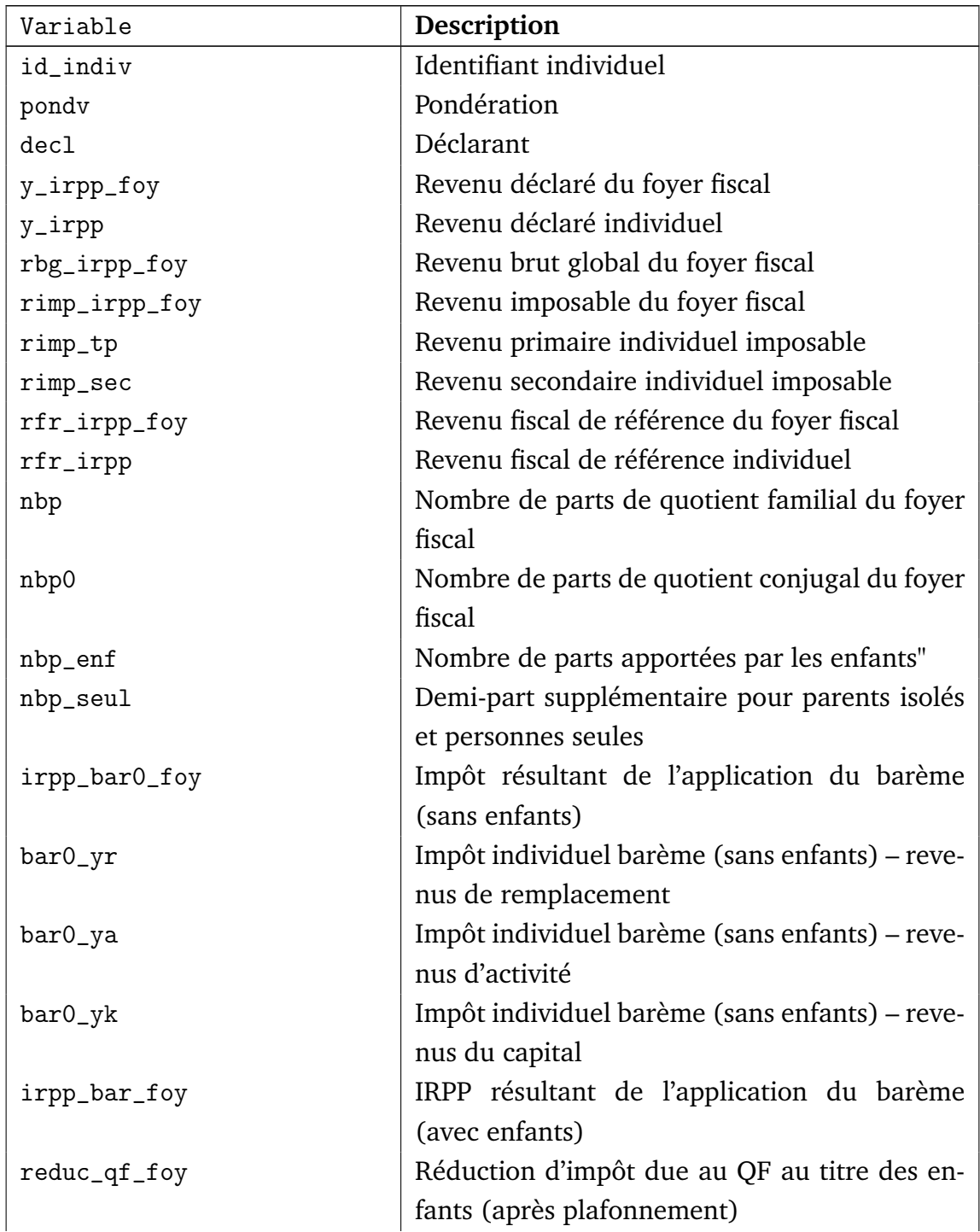

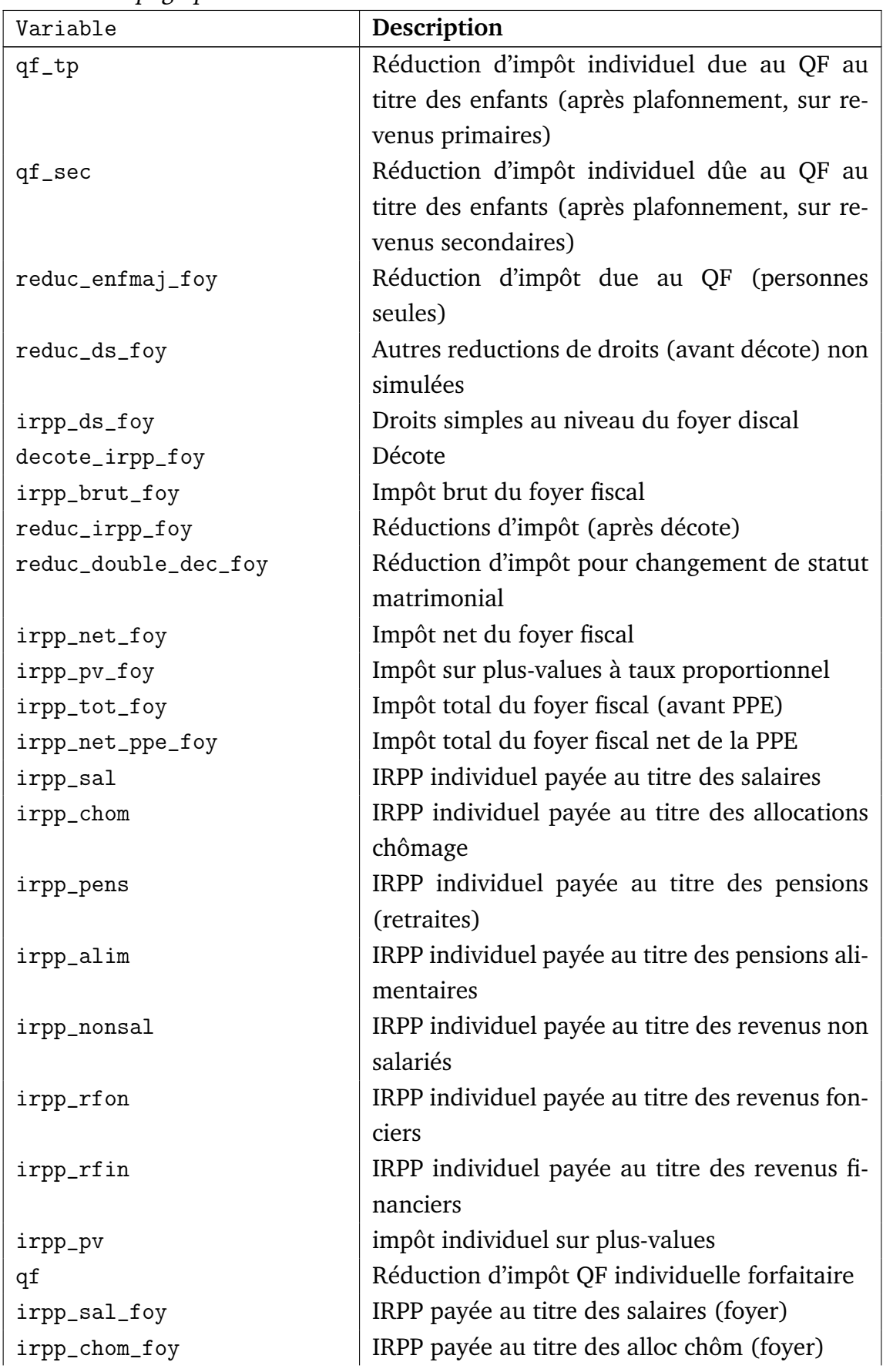

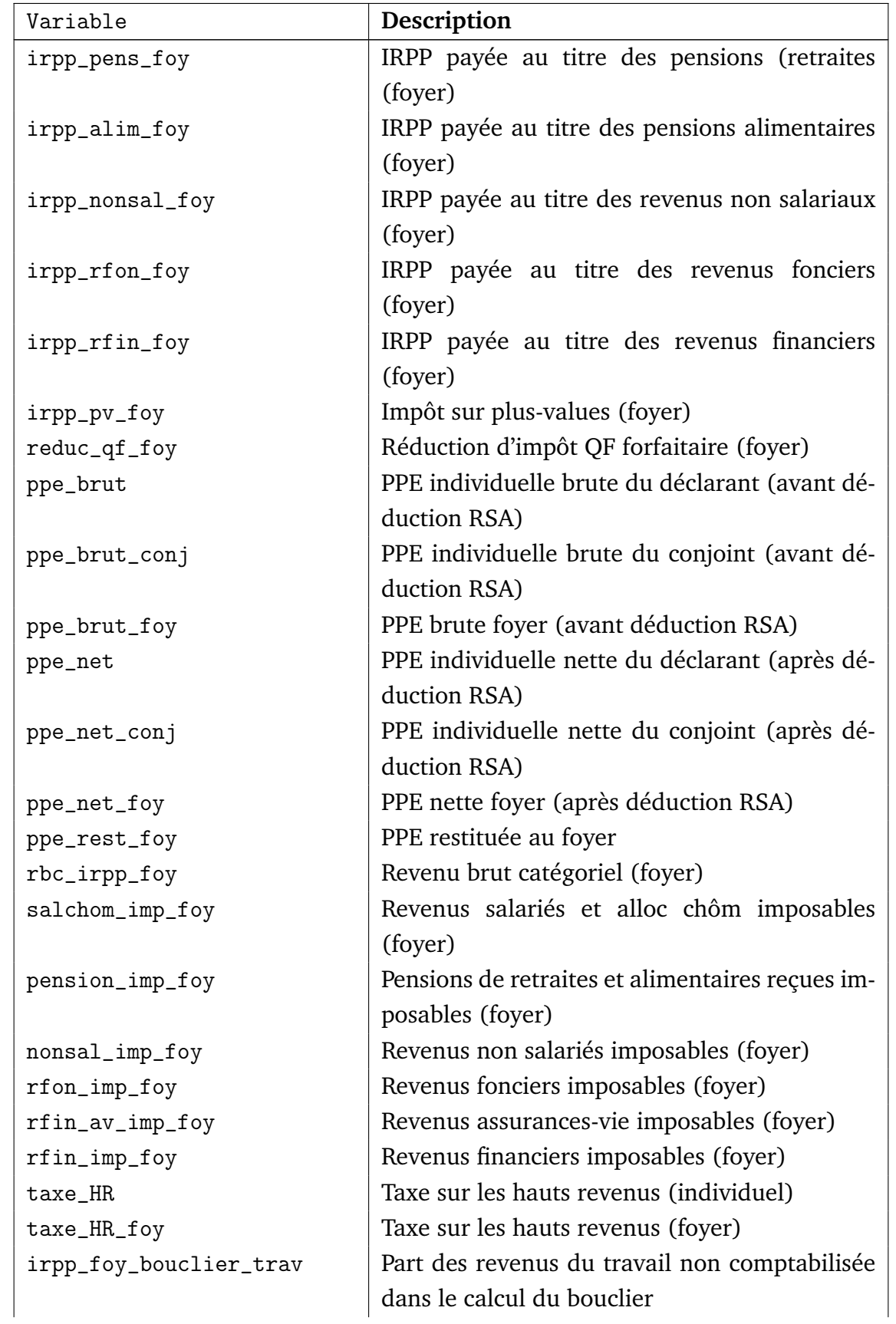

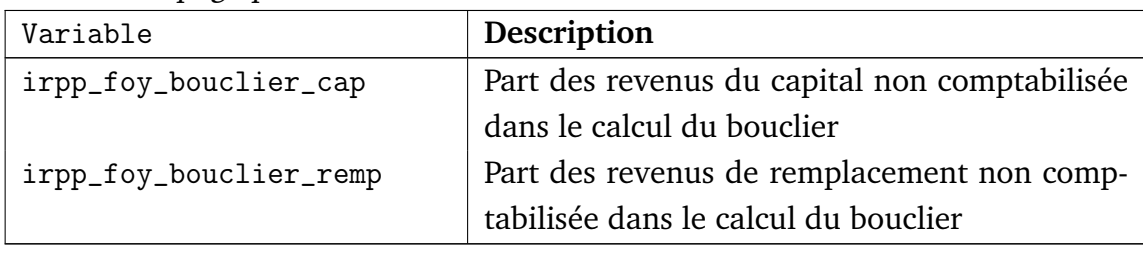

### **TABLEAU 4.9: Variables sur les cotisations sociales**

**(fichier** indiv\_cotsoc\_yyyy.dta**)**

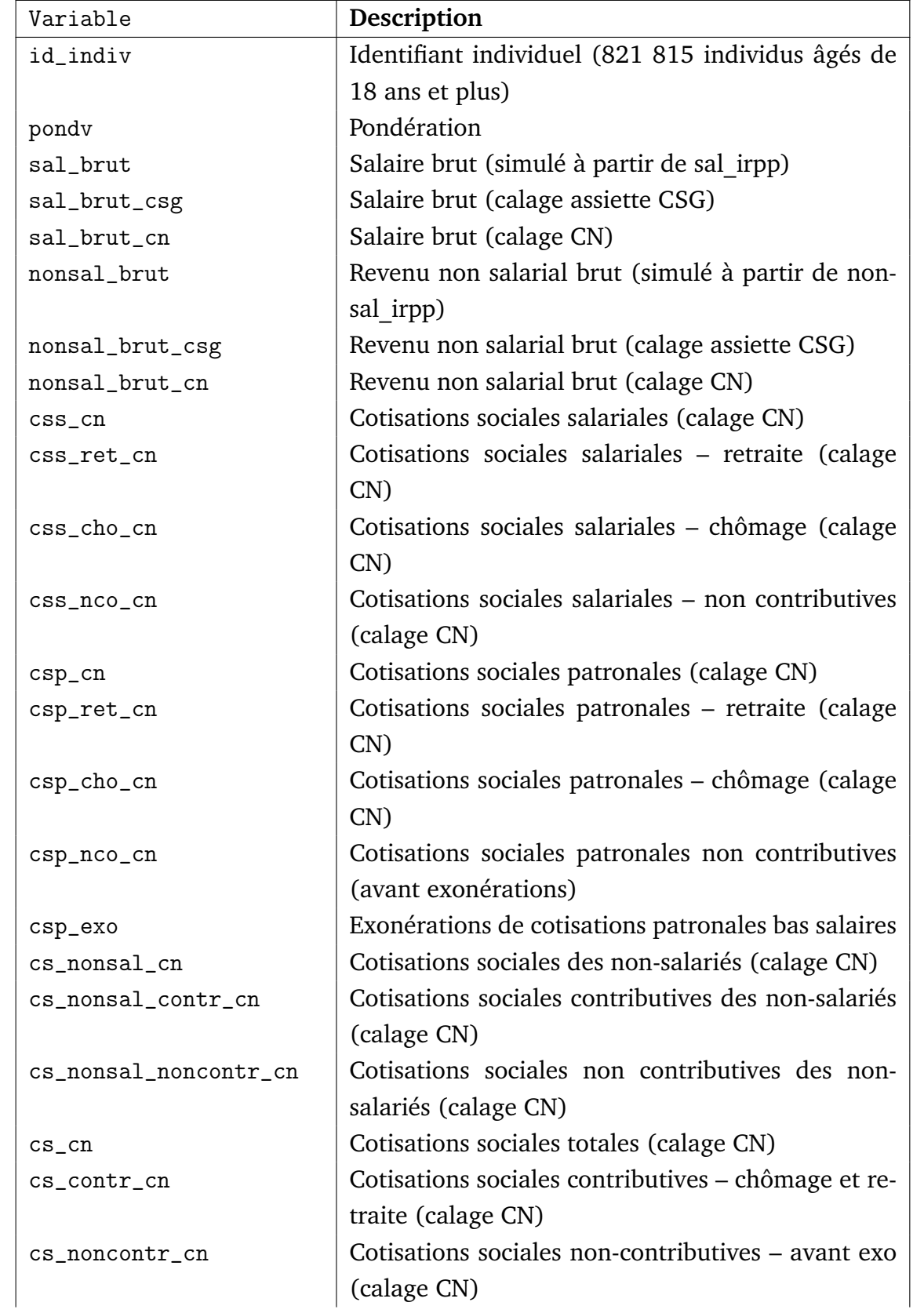

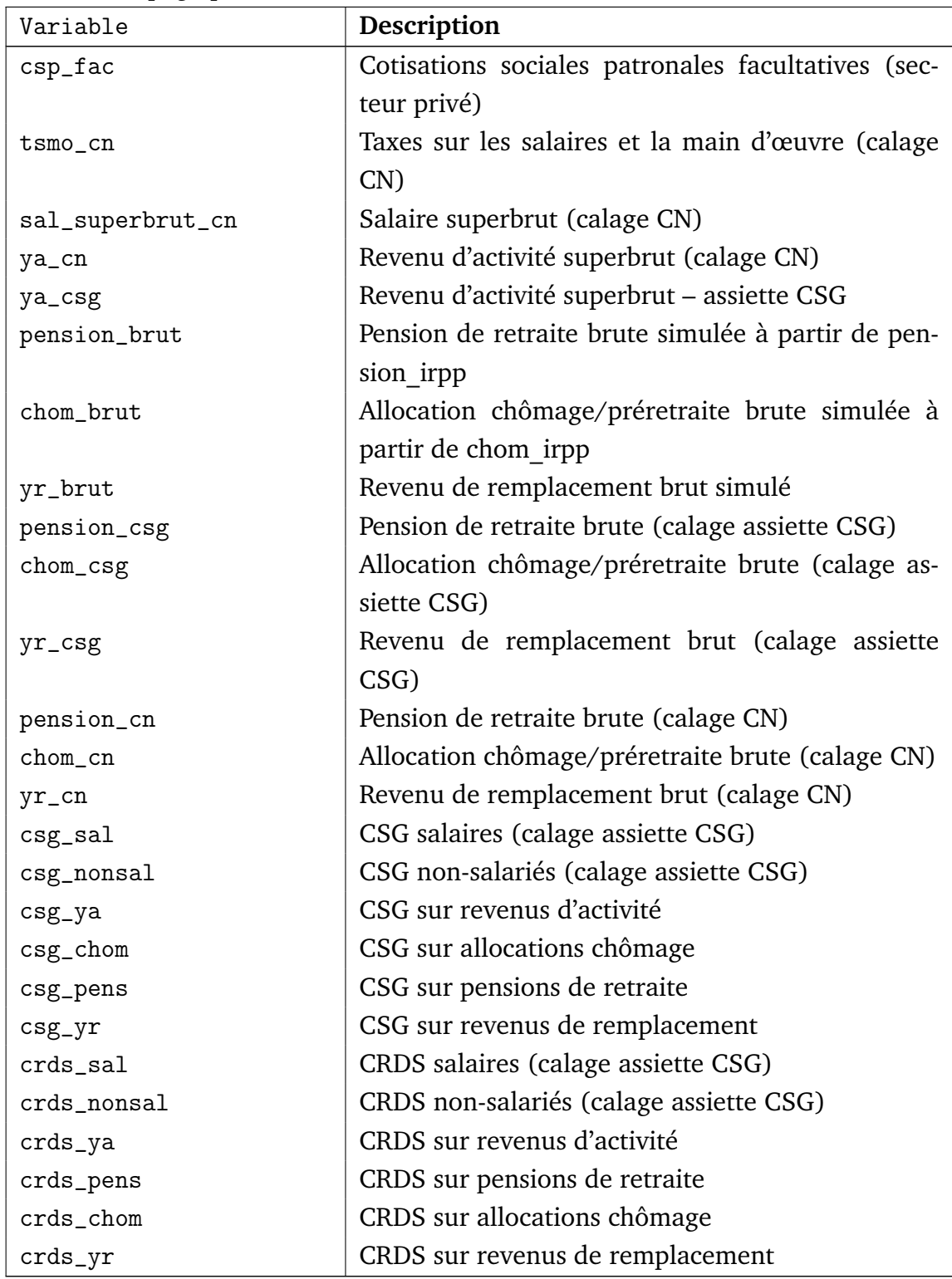

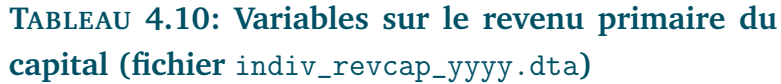

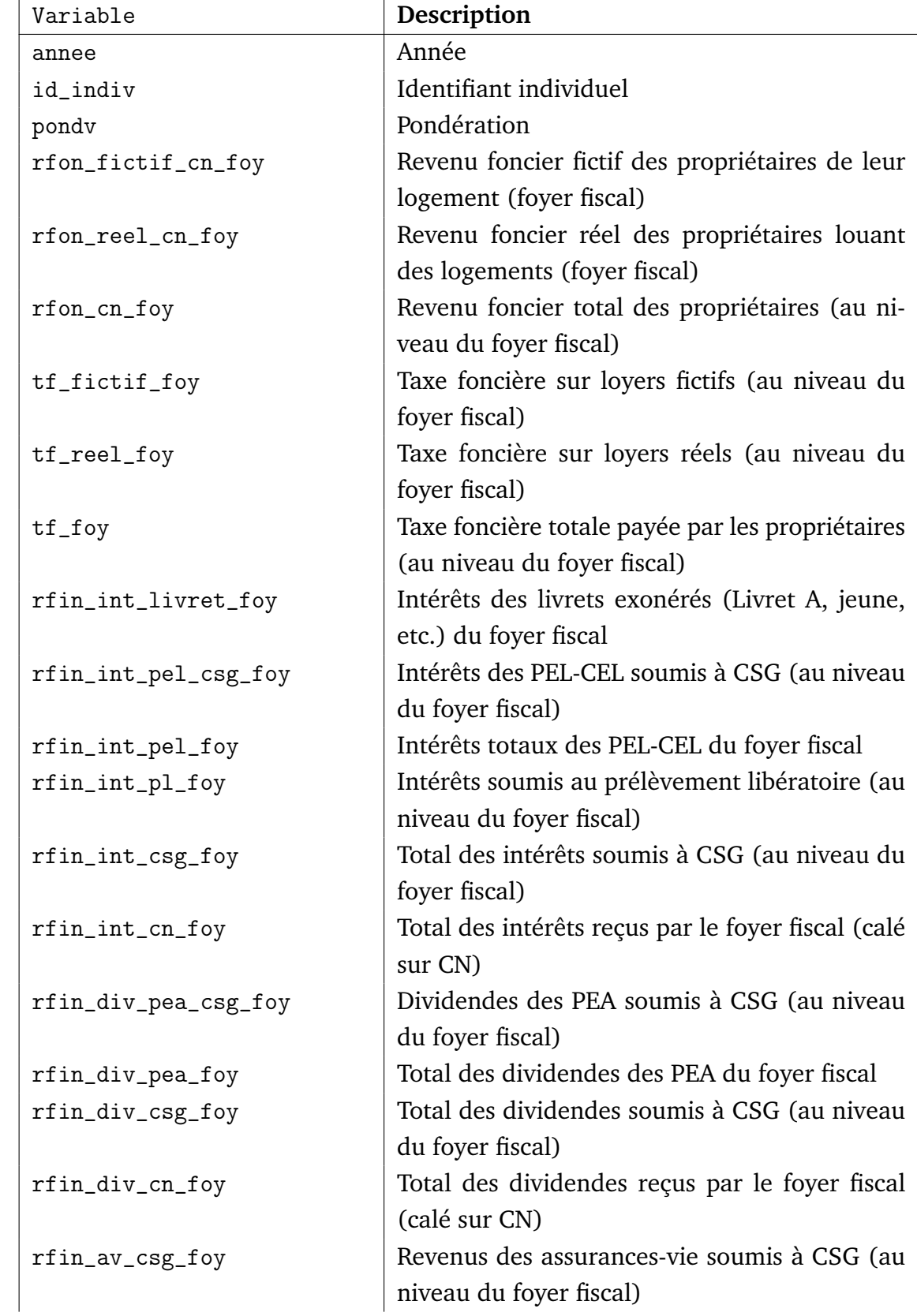

| Variable             | Description                                      |
|----------------------|--------------------------------------------------|
| rfin_av_cn_foy       | Total des revenus assurance-vie reçus par le     |
|                      | foyer fiscal (calé sur CN)                       |
| rev_patr_csg_foy     | Revenus du patrimoine du foyer fiscal            |
| csg_patr_foy         | CSG sur revenus du patrimoine du foyer fiscal    |
| crds_patr_foy        | CRDS sur revenus du patrimoine du foyer fis-     |
|                      | cal                                              |
| csk_patr_foy         | Prélèvements sociaux additionnels sur revenus    |
|                      | du patrimoine du foyer fiscal                    |
| rev_plac_csg_foy     | Revenus de placement du foyer fiscal             |
| csg_plac_foy         | CSG sur revenus de placement du foyer fiscal     |
| crds_plac_foy        | CRDS sur revenus de placement du foyer fiscal    |
| csk_plac_foy         | Prélèvements sociaux additionnels sur revenus    |
|                      | de placement du foyer fiscal                     |
| yk_csg_foy           | Revenus du capital soumis à CSG du foyer fis-    |
|                      | cal                                              |
| $csg_yk_foy$         | CSG sur revenus du capital du foyer fiscal       |
| crds_yk_foy          | CRDS sur revenus du capital du foyer fiscal      |
| csk_foy              | Prélèvements sociaux additionnels sur revenus    |
|                      | du capital du foyer fiscal                       |
| csg_patr_foy_avt_cal | CSG sur revenus du patrimoine du foyer fiscal    |
|                      | (avant calage sur CN)                            |
| csg_plac_foy_avt_cal | CSG sur revenus de placement du foyer fiscal     |
|                      | (avant calage sur CN)                            |
| csg_yk_foy_avt_cal   | CSG sur revenus du capital du foyer fiscal       |
|                      | (avant calage sur CN)                            |
| csk_patr_foy_avt_cal | CSG sur revenus du patrimoine du foyer fiscal    |
|                      | (avant calage sur CN)                            |
| csk_plac_foy_avt_cal | csk_plac_foy (avant calage sur CN)               |
| csk_foy_avt_cal      | csk_foy (avant calage sur CN)                    |
| csk_foy_bouclier     | csk_foy sans la hausse des taux sur les revenus  |
|                      | de 2010                                          |
| pl_foy               | Prélèvement libératoire du foyer fiscal          |
| pl_foy_avt_cal       | Prélèvement libératoire du foyer fiscal (avant   |
|                      | calage sur CN)                                   |
| rfin_dist_cn_foy     | Total des revenus financiers distribués du foyer |
|                      | fiscal                                           |

Suite de la page précédente ...

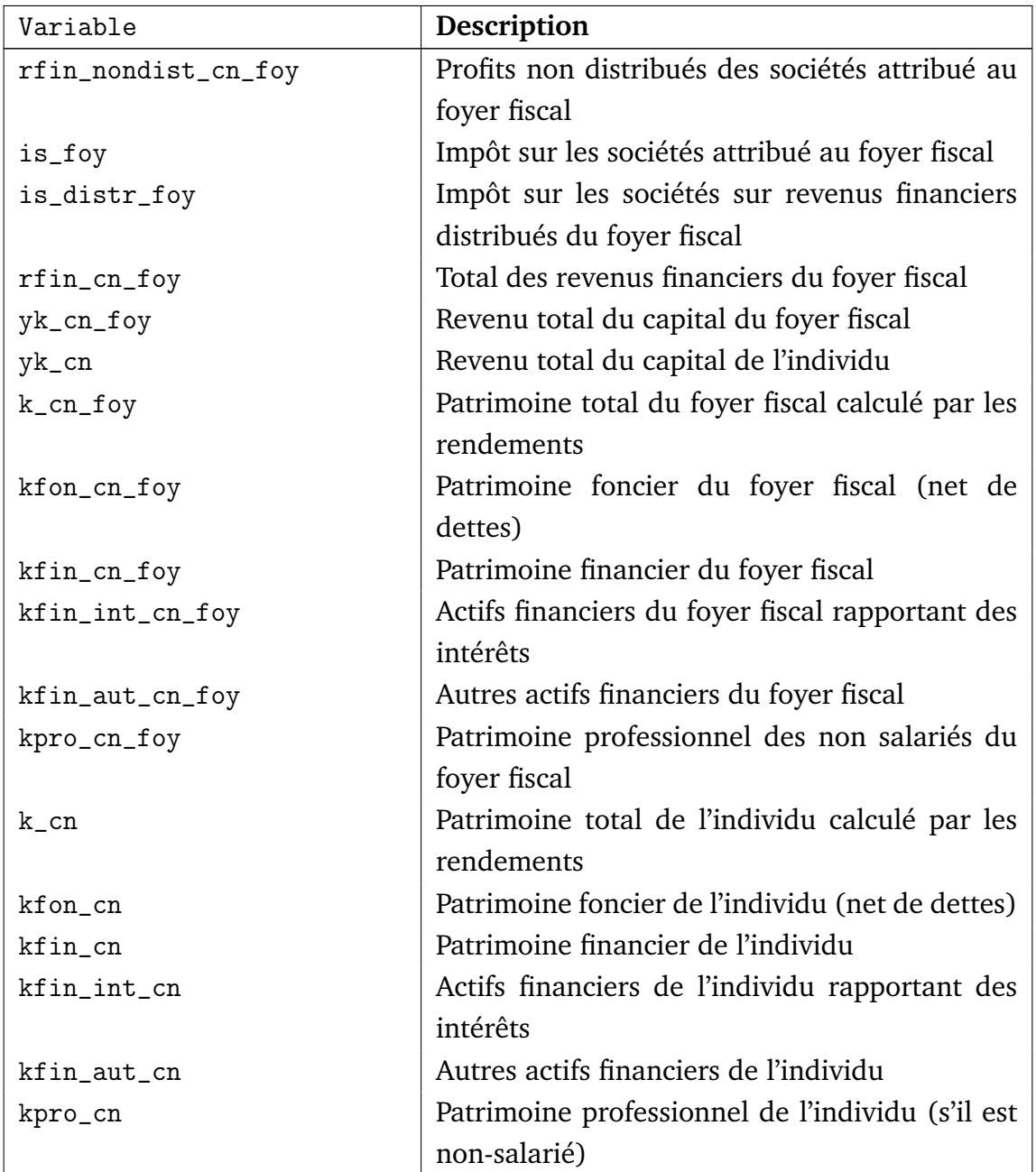
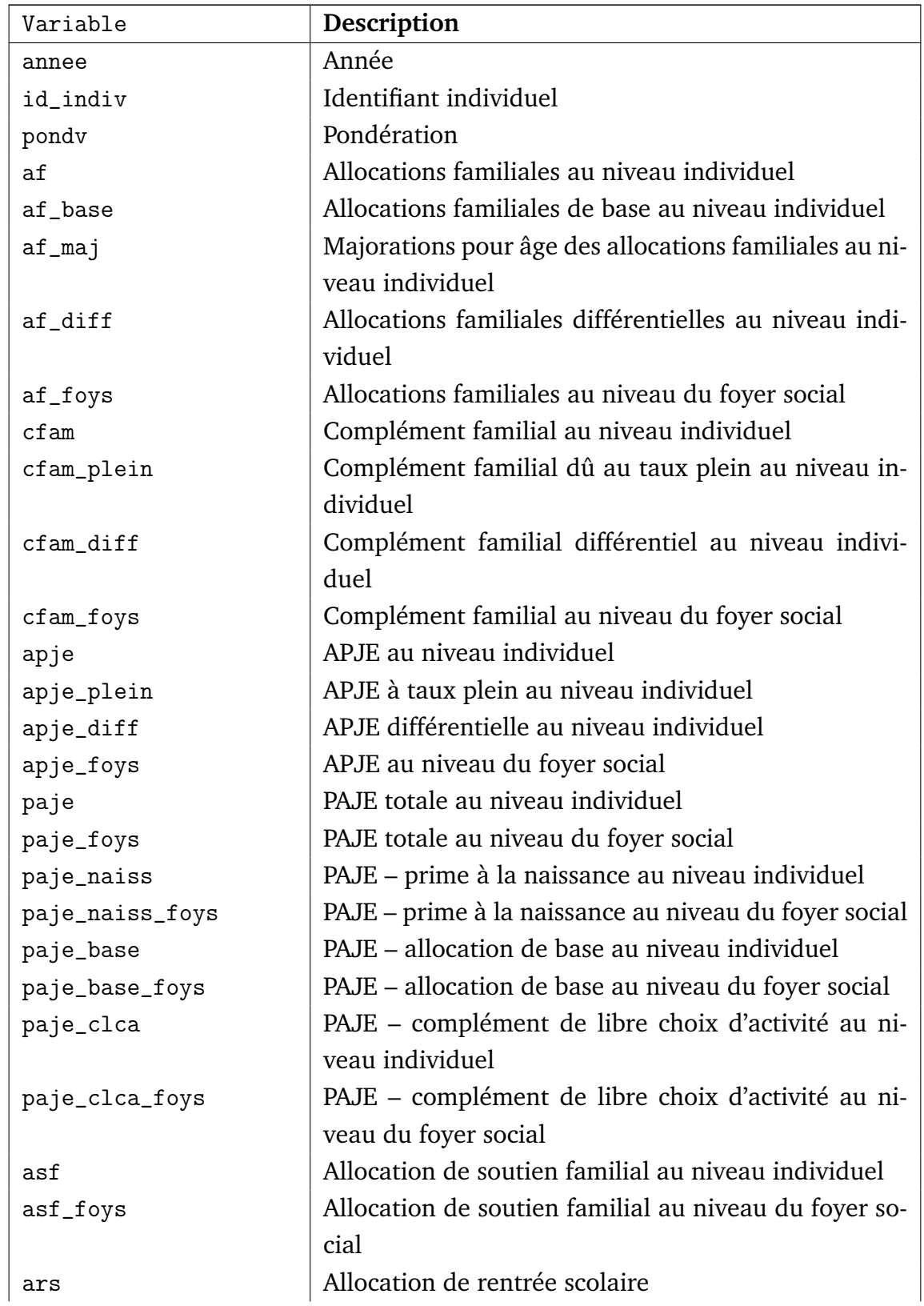

#### **TABLEAU 4.11: Variables sur les transferts (fichier** indiv\_transferts\_yyyy.dta**)**

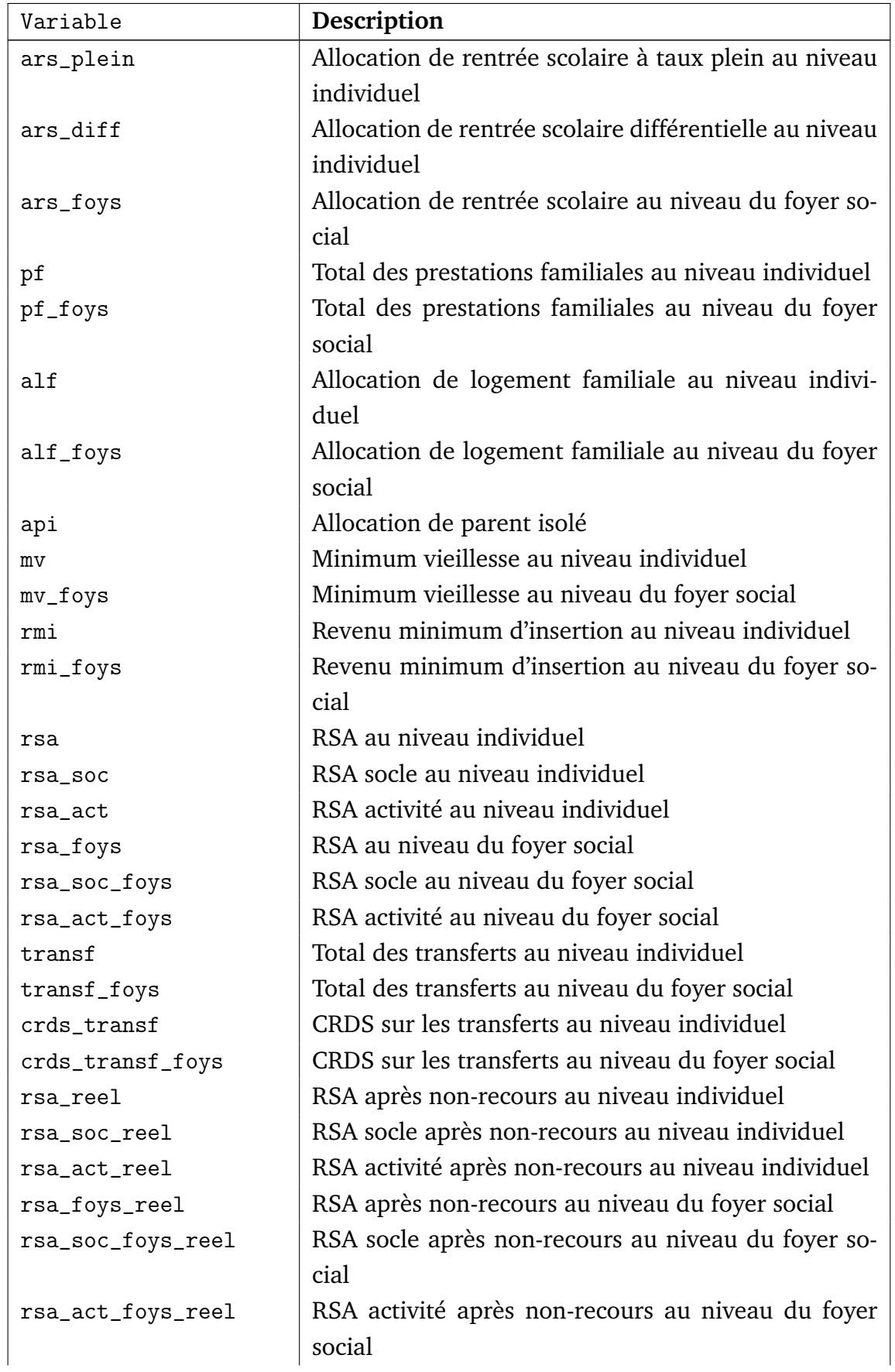

| Variable              | Description                                          |
|-----------------------|------------------------------------------------------|
| api_reel              | API après non-recours                                |
| rmi_reel              | RMI après non-recours au niveau individuel           |
| rmi_foys_reel         | RMI après non-recours au niveau du foyer social      |
| alf_reel              | Allocation de logement familiale après non-recours   |
|                       | au niveau individuel                                 |
| alf_foys_reel         | Allocation de logement familiale après non-recours   |
|                       | au niveau du foyer social                            |
| mv_reel               | Minimum vieillesse après non-recours au niveau in-   |
|                       | dividuel                                             |
| mv_foys_reel          | Minimum vieillesse après non-recours au niveau du    |
|                       | foyer social                                         |
| transf_reel           | Total des transferts après non-recours au niveau in- |
|                       | dividuel                                             |
| transf_foys_reel      | Total des transferts après non-recours au niveau du  |
|                       | foyer social                                         |
| crds_transf_reel      | CRDS sur transferts après non-recours au niveau in-  |
|                       | dividuel                                             |
| crds_transf_foys_reel | CRDS sur transferts après non-recours au niveau du   |
|                       | foyer social                                         |

Suite de la page précédente ...

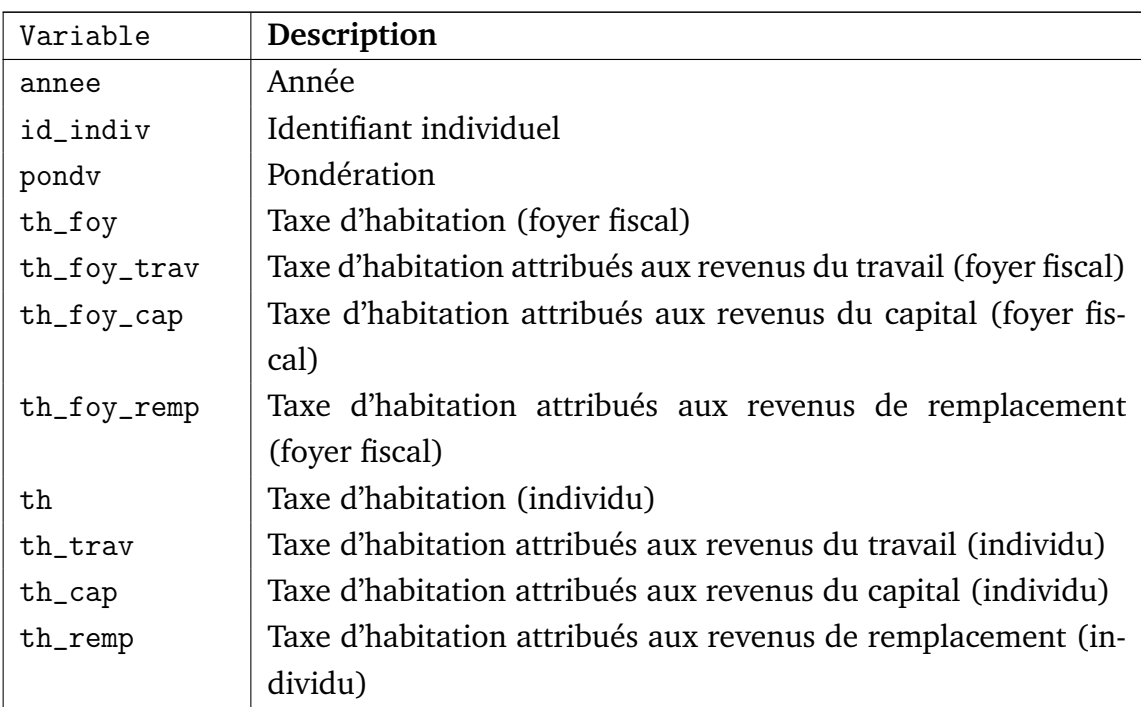

#### **TABLEAU 4.12: Variables de simulation de la taxe d'habitation (fichier** indiv\_taxe\_hab\_yyyy.dta**)**

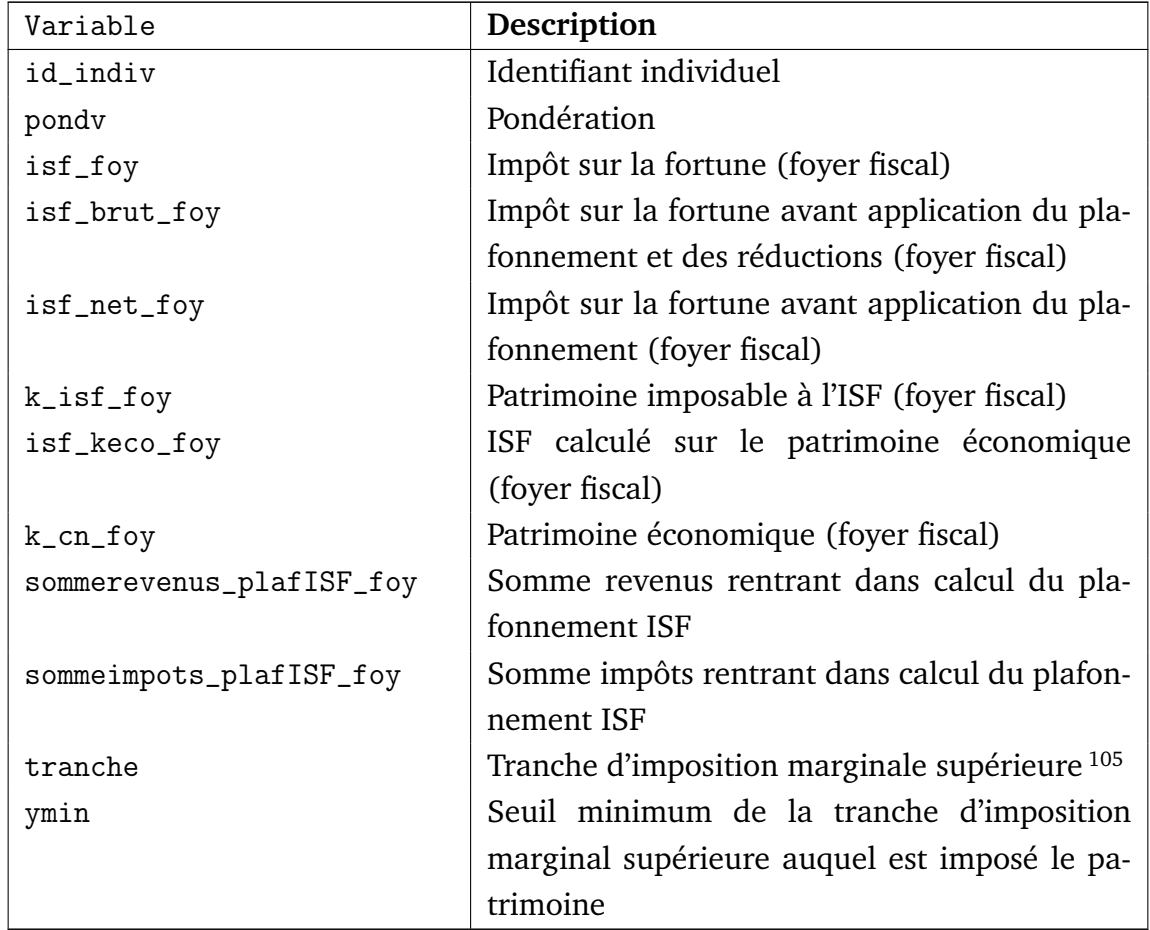

#### **TABLEAU 4.13: Variables de simulation de l'ISF (foyer fiscal)** indiv\_isf\_yyyy.dta**)**

<sup>105.</sup> Cette variable correspond à la tranche d'imposition marginale supérieure à laquelle est imposée le patrimoine. Par exemple, pour un patrimoine imposable de dix mille euros, la tranche est 0. Pour un patrimoine de vingt millions d'euros, la tranche est 6.

#### **TABLEAU 4.14: Variables de simulation de l'ISF (indi-**

**viduel)** indiv\_isf\_ind\_yyyy.dta**)**

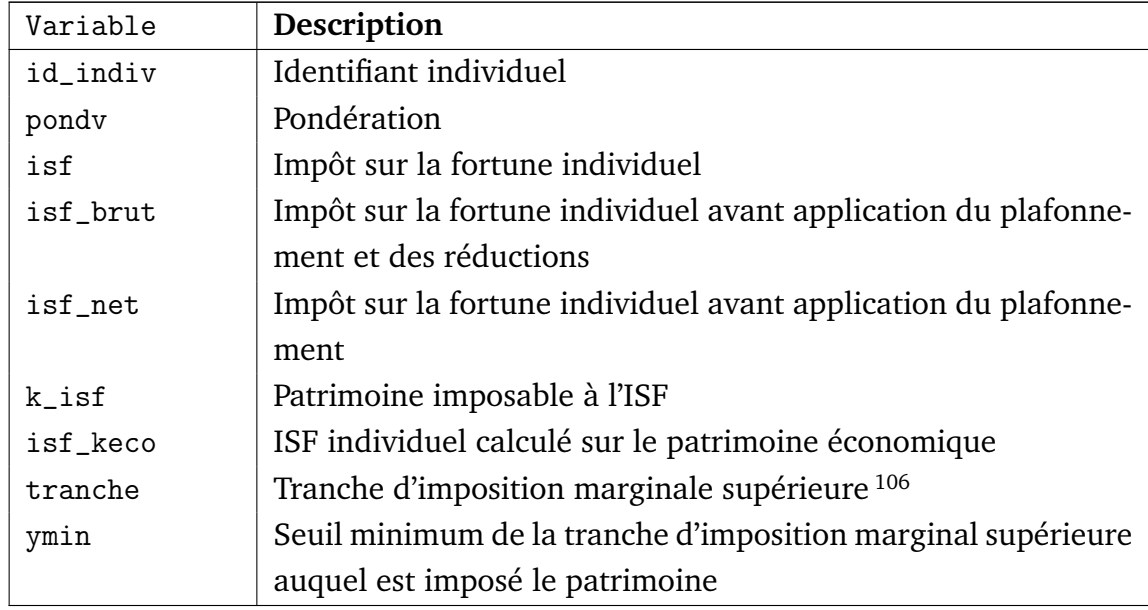

<sup>106.</sup> Cette variable correspond à la tranche d'imposition marginale supérieure à la quelle est imposée le patrimoine. Par exemple, pour un patrimoine imposable de dix mille euros, la tranche est 0. Pour un patrimoine de vingt millions d'euros, la tranche est 6.

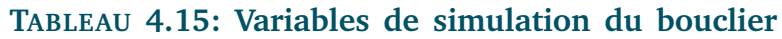

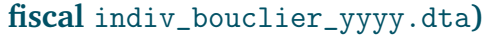

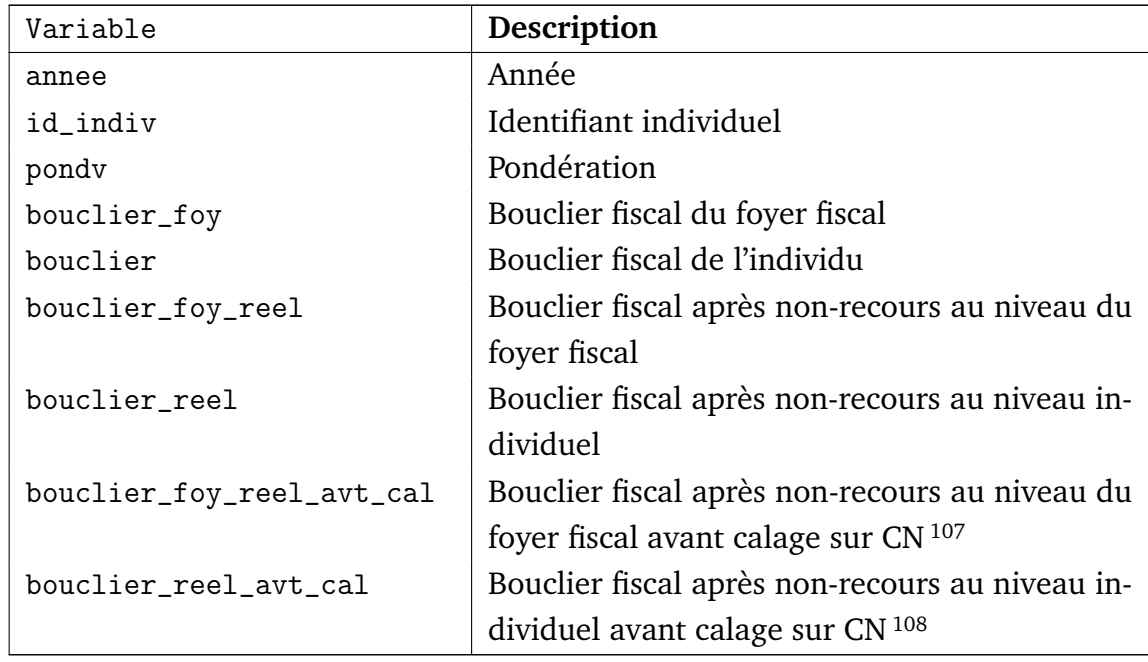

<sup>107.</sup> Variable créée seulement pour les années 2005 à 2010

<sup>108.</sup> Variable créée seulement pour les années 2005 à 2010

#### **TABLEAU 4.16: Variables de simulation des autres im-**

**pôts (fichier** indiv\_autres\_impots\_yyyy.dta**)**

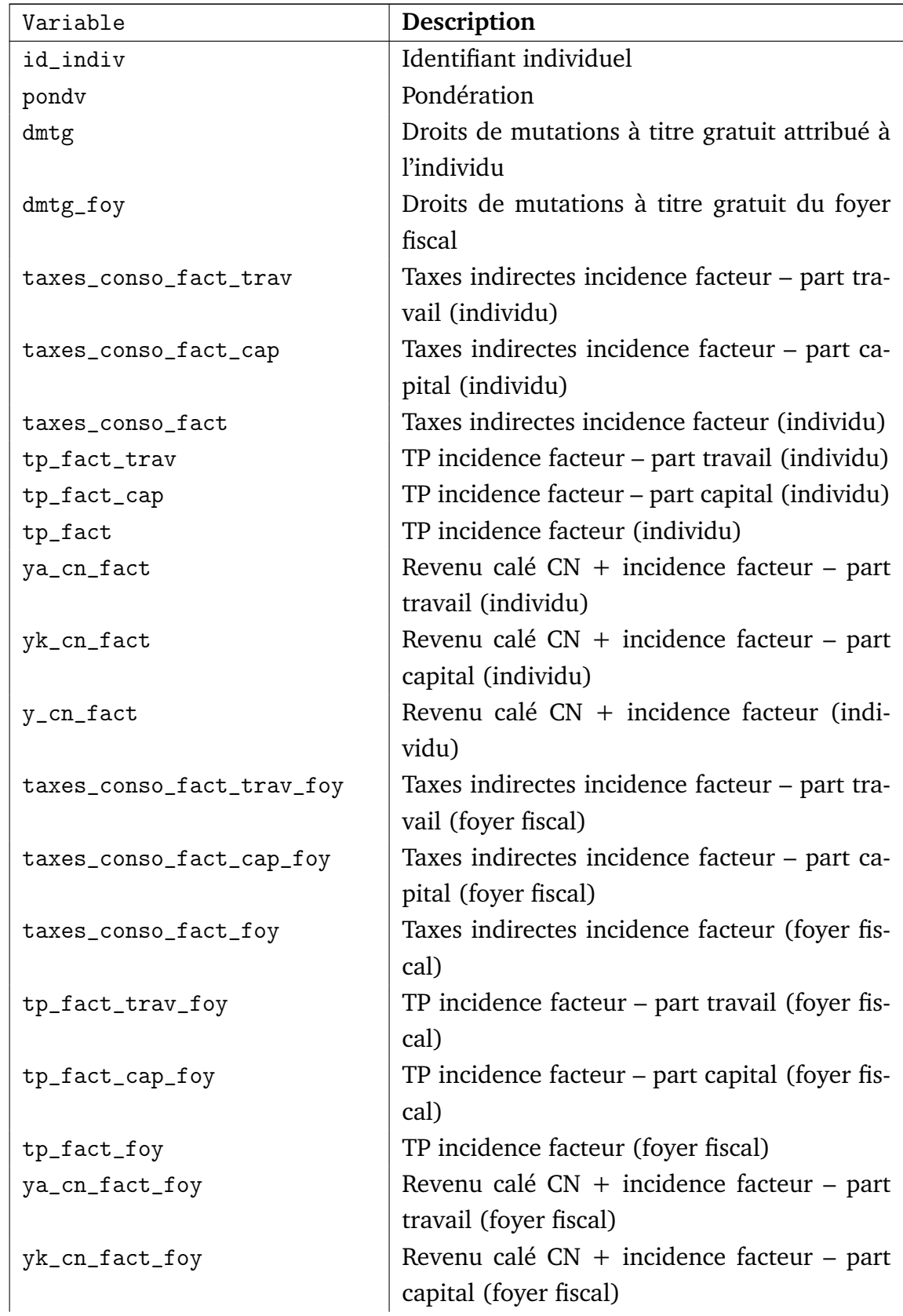

| Variable                 | Description                                                        |
|--------------------------|--------------------------------------------------------------------|
| y_cn_fact_foy            | Revenu calé $CN + incidence$ facteur (foyer                        |
|                          | fiscal)                                                            |
| y_disp                   | Revenu disponible total (individu)                                 |
| ya_disp                  | Revenu disponible du travail (individu)                            |
| yk_disp                  | Revenu disponible du capital (individu)                            |
| yr_disp                  | Revenu disponible de remplacement (indi-<br>vidu)                  |
| yt_disp                  | Revenu disponible de transferts (individu)                         |
| yp_disp                  | Revenu disponible des pensions alimentaires<br>(individu)          |
| y_disp_foy               | Revenu disponible total (foyer fiscal)                             |
| ya_disp_foy              | Revenu disponible du travail (foyer fiscal)                        |
| yk_disp_foy              | Revenu disponible du capital (foyer fiscal)                        |
| yr_disp_foy              | Revenu disponible de remplacement (foyer<br>fiscal)                |
| yt_disp_foy              | Revenu disponible de transferts (foyer fiscal)                     |
| yp_disp_foy              | Revenu disponible des pensions alimentaires<br>(foyer fiscal)      |
| conso                    | Consommation privée – hors loyer (individu)                        |
| epargne                  | Épargne individuelle – hors profits non distri-<br>bués (individu) |
| tva_conso                | TVA incidence prix (individu)                                      |
| taxe_boissons_conso      | Taxes alcool incidence prix (individu)                             |
| taxe_tabac_conso         | Taxes sur tabac incidence prix (individu)                          |
| tipp_conso               | TIPP incidence prix (individu)                                     |
| taxe_assur_conso         | Taxes sur les assurances incidence prix (indi-<br>vidu)            |
| tp_conso                 | TP incidence prix (individu)                                       |
| tva_conso_trav           | TVA incidence prix – part travail (ind)                            |
| tva_conso_cap            | TVA incidence prix – part capital (ind)                            |
| tva_conso_remp           | TVA incidence prix – part revenus remplace-                        |
|                          | ment (ind)                                                         |
| tva_conso_tran           | TVA incidence prix – part transferts (ind)                         |
| taxe_boissons_conso_trav | Taxes alcool incidence prix - part travail<br>(ind)                |
| taxe_boissons_conso_cap  | Taxes alcool incidence prix – part capital<br>(ind)                |

Suite de la page précédente ...

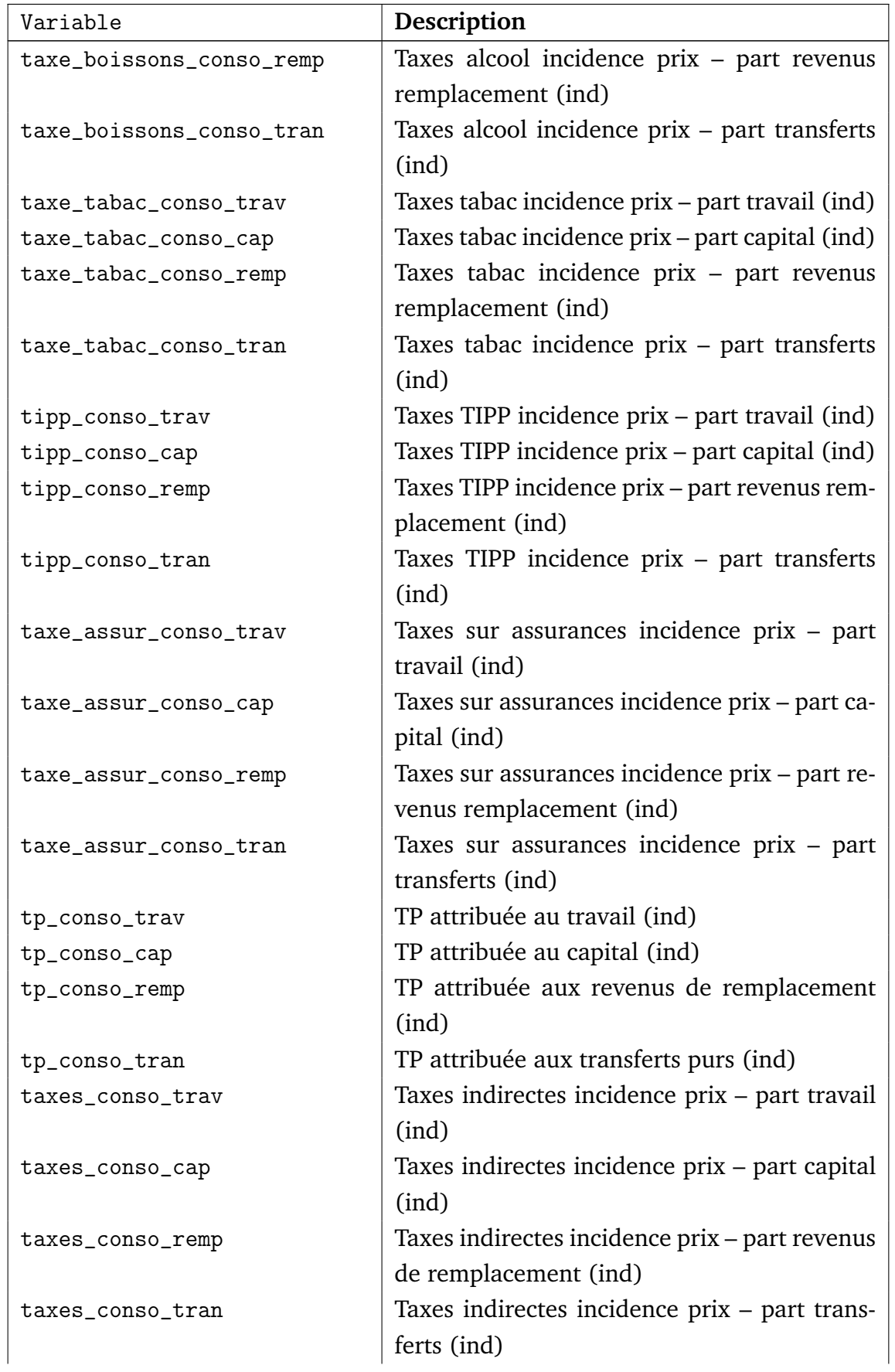

| Variable                     | Description                                               |
|------------------------------|-----------------------------------------------------------|
| conso_foy                    | Consommation privée – hors loyer (foyer fis-              |
|                              | cal)                                                      |
| epargne_foy                  | Epargne individuelle – hors profits non distri-           |
|                              | bués (foyer fiscal)                                       |
| tva_conso_foy                | TVA incidence prix (foyer fiscal)                         |
| taxe_boissons_conso_foy      | Taxes alcool incidence prix (foyer fiscal)                |
| taxe_tabac_conso_foy         | Taxes sur tabac incidence prix (foyer fiscal)             |
| tipp_conso_foy               | TIPP incidence prix (foyer fiscal)                        |
| taxe_assur_conso_foy         | Taxes sur les assurances incidence prix (foyer<br>fiscal) |
| tp_conso_foy                 | TP incidence prix (foyer fiscal)                          |
| tva_conso_foy_trav           | TVA incidence $pix$ – part travail (foy fisc)             |
| tva_conso_foy_cap            | TVA incidence $pix$ – part capital (foy fisc)             |
| tva_conso_foy_remp           | TVA incidence prix - part revenus remplace-               |
|                              | ment (foy fisc)                                           |
| tva_conso_foy_tran           | TVA incidence prix - part transferts (foy fisc)           |
| taxe_boissons_conso_foy_trav | Taxes alcool incidence prix - part travail (foy           |
|                              | fisc)                                                     |
| taxe_boissons_conso_foy_cap  | Taxes alcool incidence prix – part capital (foy           |
|                              | fisc)                                                     |
| taxe_boissons_conso_foy_remp | Taxes alcool incidence prix - part revenus                |
|                              | remplacement (foy fisc)                                   |
| taxe_boissons_conso_foy_tran | Taxes alcool incidence prix – part transferts             |
|                              | (foy fisc)                                                |
| taxe_tabac_conso_foy_trav    | Taxes tabac incidence prix - part travail (foy            |
|                              | fisc)                                                     |
| taxe_tabac_conso_foy_cap     | Taxes tabac incidence prix – part capital (foy            |
|                              | fisc)                                                     |
| taxe_tabac_conso_foy_remp    | Taxes tabac incidence prix - part revenus                 |
|                              | remplacement (foy fisc)                                   |
| taxe_tabac_conso_foy_tran    | Taxes tabac incidence $pix - part$ transferts             |
|                              | (foy fisc)                                                |
| tipp_conso_foy_trav          | Taxes TIPP incidence $pix$ – part travail (foy            |
|                              | fisc)                                                     |
| tipp_conso_foy_cap           | Taxes TIPP incidence $pix$ – part capital (foy            |
|                              | fisc)                                                     |

Suite de la page précédente ...

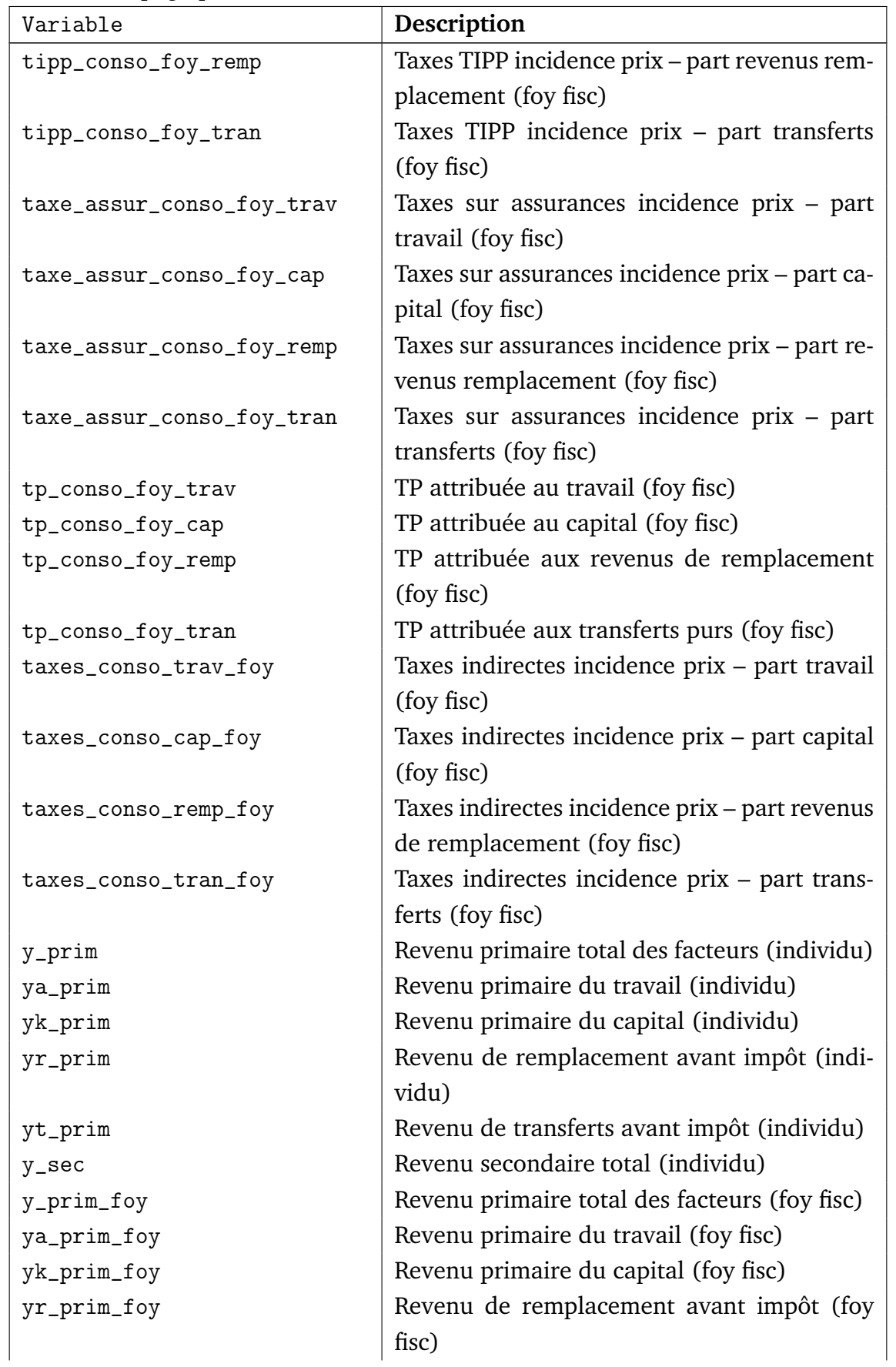

| Variable       | Description                                    |
|----------------|------------------------------------------------|
| yt_prim_foy    | Revenu de transferts avant impôt (foy fisc)    |
| y_sec_foy      | Revenu secondaire total (foy fisc)             |
| impot          | Impôt total (individu)                         |
| impot_prim     | Impôt total pesant sur le revenu primaire (in- |
|                | dividu)                                        |
| impot_trav     | Impôt total pesant sur le revenu primaire du   |
|                | travail (individu)                             |
| impot_cap      | Impôt total pesant sur le revenu primaire du   |
|                | capital (individu)                             |
| impot_remp     | Impôt total pesant sur le revenu de rempla-    |
|                | cement (individu)                              |
| impot_tran     | Impôt total pesant sur le revenu de transfert  |
|                | pur (individu)                                 |
| impot_foy      | Impôt total (foy fisc)                         |
| impot_prim_foy | Impôt total pesant sur le revenu primaire (foy |
|                | fisc)                                          |
| impot_trav_foy | Impôt total pesant sur le revenu primaire du   |
|                | travail (foy fisc)                             |
| impot_cap_foy  | Impôt total pesant sur le revenu primaire du   |
|                | capital (foy fisc)                             |
| impot_remp_foy | Impôt total pesant sur le revenu de rempla-    |
|                | cement (foy fisc)                              |
| impot_tran_foy | Impôt total pesant sur le revenu de transfert  |
|                | pur (foy fisc)                                 |

Suite de la page précédente ...

# C. Paramètres

### C.1 Paramètres législatifs

Les tableaux suivants décrivent les paramètres du modèle. NOTE : le tableau ci-dessous irait plutôt dans le fichier législation et ici il faudrait inclure le fichier avec cotisations agrégées.

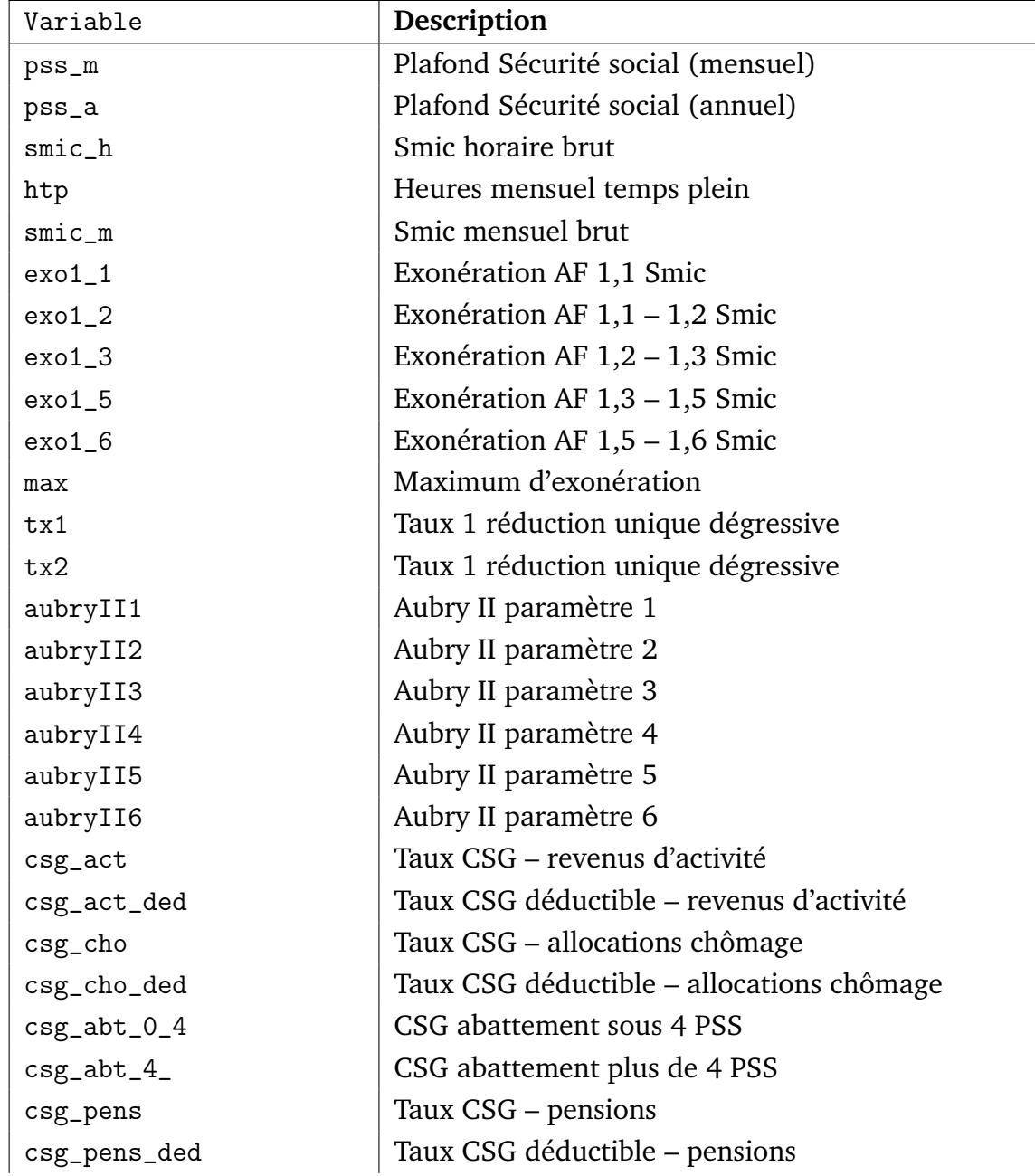

#### **TABLEAU 4.17: Paramètres des cotisations sociales**

| Variable              | <b>Description</b> (cotisations sociales)        |
|-----------------------|--------------------------------------------------|
| csg_pens_red          | Taux CSG réduit - pensions                       |
| csg_pre               | Taux CSG - préretraites                          |
| csg_pre_ded           | Taux CSG déductible – préretraites               |
| csg_pre_red           | Taux CSG réduit – préretraites                   |
| $csg_i$               | Taux CSG - indemnités journalières               |
| csg_ij_ded            | Taux CSG déductible – indemnités journalières    |
| crds                  | <b>Taux CRDS</b>                                 |
| $mmid_s_0_1$          | Taux MMID salarié sous PSS                       |
| mmid_red65_s_ 1       | Réduction de taux MMID pour salarié de plus de   |
|                       | 65 ans                                           |
| $mmid_p_0_1$          | Taux MMID employeur sous PSS                     |
| $mmid_s_0_$           | Taux MMID salarié tout salaire                   |
| $mmid_p_0_$           | Taux MMID employeur tout salaire                 |
| $am_s_0_1$            | Taux MMID Alsace-Moselle salarié sous PSS        |
| $am_s_0_$             | Taux MMID Alsace-Moselle salarié tout salaire    |
| am_pens               | Taux MMID Alsace-Moselle pensions                |
| am_cho                | Taux MMID Alsace-Moselle chômage                 |
| mmid_h_p_0_1          | Taux Maladie FP hospi/CL - employeur (sous PSS)  |
| $mmid_h_s_0_1$        | Taux Maladie FP hospi/CL – agent (sous PSS)      |
| $mmid_h_p_0$          | Taux Maladie FP hospi/CL – employeur (tt traite- |
|                       | ment)                                            |
| mmid_h_s_0_           | Taux Maladie FP hospi/CL - agent (tt traitement) |
| ${\tt cnav\_s\_0\_1}$ | Taux CNAV salarié sous PSS                       |
| $cnav_p_0_1$          | Taux CNAV employeur sous PSS                     |
| cnav $s$ 0            | Taux CNAV salarié tout salaire                   |
| $cnav_p_0_$           | Taux CNAV employeur tout salaire                 |
| $veuv_s_0_1$          | Taux Veuvage salarié sous PSS                    |
| $veuv_s_0_$           | Taux Veuvage salarié tout salaire                |
| $veuv_p_0_$           | Taux Veuvage employeur tout salaire              |
| $csa_p_0_$            | Taux CSA employeur tout salaire                  |
| $fam_p_0_1$           | Taux FAM employeur sous PSS                      |
| $fam_p_0$             | Taux FAM employeur tout salaire                  |
| abat_journaliste      | Abattement de cotisation pour les journalistes   |
| abat_artiste          | Abattement de cotisation pour les artistes       |
| abat_medecin          | Abattement de cotisation pour les médecins       |
| $chom_s_0_1$          | Taux chômage salarié sous PSS                    |
| $chom_s_1_4$          | Taux chômage salarié sous 4PSS                   |

Suite de la page précédente ...

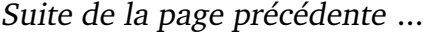

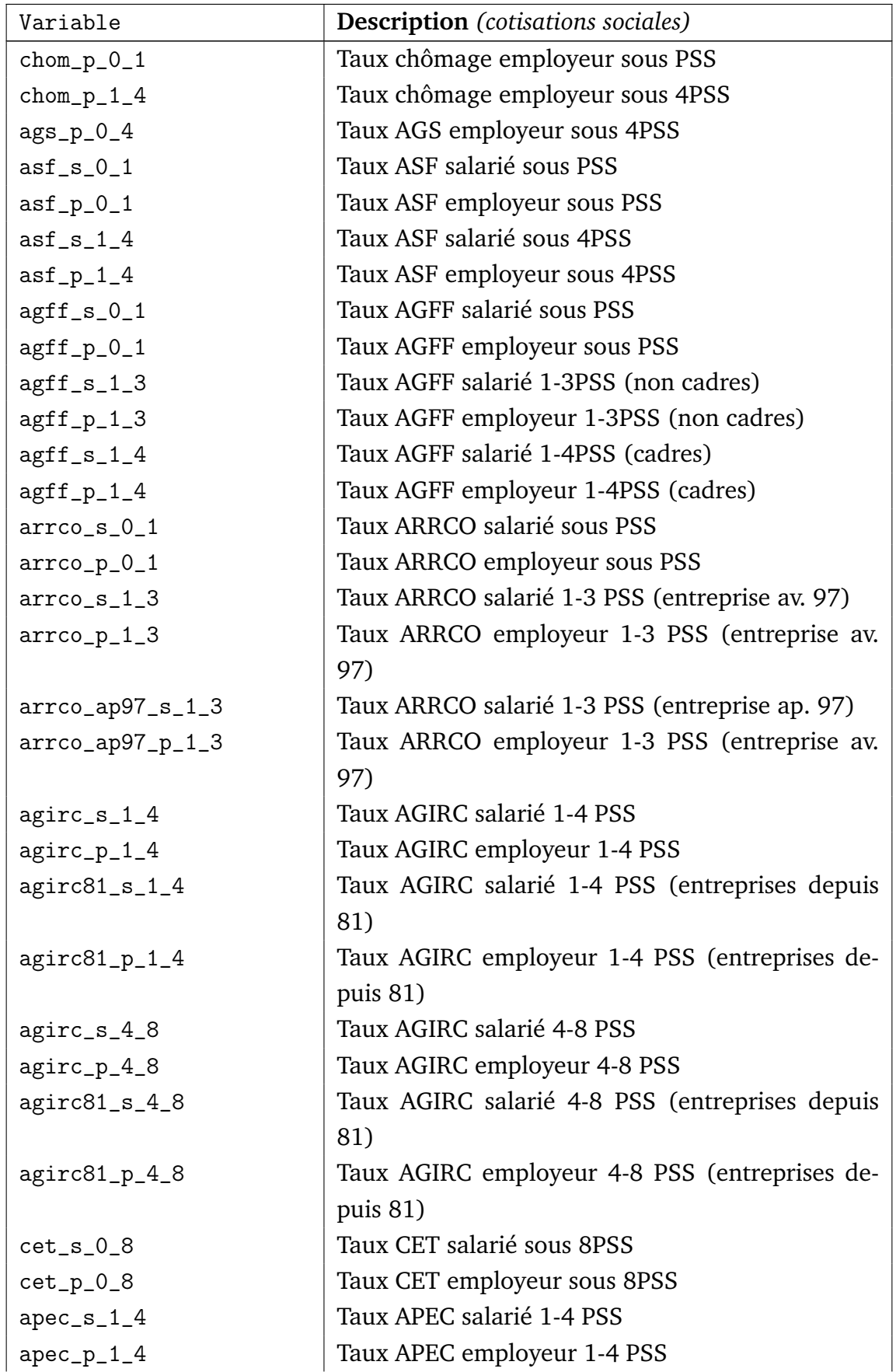

| Variable             | <b>Description</b> (cotisations sociales)        |
|----------------------|--------------------------------------------------|
| $\texttt{apec_s0_4}$ | Taux APEC salarié sous PSS                       |
| apec_p_0_4           | Taux APEC employeur sous PSS                     |
| apec_s_f             | Forfait annuel APEC salarié                      |
| apec_p_f             | Forfait annuel APEC employeur                    |
| deces_p_0_1          | Taux Décès cadres employeur sous PSS             |
| $mmid_e_p_0_1$       | Taux Maladie FP Etat - employeur (sous PSS)      |
| $mmid_e_s_0_1$       | Taux Maladie FP Etat - agent (sous PSS)          |
| $mmid_e_p_0$         | Taux Maladie FP Etat - employeur (tt traitement) |
| $mmid_e_s_0$         | Taux Maladie FP Etat - agent (tt traitement)     |
| retpens_pu_s         | Retenue pour pension (Fonction publique)         |
| tximp_pu_p           | Taux implicite retraite employeur (FP)           |
| txexp_civ_p          | Taux explicite retraite employeur (FP civile)    |
| txexp_ati_p          | Taux explicite ATI employeur (FP)                |
| txexp_mil_p          | Taux explicite retraite employeur (FP militaire) |
| $fds_s_0_4$          | Taux FDS salarié sous 4 PSS                      |
| fds_seuil            | Seuil contribution FDS                           |
| rafp_s               | Taux RAFP salarié                                |
| rafp_p               | Taux RAFP employeur                              |
| cnracl_s_ti          | Taux CNRACL salarié (hors NBI)                   |
| cnracl_s_nbi         | Taux CNRACL salarié (NBI)                        |
| cnracl_p             | Taux CNRACL employeur                            |
| atiacl_p             | Taux ATIACL employeur (hors NBI)                 |
| fccpa_p              | Taux FCCPA employeur                             |
| feh_p                | Taux FEH employeur                               |
| ircantec_s_0_1       | Taux IRCANTEC salarié sous PSS                   |
| ircantec_p_0_1       | Taux IRCANTEC employeur sous PSS                 |
| ircantec_s_1 75      | Taux IRCANTEC salarié 1-4,75 PSS                 |
| ircantec_p_1 75      | Taux IRCANTEC employeur 1-4,75 PSS               |
| ircantec_s_1_8       | Taux IRCANTEC salarié 1-8 PSS                    |
| ircantec_p_1_8       | Taux IRCANTEC employeur 1-8 PSS                  |
| taxsal1              | Taxe sur les salaires – taux principal           |
| taxsal_maj1          | Taxe sur les salaires – majoration 1             |
| taxsal_maj2          | Taxe sur les salaires – majoration 2             |
| taxsal_guy           | Taxe sur les salaires – Guyane                   |
| taxsal_mgr           | Taxe sur les salaires - Martinique, Guadeloupe,  |
|                      | Réunion                                          |
| taxsal_plaf1         | Taxe sur les salaires – plafond 1                |

Suite de la page précédente ...

Suite de la page précédente ...

| Variable        | <b>Description</b> (cotisations sociales)           |
|-----------------|-----------------------------------------------------|
| taxsal_plaf2    | Taxe sur les salaires - plafond 2                   |
| $cons_p10_0$    | Contrib. construction - employeur (tout salaire,    |
|                 | 10-19 salariés)                                     |
| $cons_p20_0_$   | Contrib. construction – employeur (tout salaire, 20 |
|                 | salariés ou plus)                                   |
| $fnal_p_0_1$    | Taux FNAL employeur sous PSS (moins de 20 sa-       |
|                 | lariés)                                             |
| $fnal_p20_0_1$  | Taux FNAL employeur sous PSS (plus de 20 sala-      |
|                 | riés)                                               |
| $fnal_p20_1_$   | Taux FNAL employeur sur PSS (plus de 20 sala-       |
|                 | riés)                                               |
| $form_m10_p_0_$ | Taux Formation employeur tout salaire (moins de     |
|                 | 10 salariés)                                        |
| form_1020_p_0_  | Taux Formation employeur tout salaire (10-20 sa-    |
|                 | lariés)                                             |
| $form_p20_p_0$  | Taux Formation employeur tout salaire (plus de 20   |
|                 | salariés)                                           |
| altern_m10_p_0_ | Taux Formation en alternance (moins de 10 sala-     |
|                 | riés)                                               |
| formcdd_p_0_    | Taux Formation salaires en CDD                      |
| appren_p_0_     | Taxe d'apprentissage - employeur tout salaire       |
| apprencda_p_0_  | Contrib. au développement de l'apprentissage -      |
|                 | employeur tout salaire                              |
| apprensup_p_0_  | Taxe d'apprentissage cotis. sup. - employeur tout   |
|                 | salaire                                             |
| apprencsa_p_0_  | Contrib. supplémentaire à l'apprentissage (plus de  |
|                 | 250 salariés)                                       |
| appren_am_p_0_  | Taxe d'apprentissage Alsace-Moselle - employeur     |
|                 | tout salaire                                        |
| $acc_p_0_1$     | Taux accident du travail – bureaux (sous PSS)       |
| $acc_p_0$       | Taux accident du travail – bureaux (tout salaire)   |
| $vt_p_0_1$      | Versement transport – Lyon (sous PSS)               |
| $vt_p_0_$       | Versement transport – Lyon (tout salaire)           |
| $vt_75$         | Versement transport - Paris                         |
| $vt_91$         | Versement transport - 91                            |
| $vt_92$         | Versement transport - 92                            |
| $vt_93$         | Versement transport - 93                            |

| Variable     | <b>Description</b> (cotisations sociales)     |
|--------------|-----------------------------------------------|
| $vt_94$      | Versement transport – 94                      |
| $vt_95$      | Versement transport – 95                      |
| vt_lyon      | Versement transport - Lyon                    |
| vt_marseille | Versement transport - Marseille               |
| vt_toulouse  | Versement transport - Toulouse                |
| vt_beb       | Versement transport – Bourg-en-Bresse         |
| prev_p       | Taxe sur les contributions patronales de pré- |
|              | voyance                                       |

Suite de la page précédente ...

#### **TABLEAU 4.18: Paramètres législatifs de l'impôt sur le revenu**

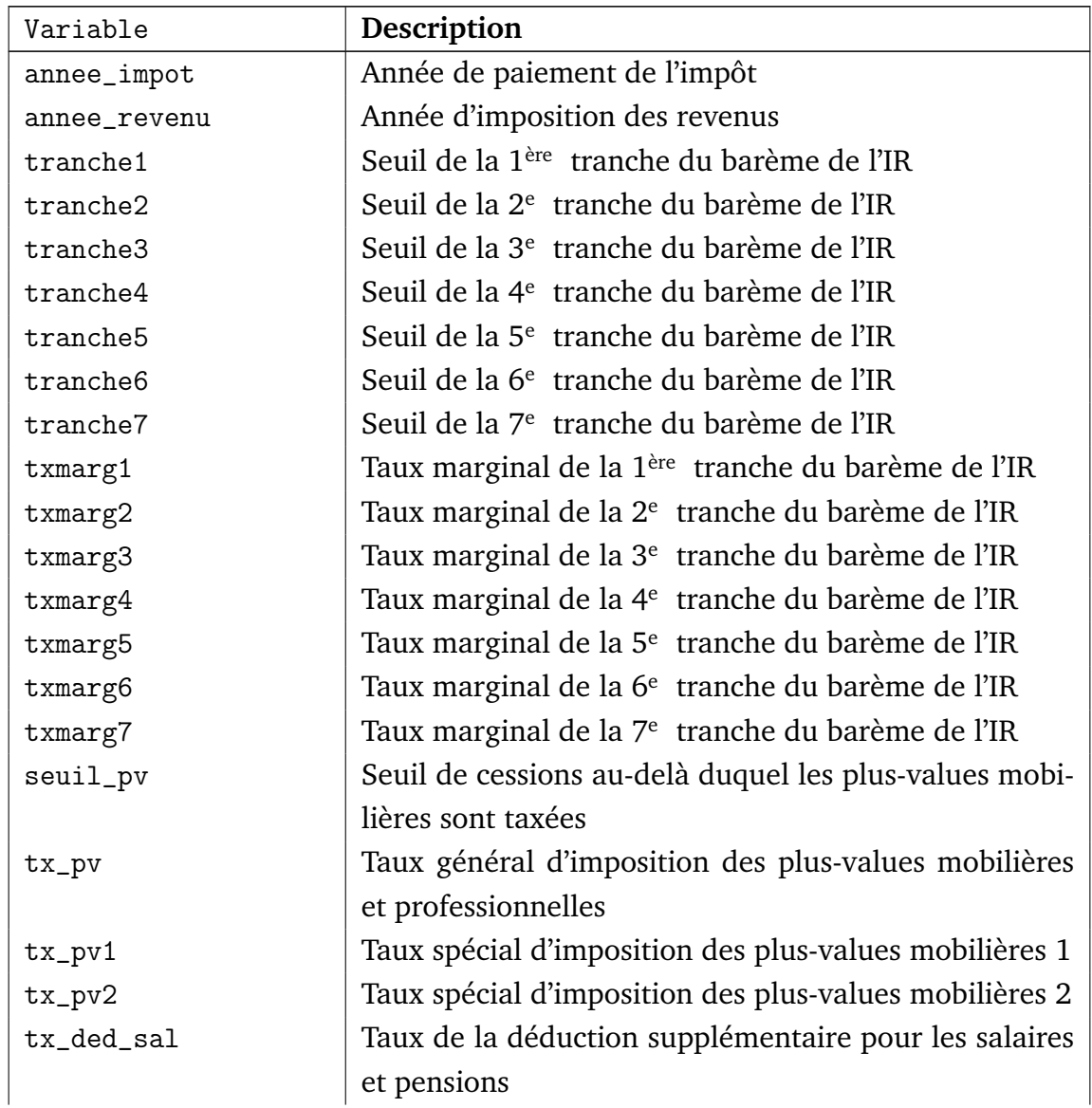

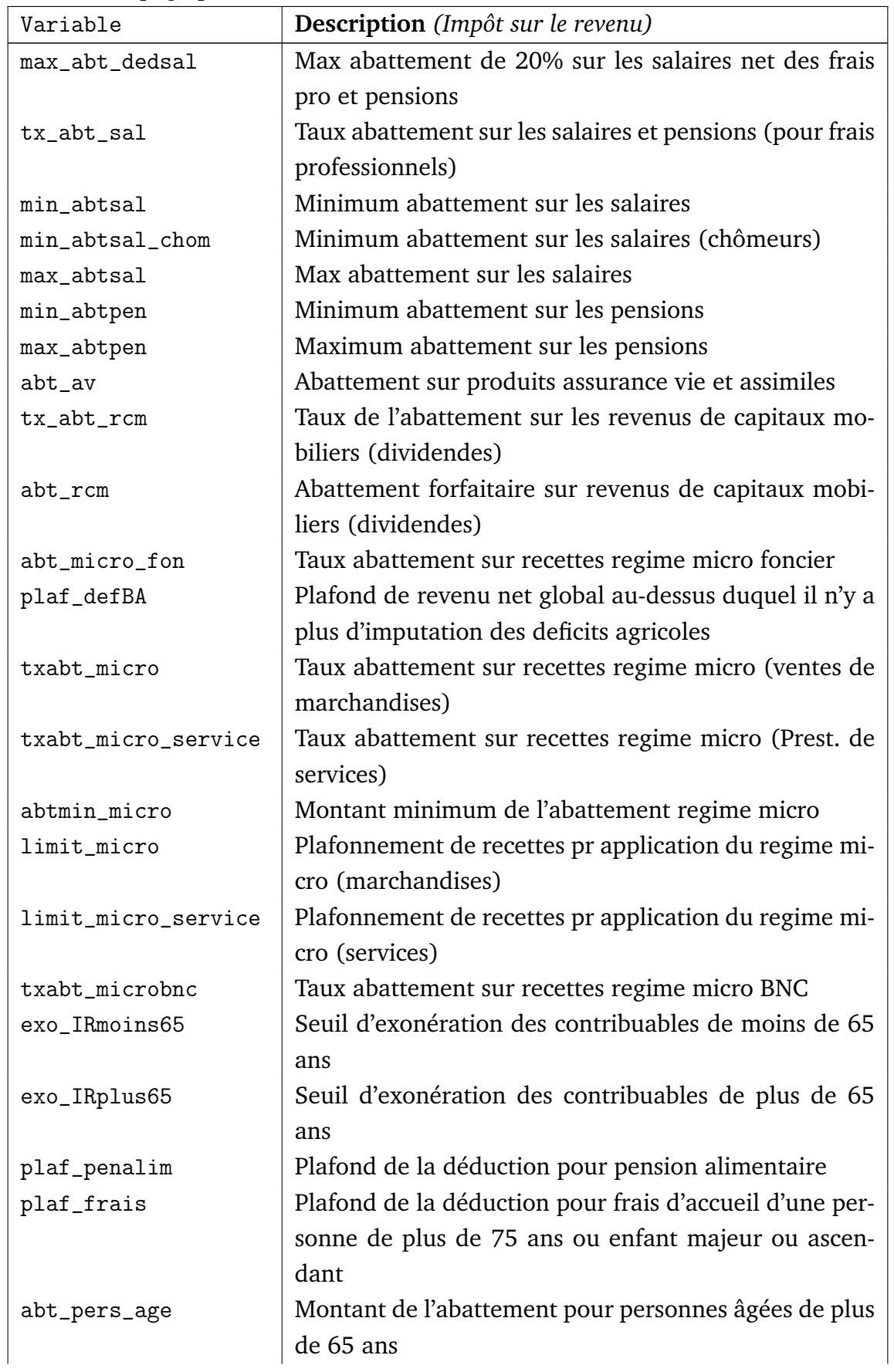

| Variable            | Description (Impôt sur le revenu)                          |
|---------------------|------------------------------------------------------------|
| plaf_pers_age1      | Plaf. de ressources 1 pour calcul de l'abattement pour     |
|                     | personnes âgées                                            |
| plaf_pers_age2      | Plaf. de ressources 2 pour calcul de l'abattement pour     |
|                     | personnes âgées                                            |
| abt_enfmaries       | Montant de l'abattement pour rattachement d'enfants        |
|                     | mariés                                                     |
| param_decote        | Paramètre de la décote                                     |
| plaf_qf             | Plafond des avantages procurés par demi-part de QF         |
|                     | (plafond général)                                          |
| plaf_qf_parentisole | Plafond des avantages procurés par part de QF (pa-         |
|                     | rents isolés)                                              |
| plaf_qf_persseule   | Plaf. pour 1/2 part de QF (personnes seules ayant eus      |
|                     | des enfants)                                               |
| plaf_qf_inv         | Plafond des avantages procurés par demi-part de QF         |
|                     | (invalidité)                                               |
| reduc_doub_dec      | Réduction d'impôt pour changement de statut matri-         |
|                     | monial (1 = système actuel; $0 =$ suppression)             |
| seuil_ppe_min       | Seuil d'éligibilité à la PPE (revenu d'activité individuel |
|                     | minimum)                                                   |
| seuil_ppe           | Seuil d'éligibilité à la PPE (rev. d'act. indiv. min pour  |
|                     | PPE à tx plein)                                            |
| seuil_ppe_max       | Seuil d'éligibilité à la PPE (revenu d'activité individuel |
|                     | maximum)                                                   |
| seuil_ppe_coup      | Seuil d'éligibilité à la PPE (revenu d'activité individuel |
|                     | pour PPE taux plein (couples mono-revenus))                |
| seuil_ppe_max_coup  | Seuil d'éligibilité à la PPE (revenu d'activité individuel |
|                     | max pour couples mono-emploi et parents isolés)            |
| $tx_{ppe}$          | Taux de la PPE (phase-in)                                  |
| tx_ret_ppe          | Taux de retrait la PPE (phase-out) (cas général)           |
| tx_ret_ppe_coup     | Taux de retrait la PPE (phase-out) (couples mono-          |
|                     | emploi)                                                    |
| supp_ppe_coup       | Supplément de PPE pour les couples mono-emploi             |
| supp_ppe_enf        | Supplément de PPE par personne à charge                    |
| maj_ppe_tp          | Coefficient de majoration PPE pour temps partiel           |
| seuil_rfr_ppe       | Seuil d'éligibilité à la PPE (personne seule)              |
| seuil_rfr_ppe_coup  | Seuil d'éligibilité à la PPE (pour les couples)            |

Suite de la page précédente ...

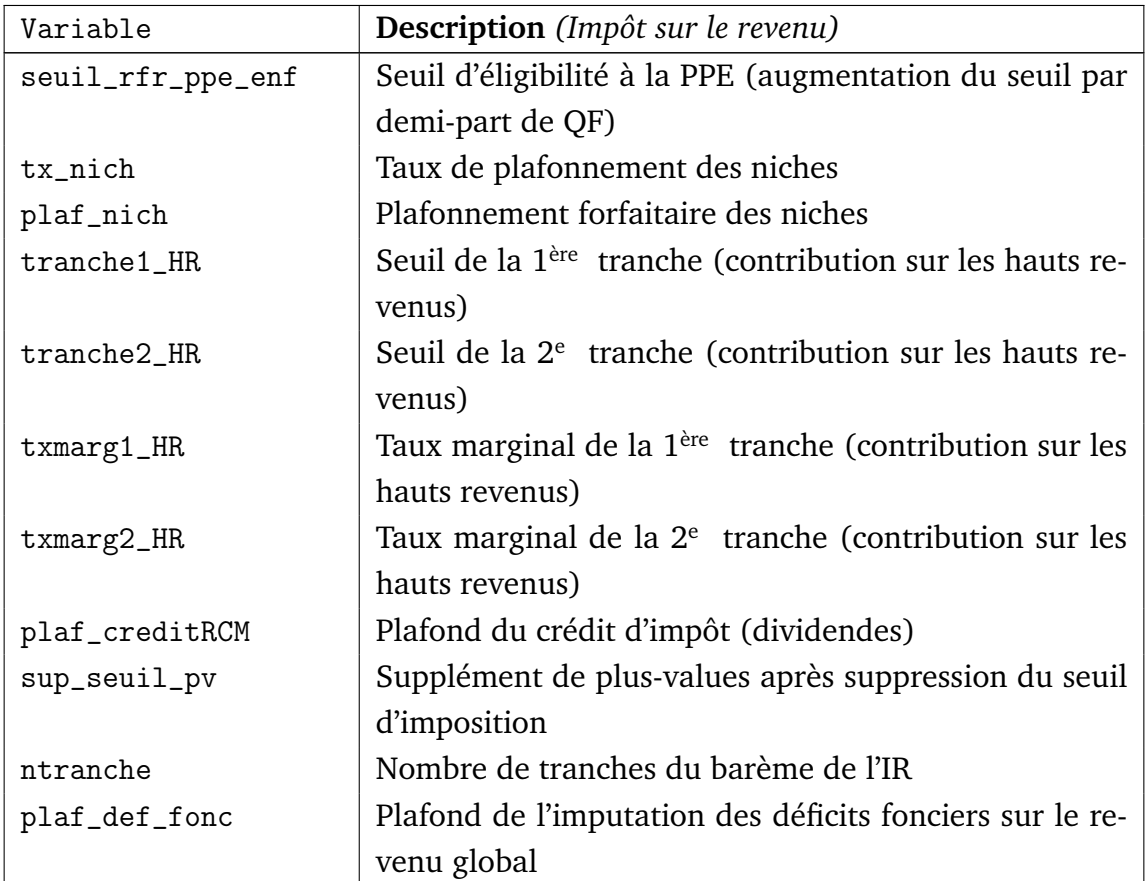

### **TABLEAU 4.19: Paramètres législatifs de l'ISF**

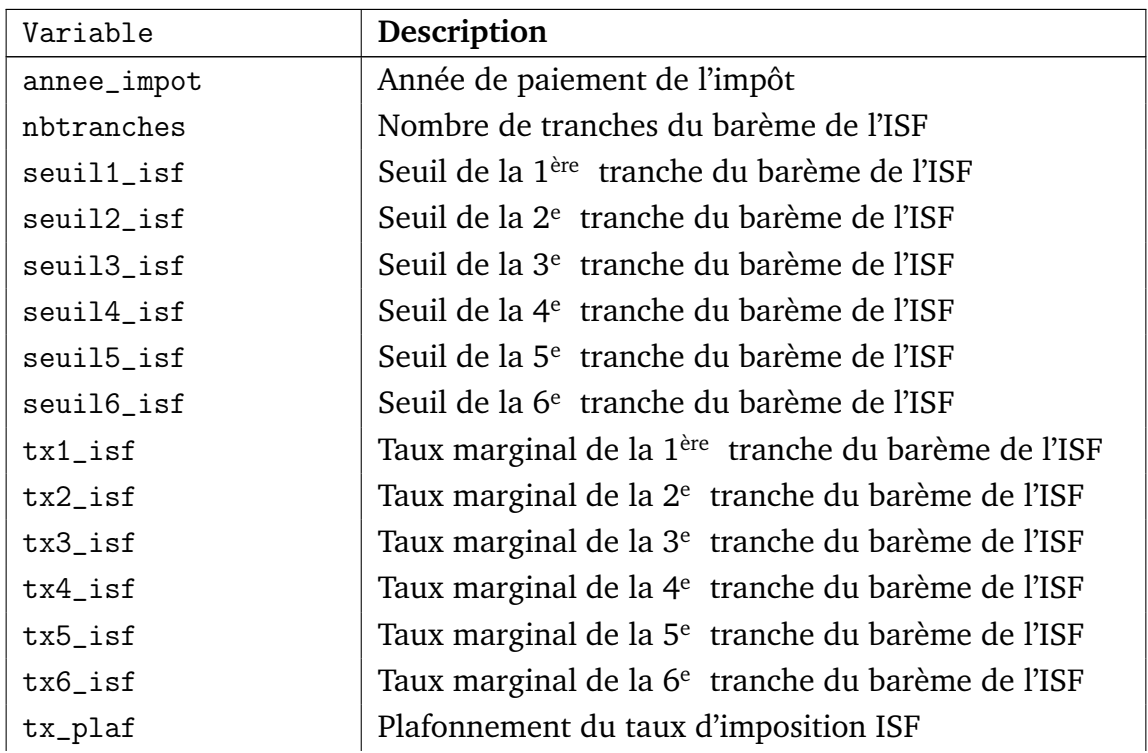

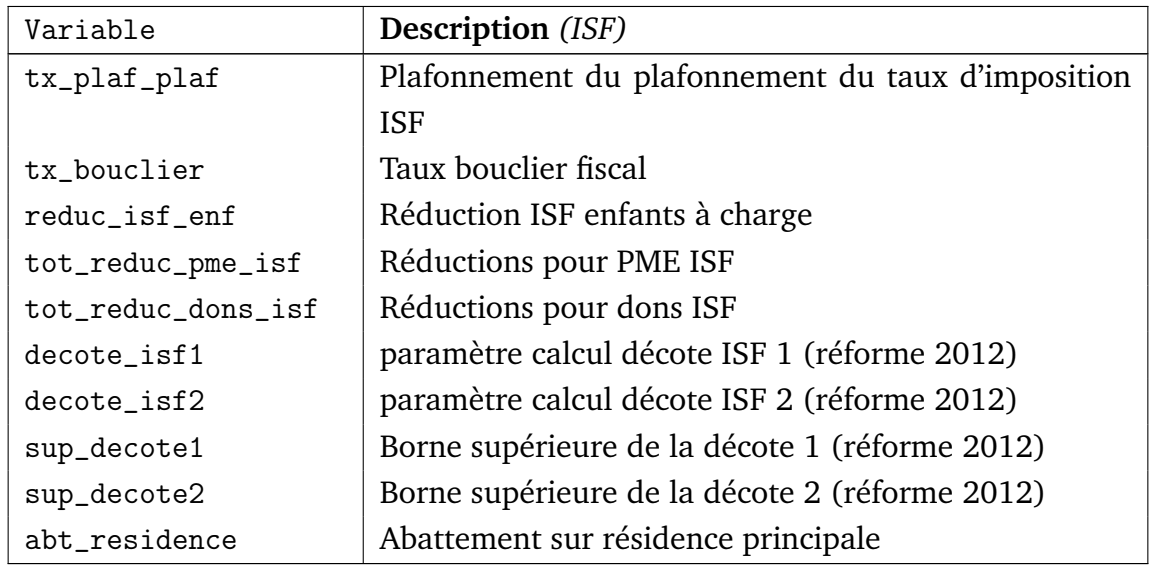

#### **TABLEAU 4.20: Paramètres législatifs des transferts sociaux**

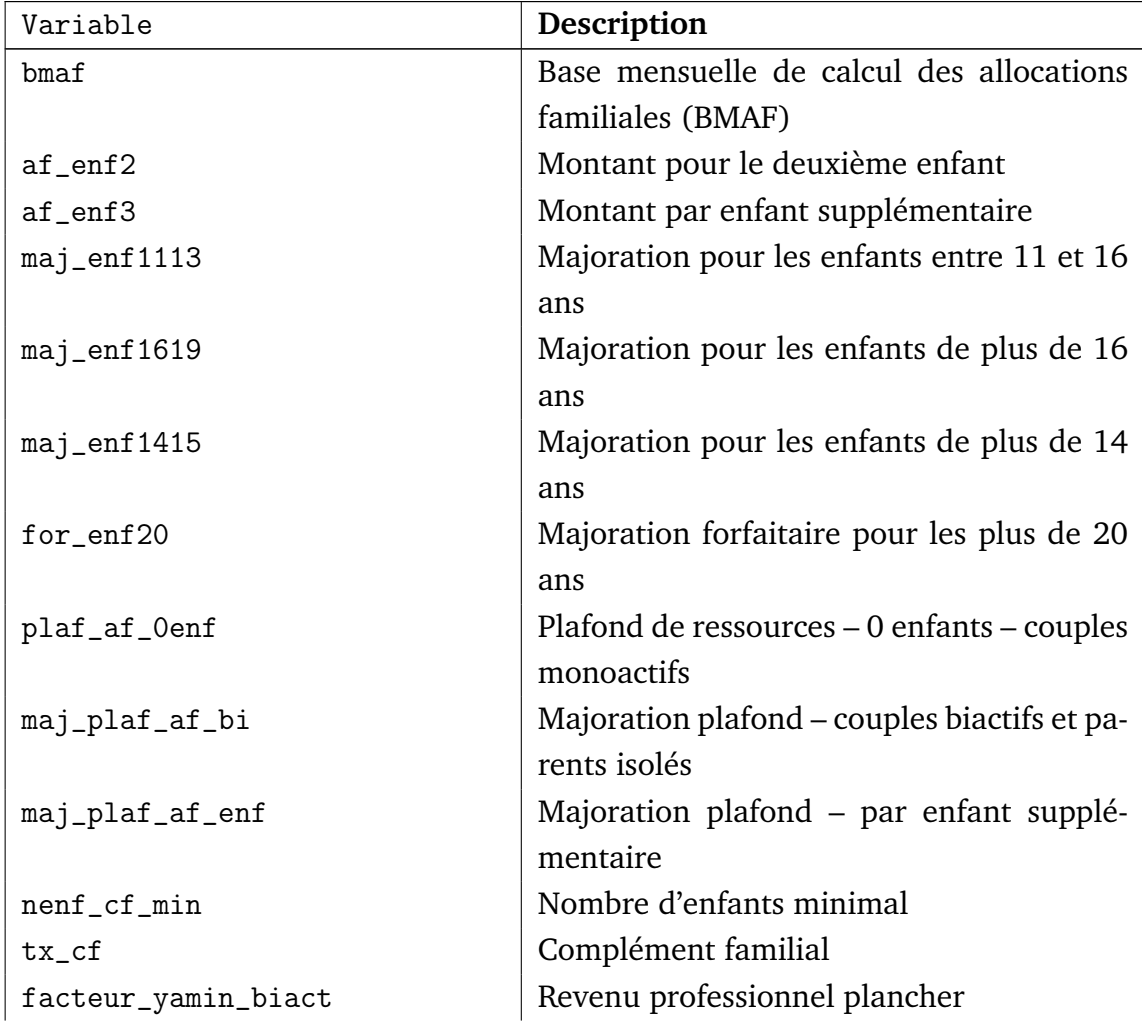

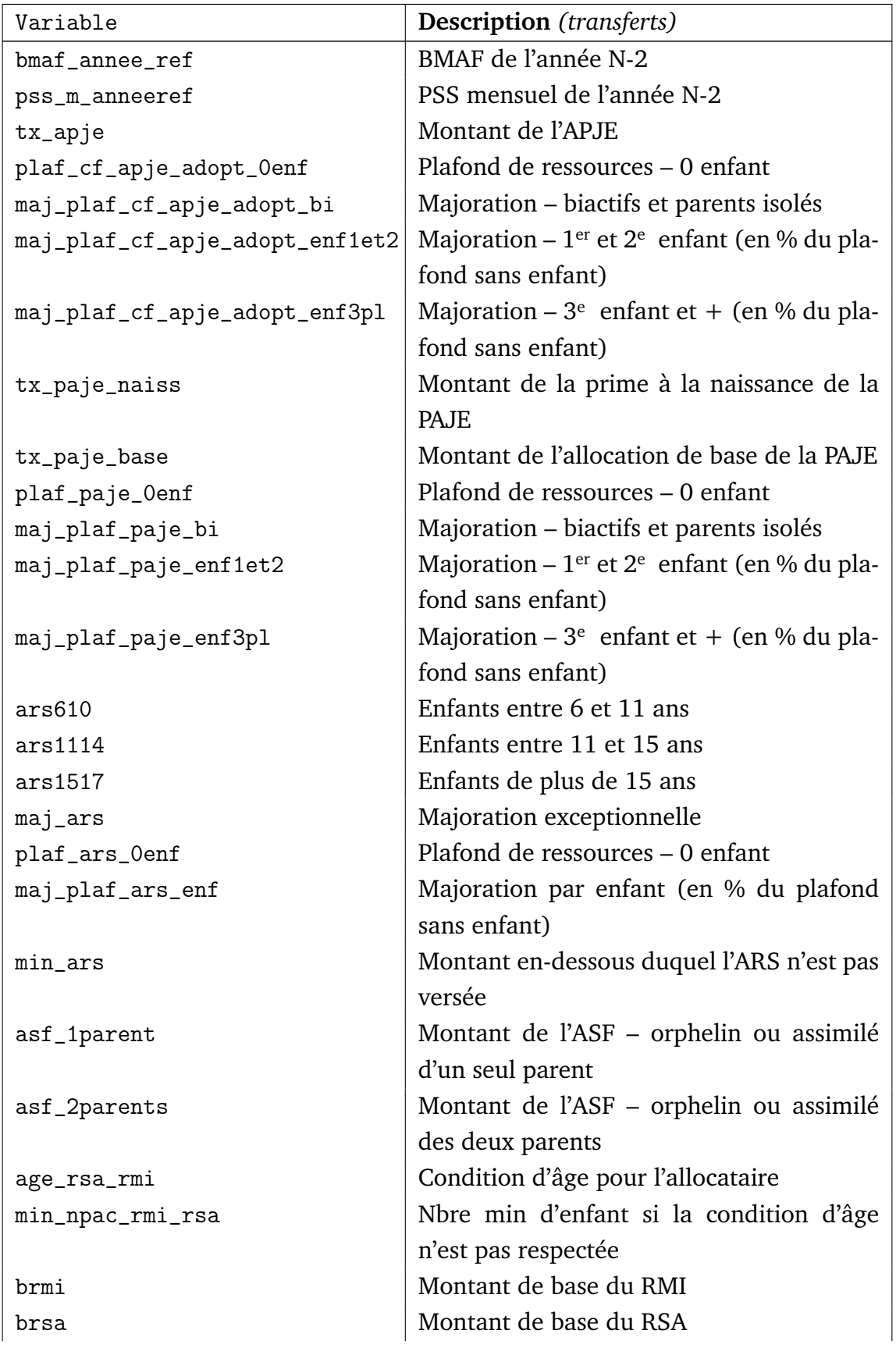

| Variable           | <b>Description</b> (transferts)              |
|--------------------|----------------------------------------------|
| tx_rsa             | Taux de majoration des ressources sur les    |
|                    | revenus d'activité                           |
| rsa_rmi_coup       | Majoration maximal pour les couples          |
| rsa_rmi_enf1       | Majoration maximal pour le 1er enfant (cé-   |
|                    | libataires)                                  |
| rsa_rmi_enf2       | Majoration maximal $1er$ enfant (couples) et |
|                    | $2e$ enfant                                  |
| rsa_rmi_enf3       | Majoration maximal pour les enfants sup-     |
|                    | plémentaires                                 |
| rsa_isole_enceinte | Majoration isolement - femmes enceintes      |
| rsa_isole_enf      | Majoration isolement par enfant à charge     |
| min_rsa_rmi        | Montant minimum de RMI-RSA versé             |
| api_enceinte       | Montant - femmes enceintes sans enfant à     |
|                    | charge                                       |
| api_enf            | Montant - personne isolée avec un enfant     |
|                    | à charge                                     |
| rsa_rmi_logt1      | Forfait logement maximal – 1 personne        |
| rsa_rmi_logt2      | Forfait logement $-2$ personnes              |
| rsa_rmi_logt3      | Forfait logement $-3$ personnes et plus      |
| api_logt1          | Forfait logement - femmes enceintes          |
| api_logt2          | Forfait logement – parent $+1$ enfant        |
| api_logt3          | Forfait logement $-$ parent $+$ 2 enfants ou |
|                    | plus                                         |
| ag_max_pac_alf     | Âge limite pour les enfants à charge         |
| $cons_k$           | Constante du coefficient K (calcul ALF)      |
| $mult_k$           | Multiplicateur de N dans la formule de K     |
|                    | (calcul ALF)                                 |
| n_0enf             | N avec 0 personne à charge (calcul ALF)      |
| n_1enf             | N avec 1 personne à charge (calcul ALF)      |
| n_2enf             | N avec 2 personnes à charge (calcul ALF)     |
| n_3enf             | N avec 3 personnes à charge (calcul ALF)     |
| n_4enf             | N avec 4 personnes à charge (calcul ALF)     |
| n_enfsupp          | Majoration N par personne à charge sup-      |
|                    | plémentaire                                  |
| $maj_1$ o          | Majoration du loyer minimum (Lo)             |
| $lo_{tx1}$         | taux pour le loyer minimum (Lo) :            |
|                    | 1 <sup>ère</sup> tranche                     |

Suite de la page précédente ...

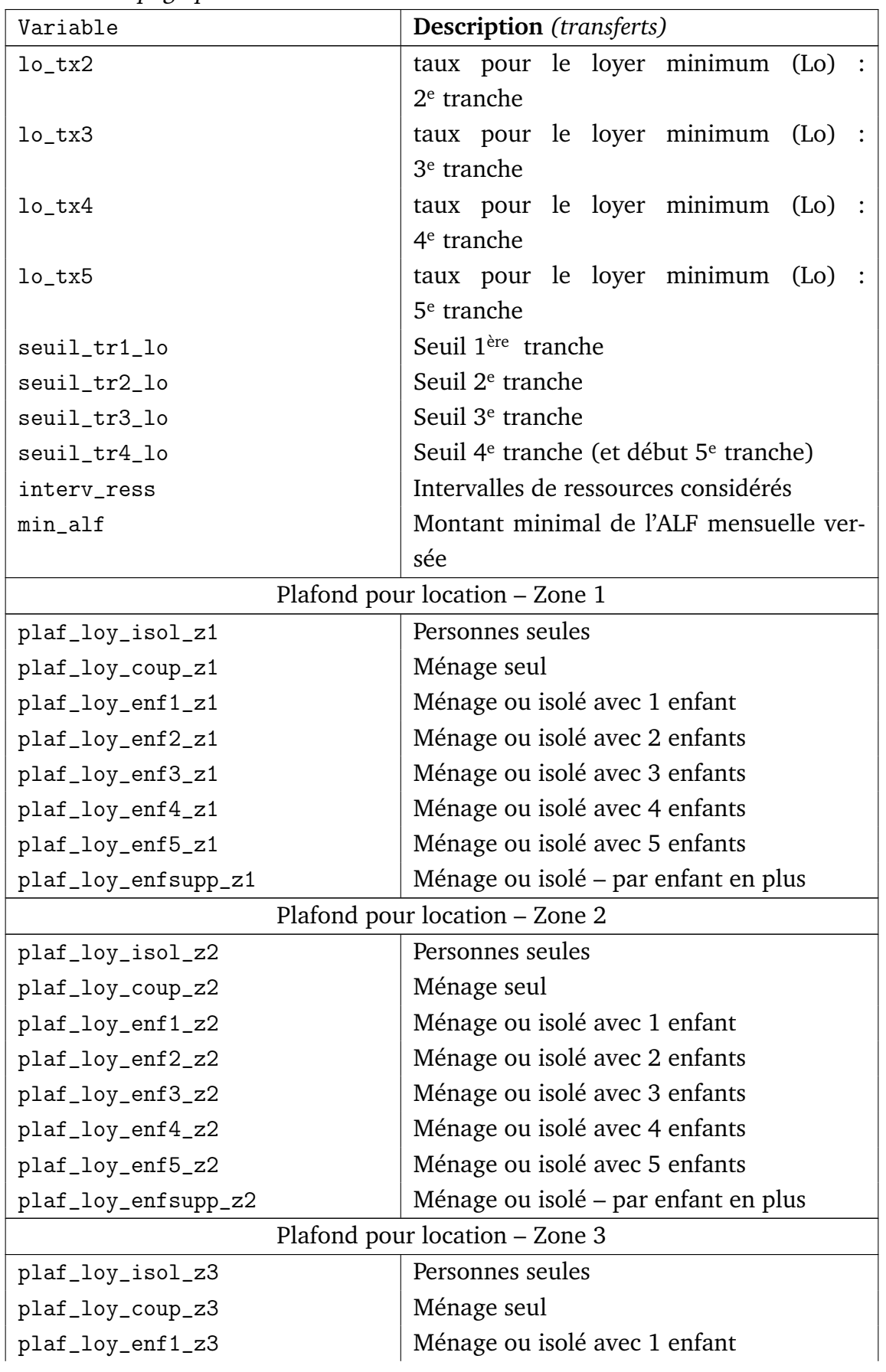

| Variable                                       | <b>Description</b> (transferts)                |  |
|------------------------------------------------|------------------------------------------------|--|
| plaf_loy_enf2_z3                               | Ménage ou isolé avec 2 enfants                 |  |
| plaf_loy_enf3_z3                               | Ménage ou isolé avec 3 enfants                 |  |
| plaf_loy_enf4_z3                               | Ménage ou isolé avec 4 enfants                 |  |
| plaf_loy_enf5_z3                               | Ménage ou isolé avec 5 enfants                 |  |
| plaf_loy_enfsupp_z3                            | Ménage ou isolé – par enfant en plus           |  |
| tx_plaf_loy_coloc                              | Loyer plafond pour les colocataires            |  |
|                                                | Plafond pour accession à la propriété - Zone 1 |  |
| plaf_remb_isol_z1                              | Personne isolée sans enfant                    |  |
| plaf_remb_coup_z1                              | Ménage seul                                    |  |
| plaf_remb_enf1_z1                              | Ménage ou isolé avec 1 enfant                  |  |
| plaf_remb_enf2_z1                              | Ménage ou isolé avec 2 enfants                 |  |
| plaf_remb_enf3_z1                              | Ménage ou isolé avec 3 enfants                 |  |
| plaf_remb_enf4_z1                              | Ménage ou isolé avec 4 enfants                 |  |
| $plaf\_remb\_enf5\_z1$                         | Ménage ou isolé avec 5 enfants                 |  |
| plaf_remb_enfsupp_z1                           | Ménage ou isolé – par enfant en plus           |  |
| Plafond pour accession à la propriété - Zone 2 |                                                |  |
| plaf_remb_isol_z2                              | Personne isolée sans enfant                    |  |
| plaf_remb_coup_z2                              | Ménage seul                                    |  |
| plaf_remb_enf1_z2                              | Ménage ou isolé avec 1 enfant                  |  |
| plaf_remb_enf2_z2                              | Ménage ou isolé avec 2 enfants                 |  |
| plaf_remb_enf3_z2                              | Ménage ou isolé avec 3 enfants                 |  |
| plaf_remb_enf4_z2                              | Ménage ou isolé avec 4 enfants                 |  |
| plaf_remb_enf5_z2                              | Ménage ou isolé avec 5 enfants                 |  |
| plaf_remb_enfsupp_z2                           | Ménage ou isolé – par enfant en plus           |  |
|                                                | Plafond pour accession à la propriété - Zone 3 |  |
| plaf_remb_isol_z3                              | Personne isolée sans enfant                    |  |
| plaf_remb_coup_z3                              | Ménage seul                                    |  |
| plaf_remb_enf1_z3                              | Ménage ou isolé avec 1 enfant                  |  |
| plaf_remb_enf2_z3                              | Ménage ou isolé avec 2 enfants                 |  |
| plaf_remb_enf3_z3                              | Ménage ou isolé avec 3 enfants                 |  |
| plaf_remb_enf4_z3                              | Ménage ou isolé avec 4 enfants                 |  |
| plaf_remb_enf5_z3                              | Ménage ou isolé avec 5 enfants                 |  |
| plaf_remb_enfsupp_z3                           | Ménage ou isolé – par enfant en plus           |  |
| plaf_char                                      | Majoration pour charges – personne isolée      |  |
|                                                | ou ménage seul                                 |  |
| plaf_char_isol_coloc                           | Majoration pour charges (Personnes iso-        |  |
|                                                | lées sans enfants)                             |  |

Suite de la page précédente ...

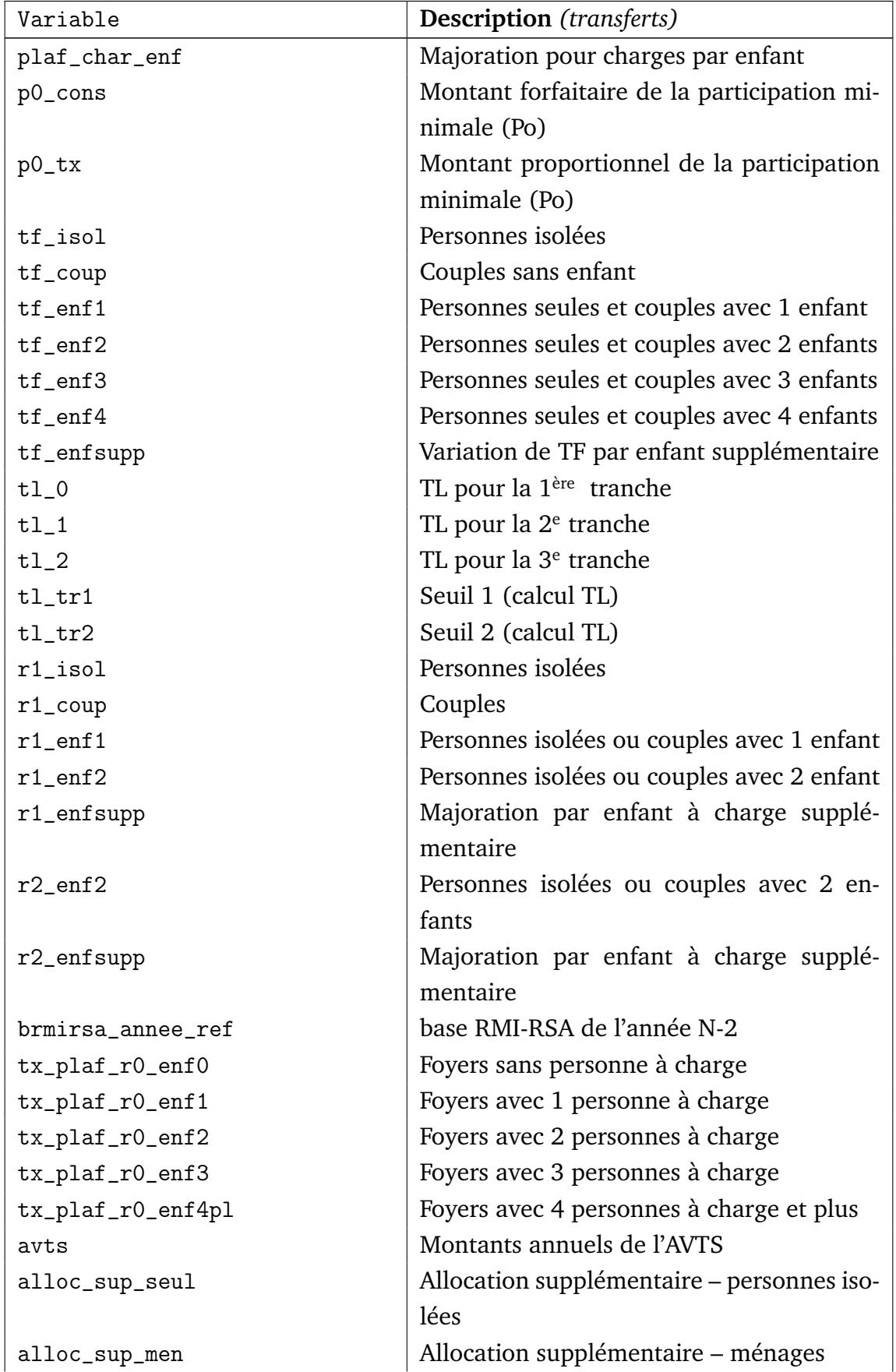

| Variable        | <b>Description</b> (transferts)           |
|-----------------|-------------------------------------------|
| aspa_seul       | Montant max annuel ASPA (cas d'un seul    |
|                 | bénéficiaire)                             |
| aspa_men        | Montant max annuel ASPA (cas de deux      |
|                 | bénéficiaires)                            |
| plaf_mv_seul    | Plafonds de ressources – personnes seules |
| plaf_mv_men     | Plafonds de ressources – ménages          |
| age_min_mv      | Âge minimal pour bénéficier du minimum    |
|                 | vieillesse                                |
| nenf_min_maj_mv | Nombre d'enfants min qu'il faut avoir eu  |
|                 | pour toucher la majoration pour enfants   |
| maj_avts_enf    | Taux de la majoration pour enfants        |
| maj_avts_conj   | Montant de la majoration pour conjoint à  |
|                 | charge                                    |
| tx_clca_nonbase | Taux plein CLCA (sans PAJE base)          |
| tx_clca_base    | Taux plein CLCA (avec PAJE base)          |

Suite de la page précédente ...

#### **TABLEAU 4.21: Paramètres législatifs pour les revenus de capitaux**

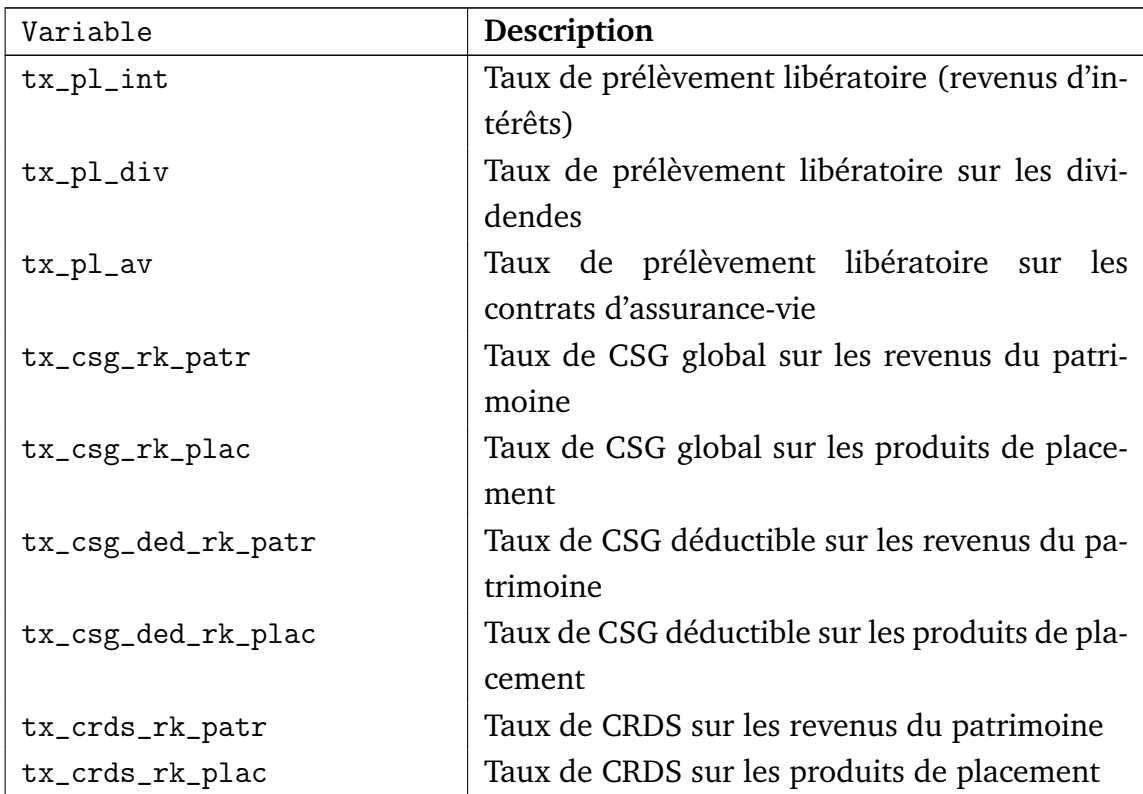

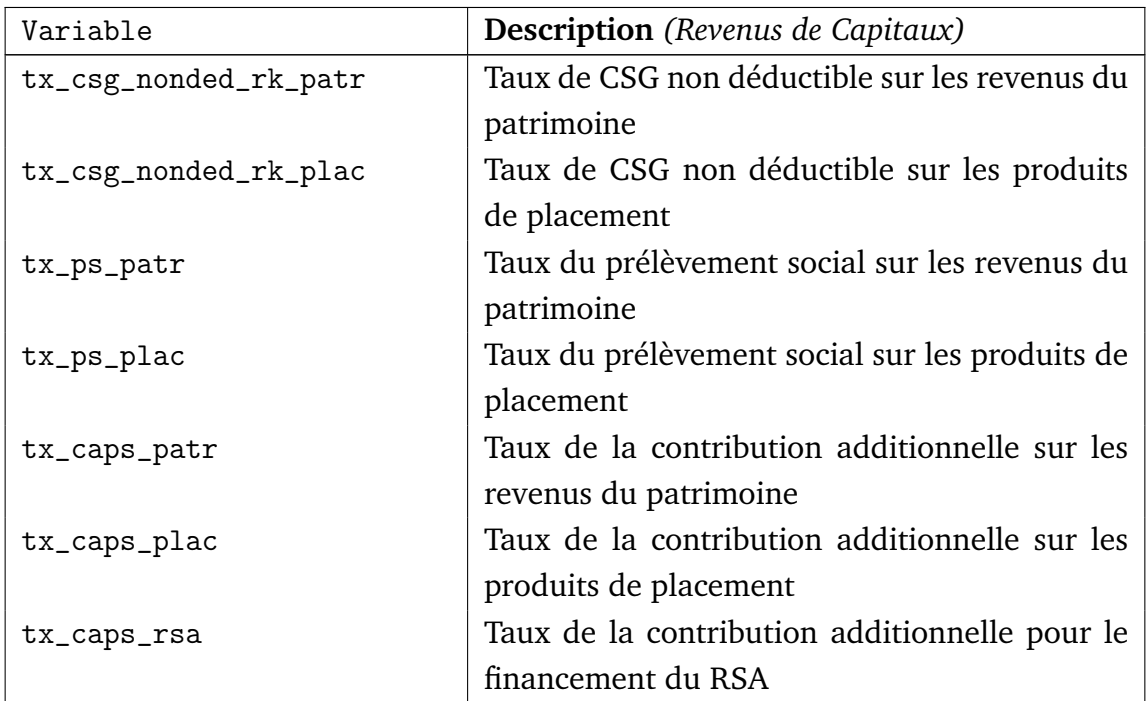

#### **TABLEAU 4.22: Paramètres législatifs relatifs aux taxes locales**

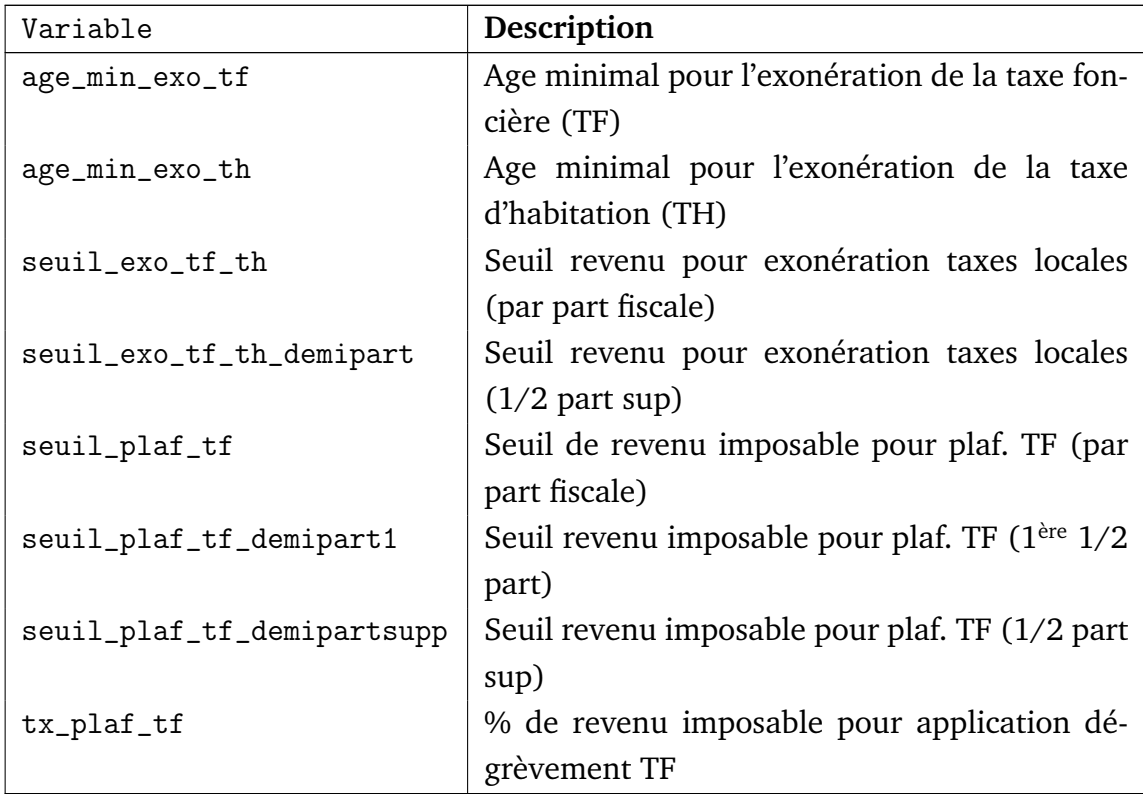

## C.2 Paramètres de calage

#### **TABLEAU 4.23: Paramètres de calage : comptabilité nationale**

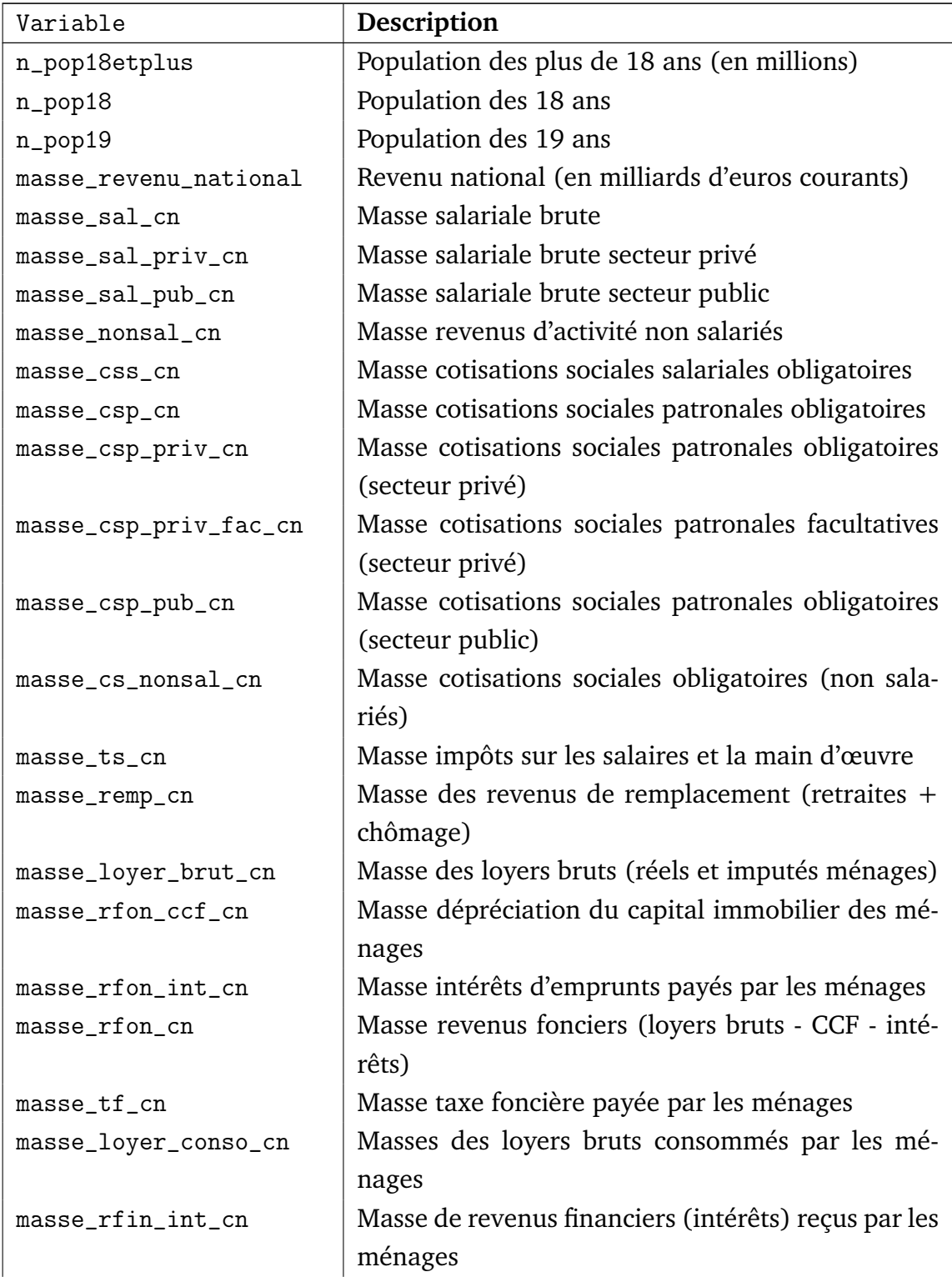

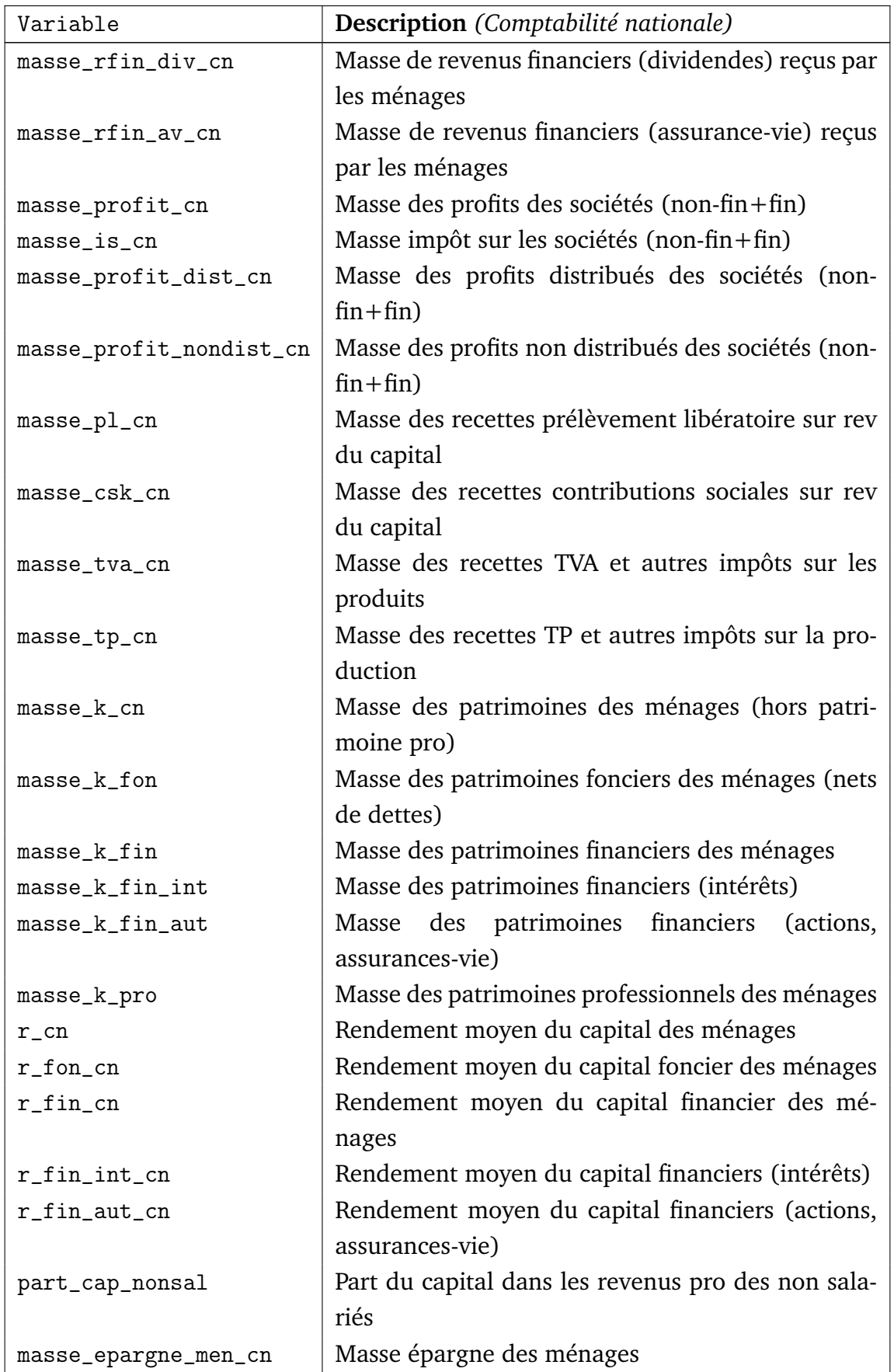

| Variable      | Description (Comptabilité nationale)                |
|---------------|-----------------------------------------------------|
| masse_th_cn   | Masse des recettes TH                               |
| masse_isf_cn  | Masse des recettes ISF                              |
| masse_dmtg_cn | Masse des recettes DMTG                             |
| masse_ts_pr   | Impôts sur les salaires et la main d'œuvre (secteur |
|               | privé)                                              |
| masse_ts_pu   | Impôts sur les salaires et la main d'œuvre (secteur |
|               | public)                                             |

Suite de la page précédente ...

#### **TABLEAU 4.24: Paramètres de calage pour la calcul de la CSG**

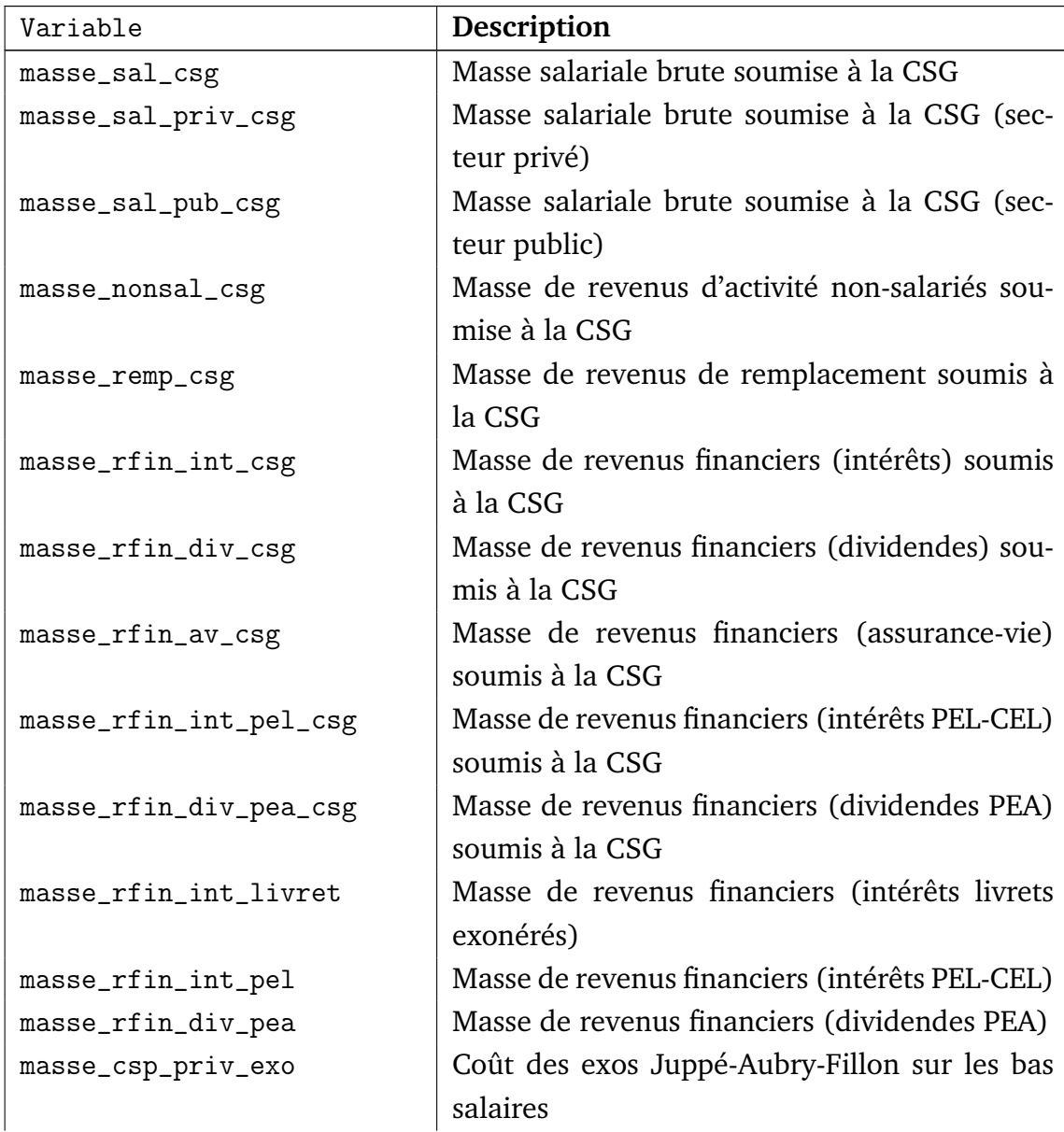

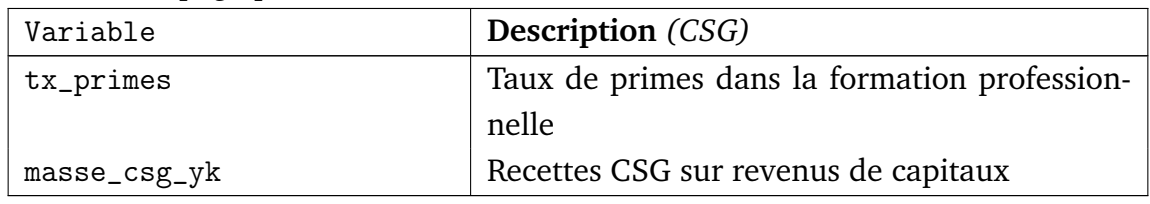

#### **TABLEAU 4.25: Paramètres de calage : impôt sur le revenu**

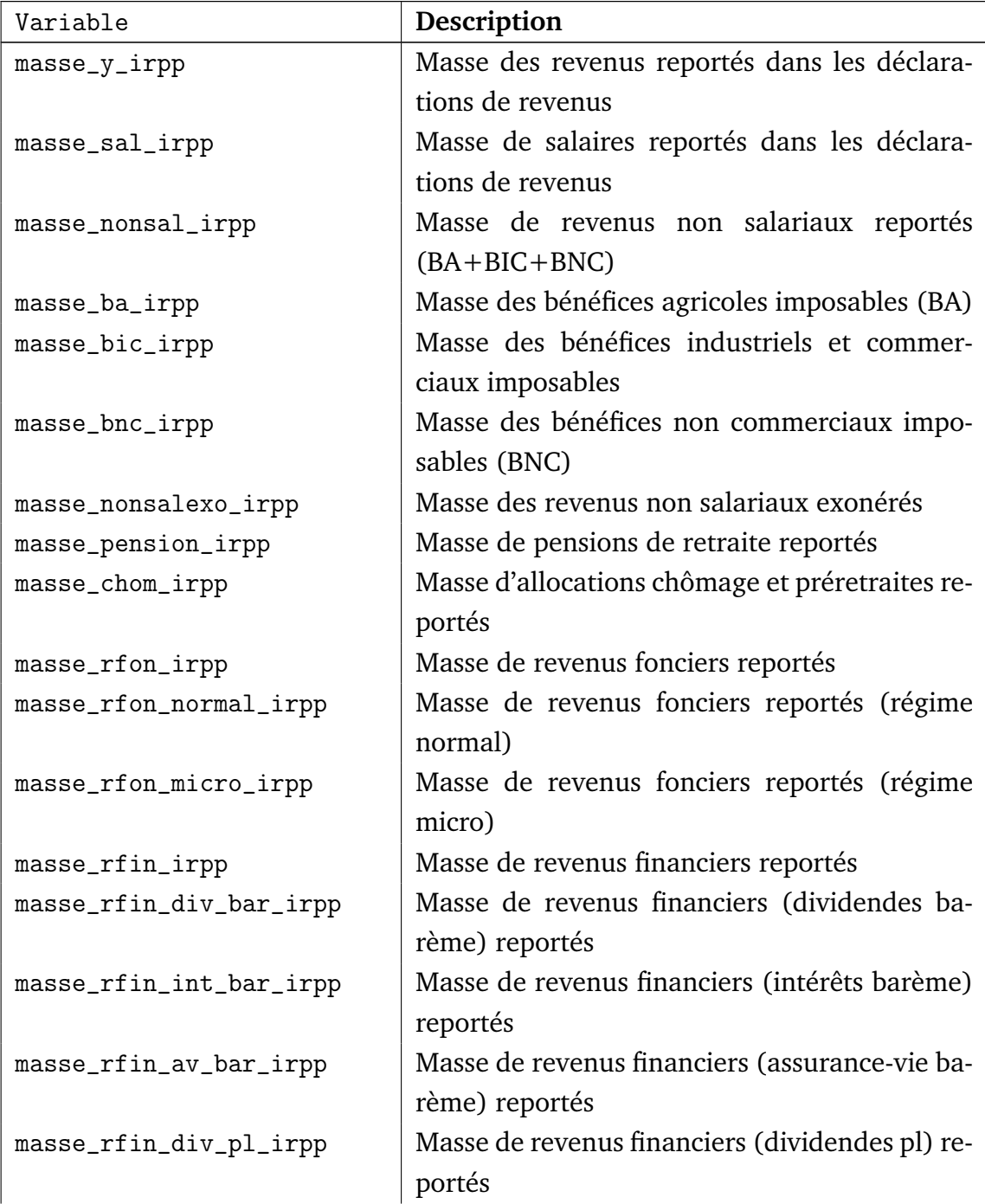

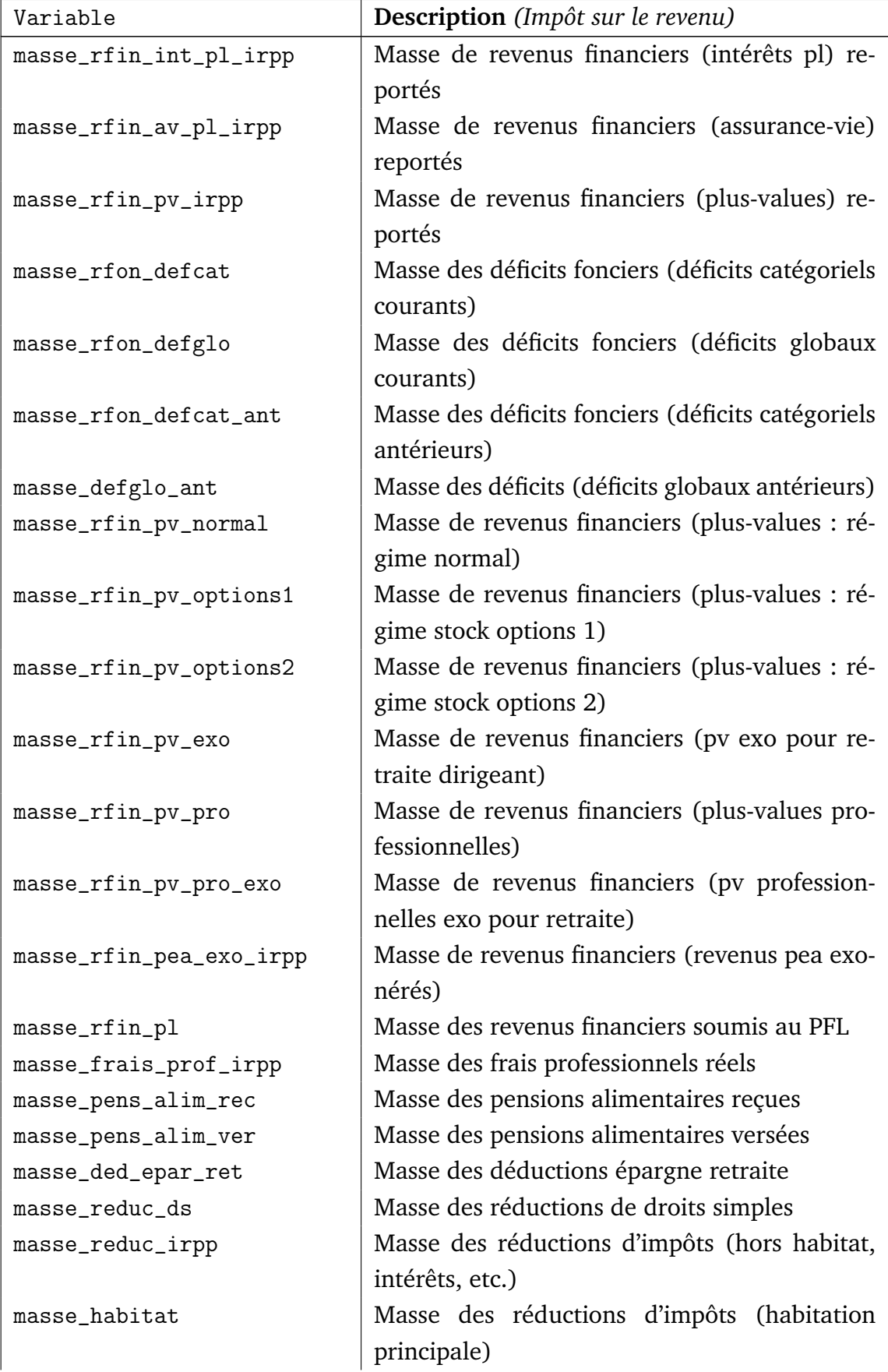

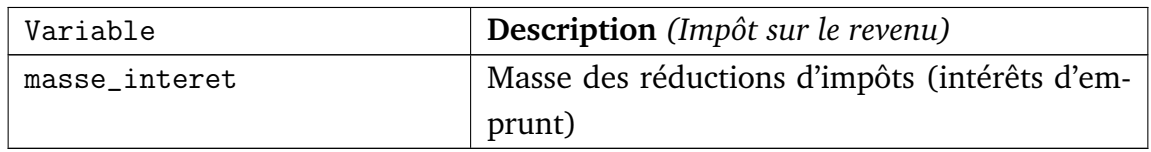

#### **TABLEAU 4.26: Paramètres de calage : dénombrements ISF**

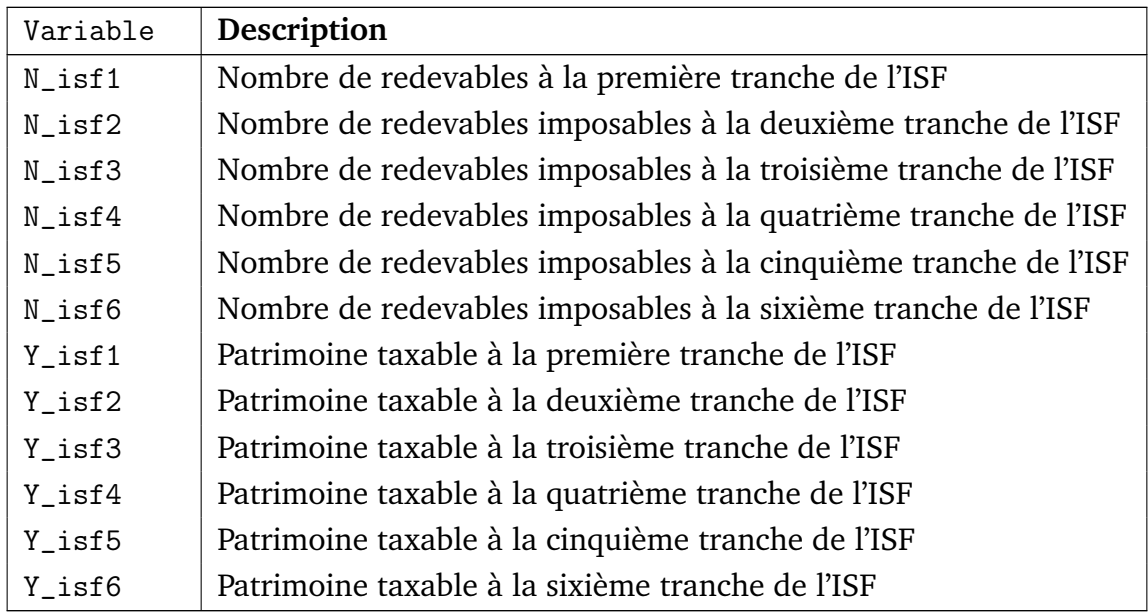

#### **TABLEAU 4.27: Paramètres de calage : Recettes de l'ISF**

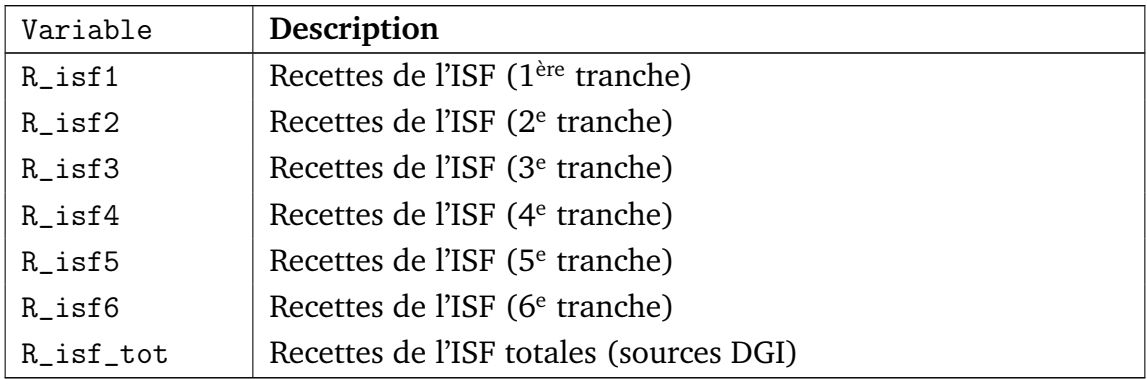

### C.3 Paramètres comportementaux
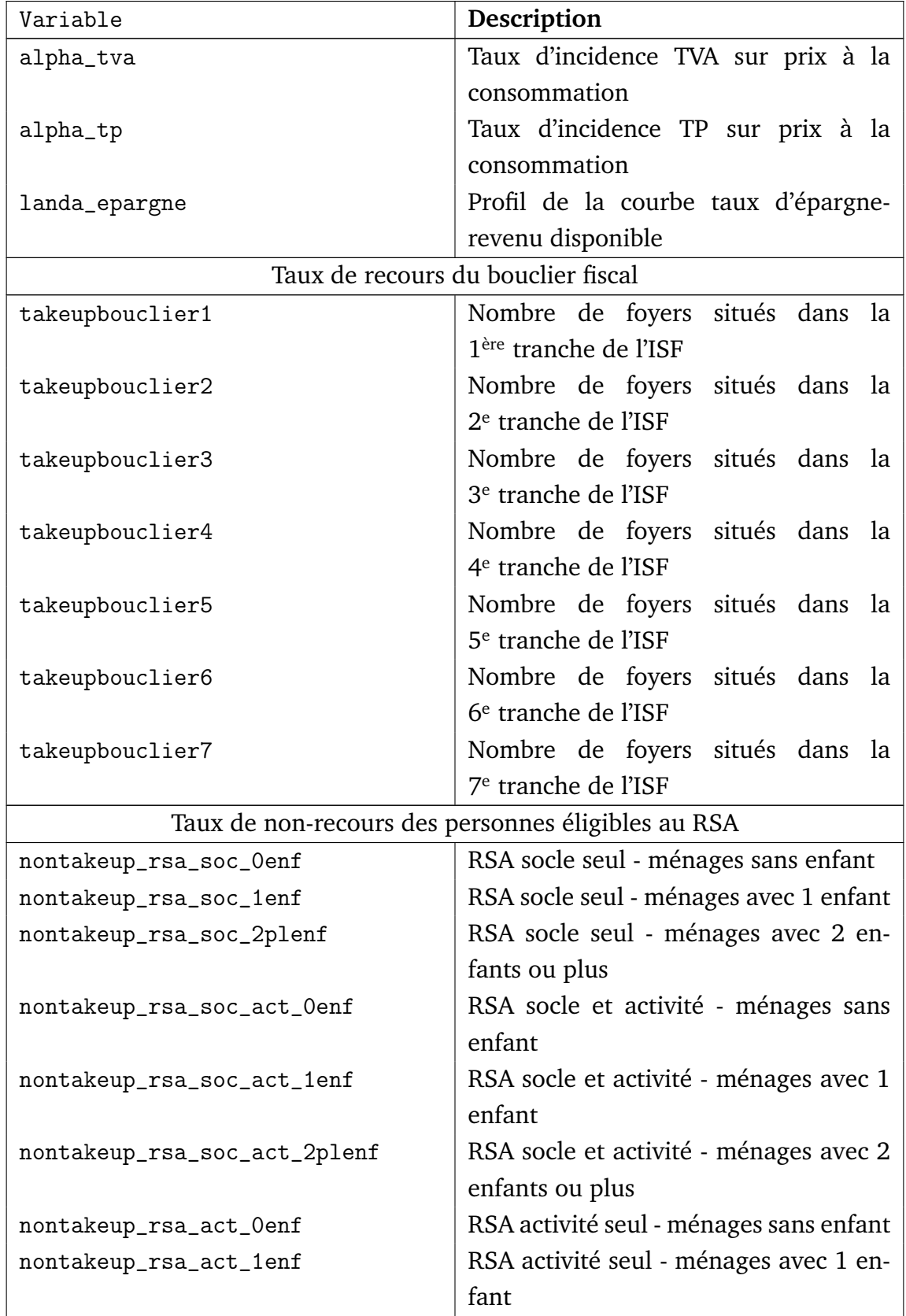

## **TABLEAU 4.28: Paramètres comportementaux**

Suite de la page précédente ...

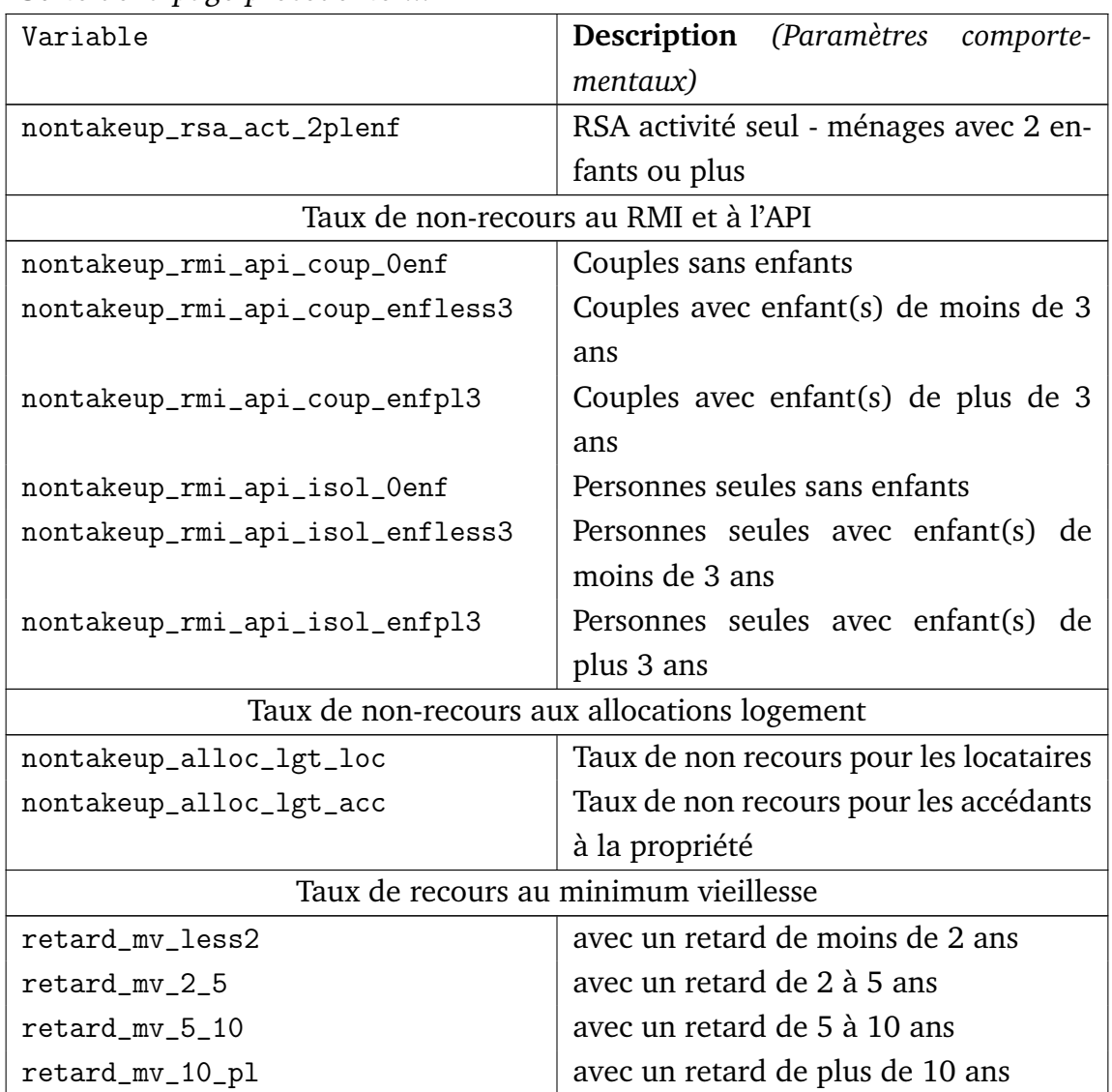

## **BIBLIOGRAPHIE**

- Antonin, C. (2009). "Âge, revenu et comportements d'épargne des ménages : Une analyse théorique et empirique sur la période 1978-2006". Mémoire de Master. PSE-École d'économie de Paris.
- Bozio, A., Dauvergne, R., Fabre, B., Goupille, J. et Meslin, O. (2012). "Le modèle de micro-simulation TAXIPP – version 0.1". *Guide méthodologique IPP*.
- Bozio, A., Fabre, B., Goupille, J. et Lafféter, Q. (2012). Budget 2013 : la réforme de l'impôt sur le revenu. *Note IPP*, (2).
- Cabannes, P-Y. et Landais, C. (2008). "The Elasticity of Taxable Income and the Optimal Taxation of Top Incomes : Evidence from an Exhaustive Panel of the Wealthiest Taxpayers". *PSE Working papers*.
- Carbonnier, C. (2009). "Différence des ajustements de prix à des baisses ou hausses de TVA : un examen empirique à partir des réformes de 1995 et 2000". *Économie et statistique*, 413, p. 3–20.
- Carbonnier, C. (2007). "Who Pays Sales Taxes ? Evidence from French VAT Reform, 1987-1999". *Journal of Public Economics*, 91, p. 1219–1229.
- Conseil des prélèvements obligatoires (2009). "Le patrimoine des ménages". Rapport du Conseil des prélèvements obligatoires.
- David, M.-G., Lhommeau, B. et Starzec, C. (1999). "Le Modèle de Microsimulation INES. Description et exemples d'utilisation". *Document de travail Insee*, (F9902).
- Fack, G. (2007). "Formation des Inégalités, Politiques du Logement et Ségrégation résidentielle". Thèse de doctorat. École des hautes études en sciences sociales (EHESS).
- Fack, G. et Landais, C. (2010). "Are Tax Incentives For Charitable Giving Efficient ? Evidence from France". *American Economic Journal : Economic Policy*, 2, p. 117– 141.
- Gruber, J. (1997). "The Incidence of Payroll Taxation : Evidence from Chile". *Journal of Labour Economics*, 15(3), p. S72–S101.
- Lacroix, J. et Lemaire, M. (1987). "Les nouveaux bénéficiaires du minimum vieillesse en 1986". *Solidarité Santé – Études statistiques*, (6), p. 21–42.
- Landais, C. (2007). "Les hauts revenus en France (1998-2006) : Une explosion des inégalités ?". *Document de travail PSE*.
- Landais, C. (2009). "Top Incomes in France (1998-2006) : Booming Inequalities ?". *PSE Working papers*.
- Landais, C., Piketty, T. et Saez, E. (2011). "Le modèle de micro-simulation TAXIPP – version 0.0". *Guide méthodologique IPP*.
- ODENORE (2003). "Données d'enquête et mesure du non-recours aux prestations sociales". *Note méthodologique*, (1).
- Piketty, T. (1998). "Les hauts revenus face aux modifications des taux marginaux supérieurs de l'impôt sur le revenu en France, 1970–1996". *Document de travail Cepremap*, (9812).
- Piketty, T. (1999). "Les hauts revenus face aux modifications des taux marginaux supérieurs de l'impôt sur le revenu en France, 1970–1996". *Économie et Prévision*, (138-139).

Piketty, T. (2001a). *Les hauts revenus en France au XX<sup>e</sup> siècle*. Grasset.

- Piketty, T. (2001b). "Les inégalités dans le long terme". In *Inégalités économiques*, volume 33. La documentation française. Rapport du Conseil d'analyse économique.
- Saint-Jacques, G. (2009). "Individualization of Taxes and Transfers and the Labor Supply Decision of Women : Simulating the Current French System and Possible Reforms". Mémoire de Master. PSE-École d'économie de Paris.
- Simon, M.-O. (2000). "Le non-recours aux aides personnelles au logement : l'exemple de la CAF du Havre". *Recherches et prévisions*, (62).
- Terracol, A. (2001). "Coût de perception et taux de non-recours aux minima sociaux en France".
- Trannoy, A. et Ruiz, N. (2008). "Le caractère régressif des taxes indirectes : les enseignements d'un modèle de microsimulation". *Économie et statistique*, 413(1), p. 21–46.
- Zucman, G. (2008). "Les hauts patrimoines fuient-ils l'ISF ? Une estimation sur la période 1995–2006". Mémoire de Master. PSE-École d'économie de Paris.

## **GLOSSAIRE**

**AAH** Allocation aux adultes handicapés **AEEH** Allocation d'éducation de l'enfant handicapé **AES** Allocation d'éducation spéciale **AF** Allocation familiale **AJPP** Allocation journalière de présence parentale **AL** Allocation logement **ALF** Allocation de logement familiale **ALS** Allocation de logement sociale **AMF** Allocation aux mères de famille **APE** Allocation parentale d'éducation **API** Allocation parent isolé **APL** Allocation personnalisée au logement **APJE** Allocation pour jeune enfant **APP** Allocation de présence parentale **APU** Administrations publiques **ARS** Allocation de rentrée scolaire **ASDGFIP** Annuaire statistique de la Direction générale des finances publiques **ASF** Allocation de soutien familial

- **ASPA** Allocation de solidarité aux personnes âgées
- **AVTS** Allocation aux vieux travailleurs salariés
- **AVTNS** Allocation aux vieux travailleurs non salariés
- **ASS** Allocation de solidarité spécifique
- **BDF** Budget des familles
- **BIC** Bénéfices industriels et commerciaux
- **BNC** Bénéfices non commerciaux
- **CAE** Conseil d'analyse économique
- **CASF** Code de l'action sociale et des familles
- **CCSS** Commission des comptes de la Sécurité sociale
- **CEL** Compte d'épargne logement
- **CF** Complément familial
- **CFE** Cotisation foncière des entreprises
- **CGA** Centre de gestion agréé
- **CGI** Code général des impôts
- **CLCA** Complément de libre choix d'activité
- **CLCMG** Complément de libre choix de mode de garde
- **CN** Comptabilité nationale
- **CNAF** Caisse nationale des allocations familiales
- **CNAMTS** Caisse nationale de l'assurance maladie des travailleurs salariés
- **COICOP** *Classification of Individual Consumption According to Purpose*
- **CPO** Conseil des prélèvements obligatoires
- **CRDS** Contribution pour le remboursement de la dette sociale
- **CREST** Centre de recherche en économie et statistique
- **CSG** Contribution sociale généralisée
- **CSP** Catégorie socio-professionnelle
- **CSS** Code de la Sécurité sociale
- **CVA** Cotisation sur la valeur ajoutée
- **DGFIP** Direction générale des Finances publiques
- **DMTG** Droit de mutation à titre gratuit
- **DREES** Direction de la recherche, des études, de l'évaluation et des statistiques
- **EBE** Excédent brut d'exploitation
- **ERF** Enquête revenus fiscaux
- **ERFS** Enquête revenus fiscaux et sociaux
- **ESA** *European System of Accounts*
- **EVM** Evaluations des voies et moyens
- **FNAL** Fonds national d'aide au logement
- **FSV** Fonds de solidarité vieillesse
- **GMR** Garanties minimales de ressources
- **IPP** Institut des politiques publiques
- **IRPP** Impôt sur le revenu des personnes physiques
- **IS** Impôt sur les sociétés
- **ISF** Impôt sur la fortune
- **MV** Minimum vieillesse
- **PAJE** Prestation d'accueil du jeune enfant
- **PEA** Plan d'épargne en actions
- **PEL** Plan épargne logement
- **PFL** Prélèvement forfaitaire libératoire

**PIPG** Principaux impôts par catégorie

**PLF** Projet de loi de finances

**PLFSS** Projet de loi de financement de la Sécurité sociale

**PPE** Prime pour l'emploi

**PSE** Paris School of Economics

**PSS** Plafond de la Sécurité sociale

**QF** Quotient familial

**RESF** Rapport économique, social et financier

**RFR** Revenu fiscal de référence

- **RMI** Revenu minimum d'insertion
- **RPO** Rapport sur les prélèvements obligatoires

**RSA** Revenu de solidarité active

**SEC** Système européen des comptes

- **SMIC** Salaire minimum interprofessionnel de croissance
- **SNF** Sociétés non financières
- **TEOM** Taxe sur les ordures ménagères

**TF** Taxe foncière

**TH** Taxe d'habitation

**TICPE** Taxe intérieure de consommation sur les produits énergétiques

**TIPP** Taxe intérieure sur les produits pétroliers

**TP** Taxe professionnelle

**TS** Taxe sur les salaires

**TVA** Taxe sur la valeur ajoutée

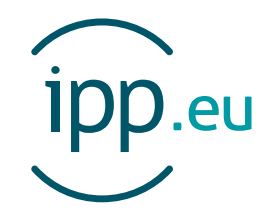

L'Institut des politiques publiques (IPP) est développé dans le cadre d'un partenariat scientifique entre PSE-Ecole d'économie de Paris (PSE) et le Centre de Recherche en Economie et Statistique (CREST). L'IPP vise à promouvoir l'analyse et l'évaluation quantitatives des politiques publiques en s'appuyant sur les méthodes les plus récentes de la recherche en économie.

PSE-Ecole d'économie de Paris regroupe plus de 120 chercheurs, 200 doctorants et 300 étudiants, et constitue un pôle français en science économique de renommée mondiale. PSE a pour objectif premier de fédérer, animer et assurer le rayonnement de ses chercheurs, tout en proposant des formations généralistes et

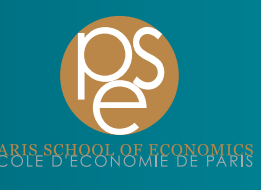

spécialisées à la pointe de la discipline, du M1 au doctorat. La fondation vise également à tisser des liens pérennes entre les différents univers « consommateurs » de savoirs économiques : les acteurs académiques, institutionnels et privés. www.parisschoolofeconomics.eu

Le CREST est le centre de recherche du GENES (Groupe des Ecoles Nationales d'Economie et Statistiques) qui est devenu le 1<sup>er</sup> janvier 2011 un établissement public à caractère scientifique, culturel et professionnel (EPSCP), sous la tutelle technique de l'INSEE (ministère de l'Economie, des Finances et de l'Industrie). Le GENES regroupe quatre établissements : le CREST, le CEPE, l'ENSAE et l'ENSAI. Il a

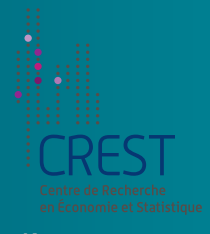

vocation à conduire des travaux de recherche, des missions d'étude ou d'expertise et des actions de diffusion. Il est en outre habilité à développer des dispositifs d'accès aux données, notamment de la statistique publique. www.crest.fr